# برنامه ریزی و کنترل پروژه

بنام خدا

# جزوه شماره 1- برنامه ریزی پروژه

### استاد: امیرعباس نجفی

# **فرآیند برنامهریزی در یک نگاه**

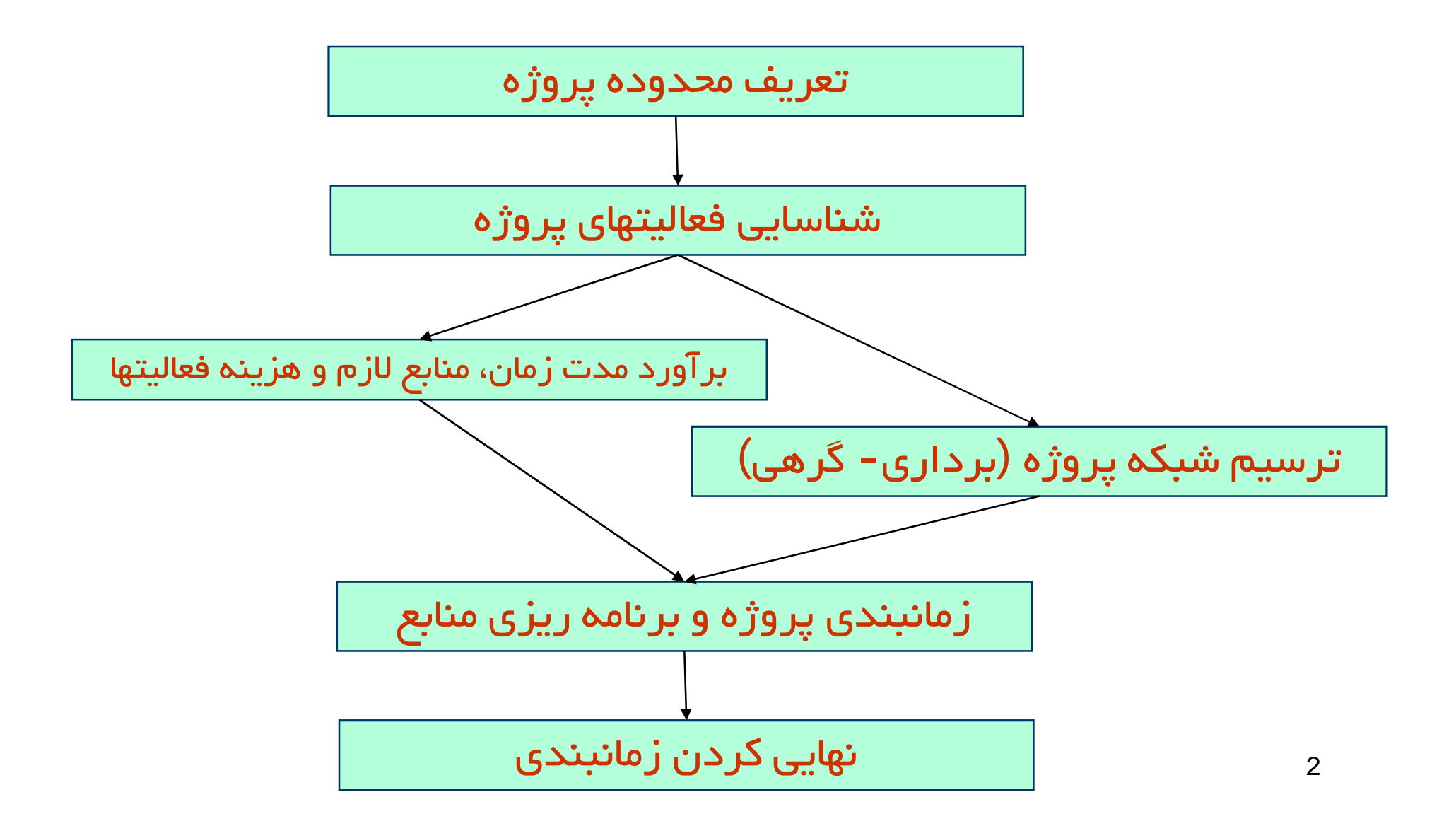

### **Scope of Project**

محدوده پروژه

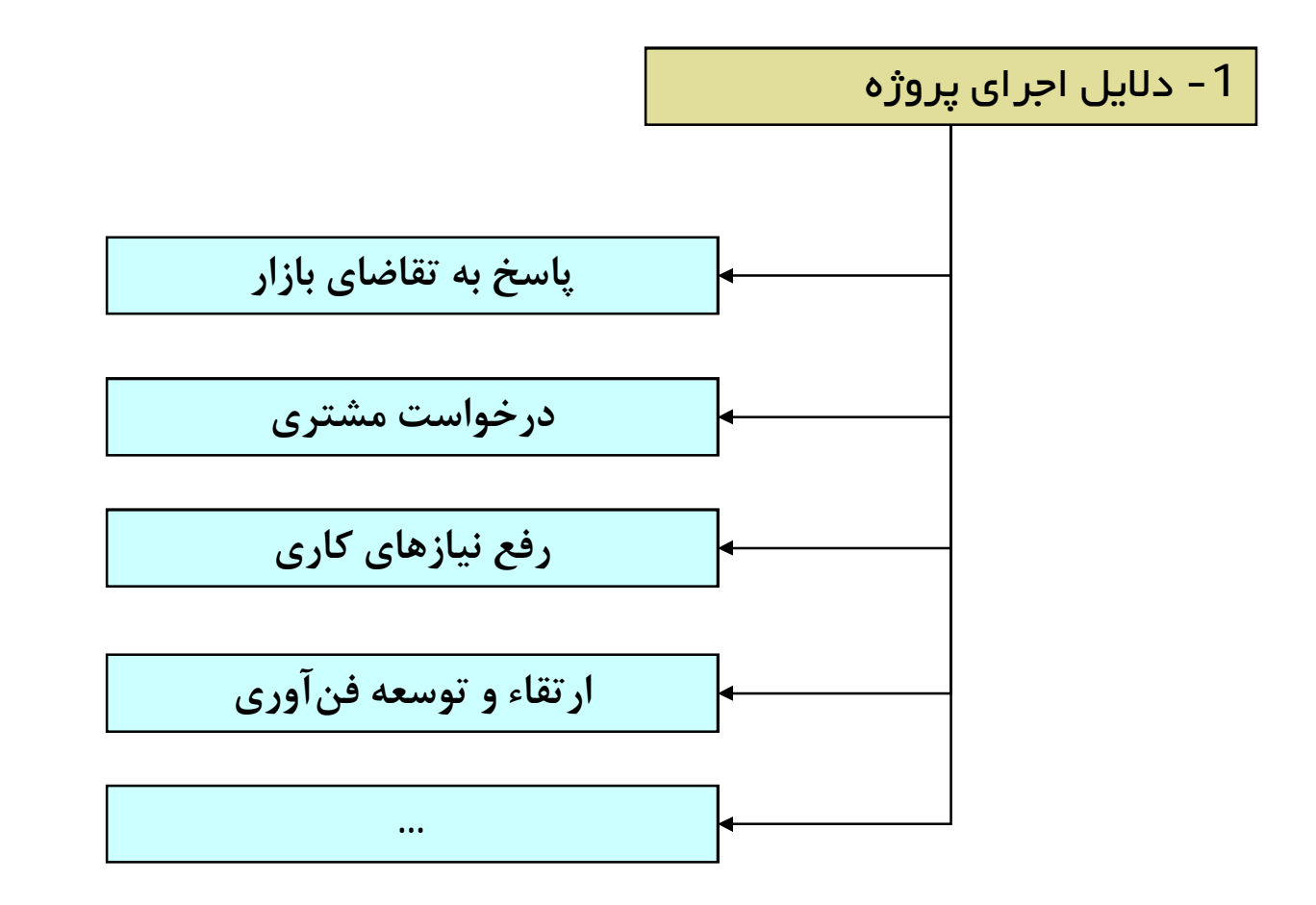

### محدوده پروژه

### **Scope of Project**

1- دل<mark>ایل اجر</mark>ای پروژه

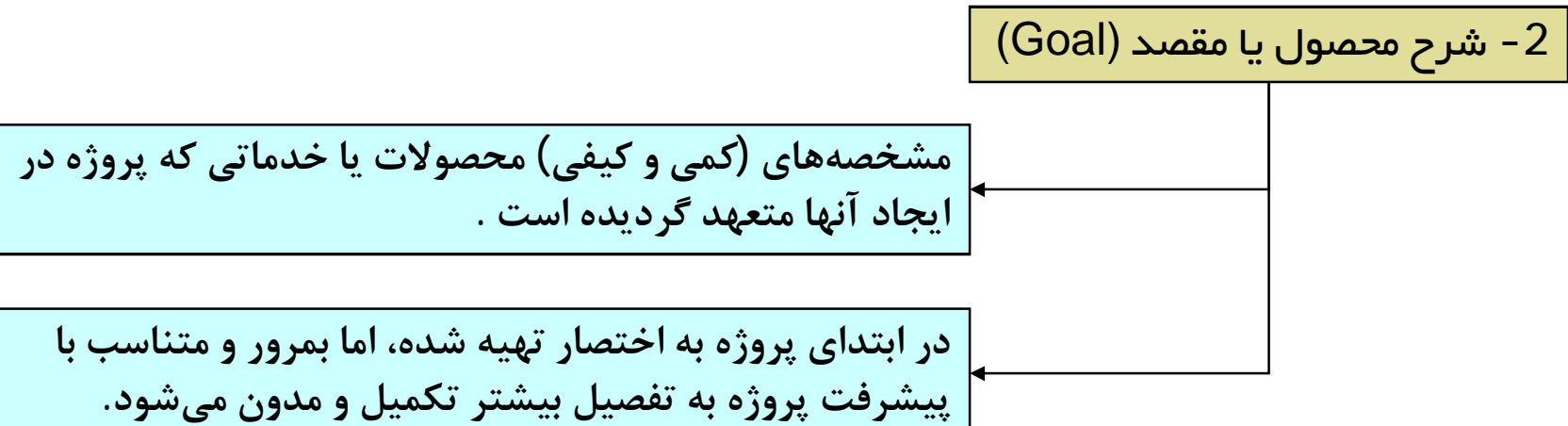

### محدوده پروژه

### **Scope of Project**

1- دلایل اجرای پروژه

2 – شرح م*ح*صول یا مقصد (Goal)

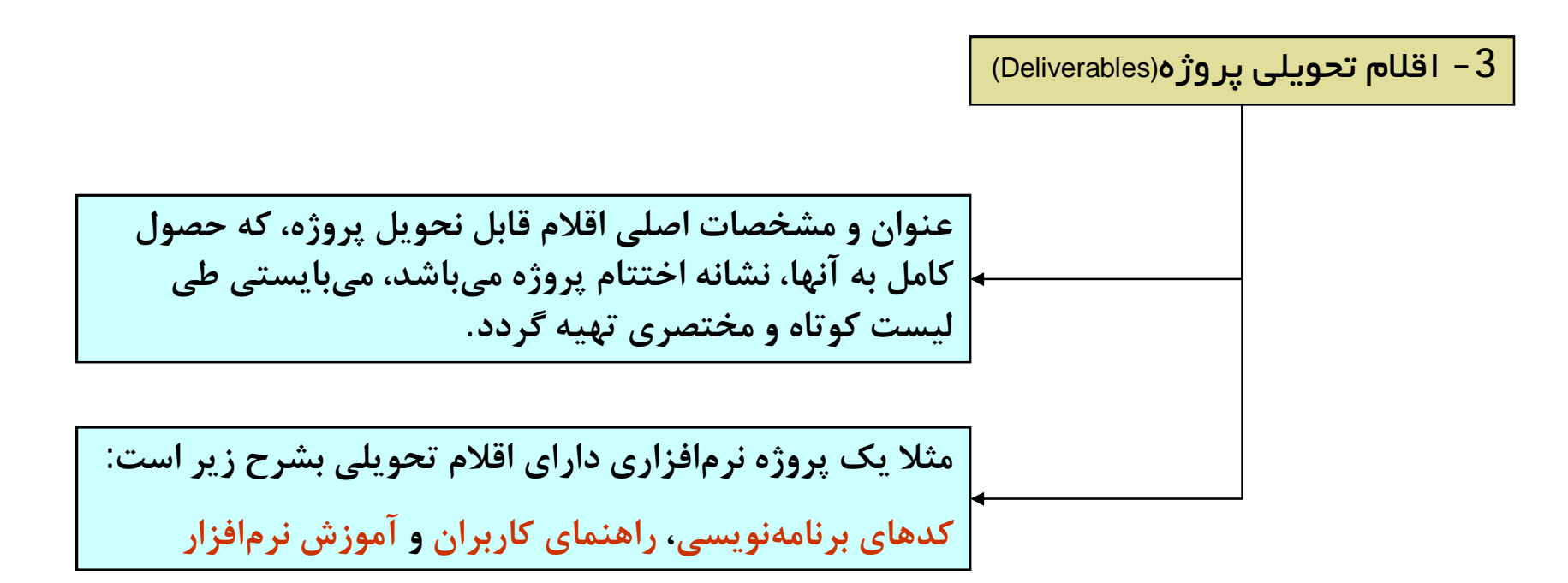

### محدوده يروژه

### **Scope of Project**

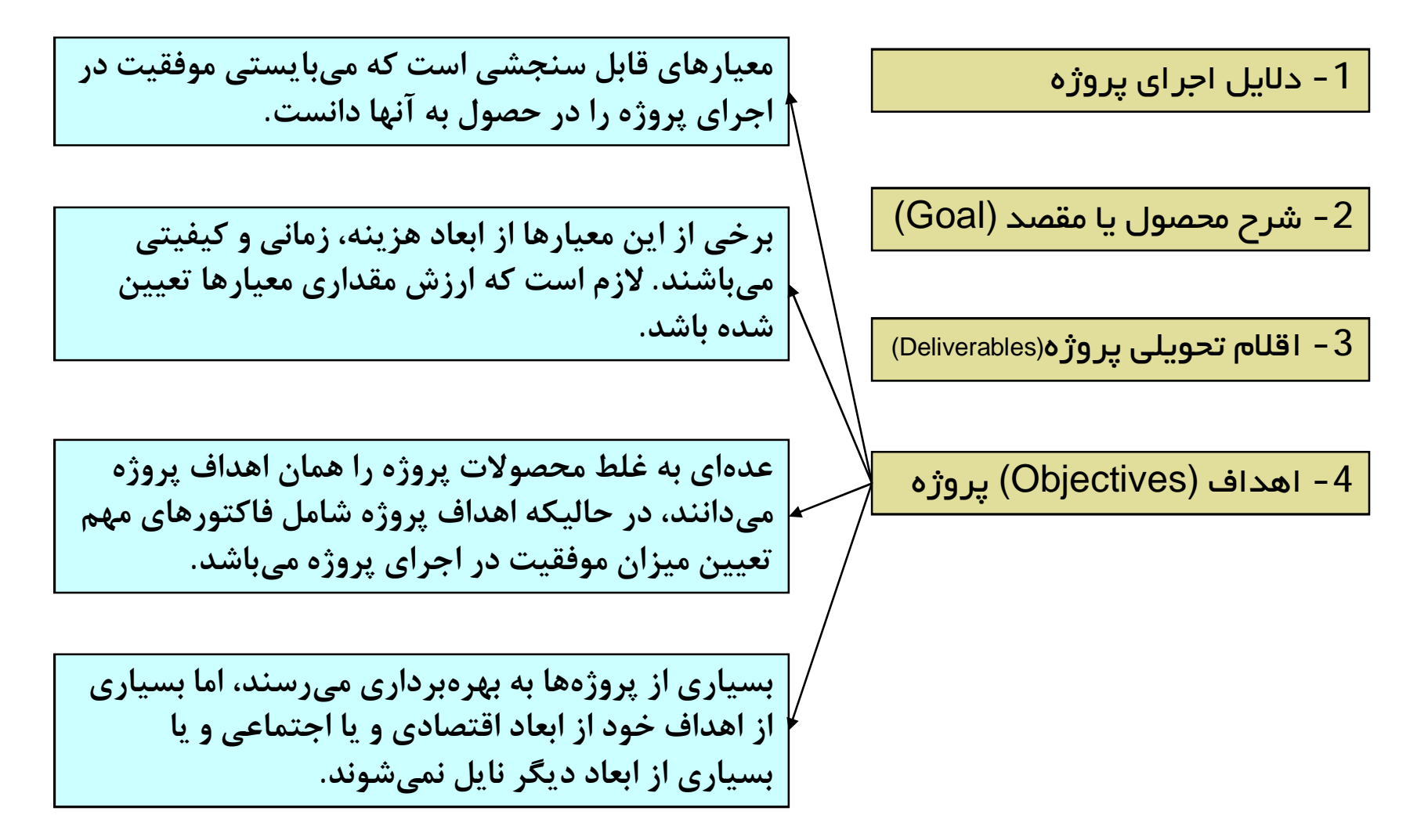

### محدوده پروژه

### **Scope of Project**

ٔ 1- دلایل اجرای پروژه

2 - شرح محصول یا مقصد (Goal)

1 - اقلام تحویلی پروژه(Deliverables)

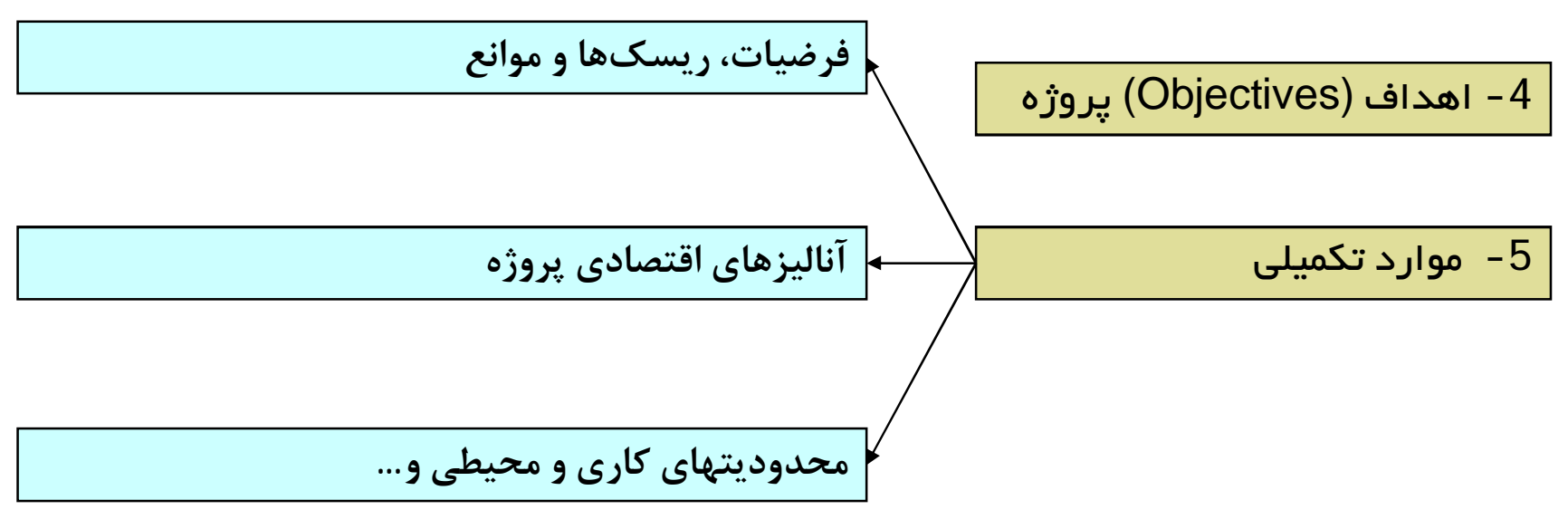

 $\overline{7}$ 

### **Scope of Project**

### محدوده پروژه

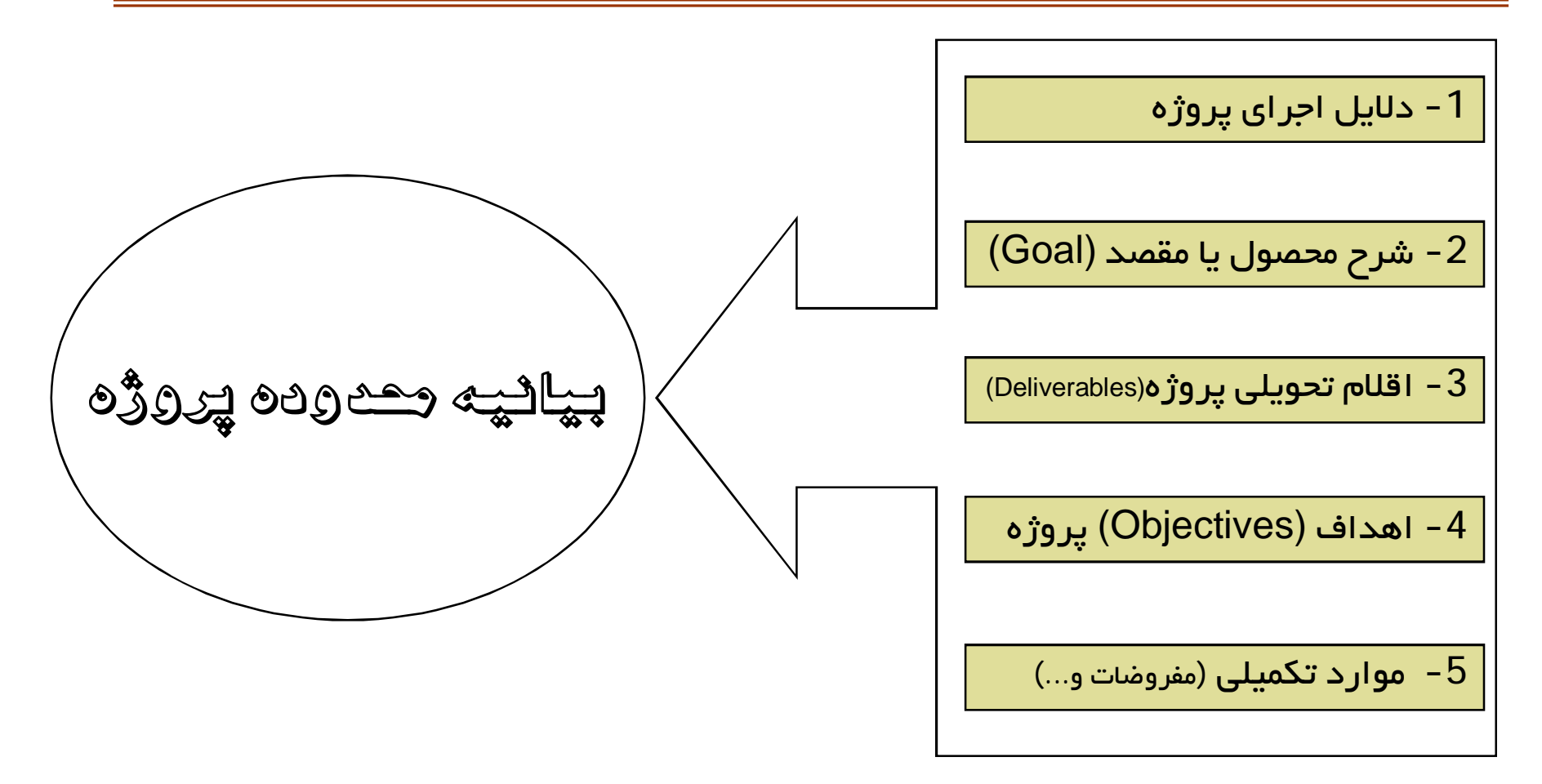

# شناسایی فعالیتهای پروژه

برخی از دلایل نیاز به تجزیه و تفکیک پروژه به اجزای آن بشرح زیر است:

1- اینامر راهکار اصولی برنامهریزی، اجرا و کنترل یک پروژه در جهت نیل به اهداف آن است.

دقت بالاتری در برآوردهای زمان، هرینه و منابع را بوجود میآورند.  $\overline{2}$ 

3 - باعث تسهیل در واگذاری اختیارات و اعطای مسنولیتها میشود.

4- مبنای مناسبی برای کنترل و ارزیابی عملکرد میگردد.

5- شناسایی فعالیتهایی که اقلام تحویلی پروژه را تضمین میکنند.

## شناسایی فعالیتهای پروژه

 $10$ 

• ابزار مورد استفاده در برنامهریزی پروژه، جهت شناسایی فعالیتها "ساختار شکست کار" نام دارد.

#### **Work Breakdown Structure (WBS)** ساختار شکست کار

• WBS یک توصیف سلسله مراتبی از کارهایی است که میبایست انجام شوند تا اقلام قابل تحویل پروژه حاصل شده و پروژه به اتمام برسد.

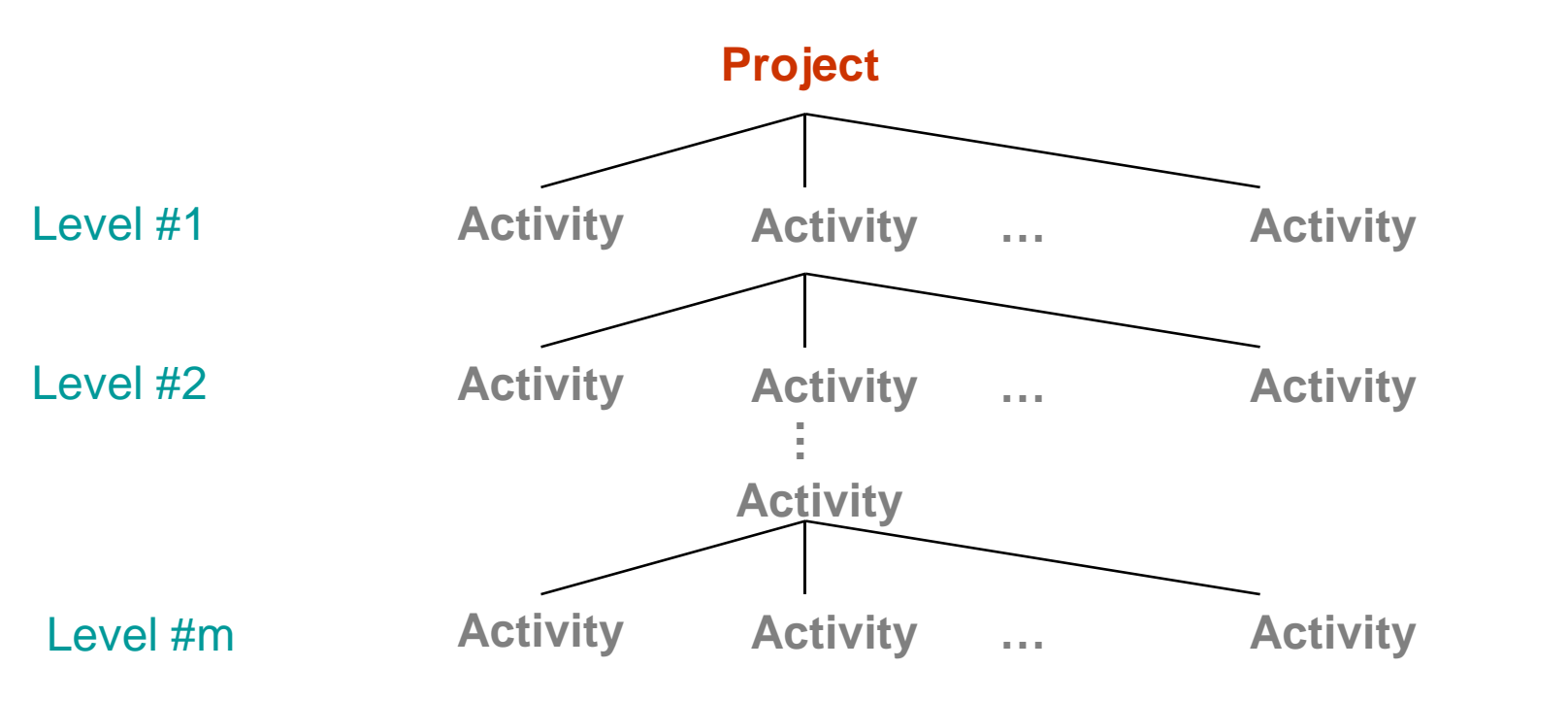

**Identify Project Activites** 

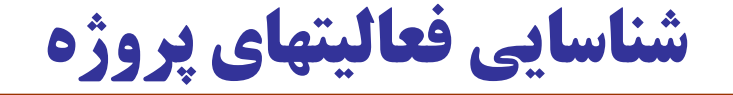

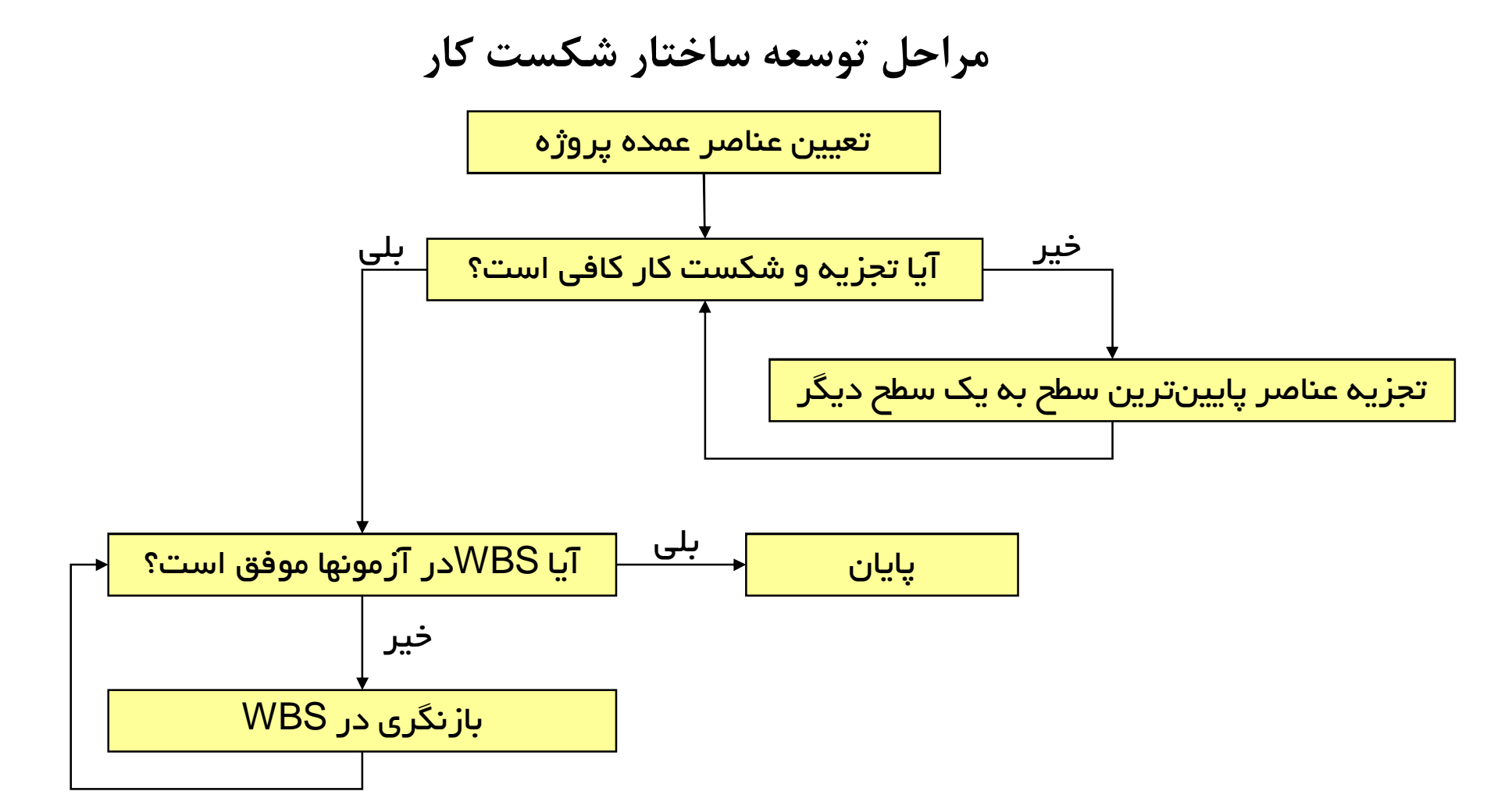

تعيين عناصر عمده يروژه

- **(WBSµÁYt¾ÌÌ e) ÃÁ³ZËÀ|ÀqÄ]ÃÁaÄËne** •
- می تواند براساس مراحل چرخه حیات پروژه باشد. • Phase Orientation Approach
- می تواند برمبنای چارت سازمانی پروژه باشد. • Organization Orientation Approach
- می تواند برمینای جغرافیا و مکان اجرای پروژه باشد. • Geographical Approach
- Product Orientation Approach **.|Z] ½MÉYmYÁµÂv»ÉZÀ^»]|¿YÂeÊ»** •
- 
- 
- 12 • Project Orientation Approach **.|Z] ZÅÃÁaËÉZÀ^»]|¿YÂeÊ»** •

مراحل توسعه ساختار شكست كار تعيين عناصر عمده پروژه تجزیہ عناصر پایینترین سطح بہ یک سطح دیگر ← <del>\_<sup>\_ بلی</sup> \_\_\_</del> آیا WBSدر آزمونها موفق است؟ يايان خير بازنگری در WBS

آیا تجزیه و شکست کار کافی است؟

- کل نگری باعث میشود که به فواید تجزیه کار بدرستی دست نیافت.
	- تجزیه عناصر به جزییات نیز در ابتدای پروژه شاید مقدور نباشد.
		- آیا سطح شکست کار، برنامهریزی دقیقی را ایجاد میکند؟
	- آیا امکان کنترل مناسب بر روی اجرای پروژه وجود خواهد داشت؟
- جزییات بیش از حد، باعث بالا رفتن هزینههای برنامهریزی و کنترل پروژه میشود.
- بطورکلی سطح شکست کار به عواملی چون اندازه پروژه و هدف برآورد و کنترل بستگی دارد.
	- به فعالیتهای پایین ترین سطح، اصطلاحا ″ بسته کاری Work Package" اطلاق میشود.

مراحل توسعه ساختار شكست كار تعيين عناصر عمده پروژه خیر هم ایا تجزیه و شکست کار کافی است؟ مطلب تجزیہ عناصر پایینترین سطح بہ یک سطح دیگر ← <del>\_<sup>\_ بلی</sup> \_\_\_</del> آیا WBSدر آزمونها موفق است؟ يايان خير بازنگری در WBS

#### تجزیہ عناصر پایینترین سطح بہ یک سطح دیگر

### **(n+1t¾ÌÌ e) eËÉZÆfÌ·Z §Ä] (nt )t¾ËyMÉZÆfÌ·Z §ÄËne** •

- می تواند براساس موضوعات و کارها باشد. • Function Orientation Approach
- می تواند برمېنای چارت سازماني پروژه باشد. • Organization Orientation Approach
- می تواند برمینای جغرافیا و مکان اجرای پروژه باشد. • Geographical Approach
- Product Orientation Approach **.|Z] ½MÉYmYÁµÂv»ÉZÀ^»]|¿YÂeÊ»** •
- 
- 
- -
- 16 • Project Orientation Approach **.|Z] ZÅÃÁaËÉZÀ^»]|¿YÂeÊ»** •

مراحل توسعه ساختار شكست كار تعيين عناصر عمده پروژه <u>بلى</u> تجزیہ عناصر پایینترین سطح بہ یک سطح دیگر ← <del>\_<sup>\_ بلی</sup> \_\_\_</del> آیا WBSدر آزمونها موفق است؟ يايان خير بازنگری در WBS

#### آیا WBSدر آزمونها موفق است؟

- آیا فعالیتهای ریز تر، فعالیت سطح بالاتر را پوشش کامل می دهند؟ (جمع پذیری)
	- •آیا هر یک از بستههای کاری می توانند زمانبندی و بودجهبندی شوند؟
	- آیا بستههای کاری قابل واگذاری به واحد سازمانی مشخص هستند؟
	- •آیا خروجی بستههای کاری، اقلام تحویلی پروژه را پوشش میدهند؟
		- آيا قادر به تعريف توالي و منطق بين فعاليتها هستيم؟

آیا WBSدر آزمونها موفق است؟

- آیا وضعیت / تکمیل بستههای کاری قابل اندازهگیری است؟
- آیا شروع و پایان بستههای کاری بطور واضح قابل تعریف باشد؟
- بستههای کاری باید دارای خروجی باشند؟ ( دستورالعمل، نقشه، نرمافزار، محصول و…)
	- نبايد هيچ آيتمي در wBSتكرار شود!
	- مدت زمان اجراي فعاليتها در يک محدوده قابل قبول باشد؟

**Identify Project Activites** 

# شناسایی فعالیتهای پروژه

کد گذاری WBS

**Graphical** 

Text Indent

**1.0.0 House Project** 

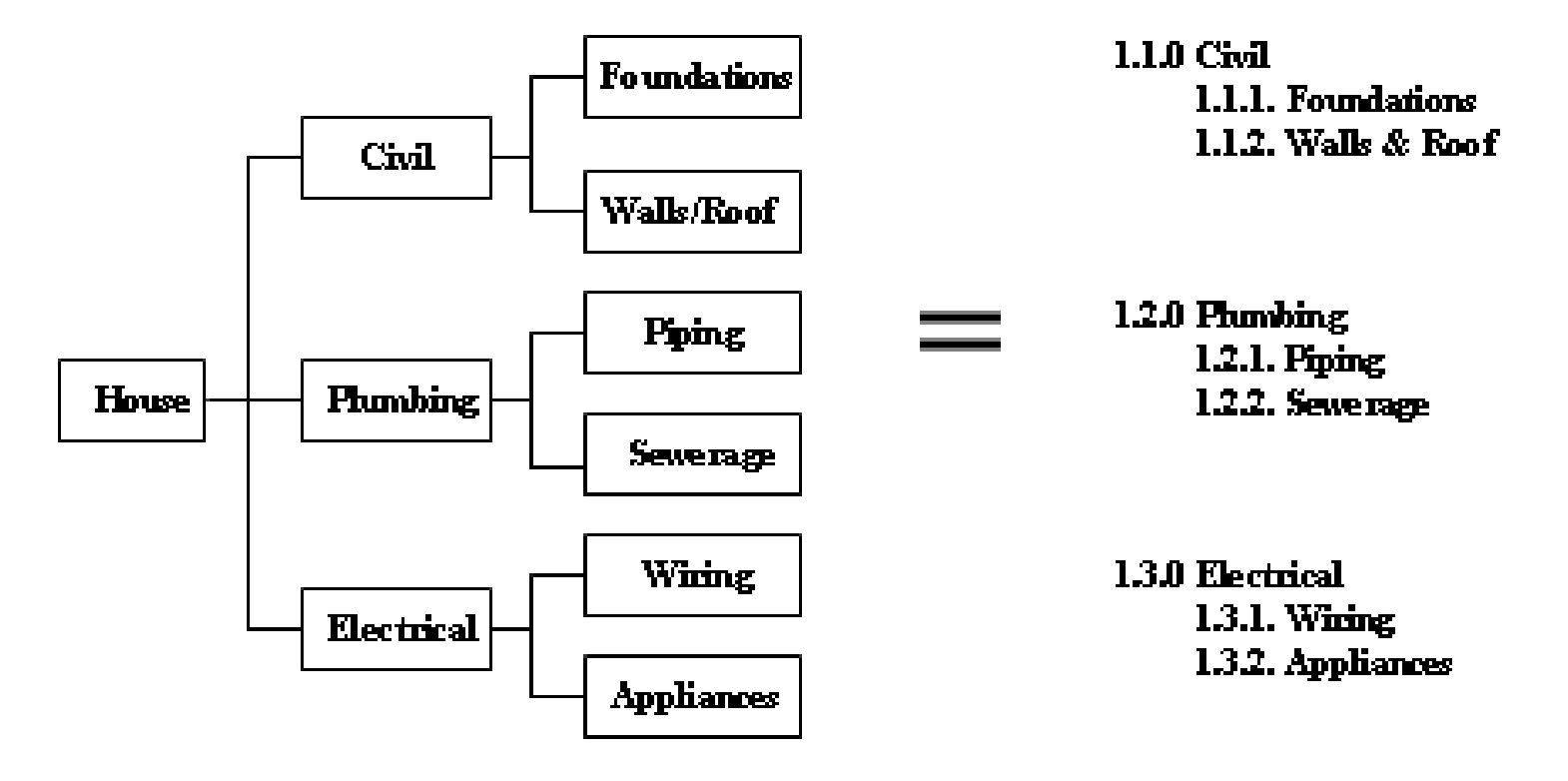

**Identify Project Activites** 

## شناسایی فعالیتهای پروژه

جمع بندى شناسايى فعاليتها

- ليست فعاليتهاي پروژه
- الگوسازي WBS در سازمانهايي كه پروژه هاي يكسان دارند.
	- ديكشنري WBS

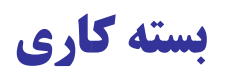

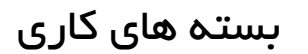

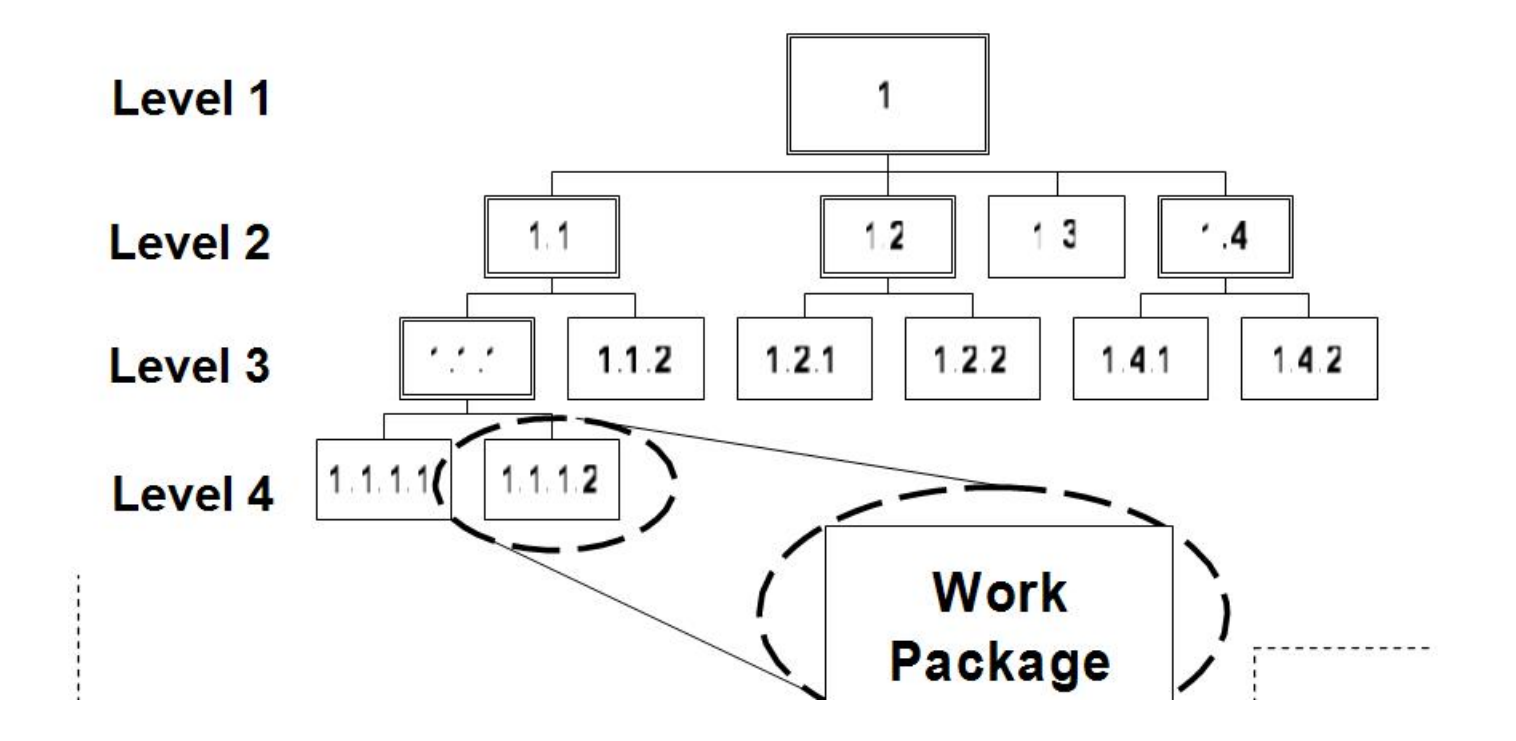

### **یک نمونه WBS**

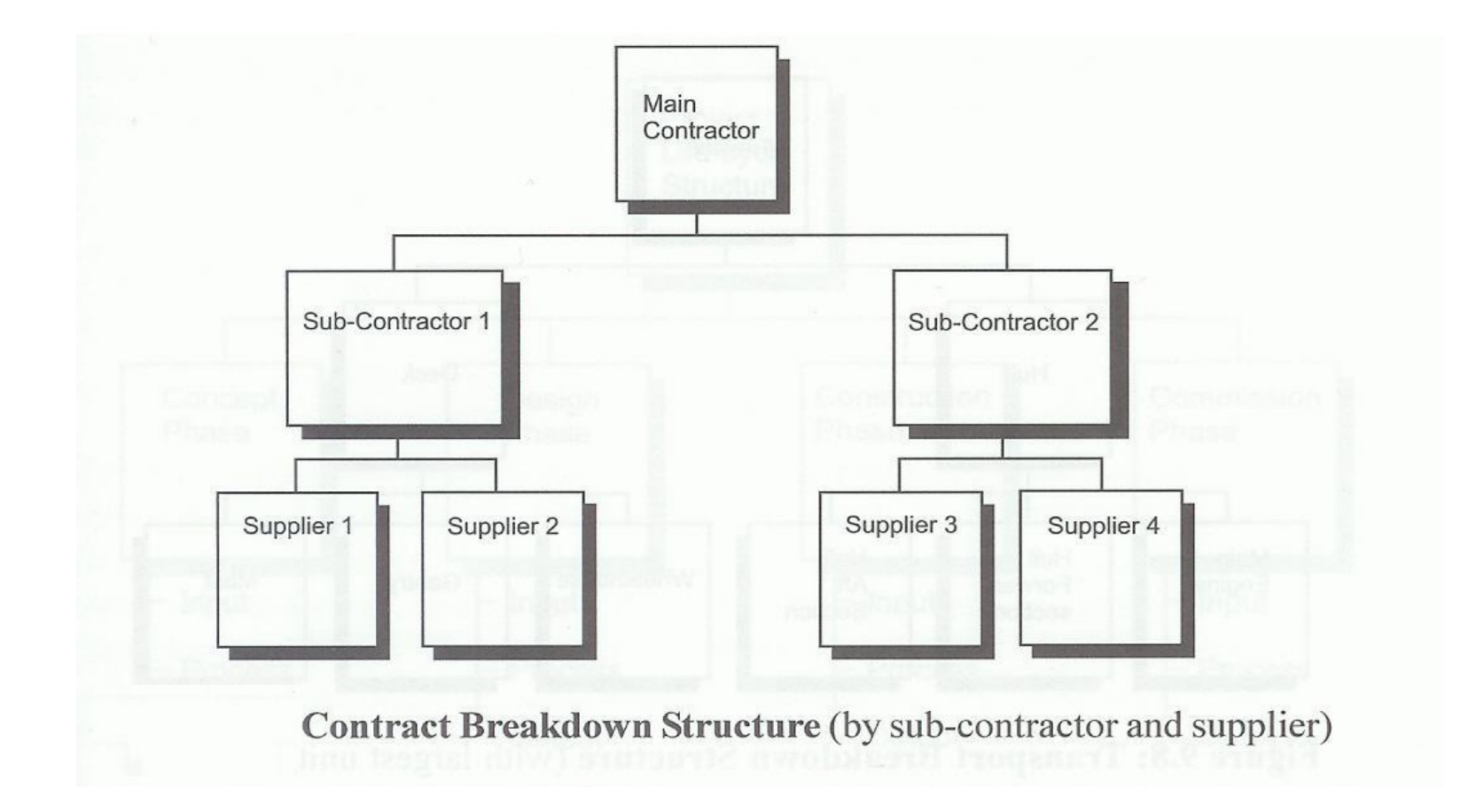

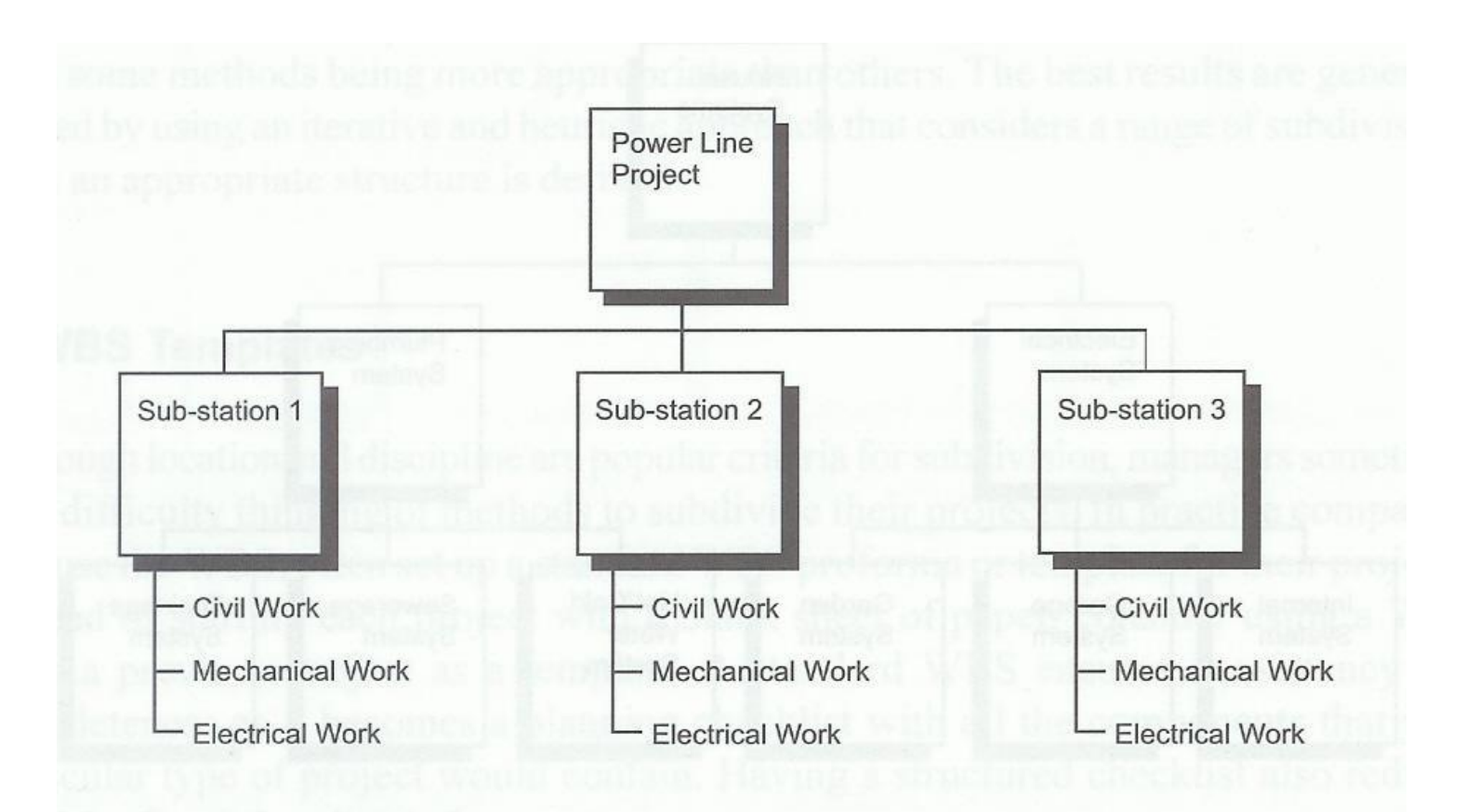

Location Breakdown Structure (power line project)

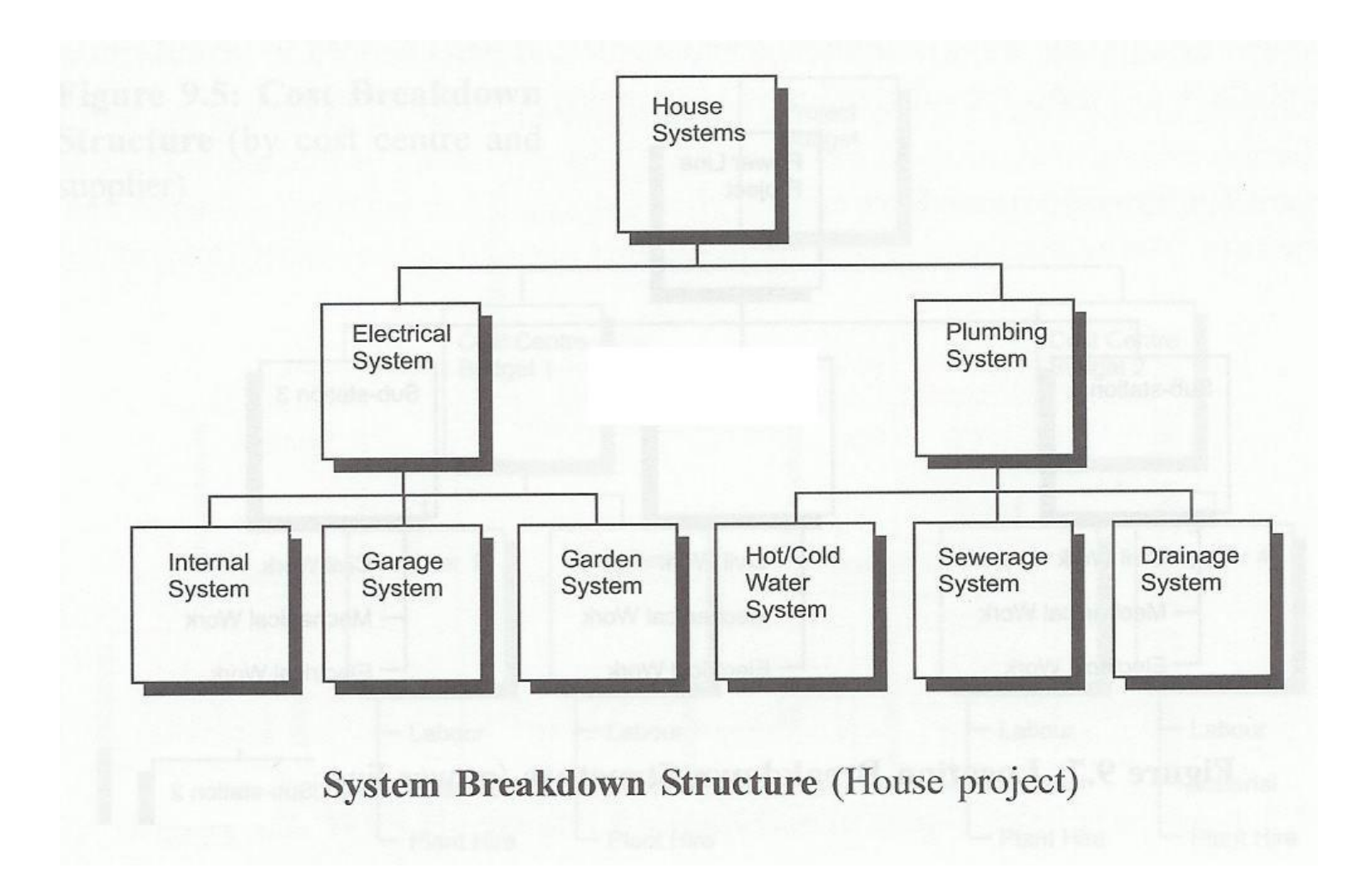

#### **یک نمونه WBS**

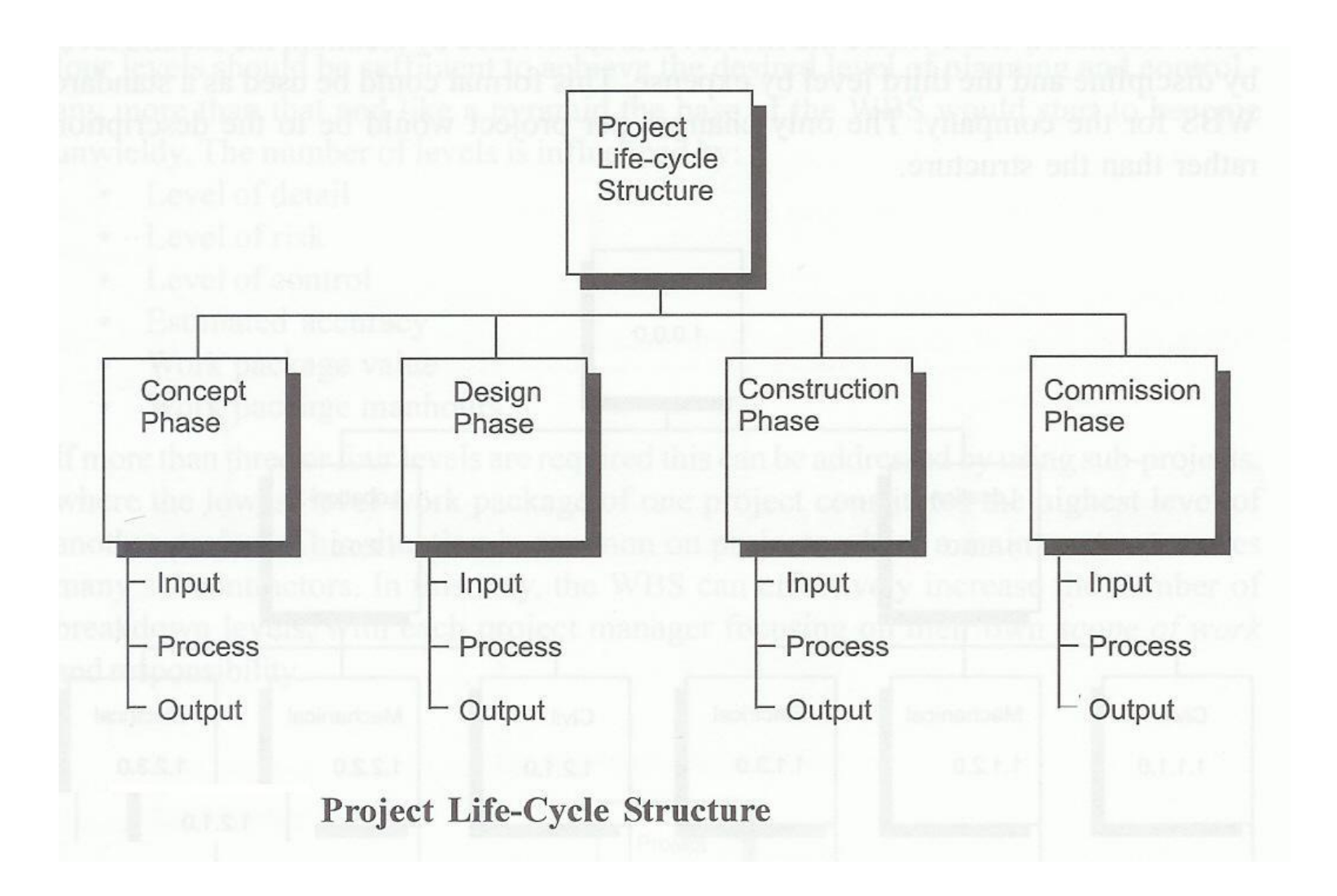

#### یک نمونه WBS

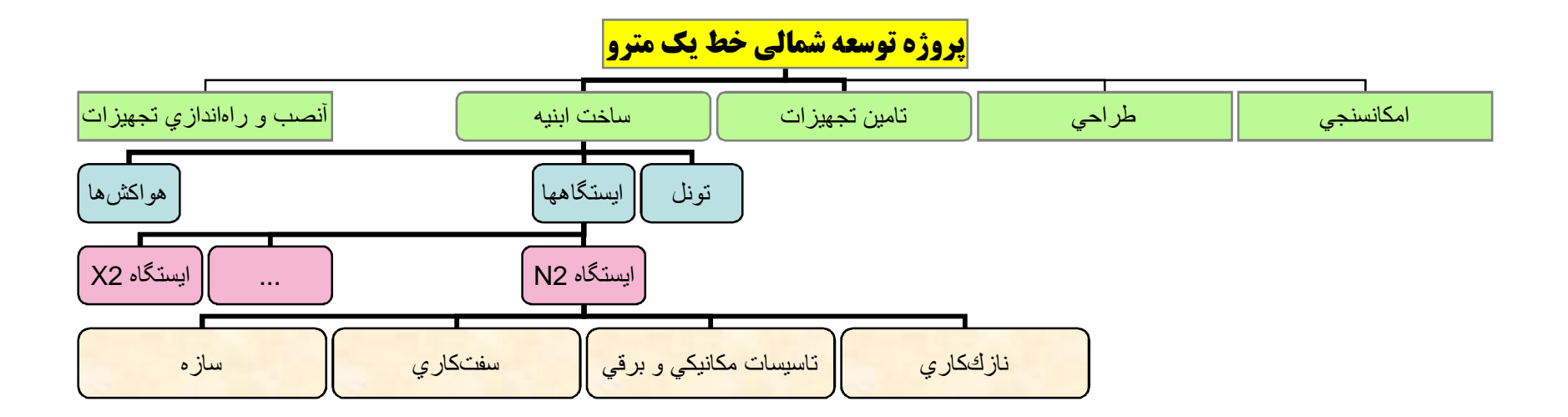

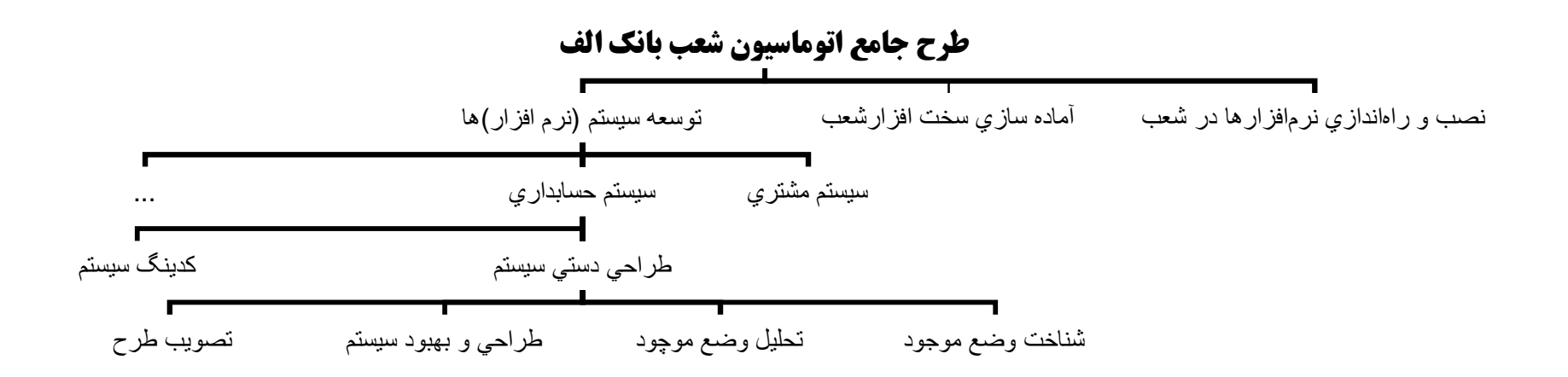

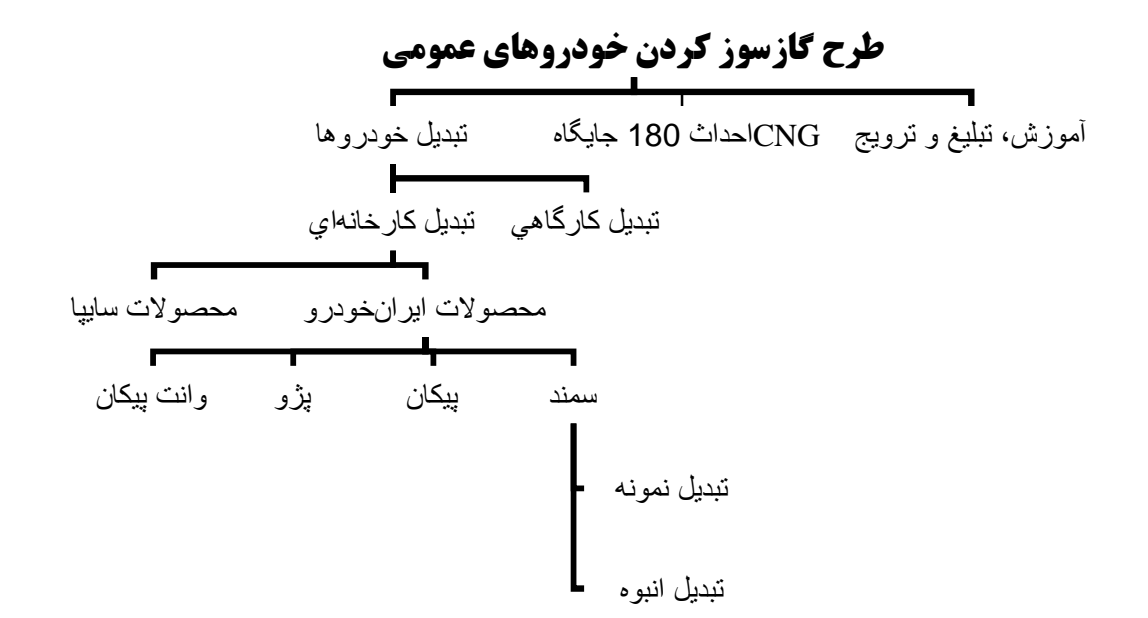

# ایجاد شبکه پروژه

#### مراحل ايجاد شبكه يروژه

تعيين توالى فعاليتها (بستمهاى كارى) ترسیم شبکه پروژه

توضيح: در مباحث برنامهریزی و کنترل پروژه، منظور از شبکه پروژه عبارتست از نموداری شبکهای شکل که در ن ضمن بیان فعالیتهای پروژه، تقدم وتاخر آنها نسبت به یکدیگر نشان داده شده است. $\frac{1}{3}$ 

#### تعيين توالى فعاليتها (بستمهاى كارى)

تعیین توالی فعالیتها، فرآیند شناسایی و تدوین ارتباط و وابستگی فعالیتها از لحاظ تقدم و تاخر با یکدیگر میباشد.

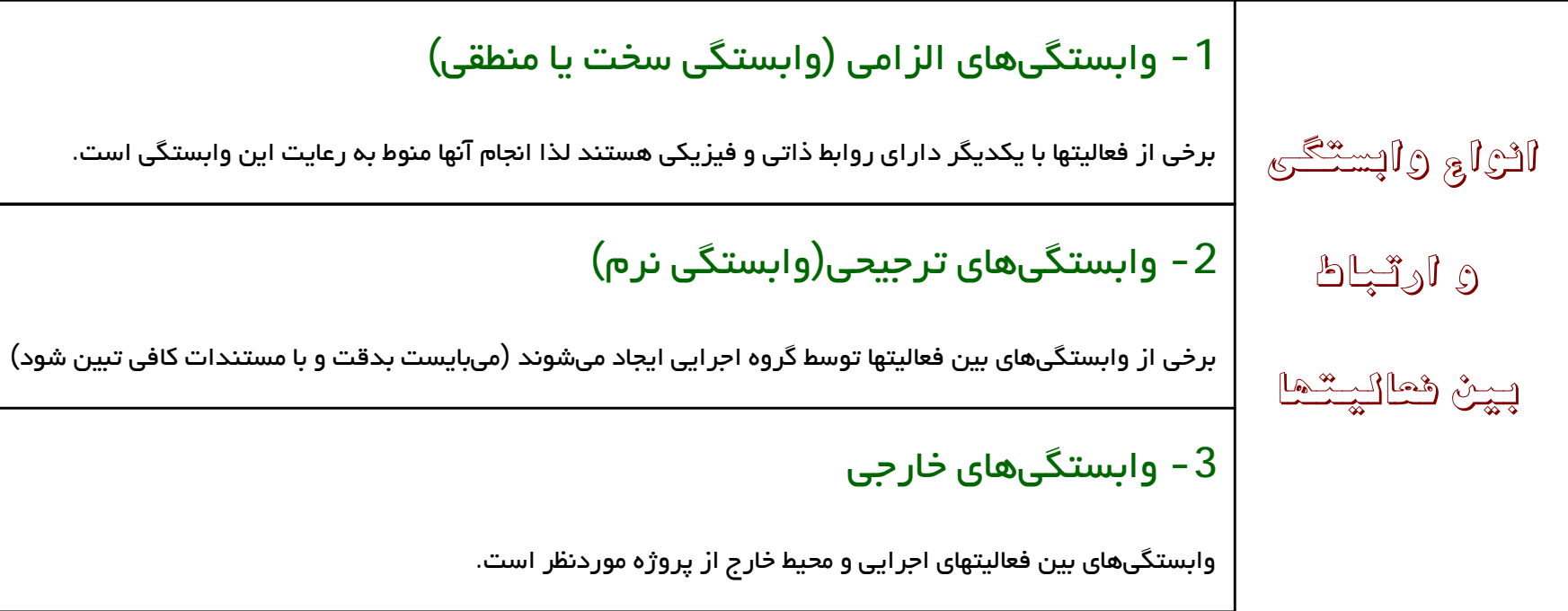

#### تعيين توالى فعاليتها (بستمهاى كارى)

قعريف : به فعاليت Yپيشiياز ( Predecessor) فعاليت X گفته ميشود اگر انجام فعاليت X به انجام فعاليت Y وابسته باشد.

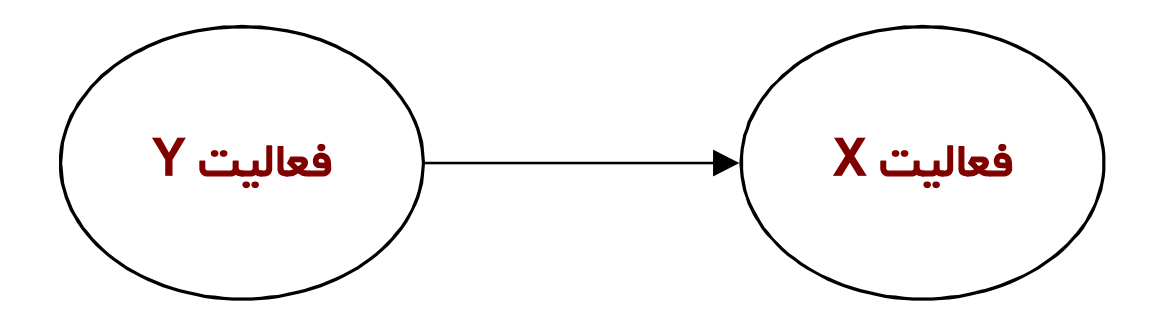

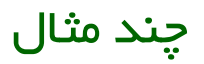

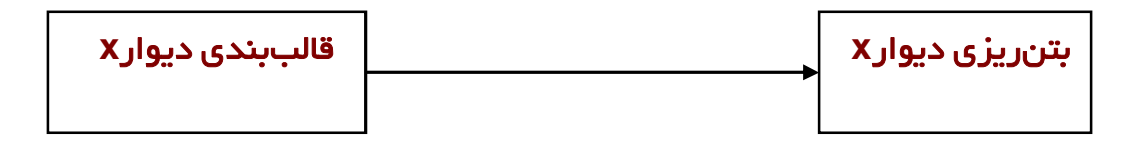

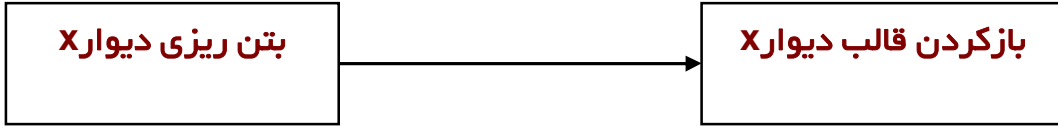

#### مستندسازي توالي فعاليتها

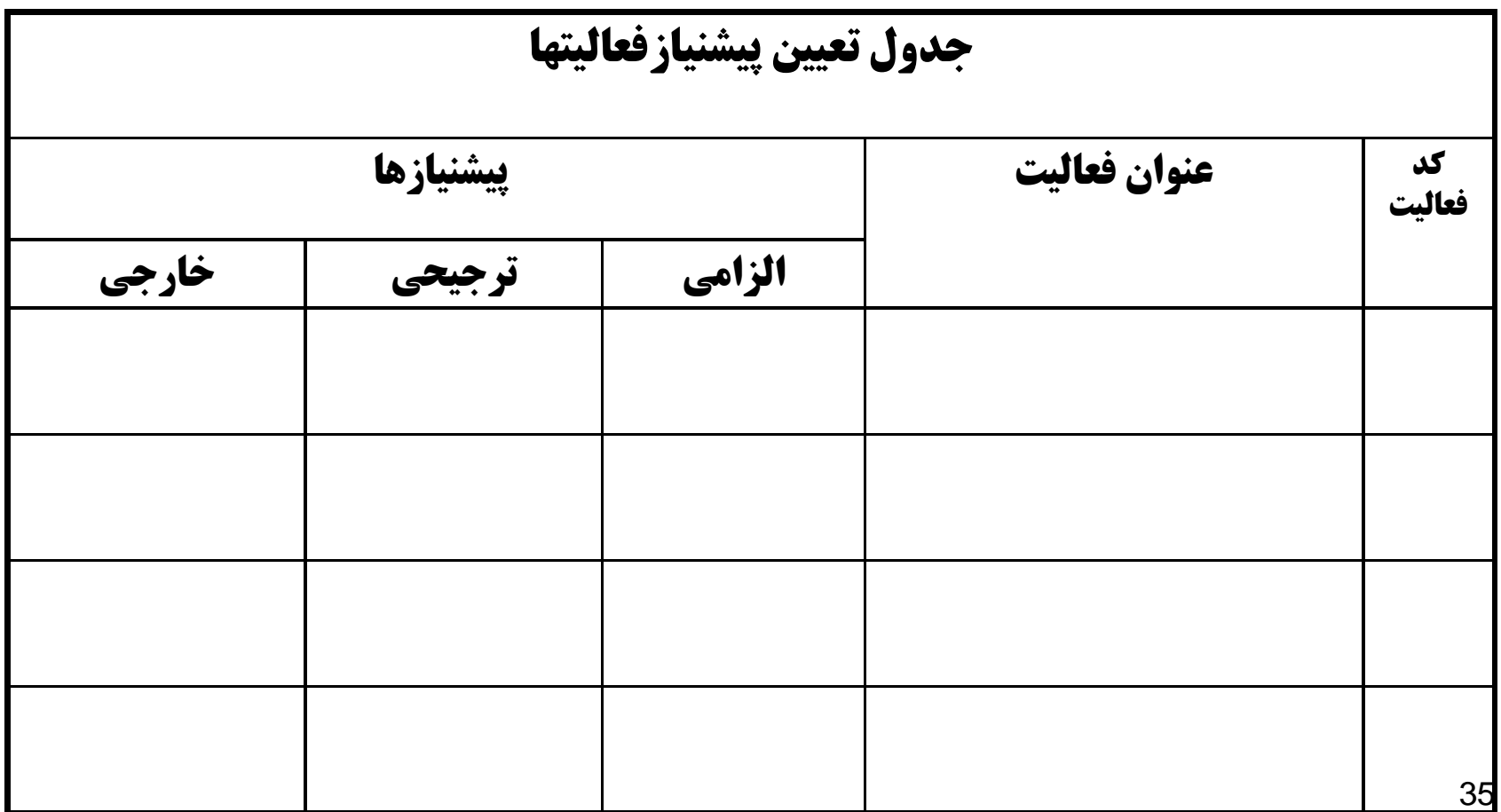

**Conduct the Project Network** 

#### ترسیم شبکه پروژه

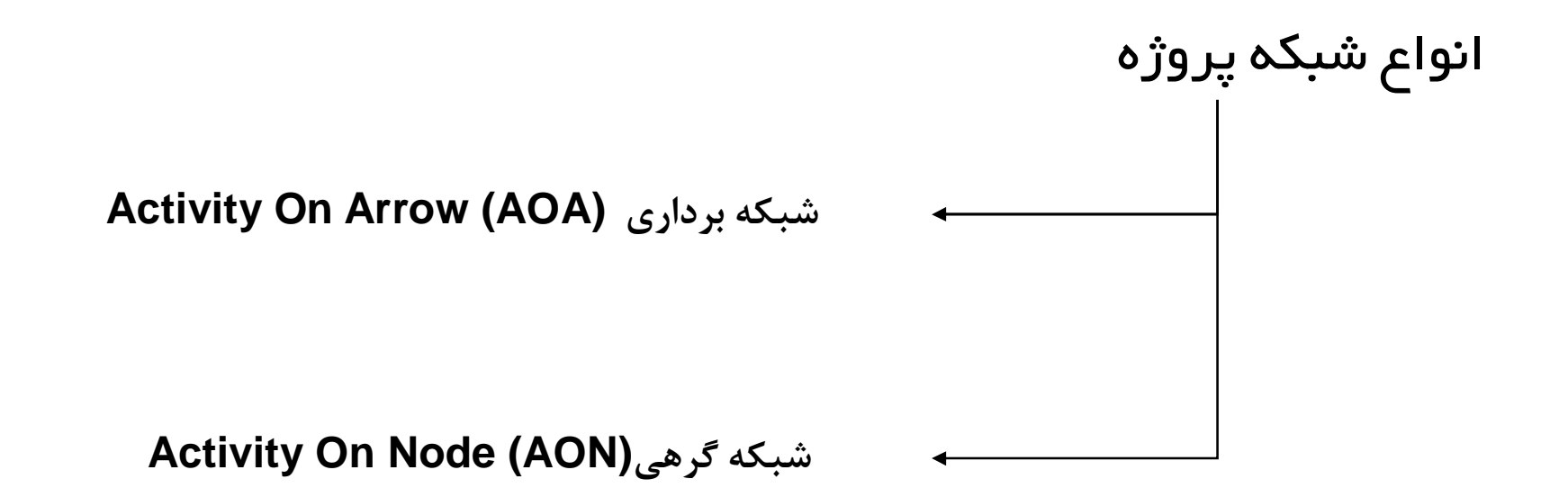
**Conduct the Project Network** 

### ايجاد شبكه پروژه

شبکه برداری

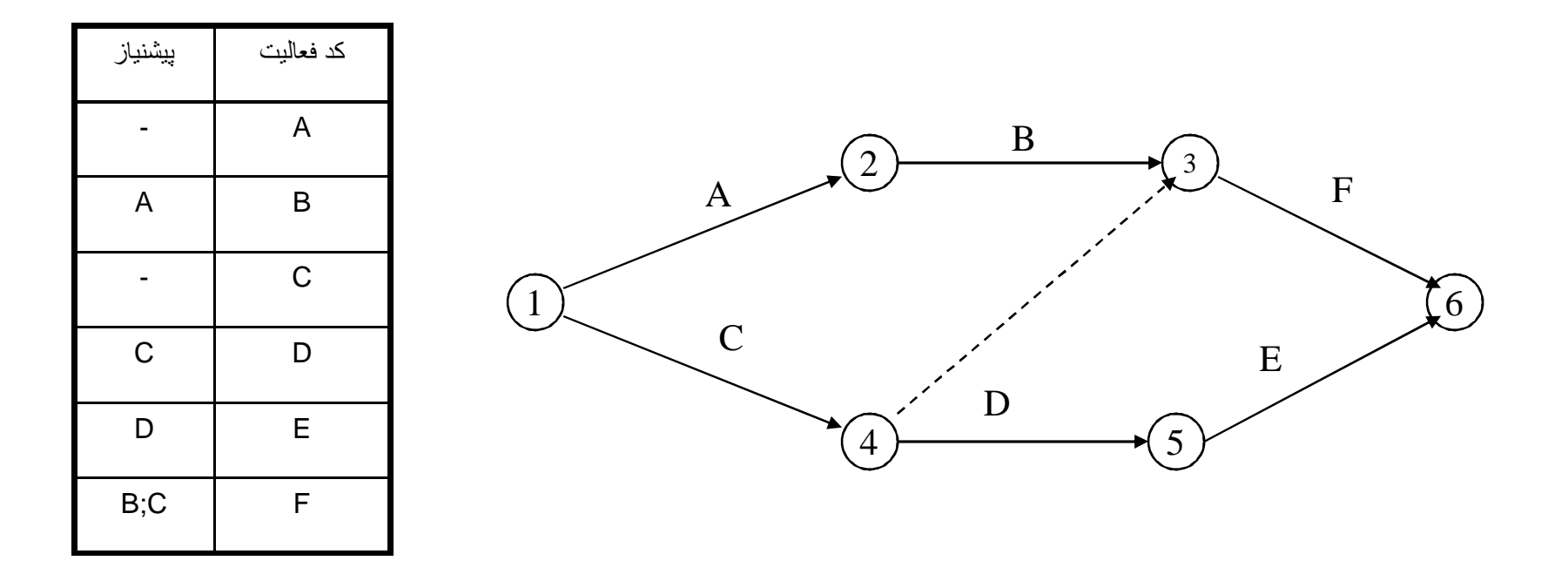

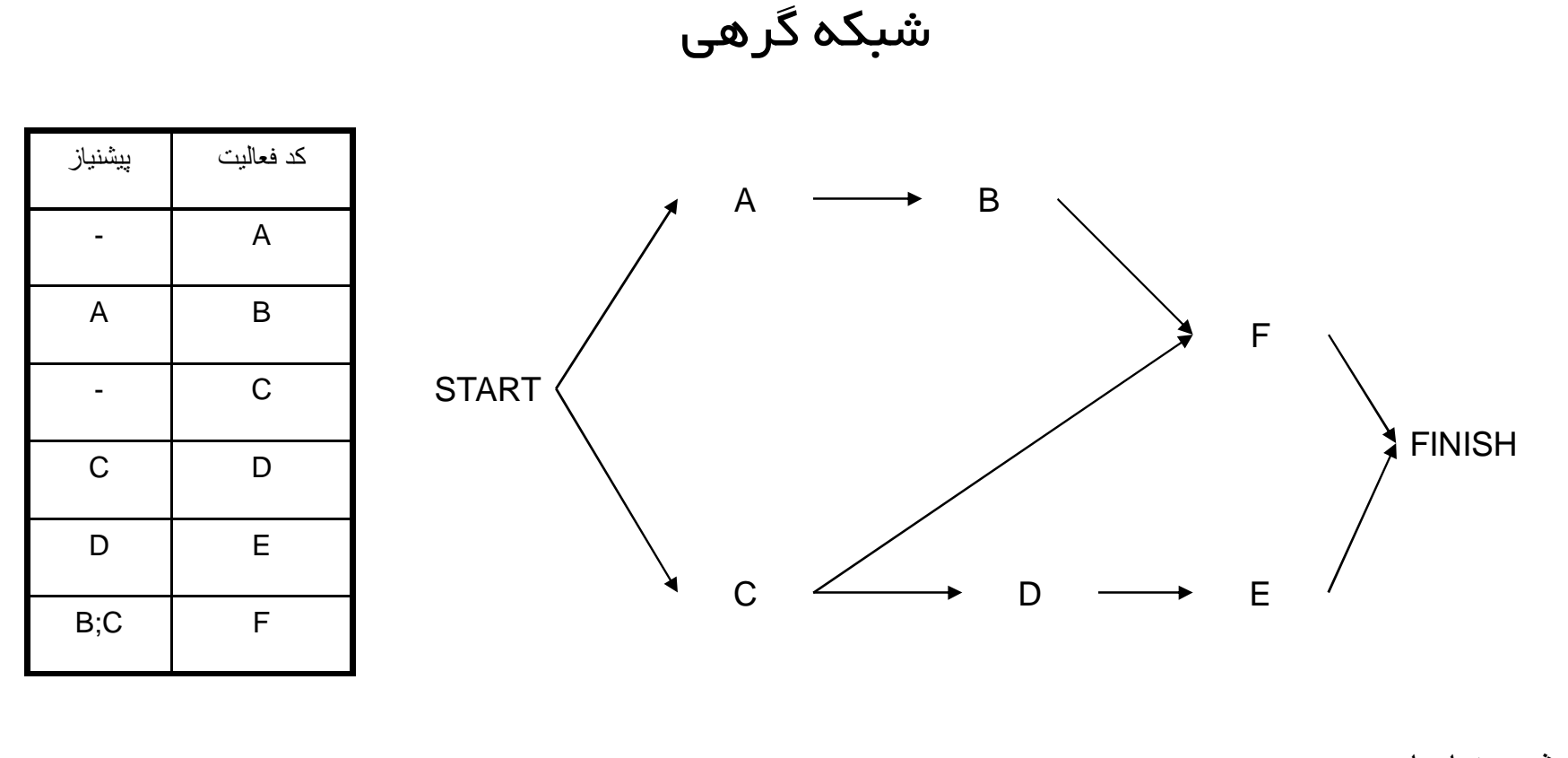

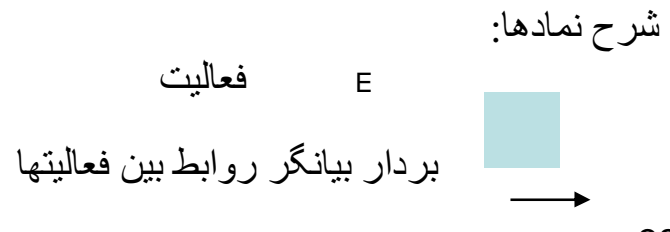

### شبكه گرهي(Activity On Node (AON

ما ابتدا شبکههای گرهای را مورد توجه قرار می دهیم.

## ے مثال: پروژہ ی ساختمانی<br>۔

<u>rans</u>

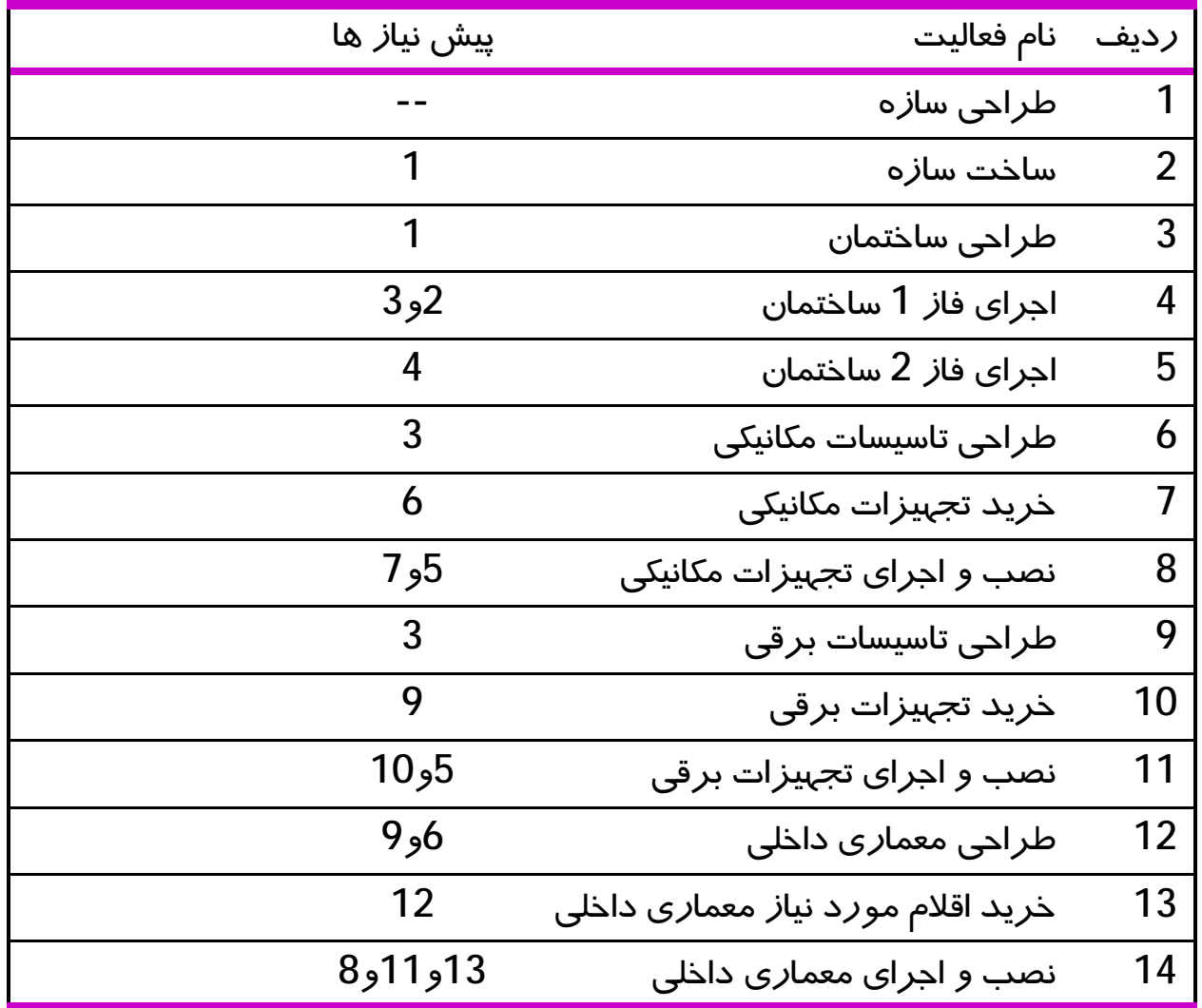

### ِ چند نکته د*ر* ترسیم شبکه گره ای

### 1) فعاليتها توسط گرمها و روابط پيشنيازي توسط بردار ها نمايش پيدا ميكنند.

2) شبکه گرهای حتما" با گره شروع آغاز می شود و سپس تمام فعالیت های بدون پیش نیاز به گره شروع متصل مے شود.

3) شبکه گره ای حتما" با گره پایان به اتمام می رسد لذا فعالیت هایی که پس نیاز ندارند به گره پایان متصل مے شوند.

4) در ترسیم شبکه حلقه(Loop) نداریم اگر چنین باشد در تعریف منطق فعالیت ها دچار اشتباه شده ایم.

5) برای هر فعالیت فقط و فقط یک گره در شبکه وجود دارد. 41

مثال: پروژه ی ساختمانی

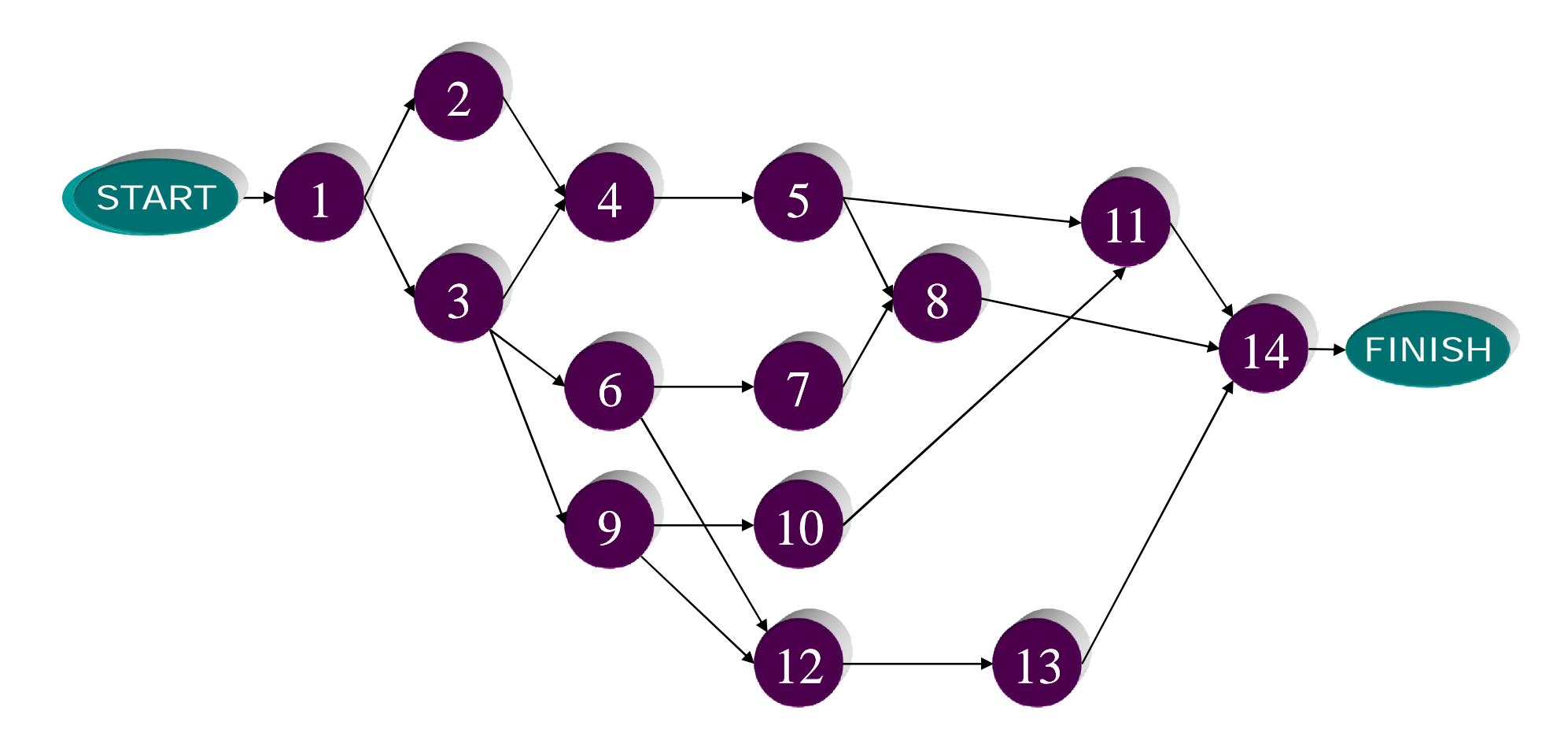

### مثال شبکه پیش نیا*ز*ی با فعالیت های *ز*یر *ر*ا *ر*سم کنید

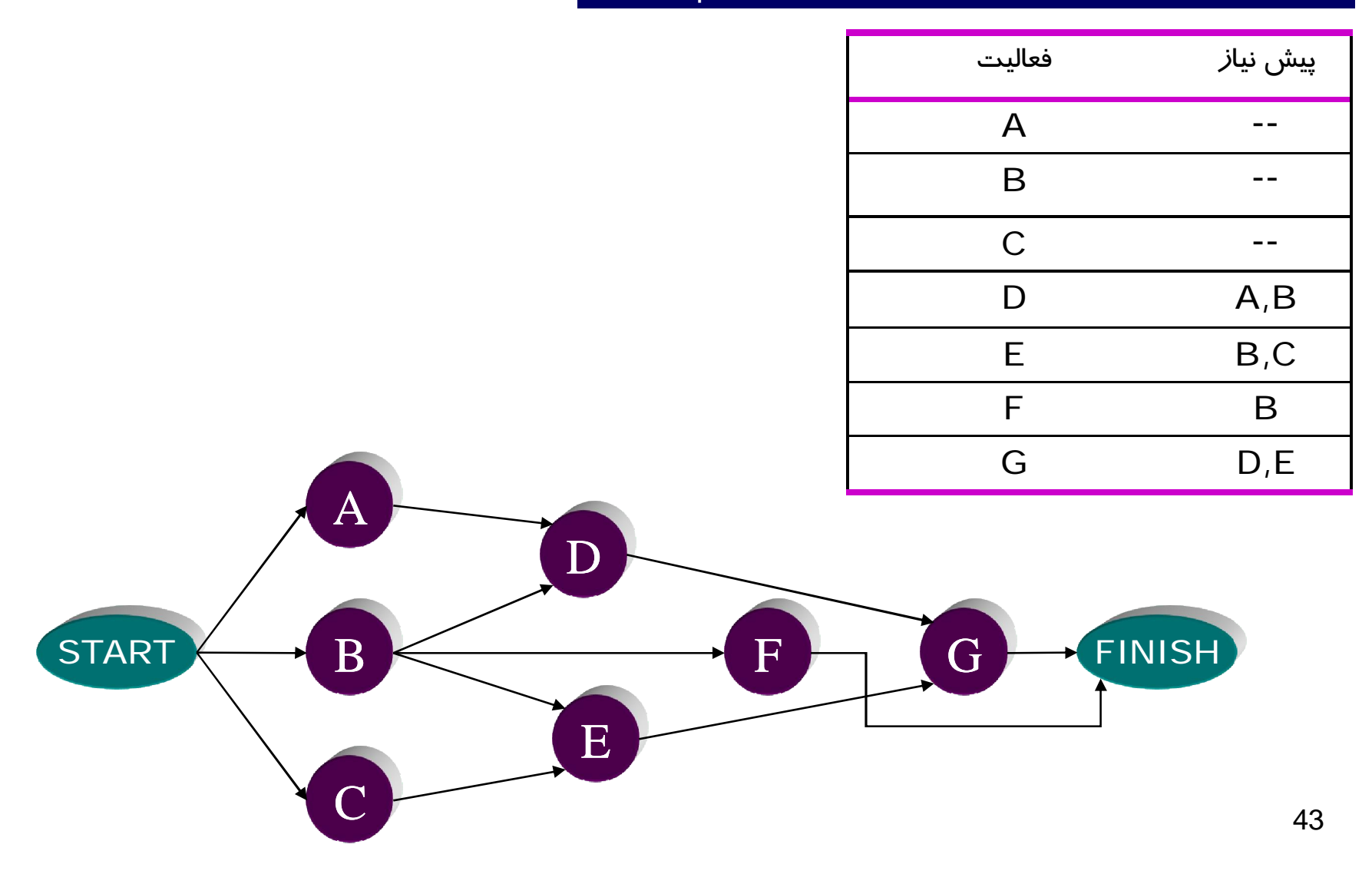

## برآورد مدت زمان فعاليتها

### برآورد مدت زمان فعاليتها

برآورد مدتزمان فعالیت، فرآیند تخمین تعداد دوره زمانی لازم برای تکمیل آن و جهت استفاده در زمانبندی پروژه میباشد.

نكات مهم

1- مدت زمان فعالیت به روش اجرا و منابع در اختیار آن وابسته است.

2- واحد زمانی فعالیتها بصورت یکسان و استاندارد باشد. بطورمثال: روز

3- در تخمین مدت زمان فعالیتها، روزهای کاری(Working Days) موردنظر هستند و نه ایام تقویمی. لازم است که تقویم کاری( روزهای کاری و تعطیل) هر فعالیت مشخص شود.

4- مدت زمان فعاليتها بطور مستقل از يكديگر بر آورد شوند.

5- در بر آورد مدت زمان فعالیتها شرایط معمول درنظر گرفته میشوند و اتفاقات غیر مترقبه مانند سیل و زلزله درصور تیکه غیرقابل پیشبینی هستند لحاظ نمی گردند. 45

**مثال:** 

1- از طريق حجم كاري فعاليت روشهای تخمین مدت زمان فعالیت

در این روش ابتدا حجم کاری فعالیت اندازهگیری شده و براساس منابع در دسترس و توانایی کاری منابع، مدت زمان فعالیت بر آورد می شود.

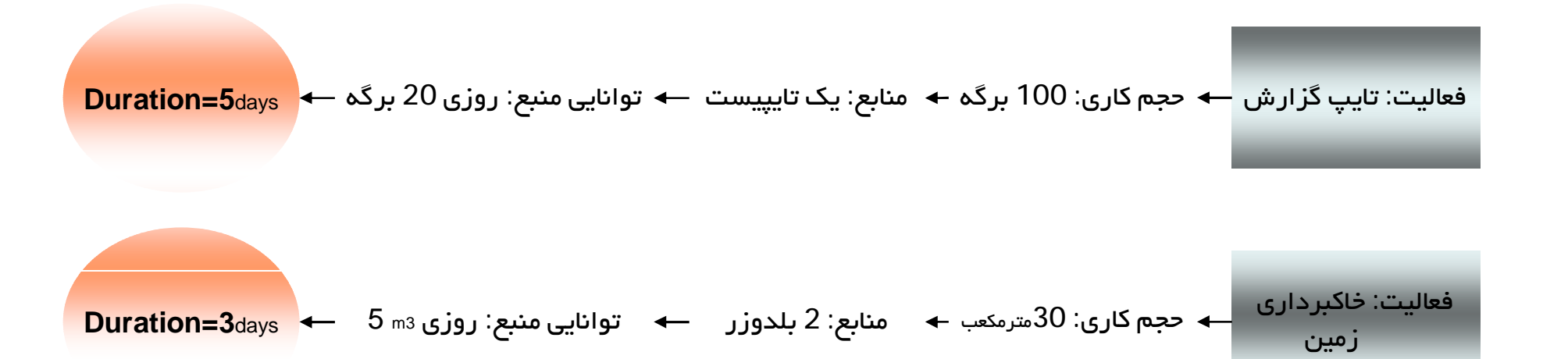

**Activity Duration Estimating** 

### برآورد مدت زمان فعاليتها

روشهای تخمین مدت رمان فعالیت 2- نظرات کارشناسی

در این روش به یک فرد متخصص و باتجربه در زمینه آن فعالیت رجوع میشود.

مثال:

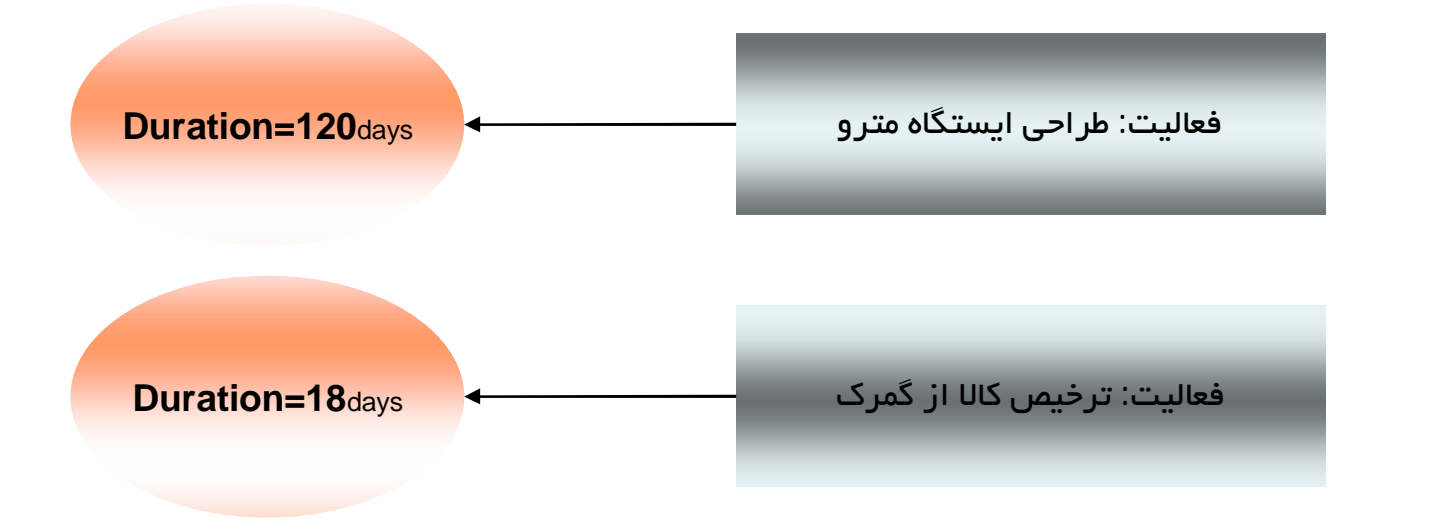

**Activity Duration Estimating** 

برآورد مدت زمان فعاليتها

روشهای تخمین مدت زمان فعالیت 3- آرای گروهی و روش دلفی

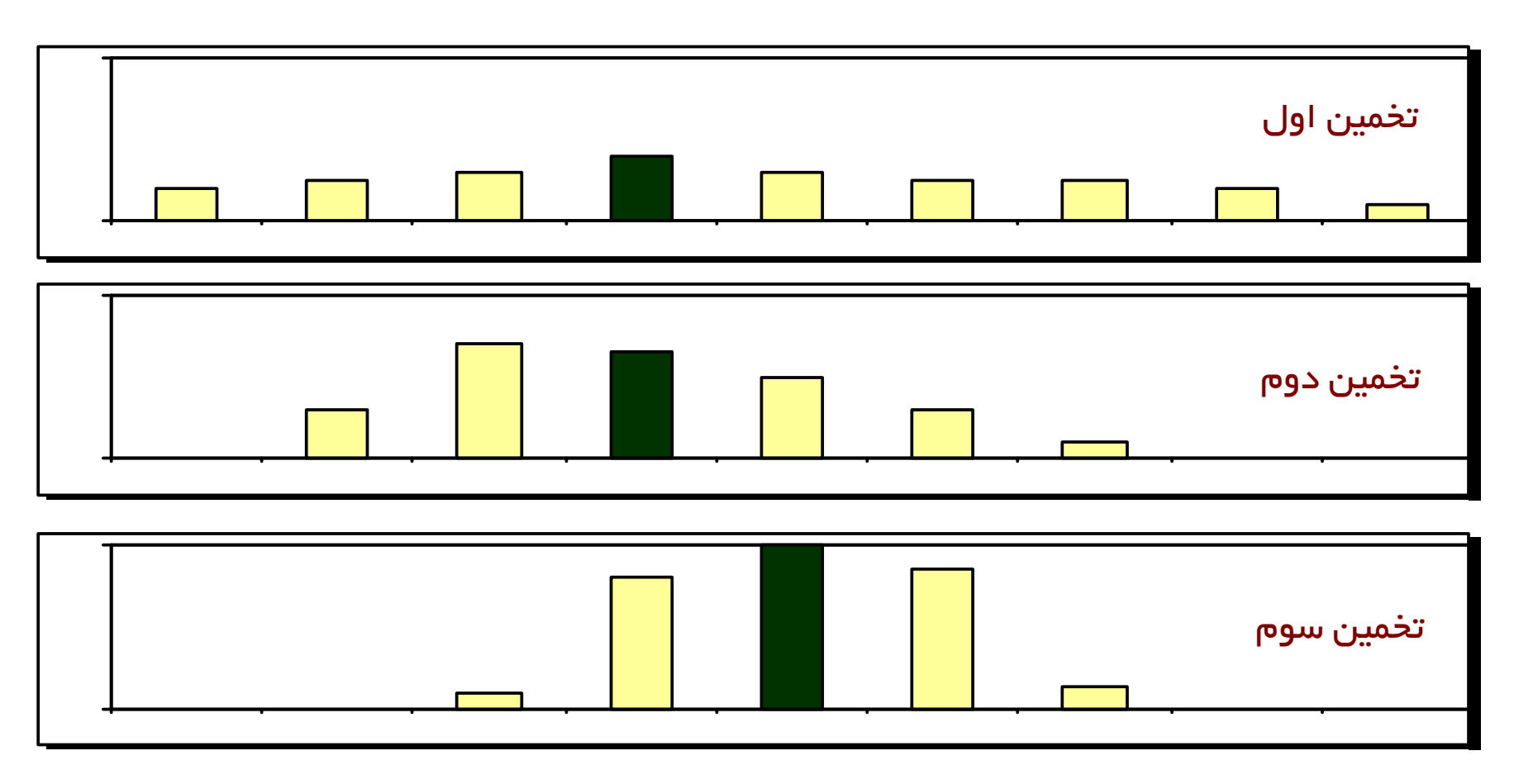

**Activity Duration Estimating** 

در صورتی که تاریخچه پروژههای قبلی مستند و تاریخ شروع و پایان فعالیتهای همانند ثبت شده باشد، می توان از سوابق آنها در تخمین مدت فعالیت استفاده نمود.

سوابق تاريخي كشايش اعتبار

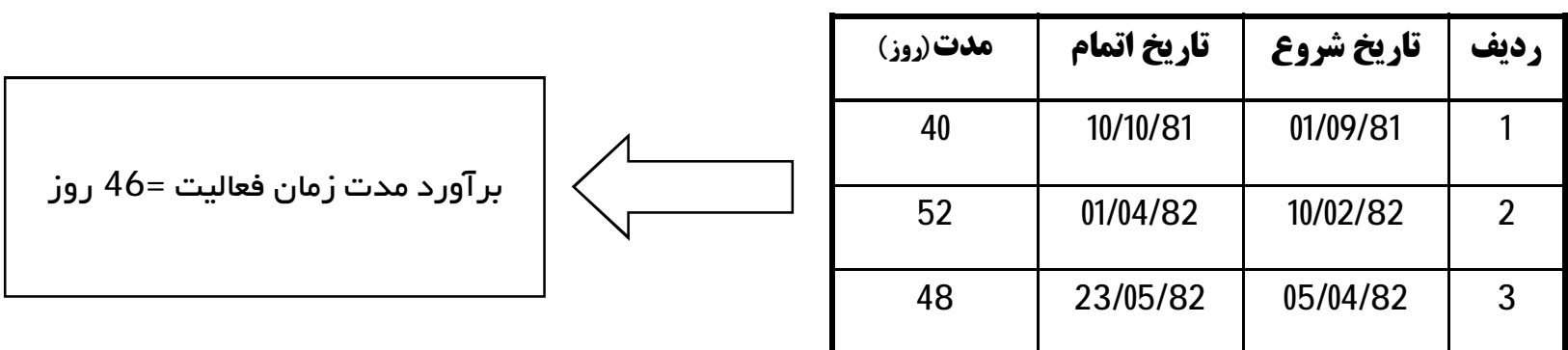

روشهای تخمین مدت زمان فعالیت 4- از طريق تخمين سەزمانە

برای هر فعالیت، سه بر آورد مدت زمان( خوش بینانه، محتمل و بدبینانه)ارائه شده و براساس آنها مدت زمان فعالیت پیش بینی میشود.

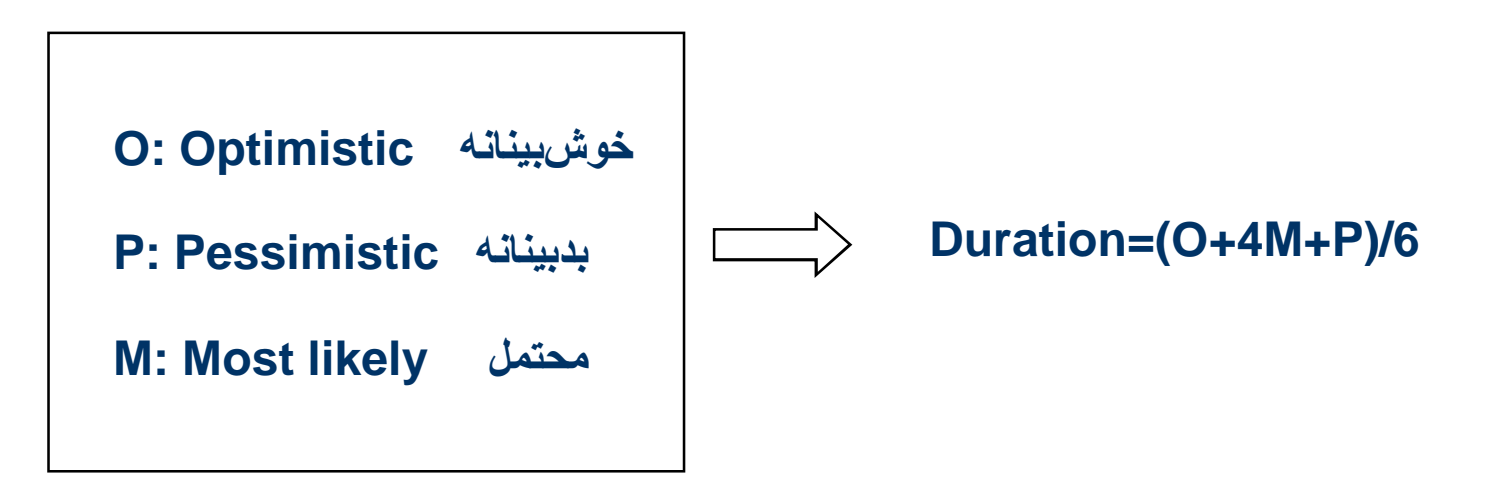

روشهای تخمین مدت رمان فعالیت 6- شکستن فعالیت به اجزای کوچکتر

می توان فعالیت را بهاجزای کوچکتر تقسیم نمود و سپس با یکی از روشهای ذکر شده مدت هریک را تخمین و با سرجمع کردن آنها مدت زمان فعالیت اصلي را بر آورد نمود.

بیشترین کاربرد این روش در مواقعی است که WBS در سطوح بالا متوقف شده و بصورت کلان به برنامهریزی نگاه میشود.

## زمانبندی پروژه

تهیه زمانبندی پروژه، فرآیند تعیین زمانهای شروع و پایان فعالیتهای پروژه است.

### **Project Scheduling**

### زمانبندي پروژه

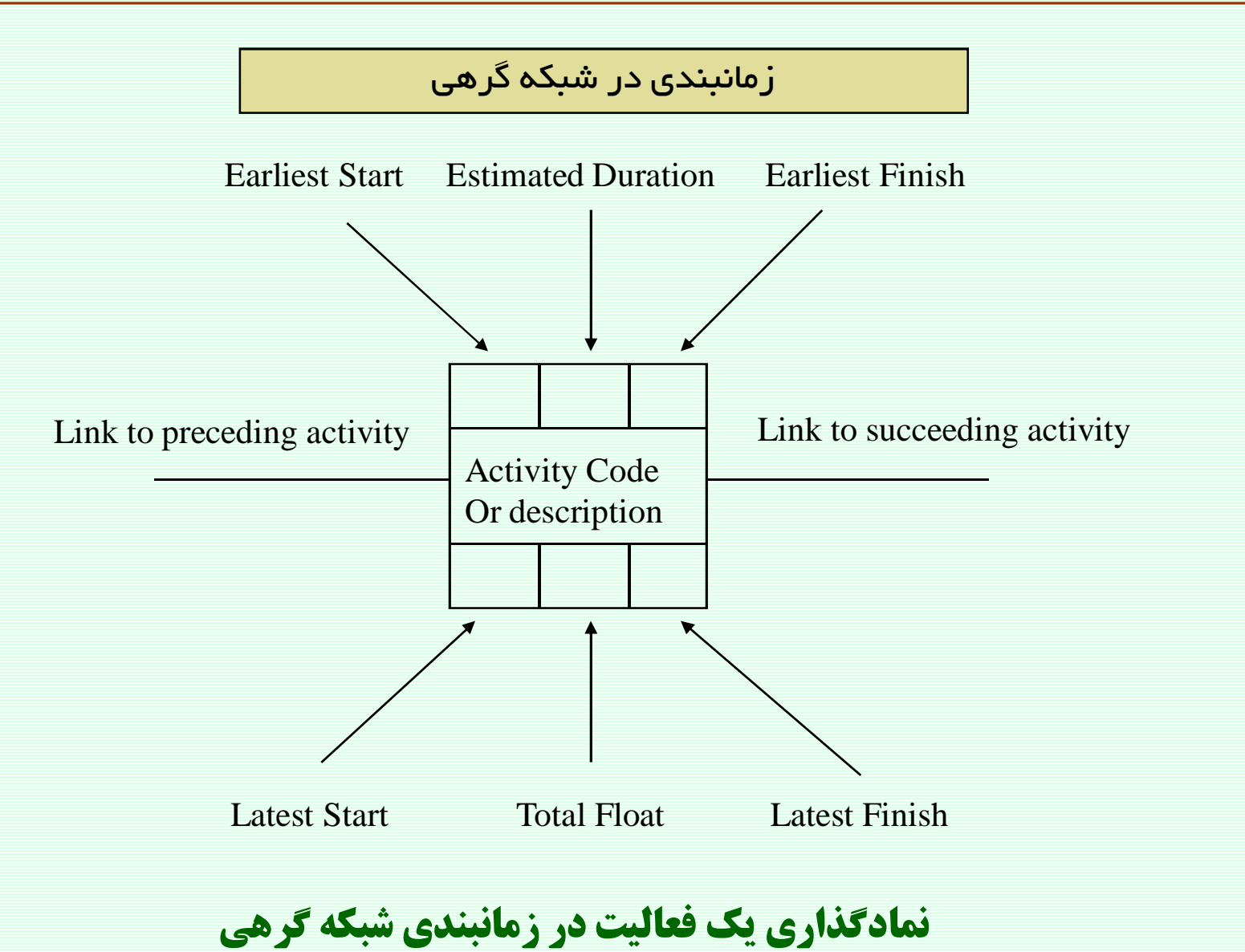

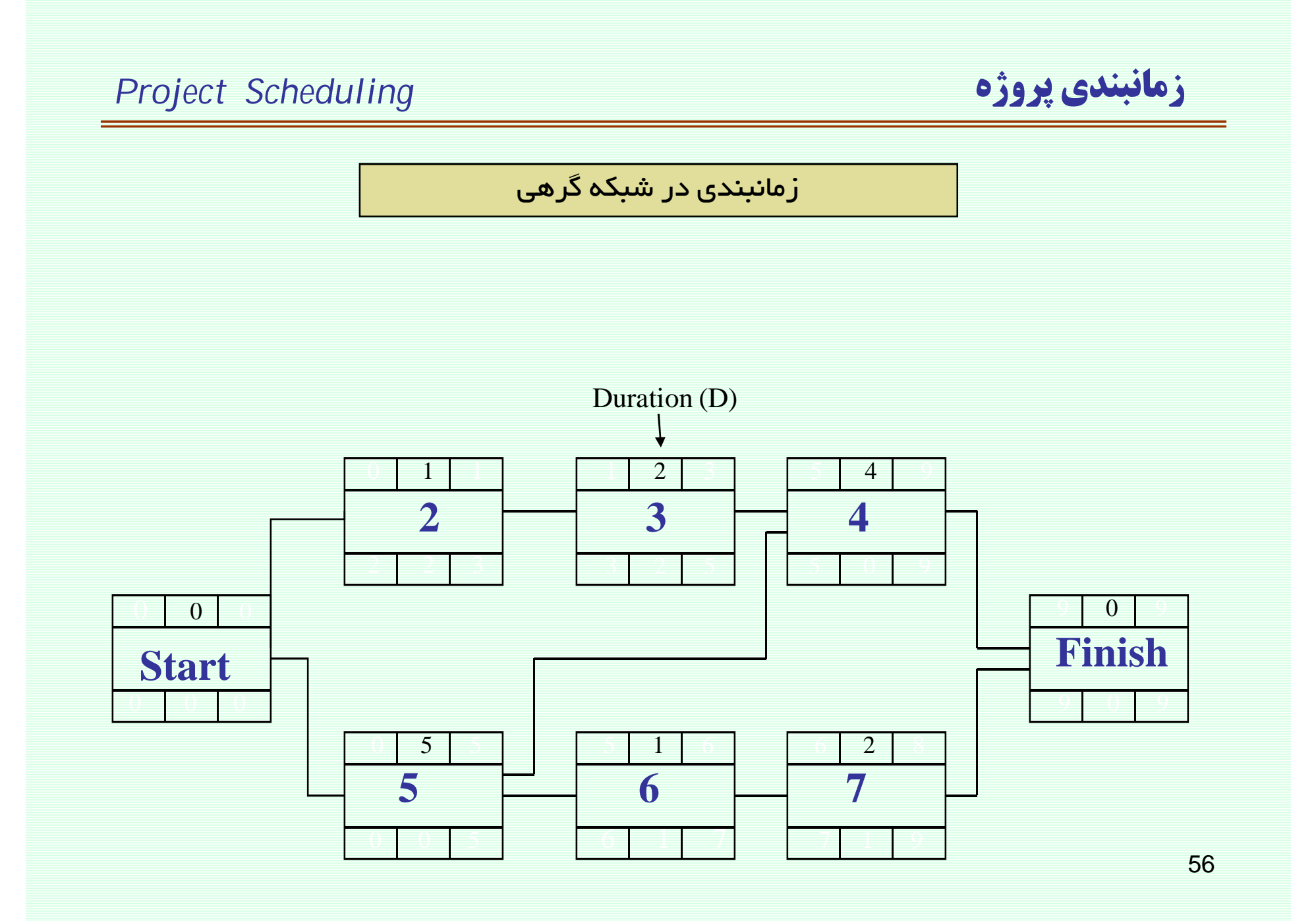

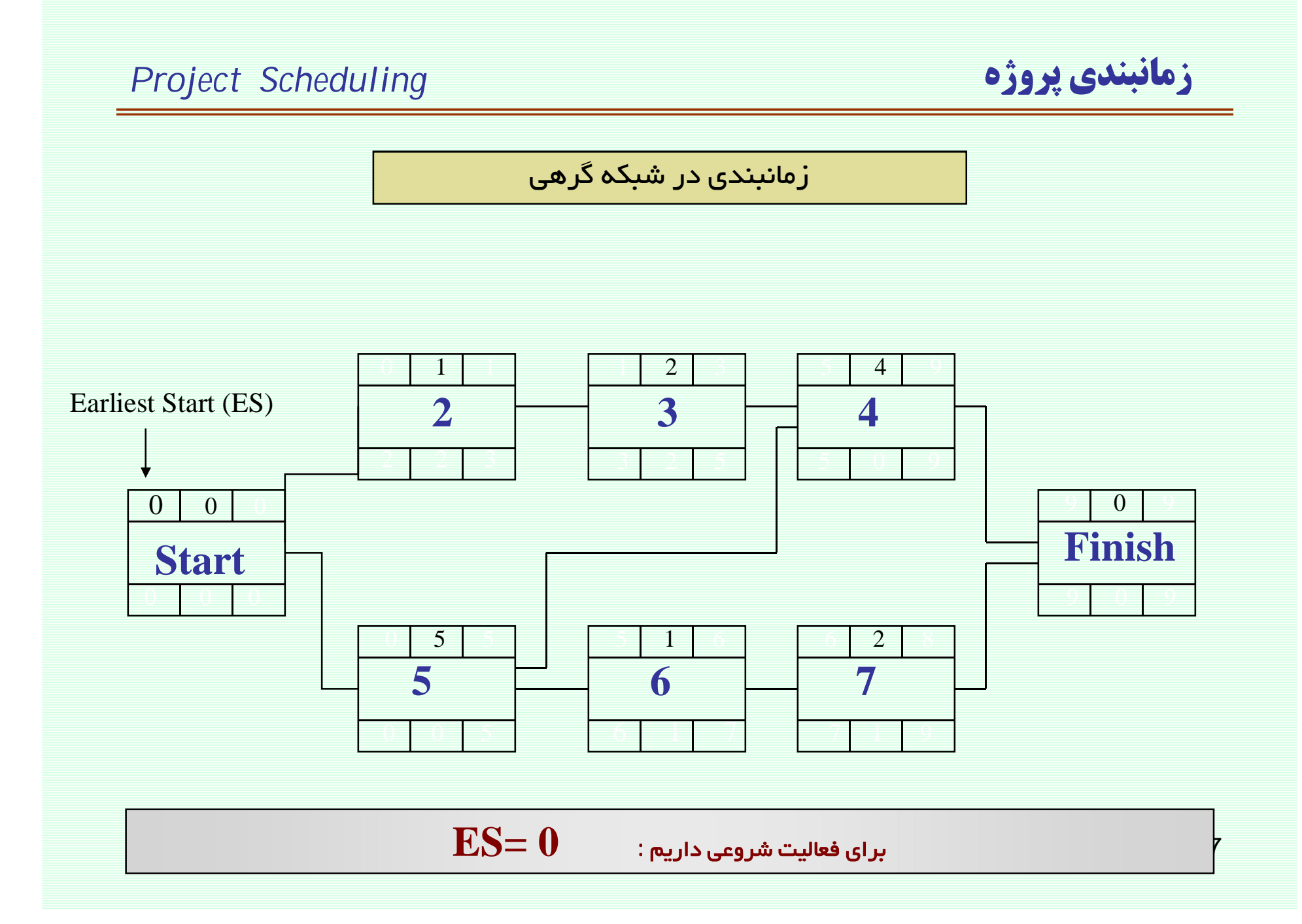

### $EF = ES + D$

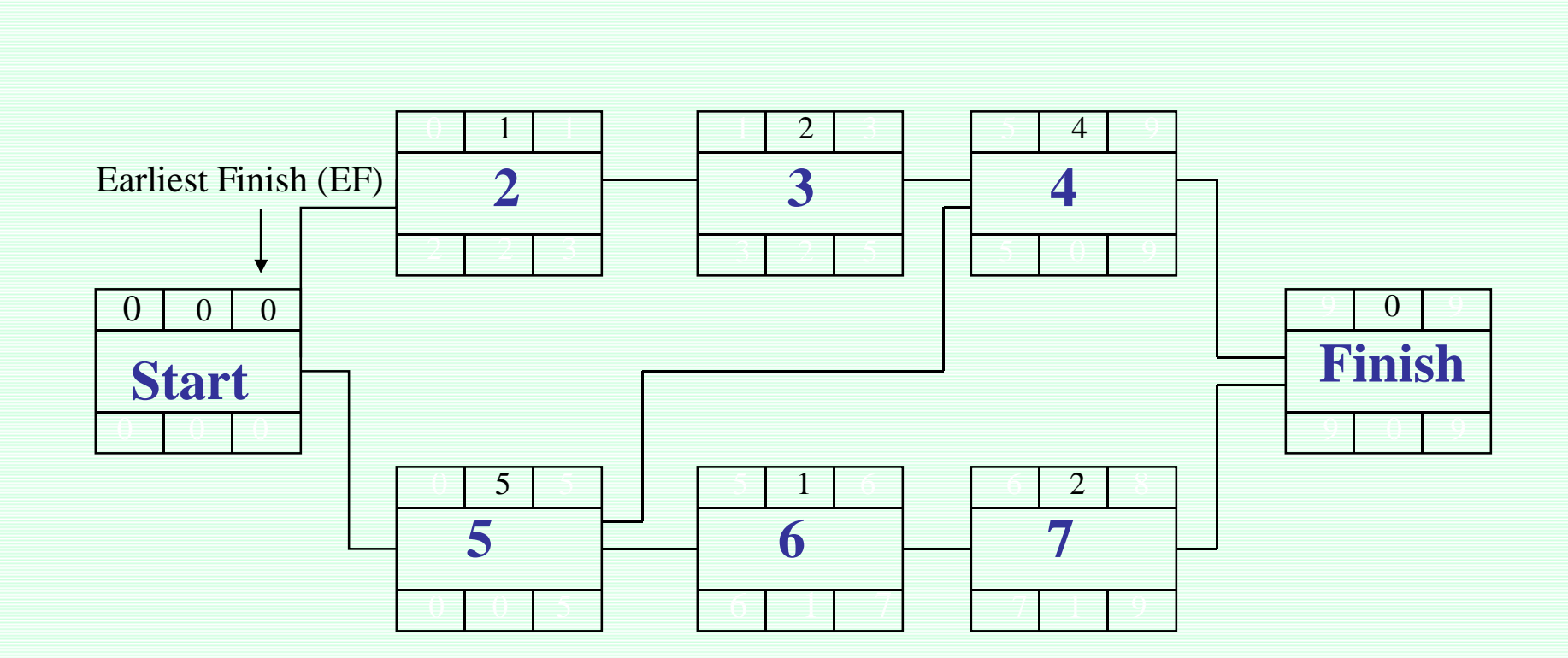

زمانبندی در شبکه گرهی

### Project Scheduling

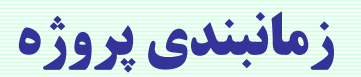

B

### **p** <mark>زمانبندی پروژه</mark> پیدای Project Scheduling میتوانیم که کشور که کشور که کشور که کشور که کشور که کشور که کشور که کشو <mark>زمانبندی</mark> در شبکه گرهی  $0 \mid 0 \mid 0$  $0 \quad 0 \quad 0$ **Start**  $0 \mid 1$  $2 \mid 2 \mid 3$ **2** <sup>2</sup> **3**  $3 \mid 2 \mid 5$  $\overline{4}$ **4**  $5 \t 0 \t 9$  $\overline{0}$ **Finish** 9 0 9  $\overline{0}$  5 **5**  $0 \mid 0 \mid 5$  $\overline{1}$ **6** 6 | 1 | 7 <sup>2</sup> **7** 7 1 9  $\mathbf{ES} = \mathbf{max}\{\mathbf{EF}\}\ \ \text{for all Predecessor}$ برای فعالیتهای غیر شروعی داریم:

### زمانبندی در شبکه گرهی  $\overline{2}$  $\overline{3}$  $\overline{9}$  $\overline{0}$  $5\overline{)}$  $\overline{4}$  $\mathbf{1}$ 1  $\overline{2}$  $\overline{3}$  $\overline{\mathbf{A}}$  $\overline{9}$  $\boxed{0}$  $\overline{9}$  $\overline{0}$ Finish **Start** Q  $0 \mid 5$  $\overline{5}$  $\overline{5}$ 6 6  $\overline{2}$  $8$ 5 6  $\overline{7}$  $\mathbf{E} \mathbf{F}$ زودترین زمان اتمام پروژه $\mathbf{F}(\text{Finish}) = \mathbf{F}$

**Project Scheduling** 

زمانبندي پروژه

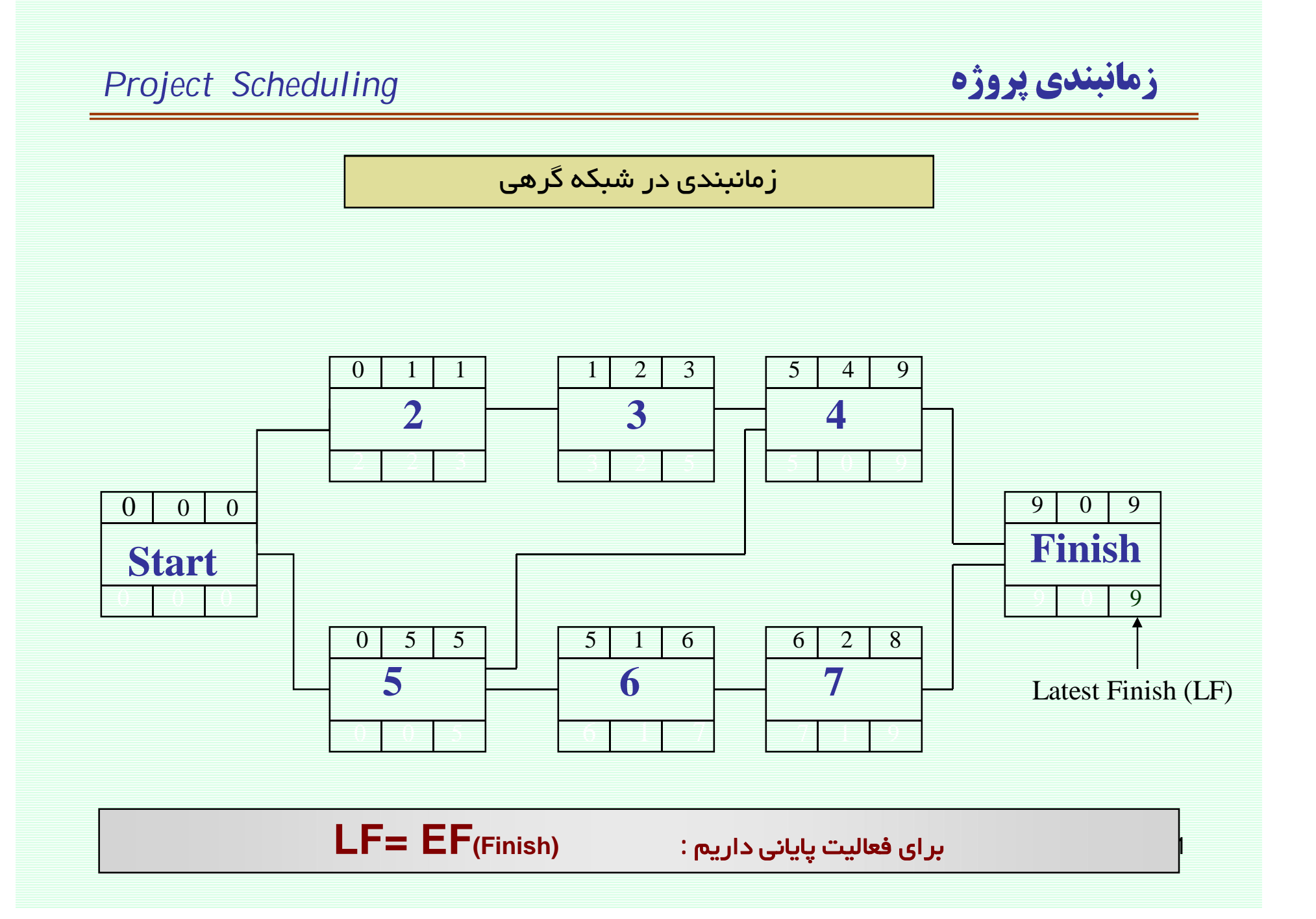

# **LS= LF - D**

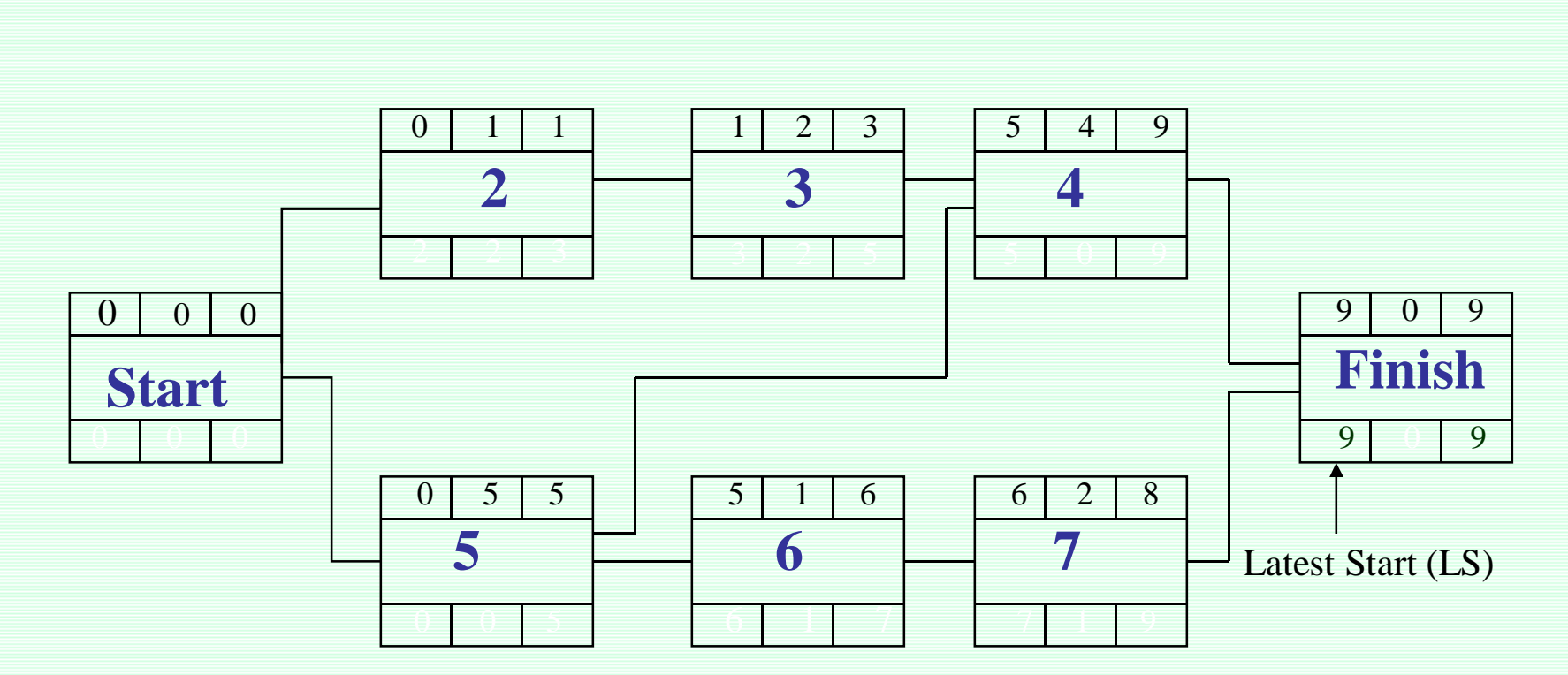

زمانبندی در شبکه گرهی

<mark>زمانبندي پروژه</mark> پيدائي پيدائي ميكند و Project Scheduling بروژه پيدائي کې د مان

### زمانبندي پروژه **Project Scheduling** زمانبندی در شبکه گرهی  $\overline{3}$  $\overline{9}$  $\overline{0}$  $\overline{2}$  $5\overline{)}$  $\overline{4}$  $\mathbf{1}$ 1  $\overline{2}$  $\overline{3}$  $\boldsymbol{\varDelta}$ 9  $\overline{\mathbf{0}}$  $\overline{9}$  $\boxed{0}$  $\overline{9}$  $\begin{array}{|c|c|c|c|c|} \hline 0 & 0 \\ \hline \end{array}$ Finish **Start** 9 9  $\overline{\overline{5}}$  $\overline{5}$ ¢  $\overline{0}$  $\overline{5}$ 6 6  $\overline{2}$  $8$ 5 6  $\overline{\mathcal{U}}$ 9

 $LF=min{LS}$  for all Succecessor

بر ای فعالیتهای غیر پایانی داریم:

B

### <mark>زمانبندی پروژه</mark> مسیحی Project Scheduling میتوانیم که کشور که از این که کشور که کشور که کشور که کشور که کشور که ک زمانبندی در شبکه گرهی  $0 \mid 0 \mid 0$  $0$  0 **Start**  $0 \mid 1 \mid 1$  $2 \mid 2 \mid 3$ **2**  $1 \mid 2 \mid 3$ **3** 3 2 5 5 4 9 **4** 5 0 9 9 0 9 **Finish** 9 0 9  $0 \mid 5 \mid 5$ **5** 0 0 5 5 1 6 **6** 6 7 6 2 8 **7** 7 9

### <mark>زمانبندی پروژه</mark> پیدای Project Scheduling میتوانیم که کشور که کشور که کشور که کشور که کشور که کشور که کشور که کشو

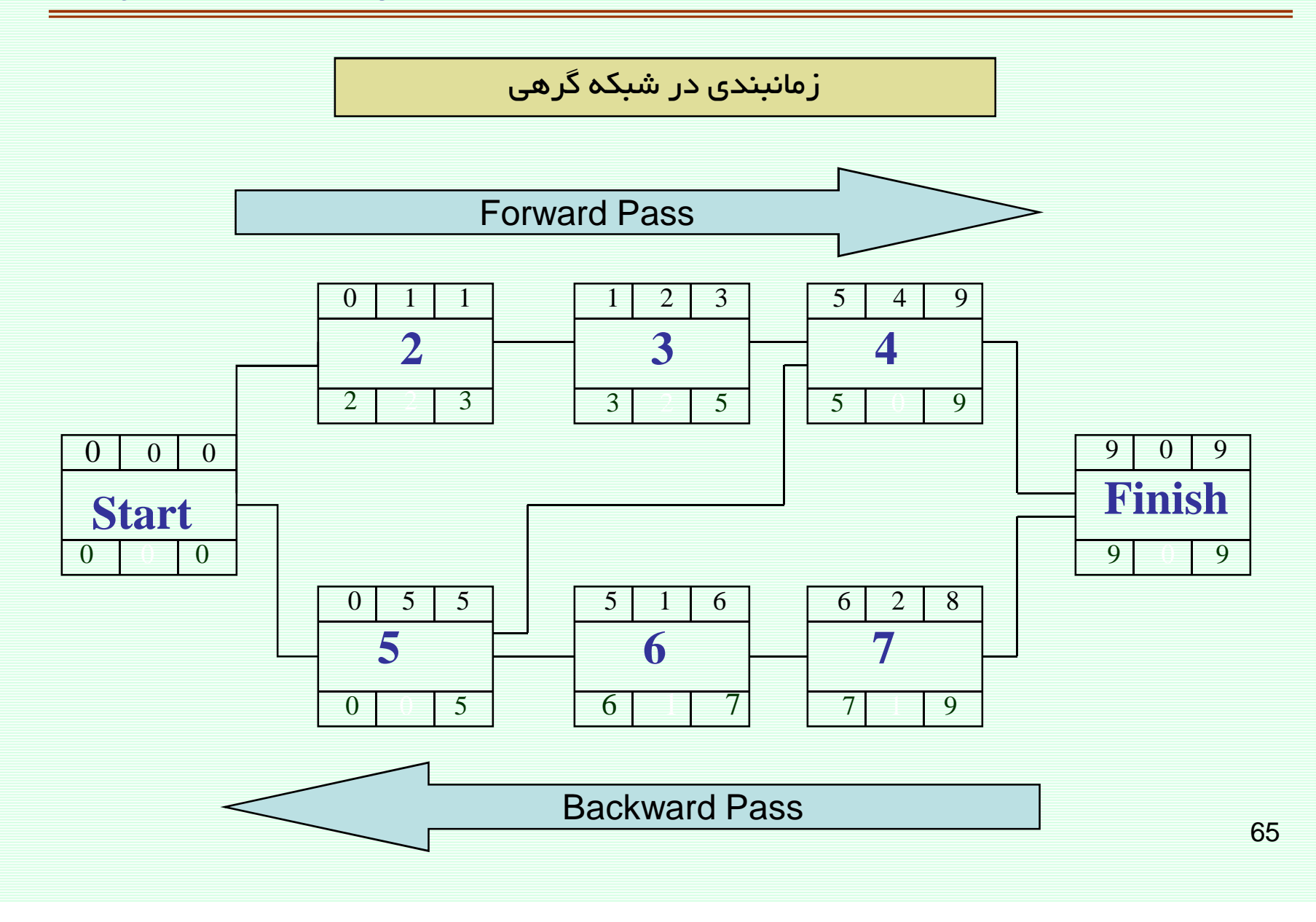

### **Project Scheduling**

### زمانبندي پروژه

### زمانبندی در شبکه گرهی

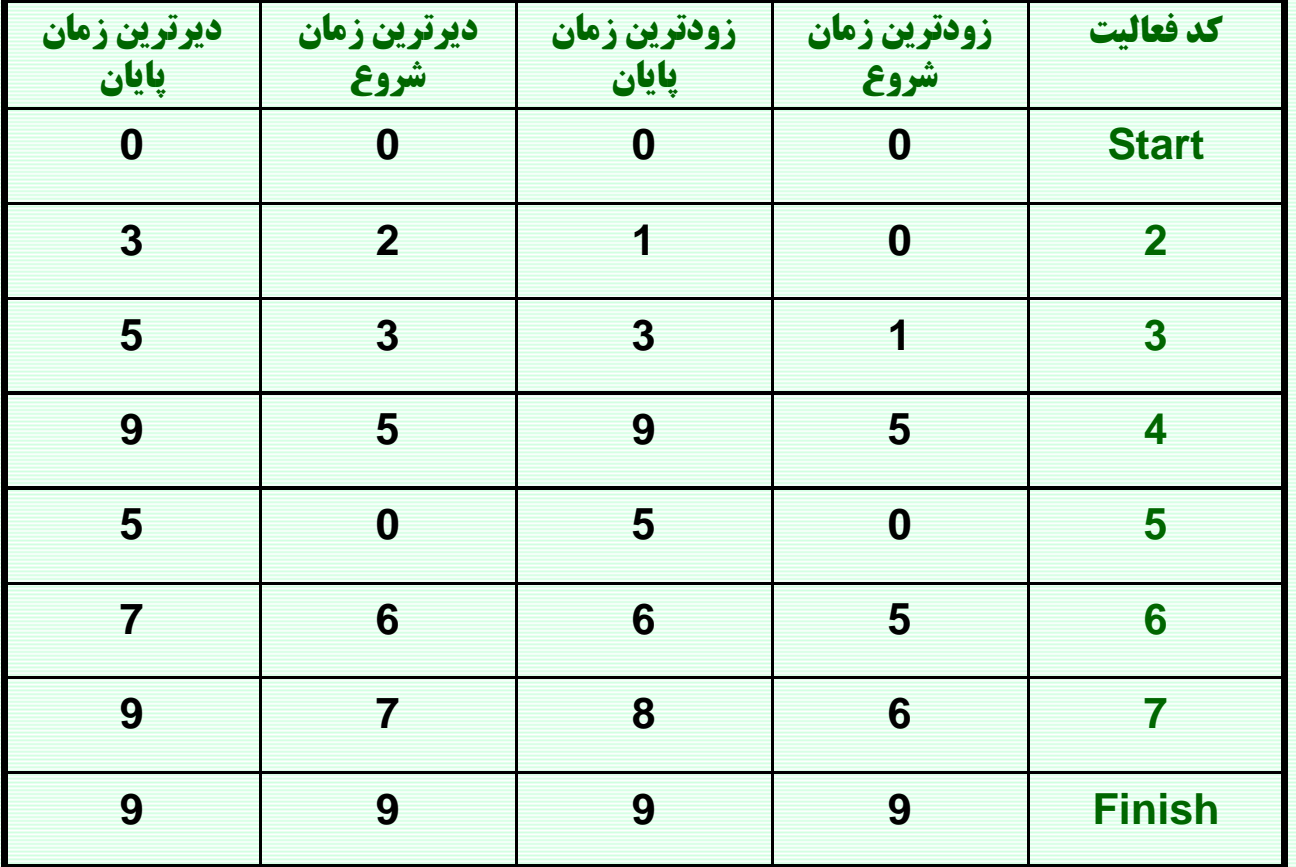

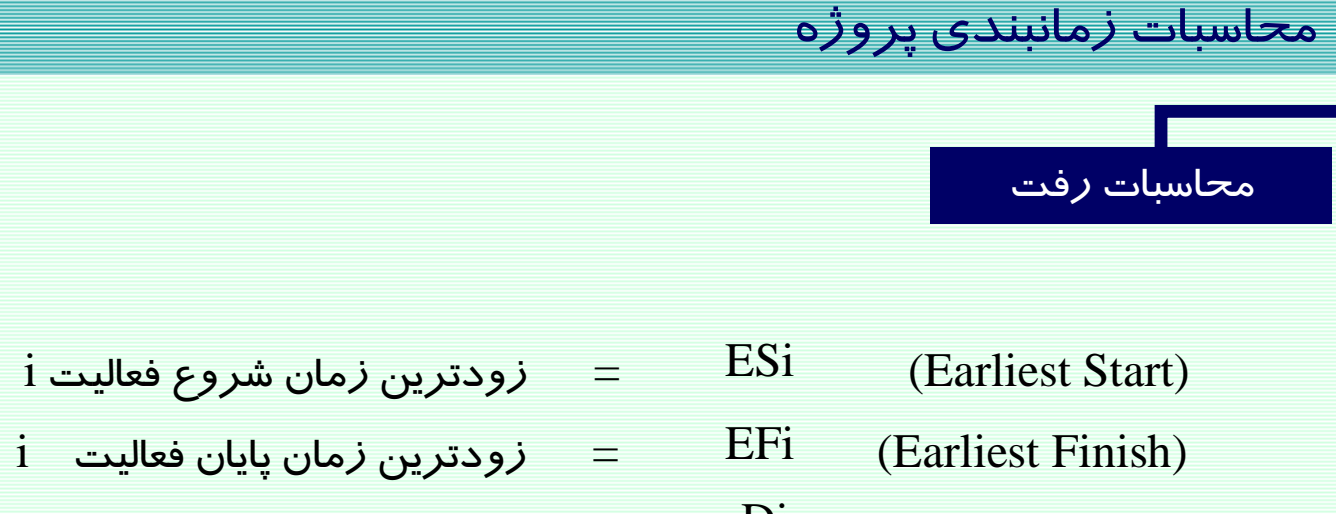

$$
i \xrightarrow{\text{value}} \text{value} \quad = \quad \text{D}i \qquad \qquad \text{(Duration)}
$$

:ŢƟŹšŚŞſŚŰƯŶƗřƺƣ

- A) ES (start) =  $0$
- $B)$   $ESi = Max\{EFj\}$   $j=\{$ مجموعه فعالیتهای پیش نیا*ز* فعالیت }
- C) EFi =ESi+Di

داقل زمانی است که پروژه انجام می شود. EF(finish )

### محاسبات زمانبندی پروژه

محاسبات بر گشت

LSi (Latest Start)  $i$  حیر ترین زمان شروع فعالیت  $\,=\,$  $i$  حیر ترین زمان پایان فعالیت  $i$ LFi (Latest Finish) Di (Duration)  $i$  مدت زمان فعالیت  $i$ 

قواعد محاسبات بر گشت:

- $LF$  (finish) =  $EF$ (finish)  $\bf{A}$
- $\text{LFi} = \text{Min}\{\text{LS}_\text{k}\}\quad \text{k=}\{\text{i} \text{ y}$ مجموعه فعاليتهاى پس نيانر  $\}$  $B)$
- $\mathcal{C}$  $LSi = LFi-Di$

(LFFinish) می تواند عددی غیر از ( EF(Finish باشد(طبیعتا" باید عددی بزرگتر از ( EF(Finish باشد) د*ر* این صورت ما برای اتمام پروژه مہلتی پیش ا*ز* حداقل *ز*مان پروژه تعیین کرده.<br><sup>68</sup>

### چند تعریف

: Total Float (Total slaok) شناوری کل فعالیت شناوری کل یک فعالیت مدت زمانی است که یک فعالیت می تواند نسبت به زودترین زمان شروع، دیرتر شروع شود بدون آنکه زمانبندی کل پروژه به تأخیر بیافند.

 $TF = LSi - ESi$ 

OR

 $TF = LFi - EFi$ 

: شناوری آزاد(Free Float)

مدت زمانی است که یک فعالیت می تواند نسبت به *ز*ودترین زمانبندی اش دیرتر تمام شود.بدون آنکه بر زمانبندی فعالیت های بعدی تأثیر بگذا*ر*د.

 $FF = Min{ESj}$  -  $EFi$ 

 $j=\{i\}$ مجموعه فعالیت های پس نیاز  $\}$ 

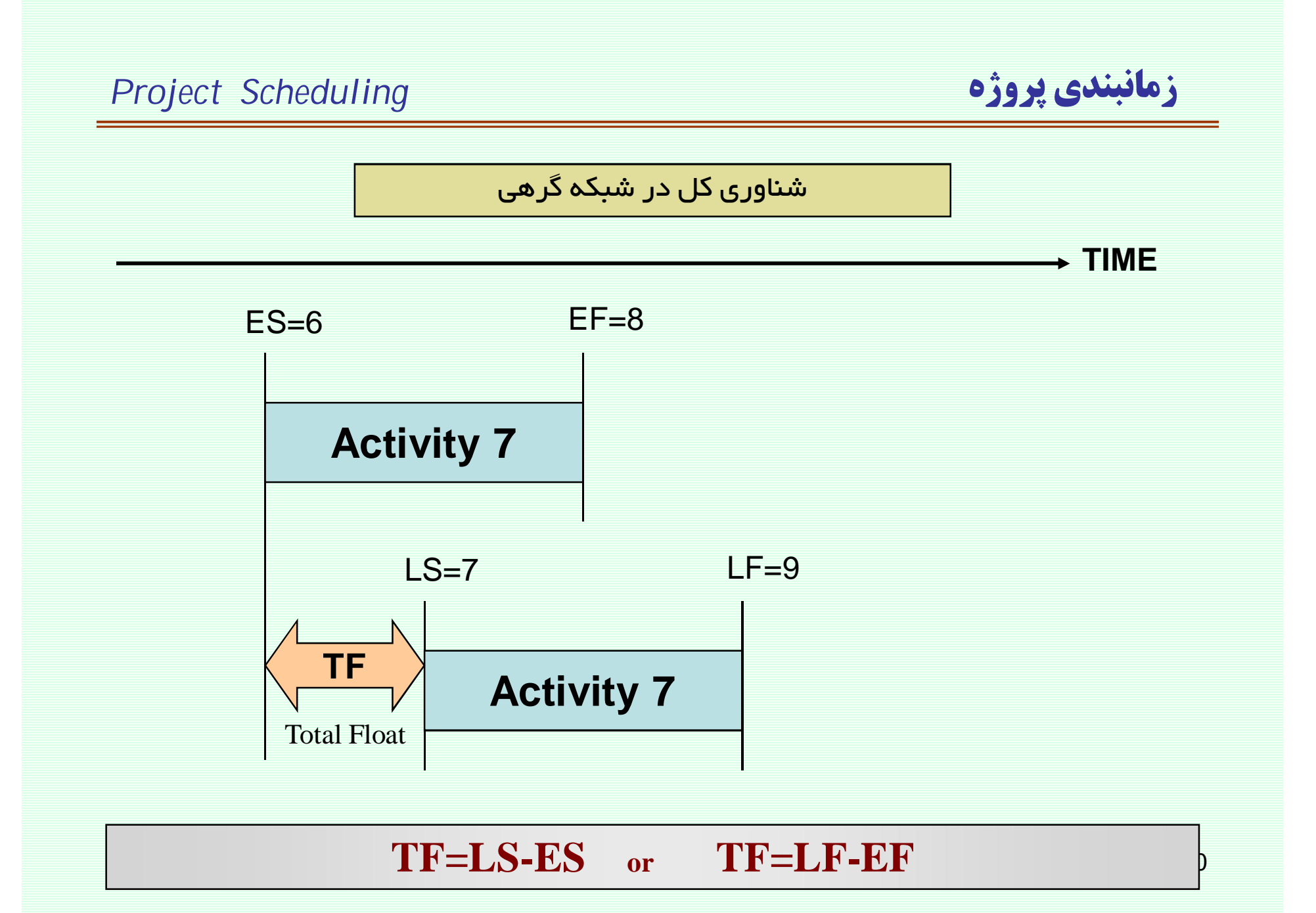

### **Project Scheduling**

### زمانبندي پروژه

شناوری کل در شبکه گرهی

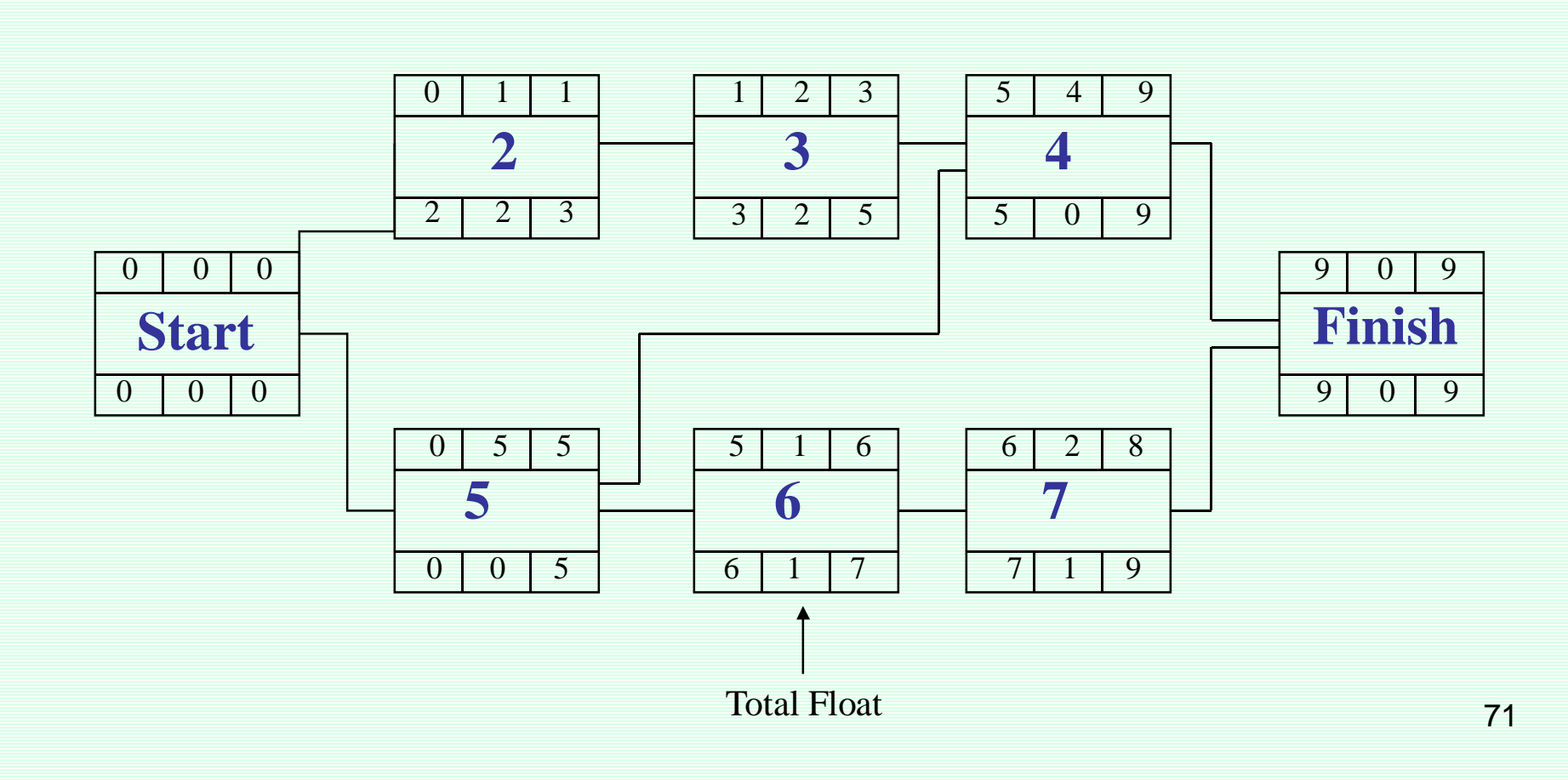

### <mark>زمانبندی پروژه</mark> مسیحه مختلف که Project Scheduling

شناوری آزاد در شبکه گرهی

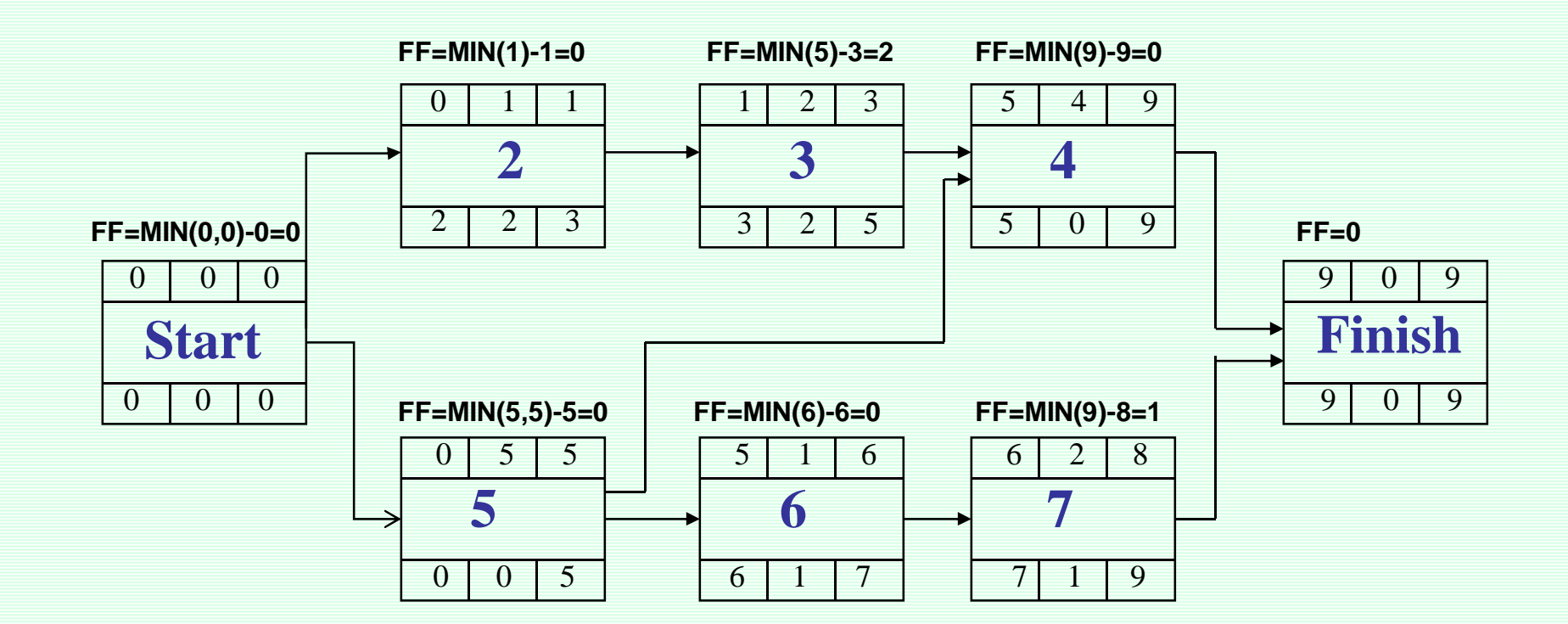
#### هثال : طراحی وایجاد یک کا*ر*خانه *ر*ا در نظر بگیرید

مقرر شده است که کارخانهای جهت تولید قطعات خودرو ایجاد شود. مطابق بررسی ها انجام شده ابتدا لازم است که طراحی کارخانه ( که 60 روز زمان میبرد) انجام شود. پس از اتمام طراحی، دو فعالیت میتوانند شروع شوند فعالیت ساخت کارخانه ( طی 180 روز) و فعالیت خرید ماشینآلات (طی 30 روز) . پس از اتمام ِفعالیتہای ساخت کا*ر*خانه و همچنین خرید ماشینآلات، نصب و *ر*اه اندا*ز*ی ماشین آلات در کارخانه طی 30 روز انجام میشود.

زمانبندی و همچنین شناوری کل و شناوری آزاد فعالیتها *ر*ا بدست آورید.

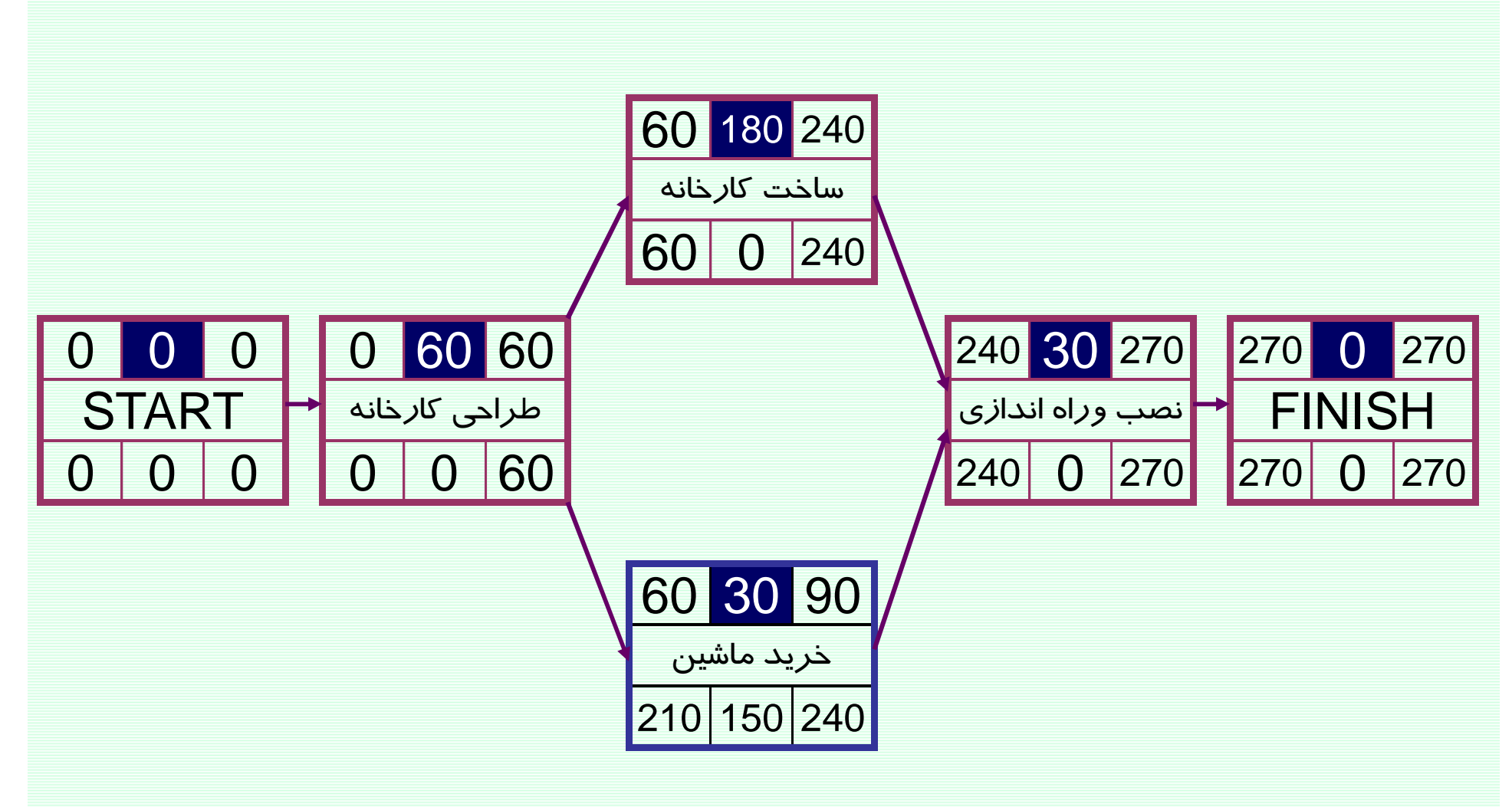

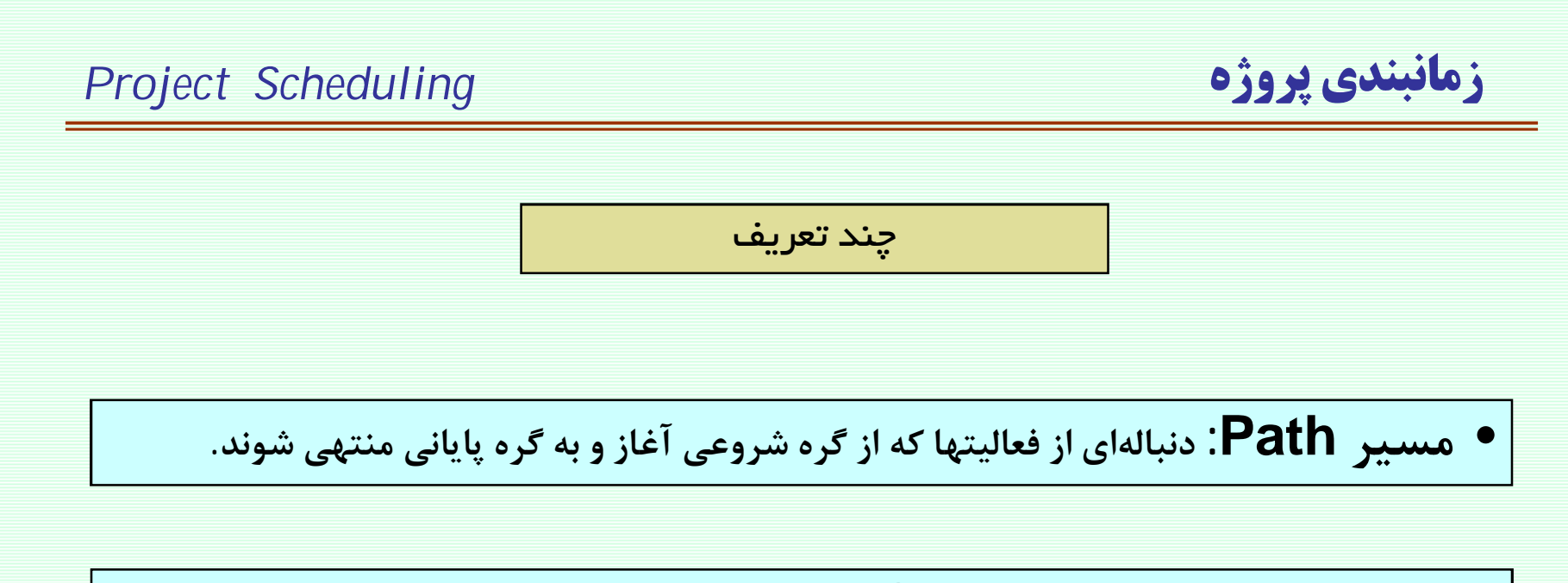

• مسیر بحرانی Critical Path: طولانی ترین مسیر شبکه (در غالب موارد مسیری که فعالیتهای با شناوری کل صفر را شامل میشود.)

• ممکن است در یک شبکه چند مسیر بحرانی داشته باشیم.

• درصور تیکه در جرکت بازگشتی از زمانی بیش از زودترین زمان اتمام پروژه استفاده کنیم فعالیتهایی که دارای شناور کل برابر اختلاف دو عدد فوق هستند تشکیل دهنده مسیر بحرانی خواهند بود.

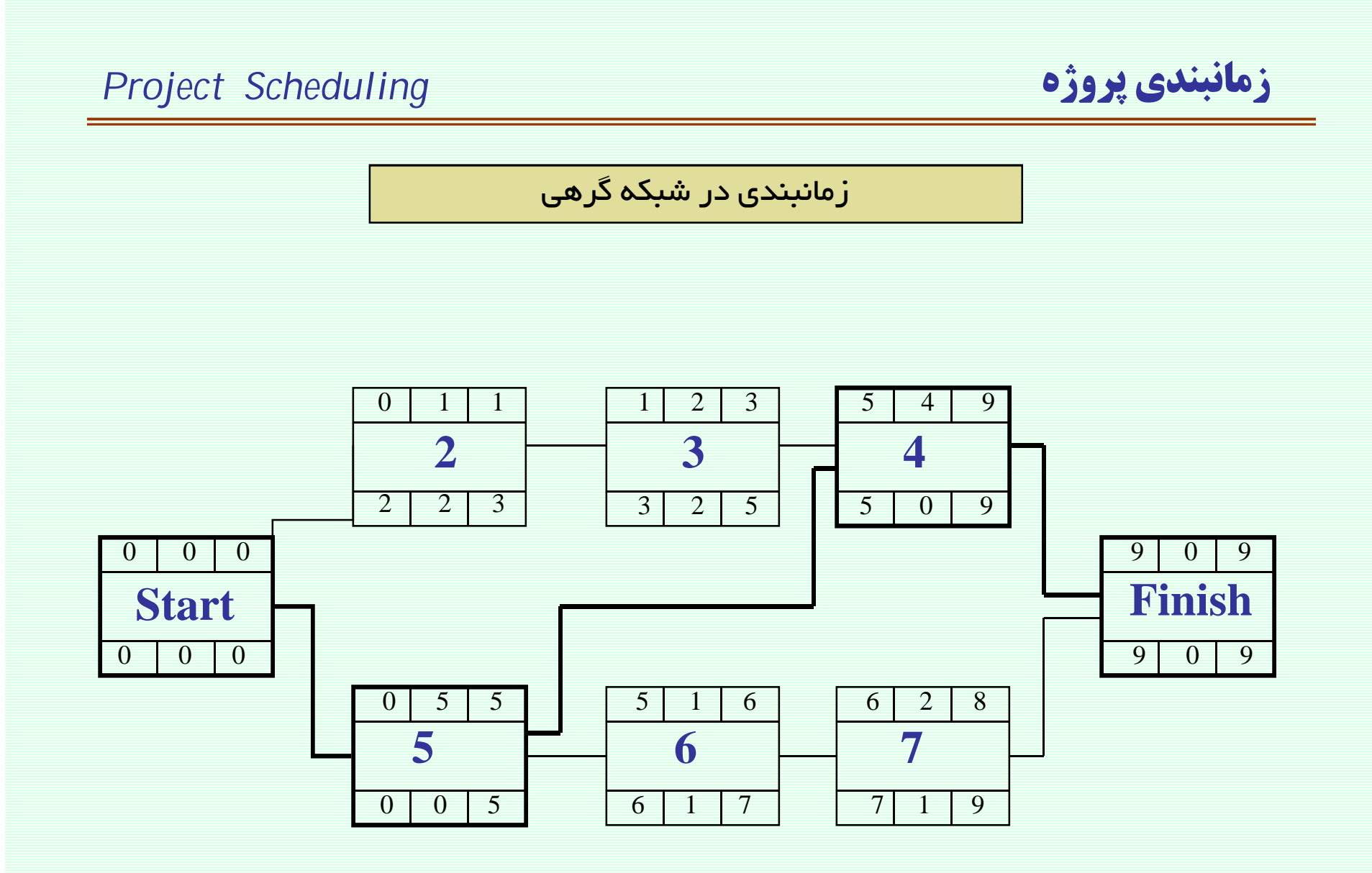

**Project Scheduling** 

زمانبندي پروژه

روش زمانبندی که در اسلایدهای قبل اشاره شد به روش مسیر بحرانی مشهور است.

## **CPM**

## (Critical Path Method)

#### **Project Scheduling**

## زمانبندي پروژه

#### نمودار گانت GANTT CHART

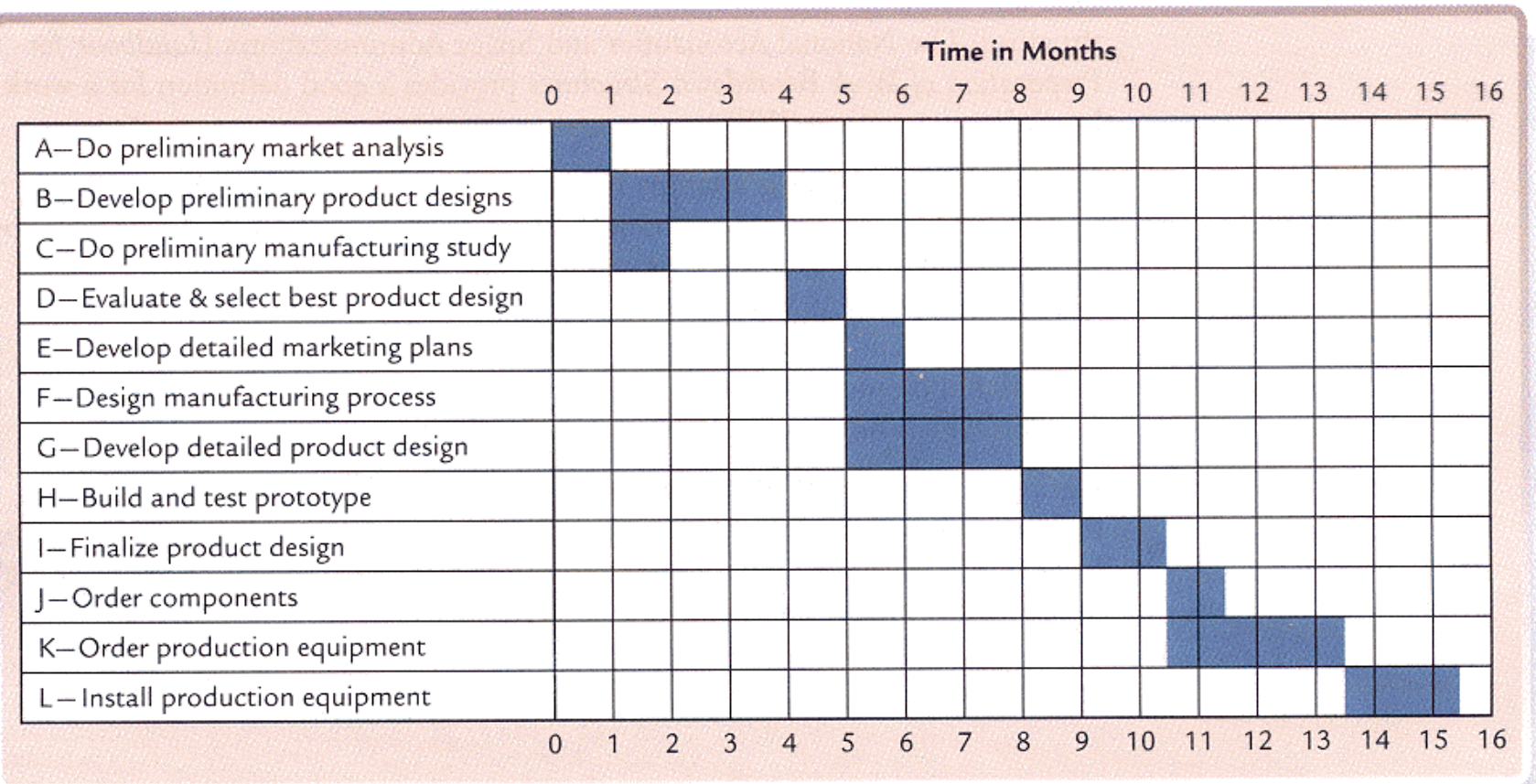

## نمودار میله ای زمانبندی پروژه– گانت چارت GANTT CHART

مثال

پروژه با شب*ک*ه ی *ز*یر *ر*ا درنظر بگیرید

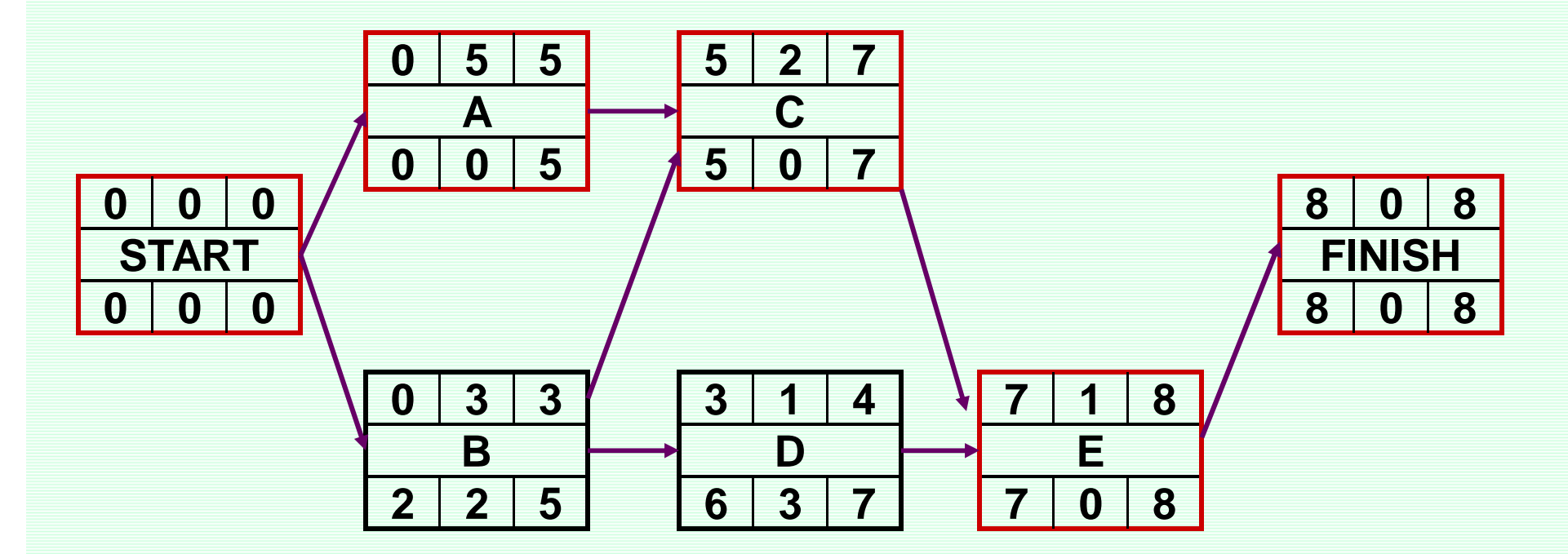

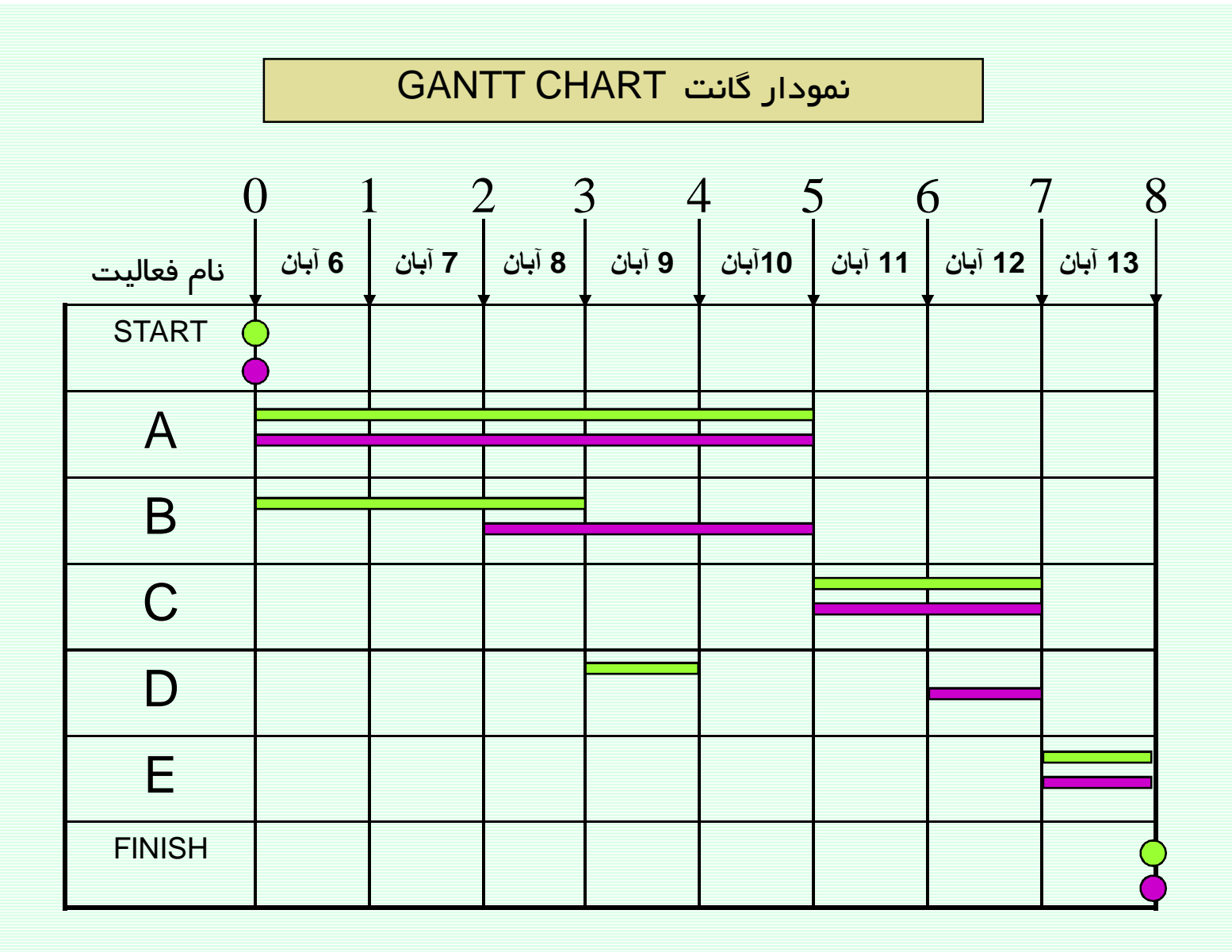

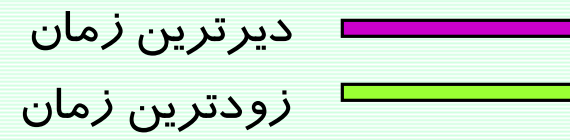

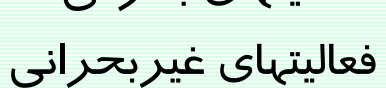

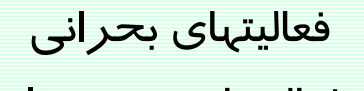

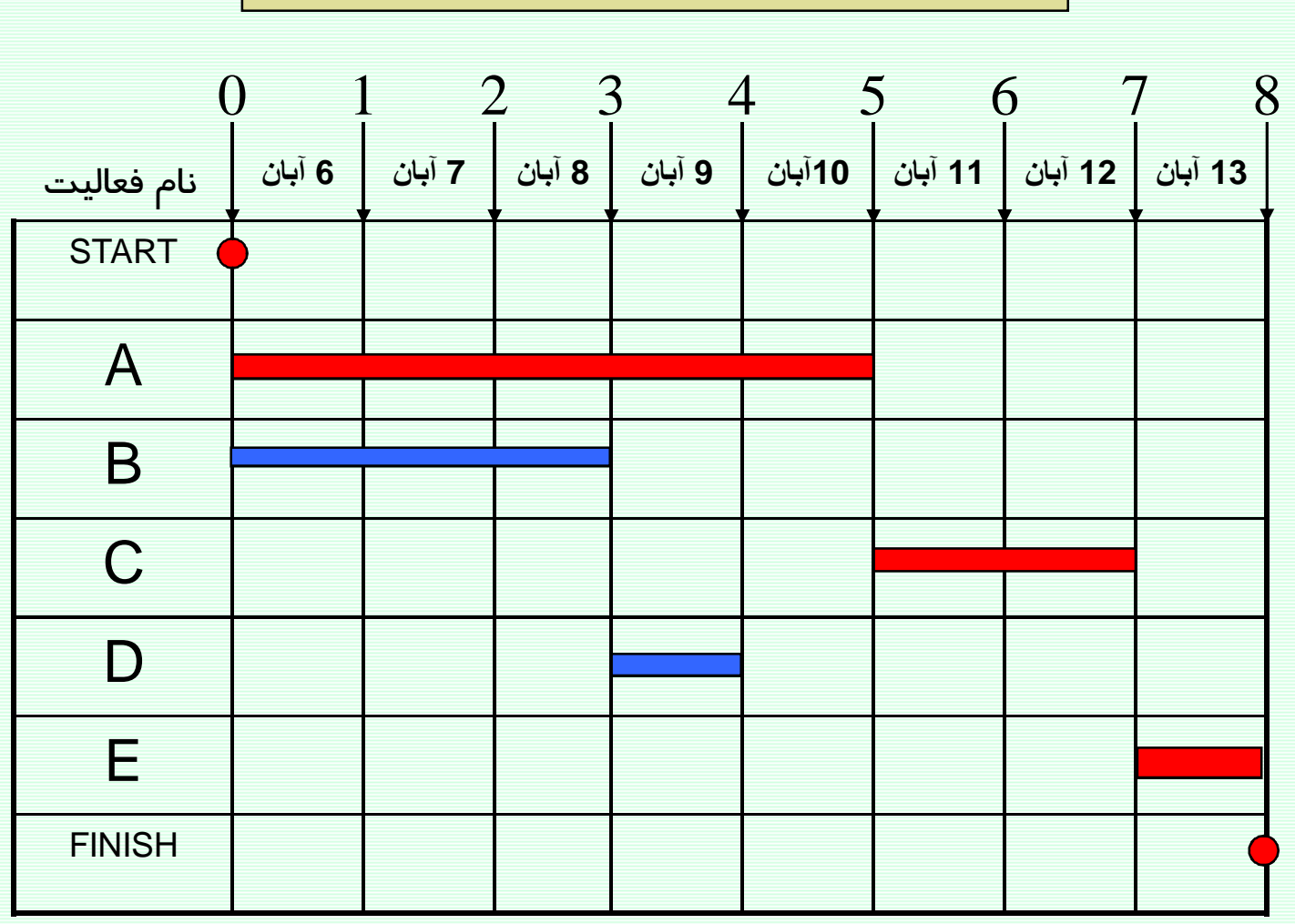

نمودار گانت با تعیین فعالیتهای بحرانی

#### یک نمونه نمودار گانت

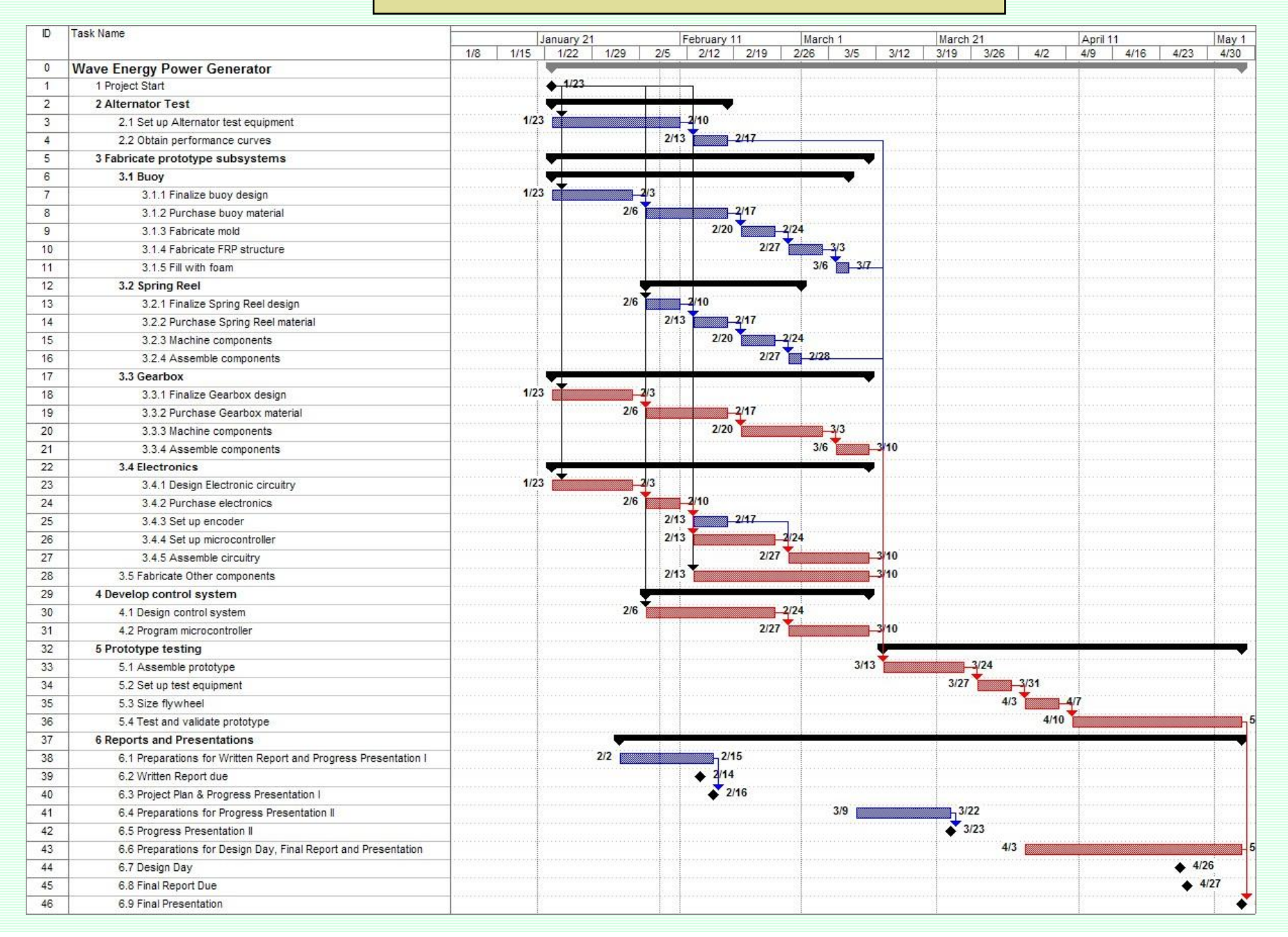

## تنظیم برنامه مبنای پروژه یا (Baseline):

در اکثر پروژه ها در پایان مرحله برنامه ریزی یک زمانبندی پروژه تحت عنوان برنامه اولیه یاBaseline ارائه می شود که مبنای کنترل اجرای پروژه می شود برنامهBaseline می تواند زمانبندی بر اساس زودترین زمانها یا زمانبندی بر اساس دیرترین زمانها و یا حدی ما بین ایندو باشد. که با توجه به شرایط حاکم بر پروژه می بایست انتخاب شود.

شبکه برداری

#### شبکه های <u>بر</u> دا*ر*ی

ترسیم شبکه بردا*ر*ی دا*ر*ای قواعد زیر است: .) هر فعالیت بر روی یک بردا*ر* و ما بین دو گره ترسیم می شود . $\alpha$ بین هر دو گره فقط یک فعالیت وجود دارد  $(2)$ . شبکه فقط دارای یک گره پایانی و یک گره آغازین می باشد $(3\,$ در شبکه حلقه یا LOOP ندا*ر*یم.  $(4)$ Dummy Actirity برای تعریف برخی از وابستگی های بین فعالیت ها می توانیم از فعالیت موهومی استفاده کنیم. فعالیت موهومی وجود خا*ر*جی ندا*ر*د، مدت *ز*مان صفر بوده و فقط برای ترسیم شبکه کشیده می شود. در شبکه می بایست حاقل فعالیت موهومی *ر*ا داشته باشیم. کره ها می بایست شماره گذا*ر*ی شود، شما*ر*ه ها نباید تکرا*ر*ی بوده و شماره گره پایانی هر فعالیت  $(6\,$ بیش از شما*ز*ه گره شروعی باشد.

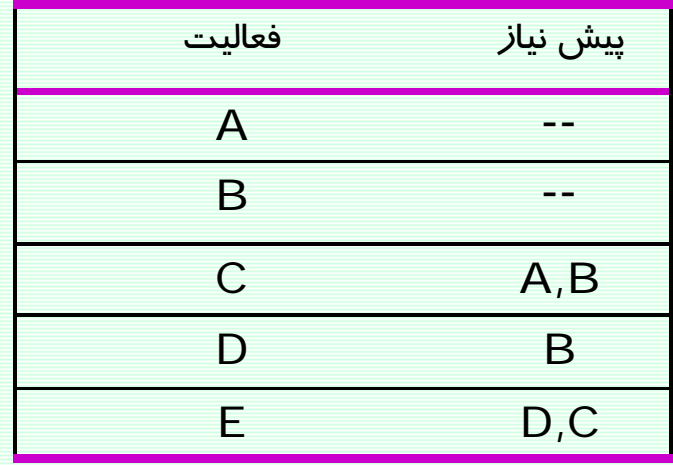

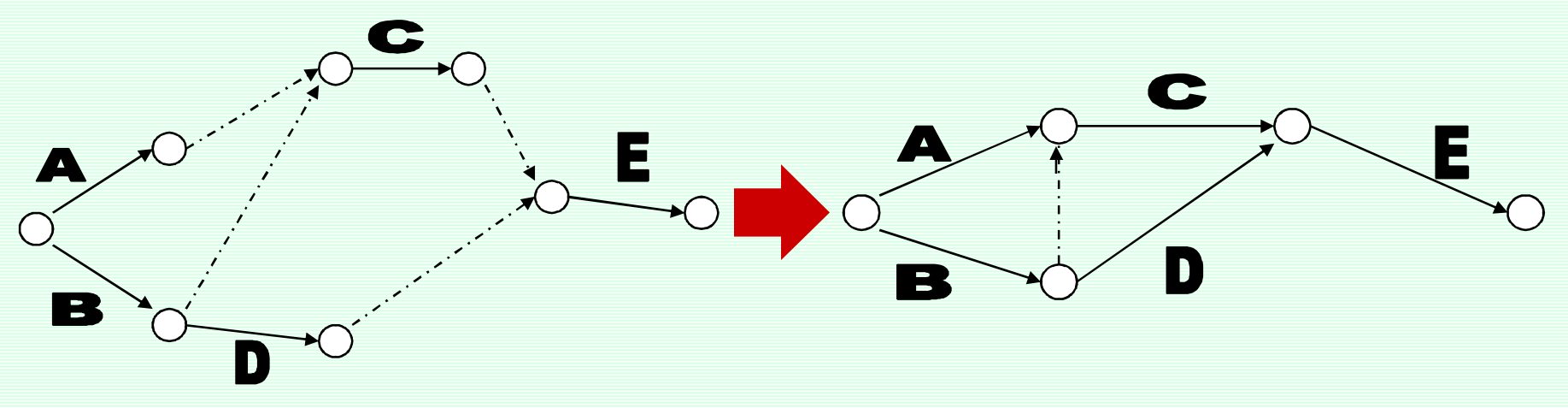

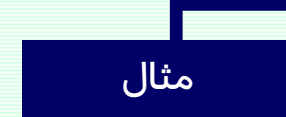

## محاسبات زمانبندی پروژه در شبکههای برداری

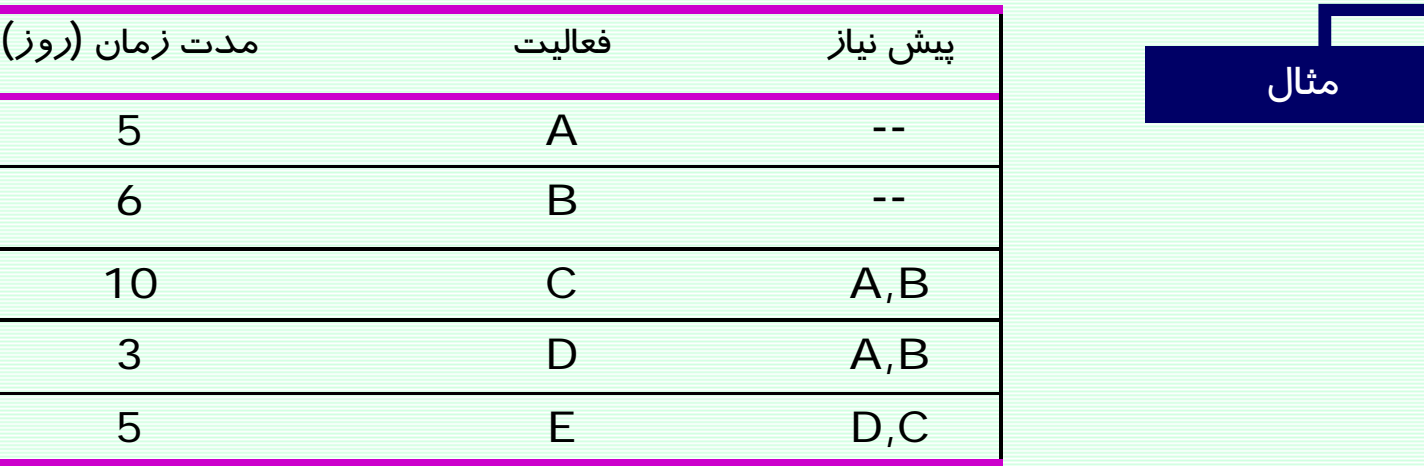

## محاسبات زمانبندی پروژه در شبکههای برداری

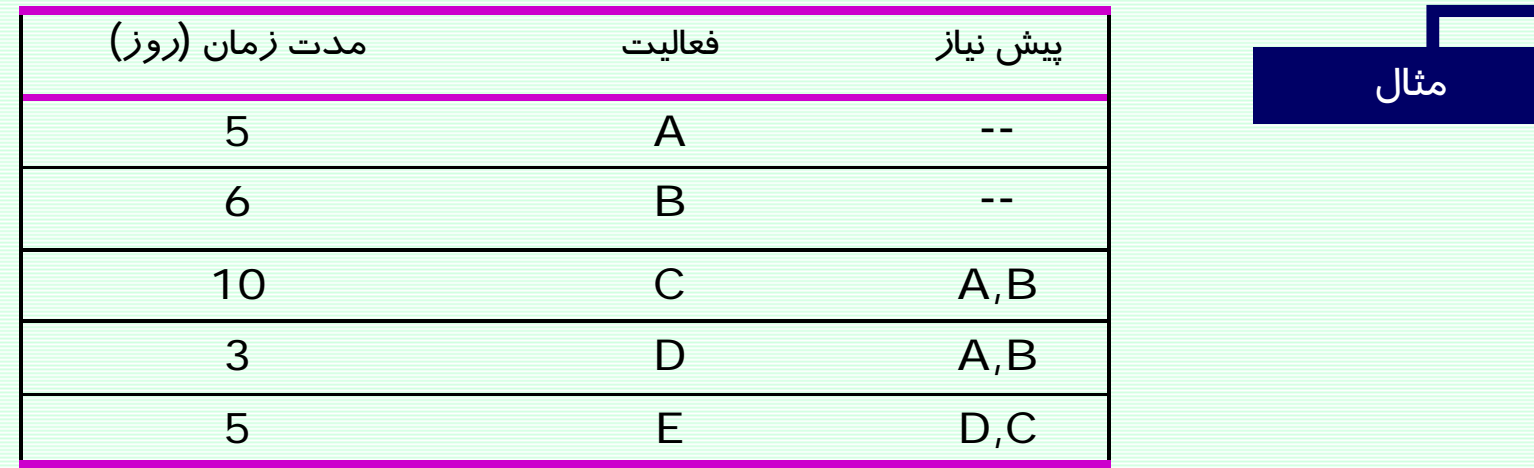

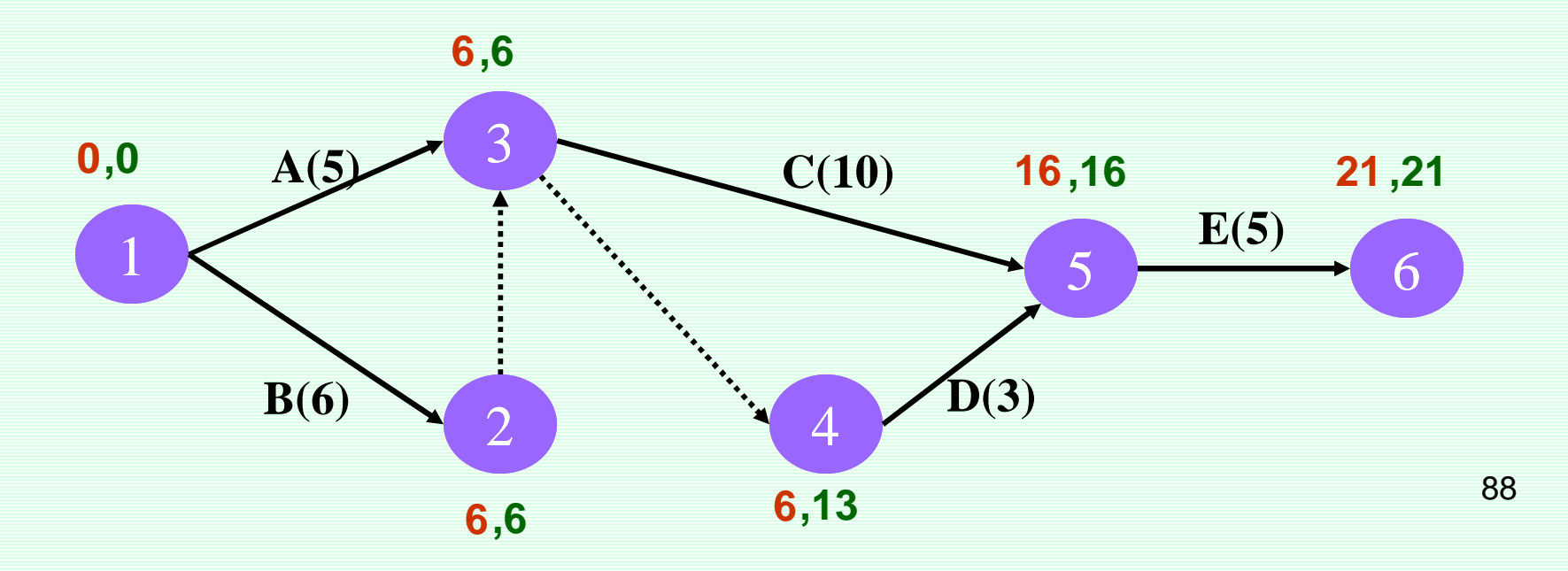

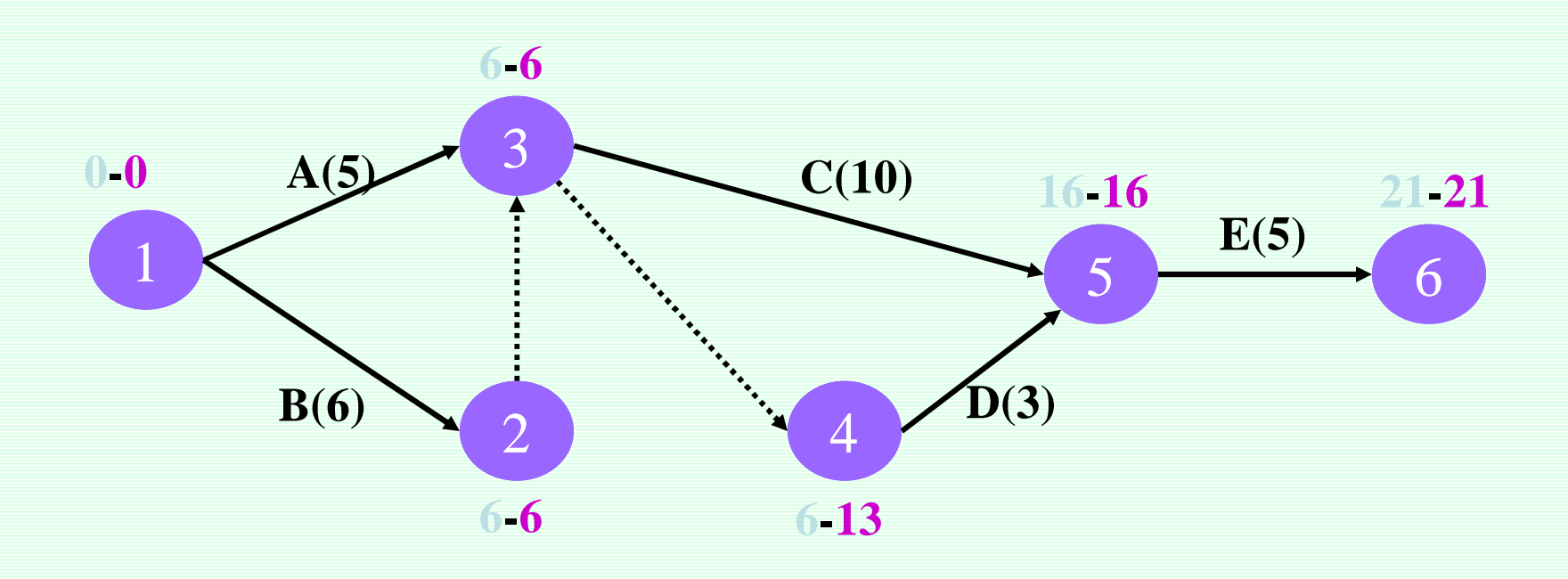

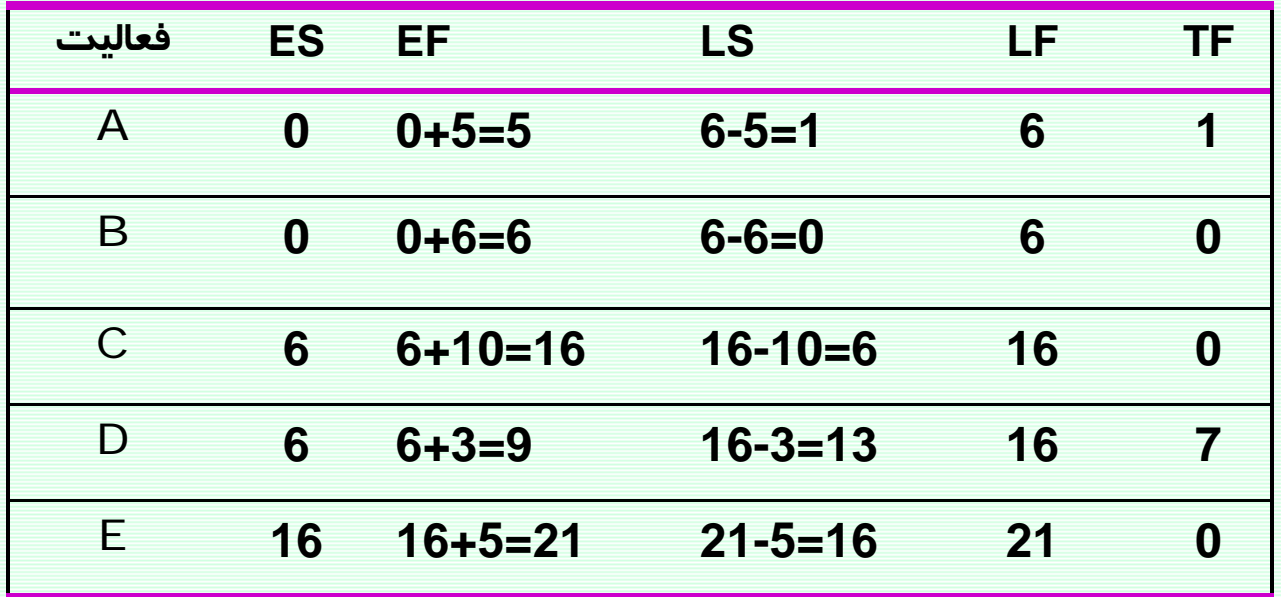

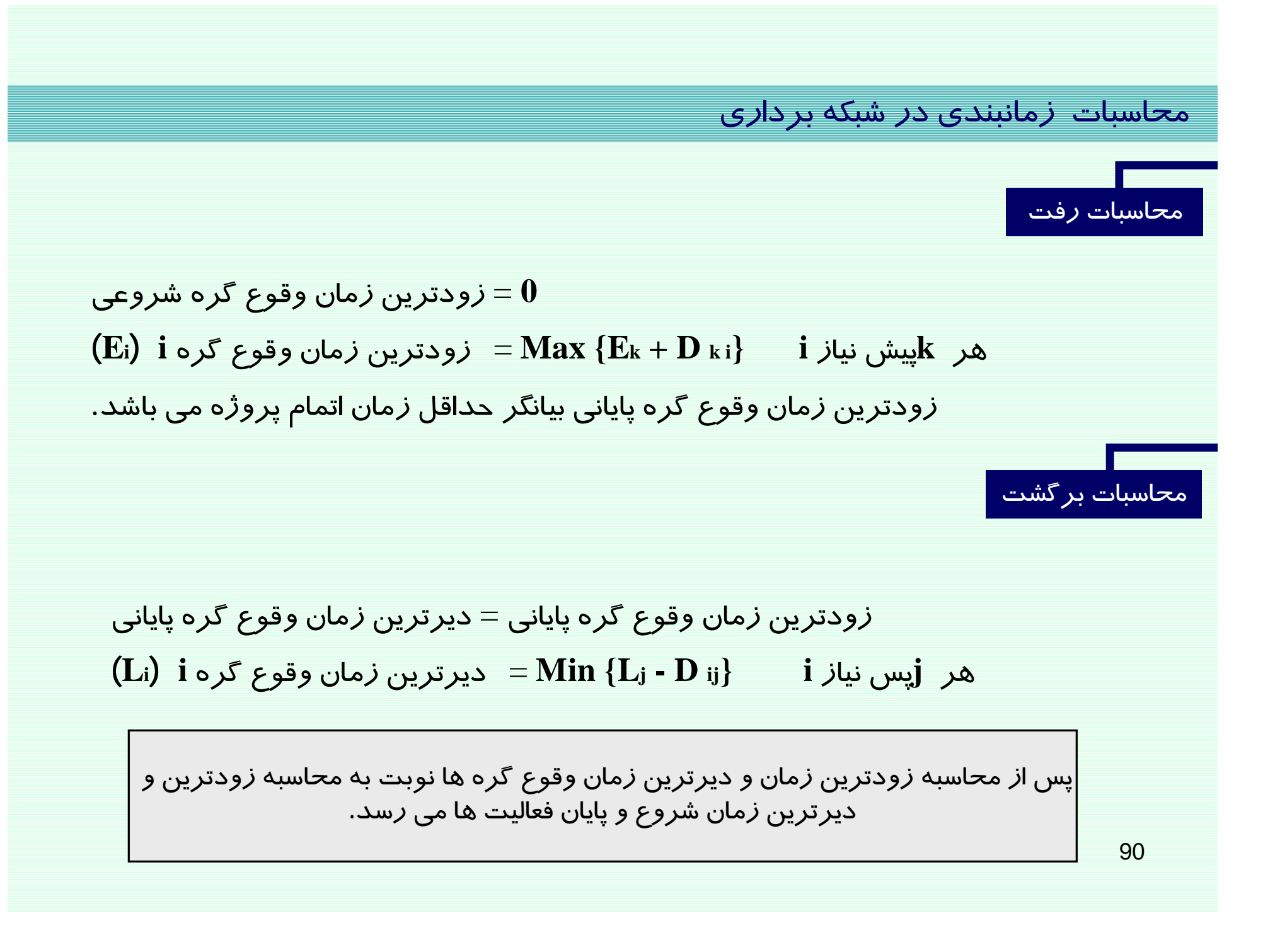

محاسبات زمانبندی در شبکه برداری

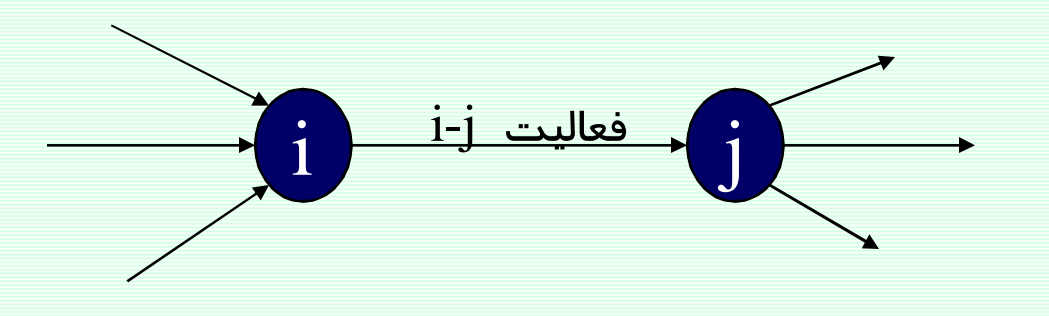

 $\boldsymbol{i}$ - زودترین زمان وقوع گره $\boldsymbol{S} = \boldsymbol{S}$  زودترین زمان شروع فعالیت  $\boldsymbol{j}$  $\bold{i}$  - زودترین زمان پایان فعالیت  $\bold{E}\bold{F} = \ \bold{E}\bold{S}\bold{+}\bold{D}$  $\bold{i}-\bold{j}$  حیرترین زمان وقوع  $\bold{L}\bold{F}=\bold{L}$  دیرترین زمان پایان فعالیت  $\mathbf{i}$  - دیرترین زمان شروع فعالیت  $\mathbf{L}\mathbf{S} = \mathbf{L}\mathbf{F}\text{-}\mathbf{D}$ 

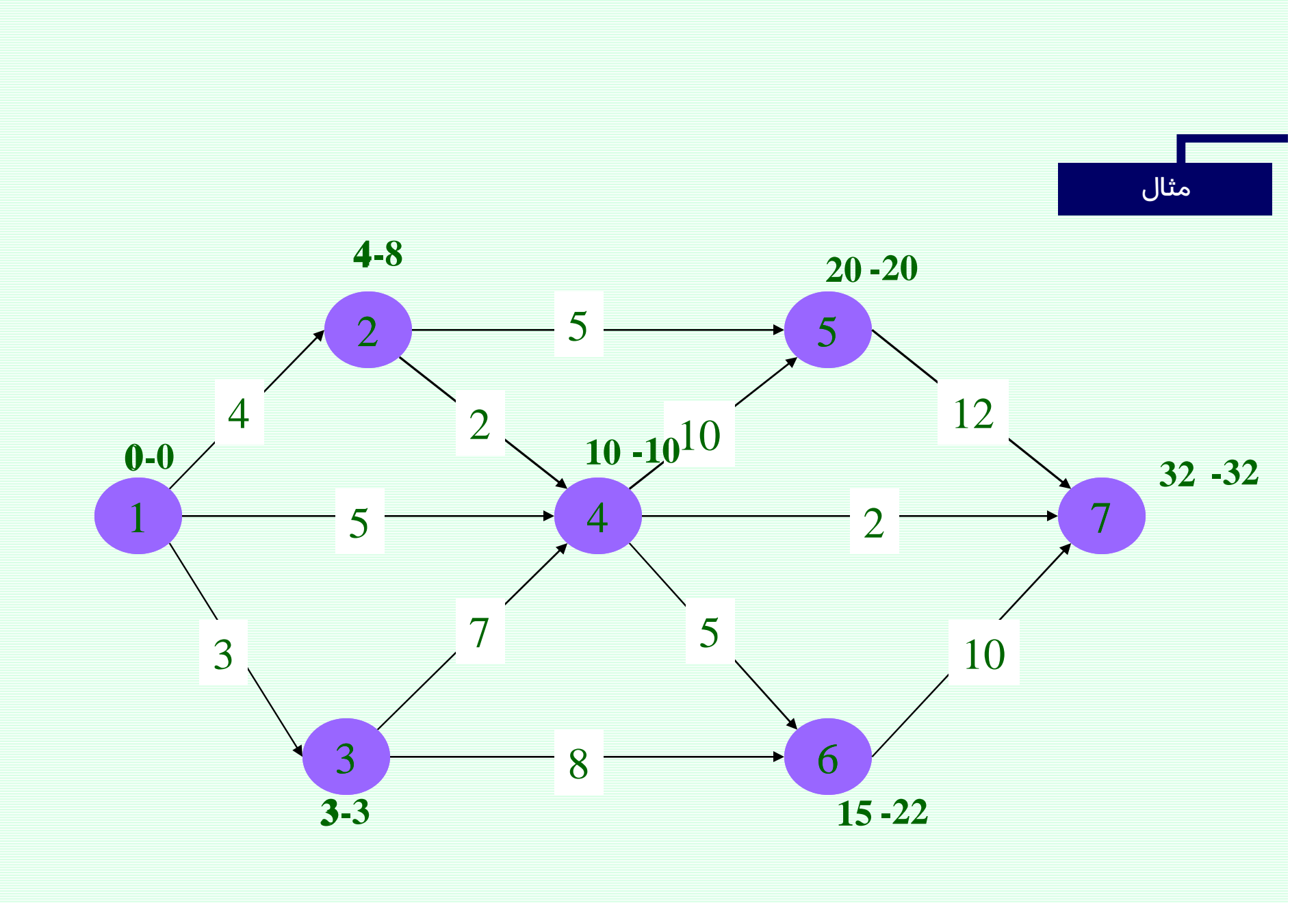

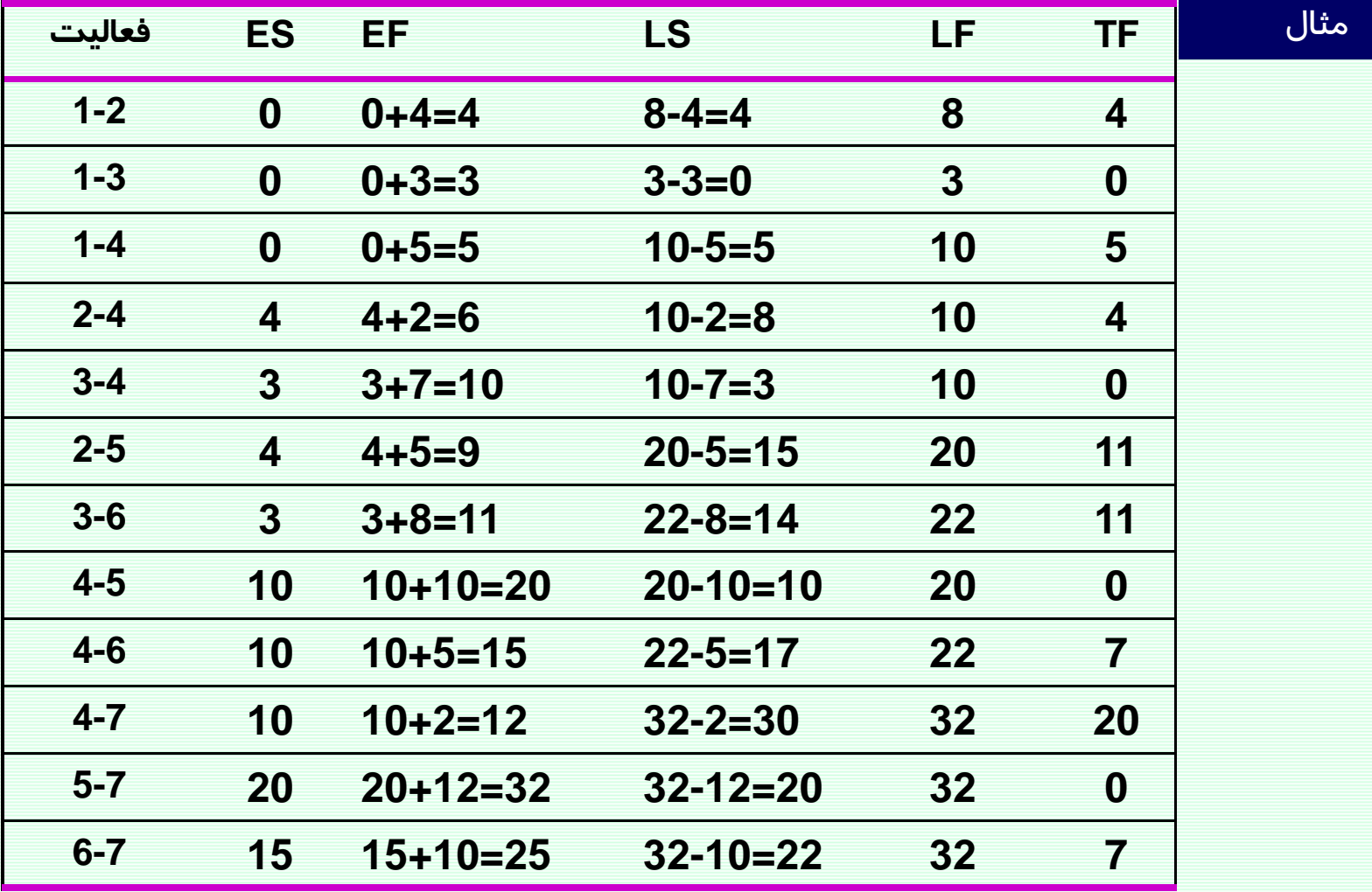

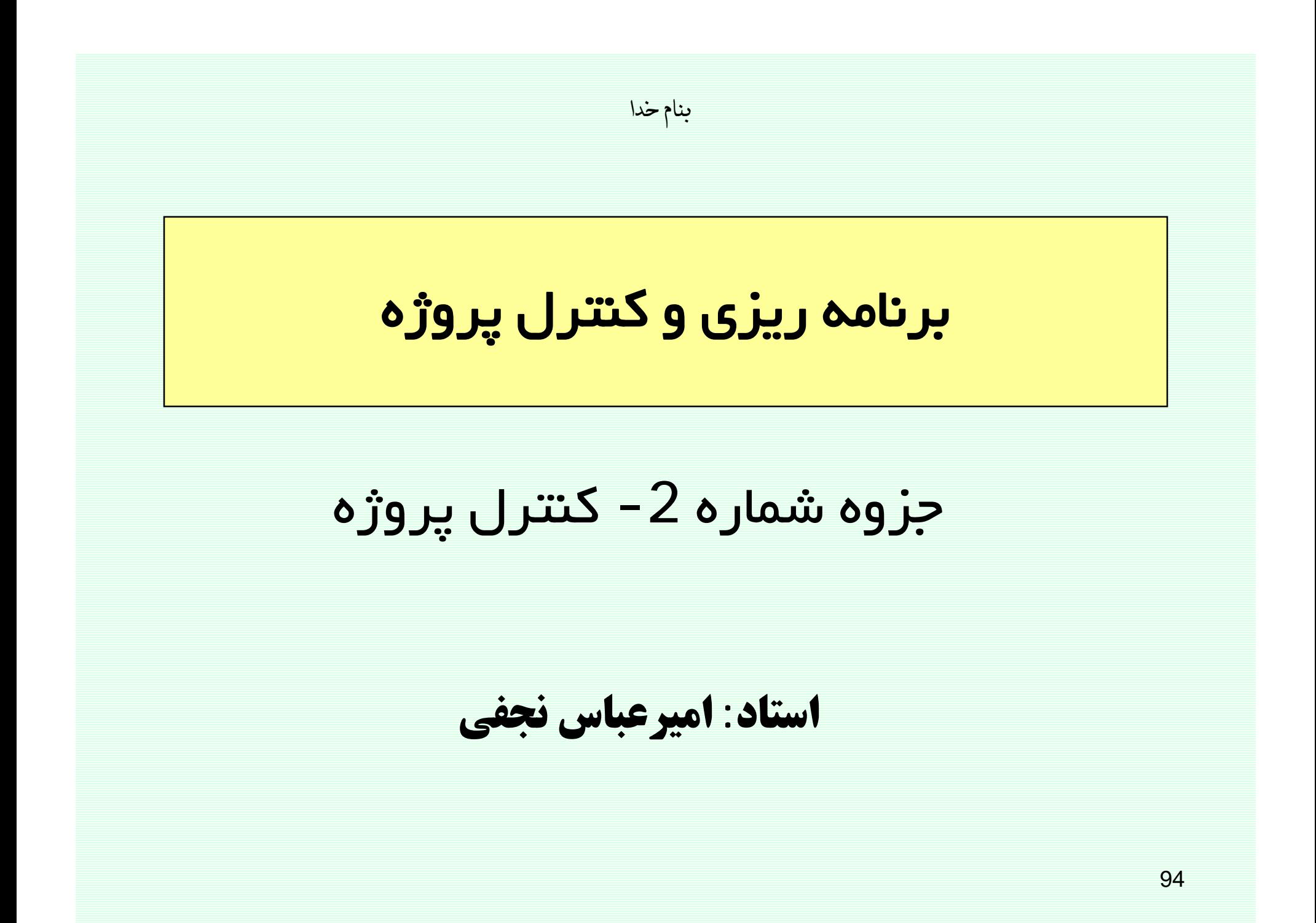

# فرآیند کنترل پروژه

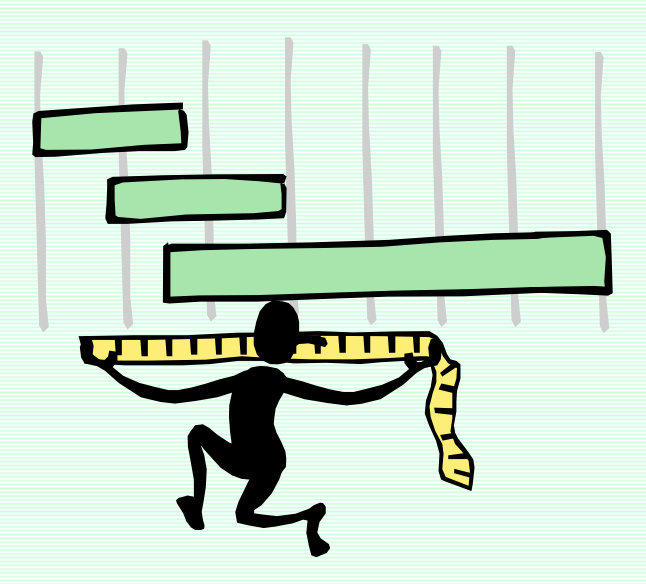

فرآيند كنترل پروژه

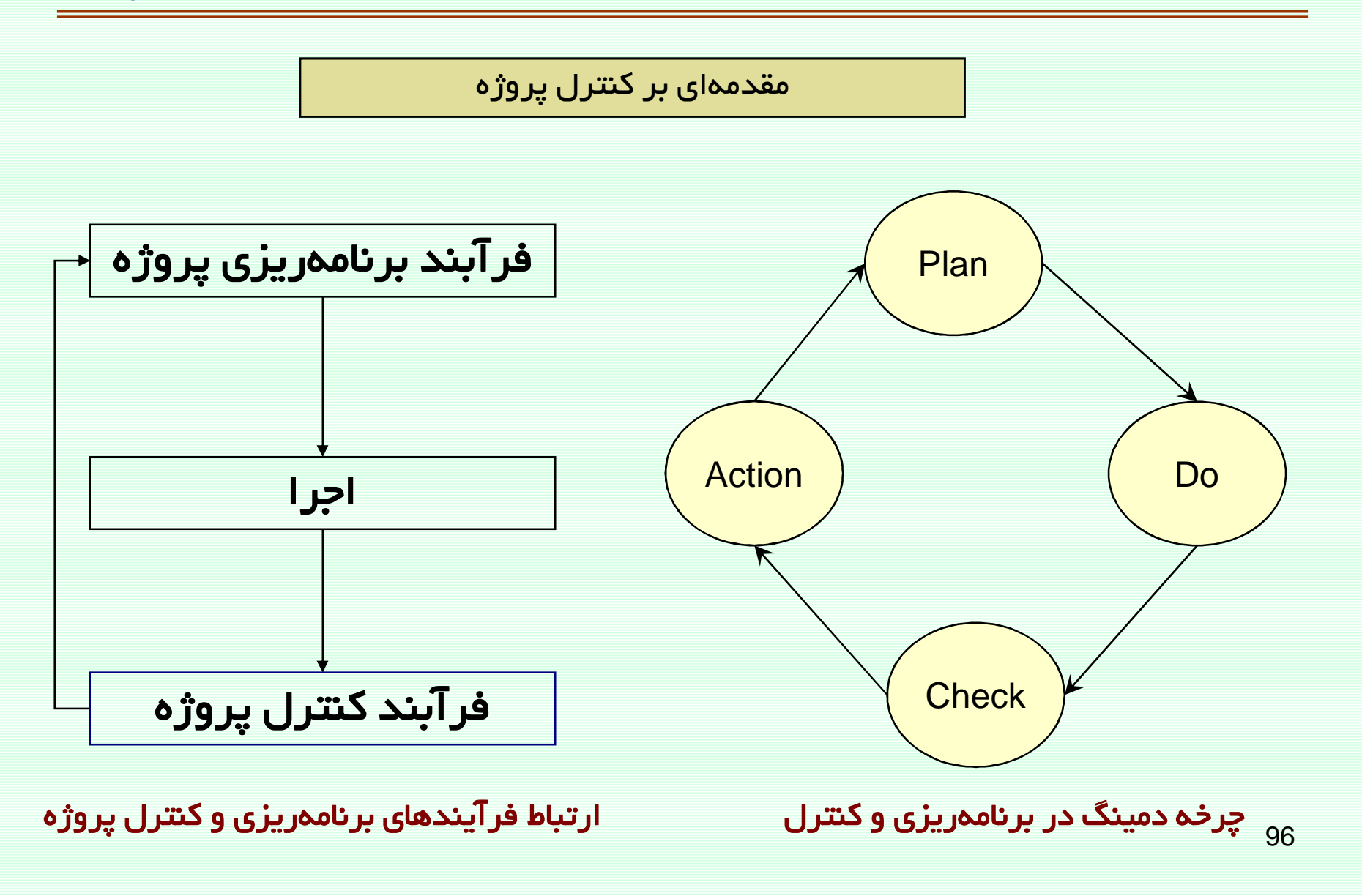

## فرآيند كنترل پروژه

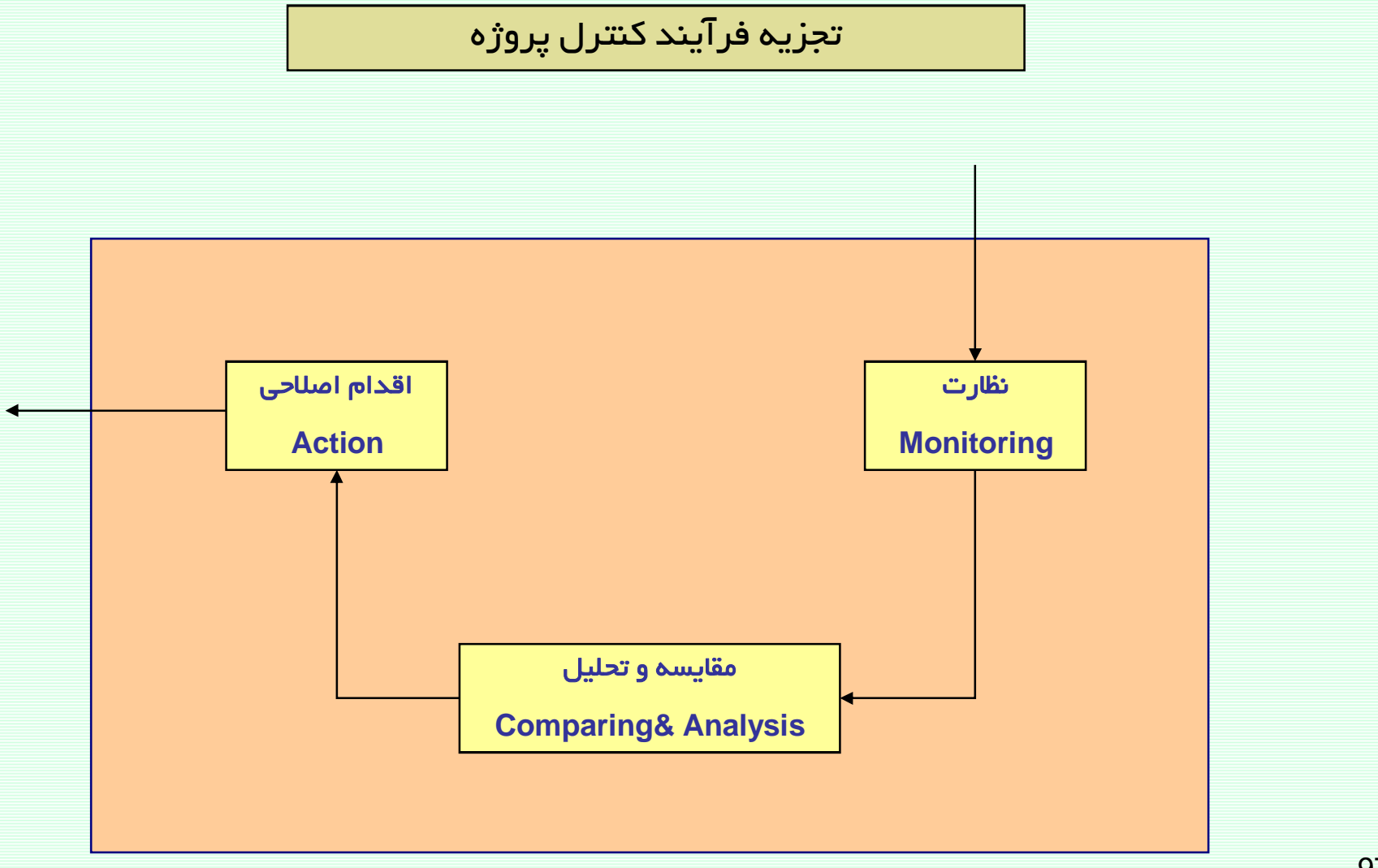

فرآيند كنترل پروژه

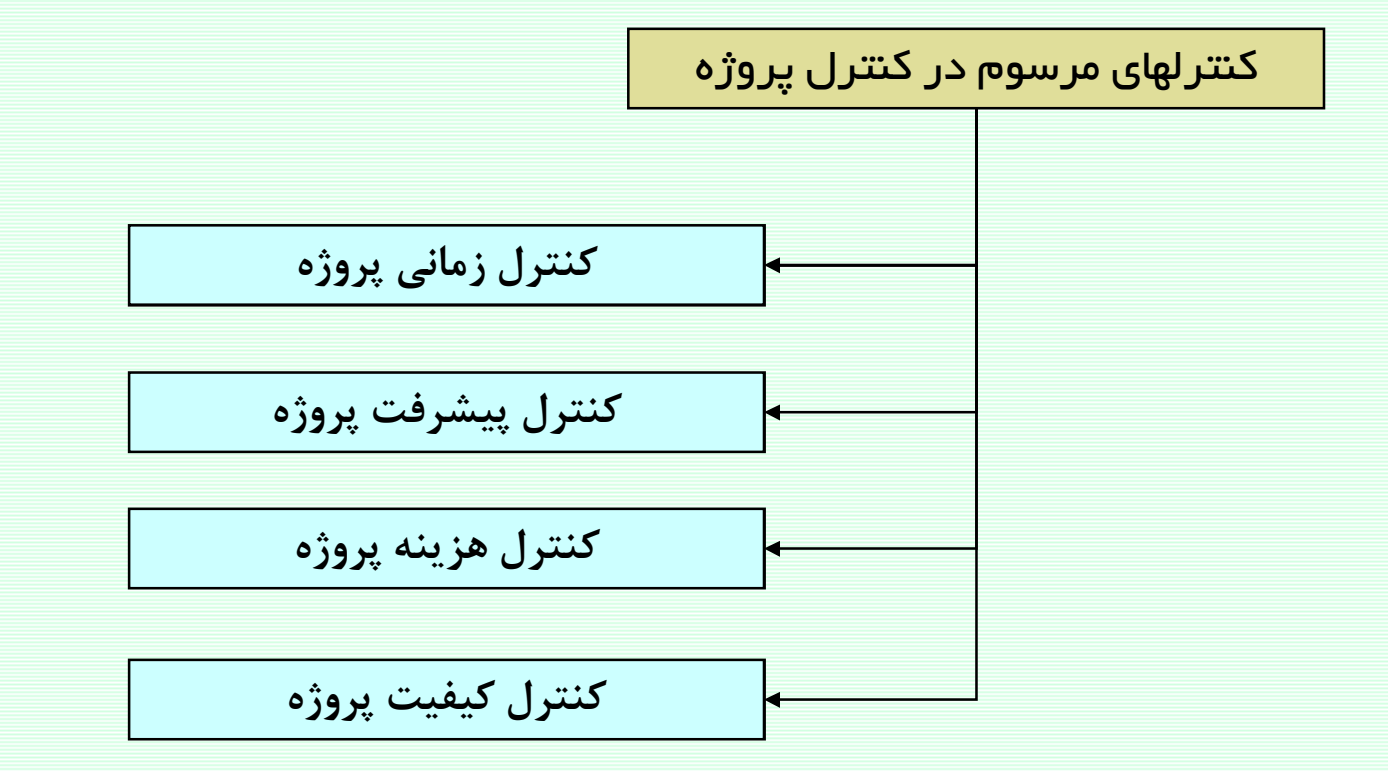

## فرآيند كنترل يروژه

#### **Project Control Process**

#### کنترل زمانی پروژه

کنترل زمانی پروژه فرآیندی است که در هنگام اجرای پروژه بررسی میکند آیا باتوجه به شرایط موجود، پروژه در زمان مقرر (برنامه اولیه) به اتمام خواهد رسید؟

پس از بکارگیری تکنیکهای کنترل زمانی پروژه، علاوه بر پاسخ به سئوال فوق، می توان به سئوالات زیر نیز ياسخ داد:

<sup>@</sup> میزان تاخیر (و یا جلوافتادگی) پروژه در شرایط کنونی چقدر میباشد؟

<sup>@</sup> در صورتیکه پروژه دچار تاخیر شده، تاخیر مذکور از چه فعالیتهایی ریشه گرفته و علل آن چیست؟

<sup>@</sup>برنامه زمانبندی جدید پروژه در شرایط جدید چیست؟ (زمانبندی بهنگام)

<sup>@</sup> مسیر بحرانی جدید پروژه کدام است و شناوری فعالیتها به چه مقداری تغییر یافته؟ 99

#### کنترل زمانی پروژه

برای انجام کنترل زمانی باید به این سوالات پاسخ دهیم :

فرآيند كنترل يروژه

®آیا فعالیت شروع شده است یا خیر؟ در صورتی که شروع شده، تاریخ وا قعی شروع فعا لیت چیست؟

®آیا فعالیت به اتمام رسیده است؟ در صورتی که به اتمام رسیده، تاریخ واقعی پایان فعالیت چیست؟

<sup>@</sup>در صورتی که فعالیتی شروع شده و به اتمام نرسیده، چهمدت از اجرای آن باقی مانده هست؟

فرآيند كنترل پروژه

مثال برای کنترل زمانی پروژه

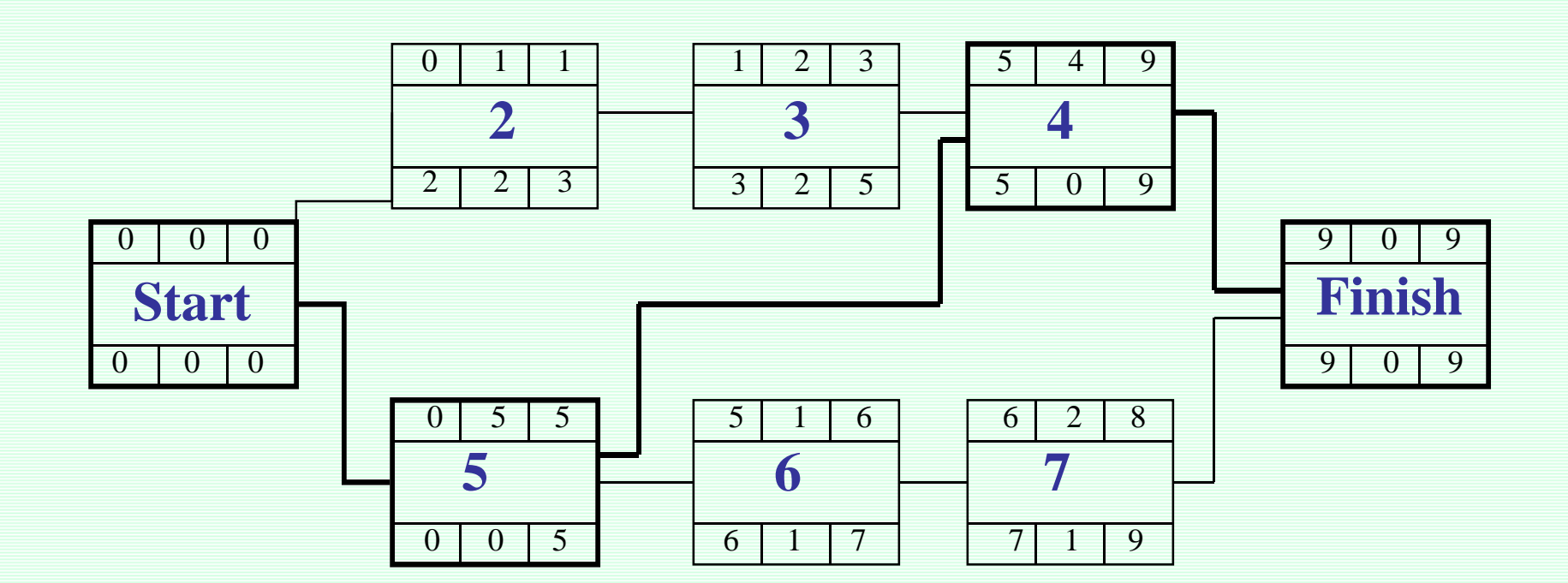

شبکه گرهی یک پروژه

## فرآيند كنترل پروژه

مثال برای کنترل زمانی پروژه

### نمودار گانت پروژه

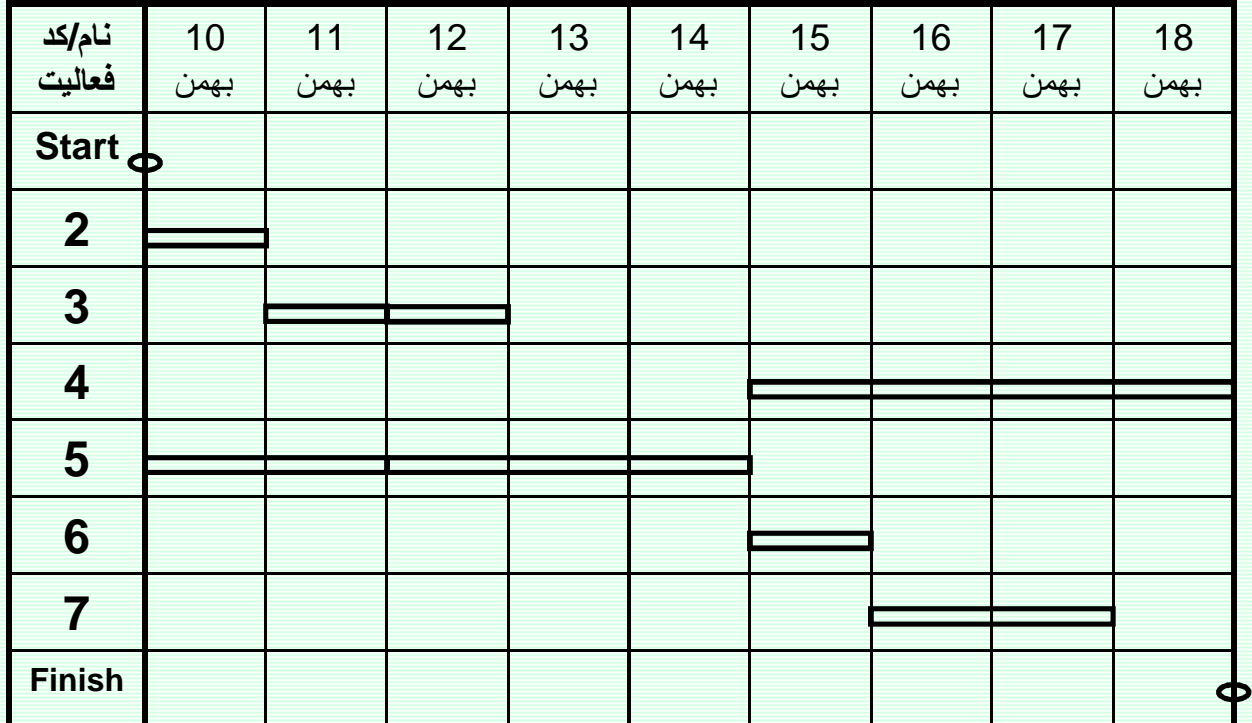

فرآيند كنترل پروژه

مثال برای کنترل زمانی پروژه

در پایان مورخ 12 بهمن (سه روز پس از شروع پروژه) گزارشی شامل اطلاعات ذیل دریافت میشود:

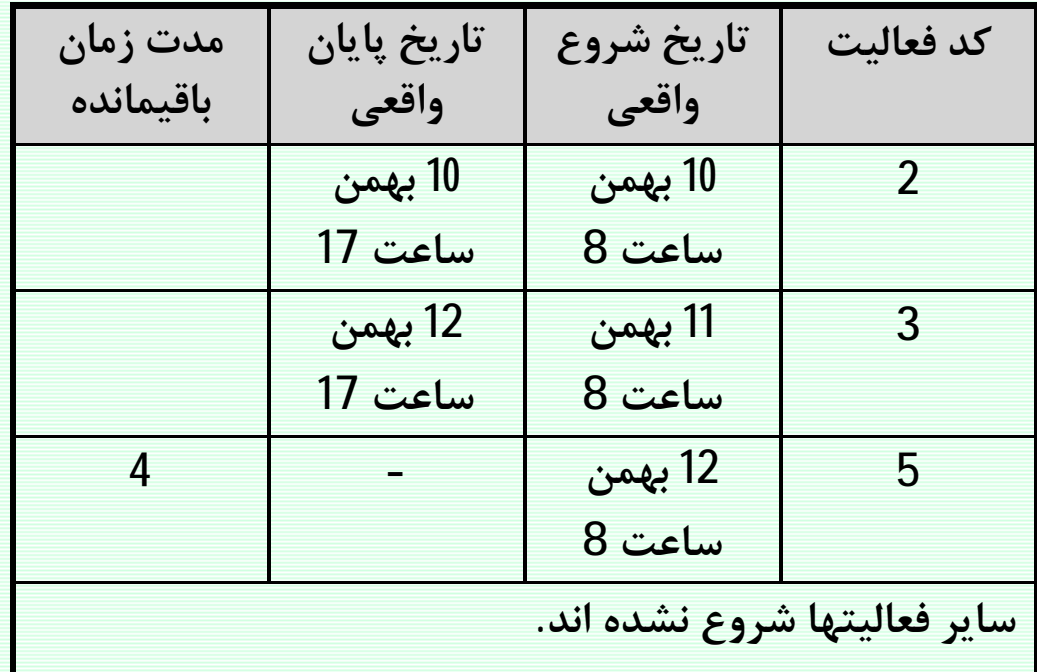

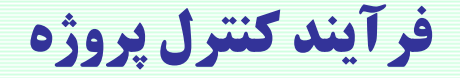

مثال برای کنترل زمانی پروژه

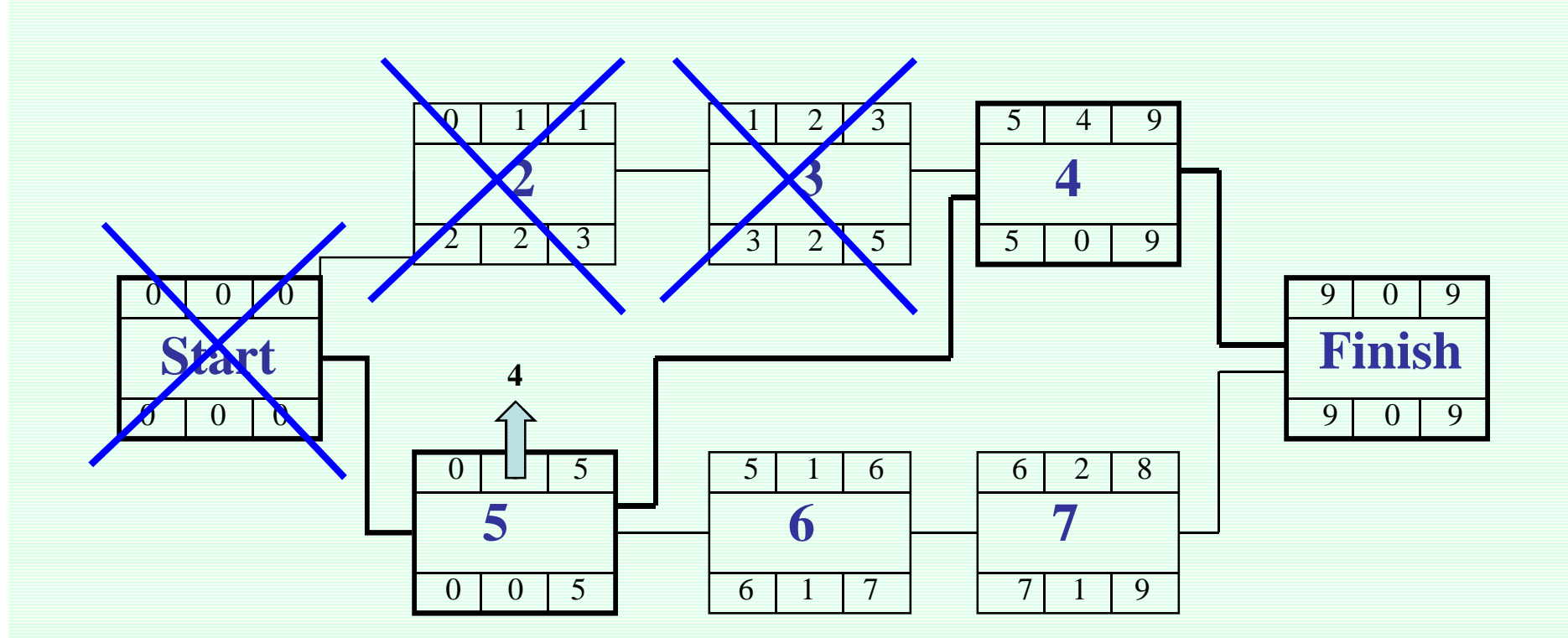

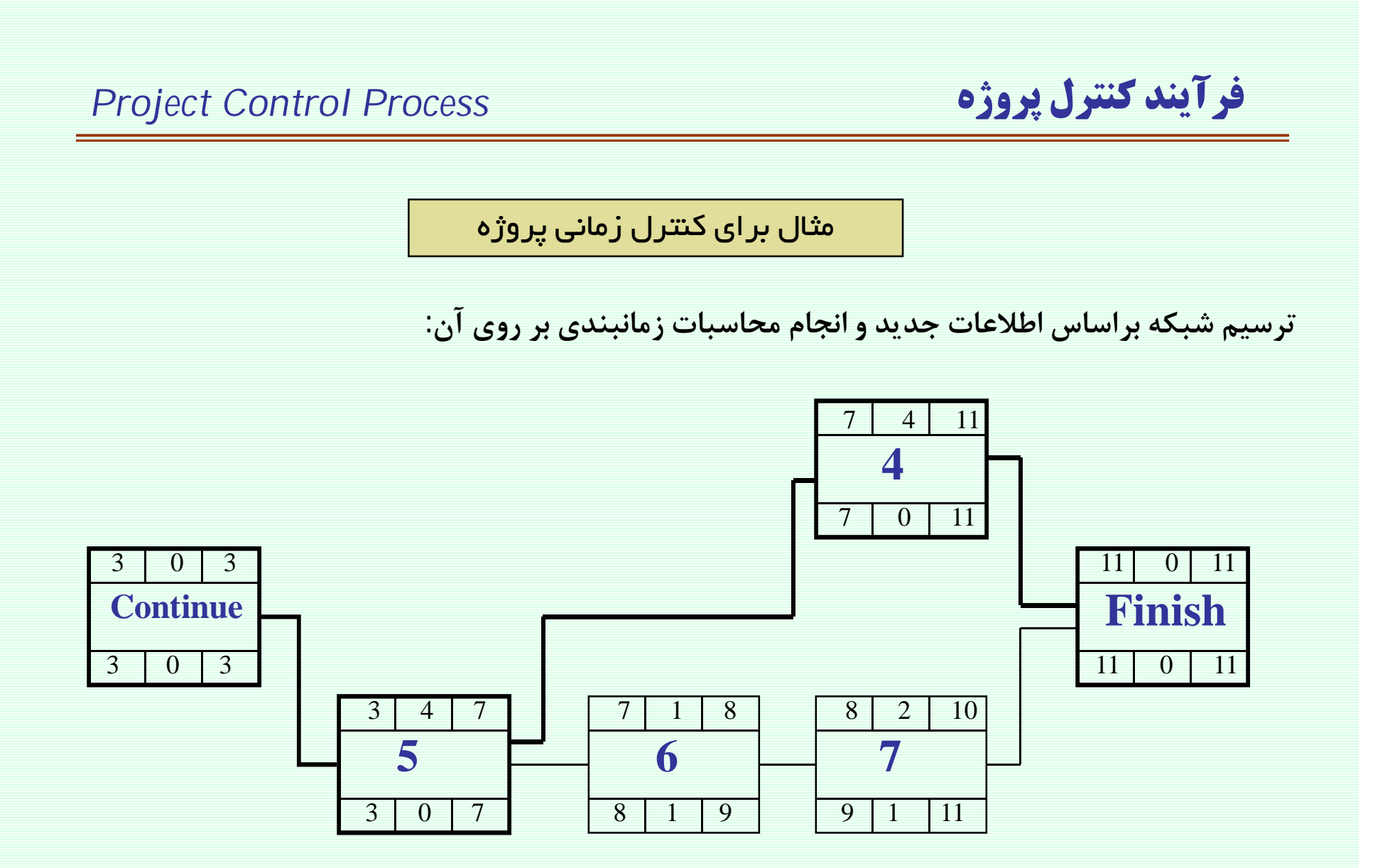

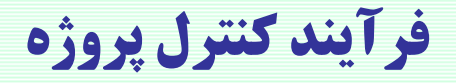

مثال برای کنترل زمانی پروژه

## نمودار كانت بهنكام پروژه

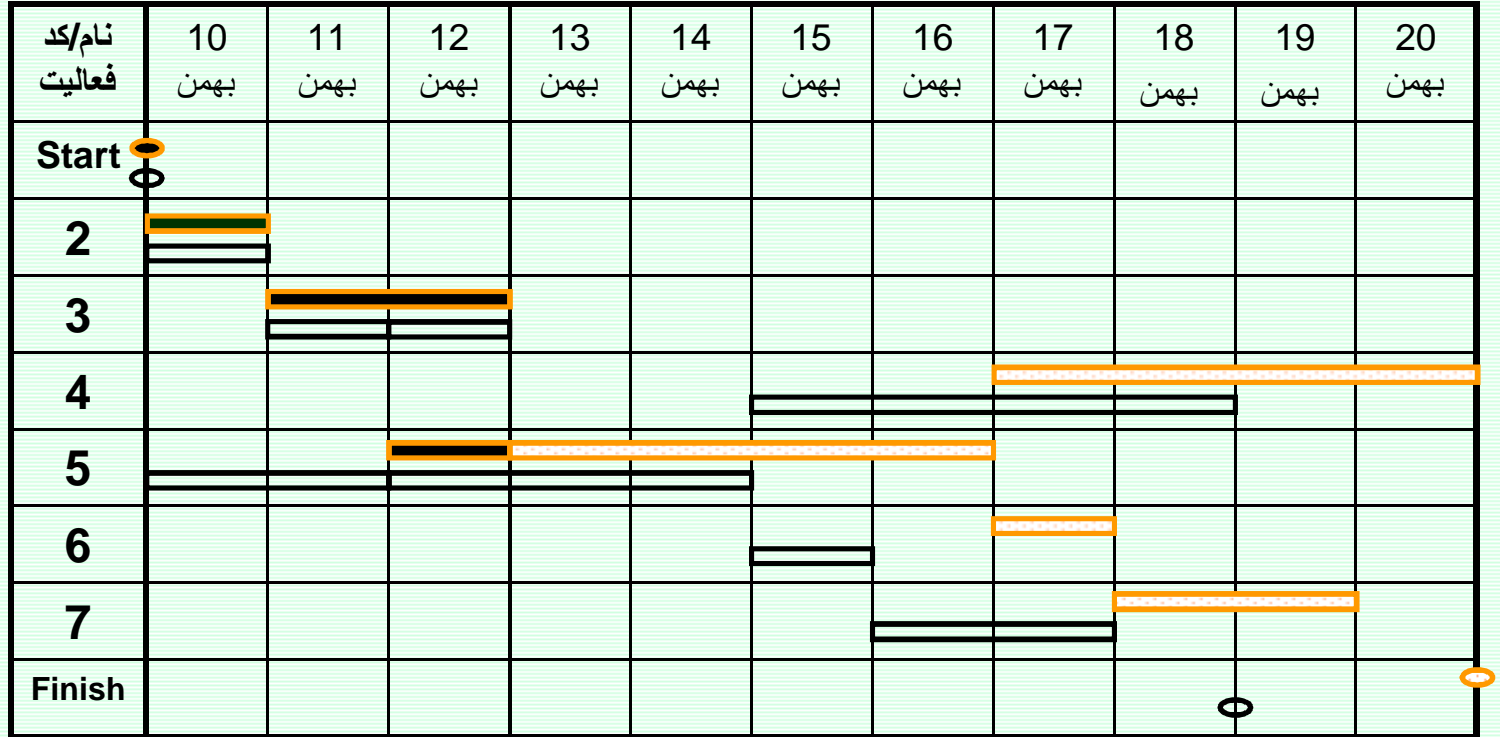

106

شرح نماد(Legend):

<del>سسیسی</del> برنامه بازنگری شده ( برنامه بهنگام)

## فرآيند كنترل يروژه

#### **Project Control Process**

مثال بر ای کنترل زمانی پروژه

نتیجه گیری و تحلیلهای مربوطه:

<sup>@</sup> پروژه دچار دو روز تاخیر زمانی شده است.

<mark>@تاخیر دو روزه پروژه بعلت تاخیر در شروع فعالیت 5 بوده است.</mark>

<sup>@</sup>برنامه زمانبندی جدید پروژه در نمودار گانت بهنگام ارائه شد.

® مسیر بحرانی جدید پروژه کماکان فعالیتهای 4و5 می باشند. شناوری جدید فعالیتها در شبکه بهنگام محاسيه شده است.

## فرآيند كنترل يروژه

**Project Control Process** 

كنترل پيشرفت پروژه

کنترل زمانی پروژه فرآیندی است که در هنگام اجرای پروژه بررسی میکند آیا حجم کار انجام شده در پروژه (تا مقطع بررسی)با برنامه زمانبندی هماهنگی دارد یاخیر؟ درصد پیشرفت بعنوان شاخص اصلی کنترل این مقوله استفاده میشود؟

مقدمه انجام كنترل پيشرفت كار، وزندهي(Weight Factor) به فعاليتها ميباشد.

www.spowpowerplant.blogfa.com وبلاگ یک مهندس
فرآيند كنترل پروژه

كنترل پيشرفت پروژه

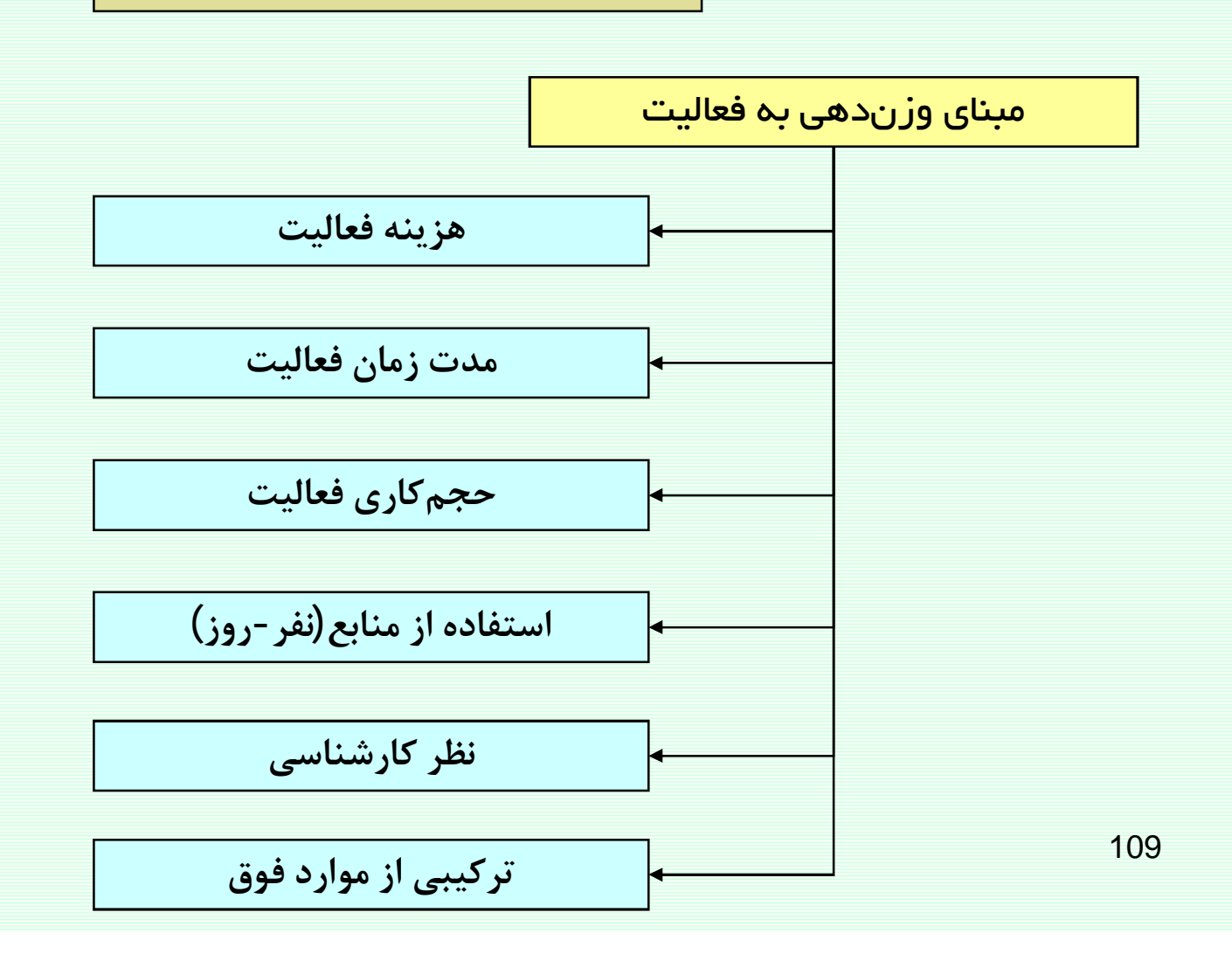

# فرآيند كنترل پروژه

كنترل پيشرفت پروژه

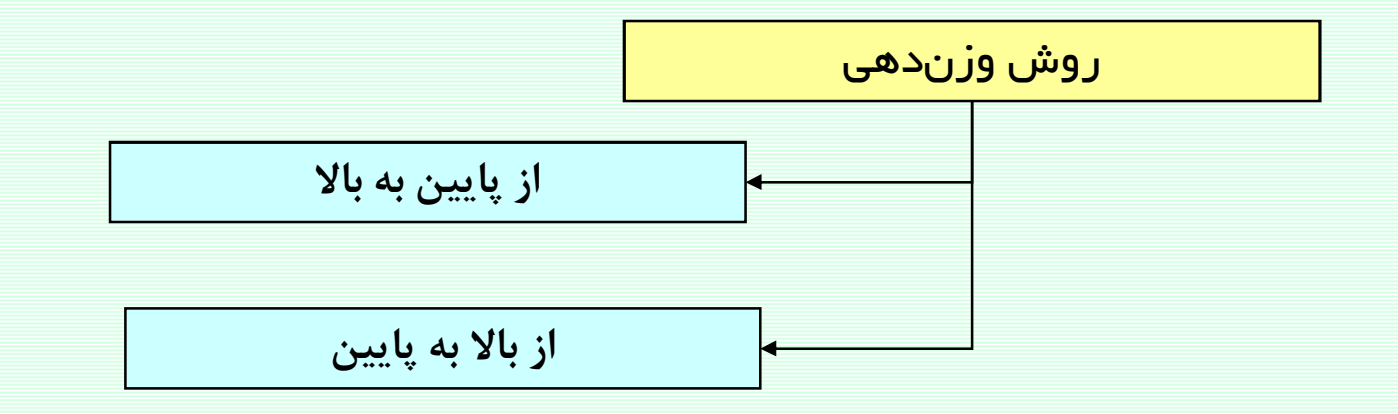

فرآيند كنترل پروژه

كنترل پيشرفت پروژه

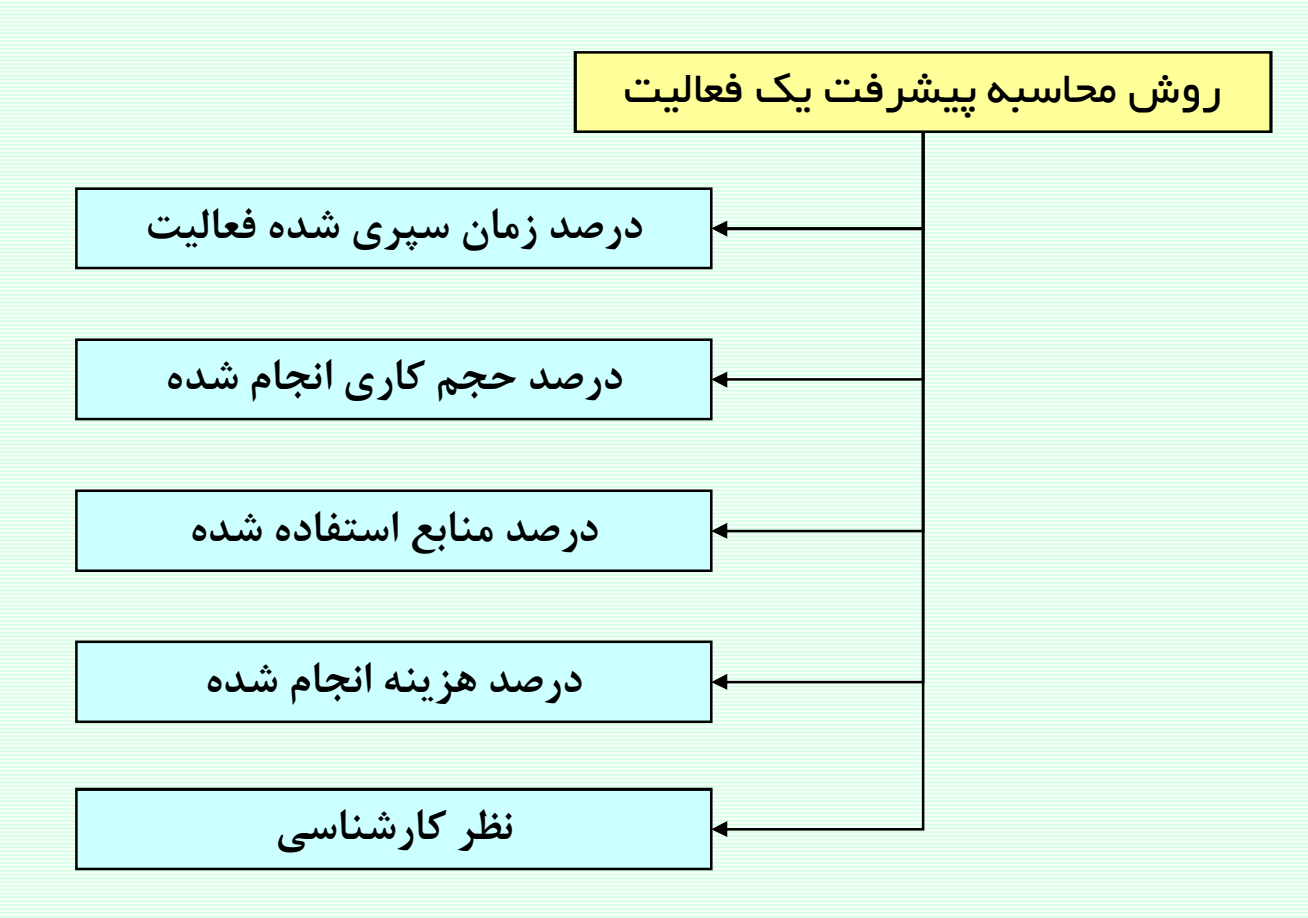

فرآيند كنترل پروژه

كنترل پيشرفت پروژه

محاسبه در مد پیشرفت پروژه

(ارزش وزني فعا ليت) (درصدپيشرفت فعا ليت) ح= درصدپيشرفت پروژه

همه فعا ليت ها

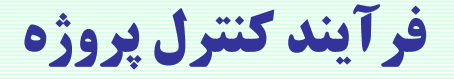

مثال برای کنترل پیشرفت پروژه

## نمودار گانت پروژه

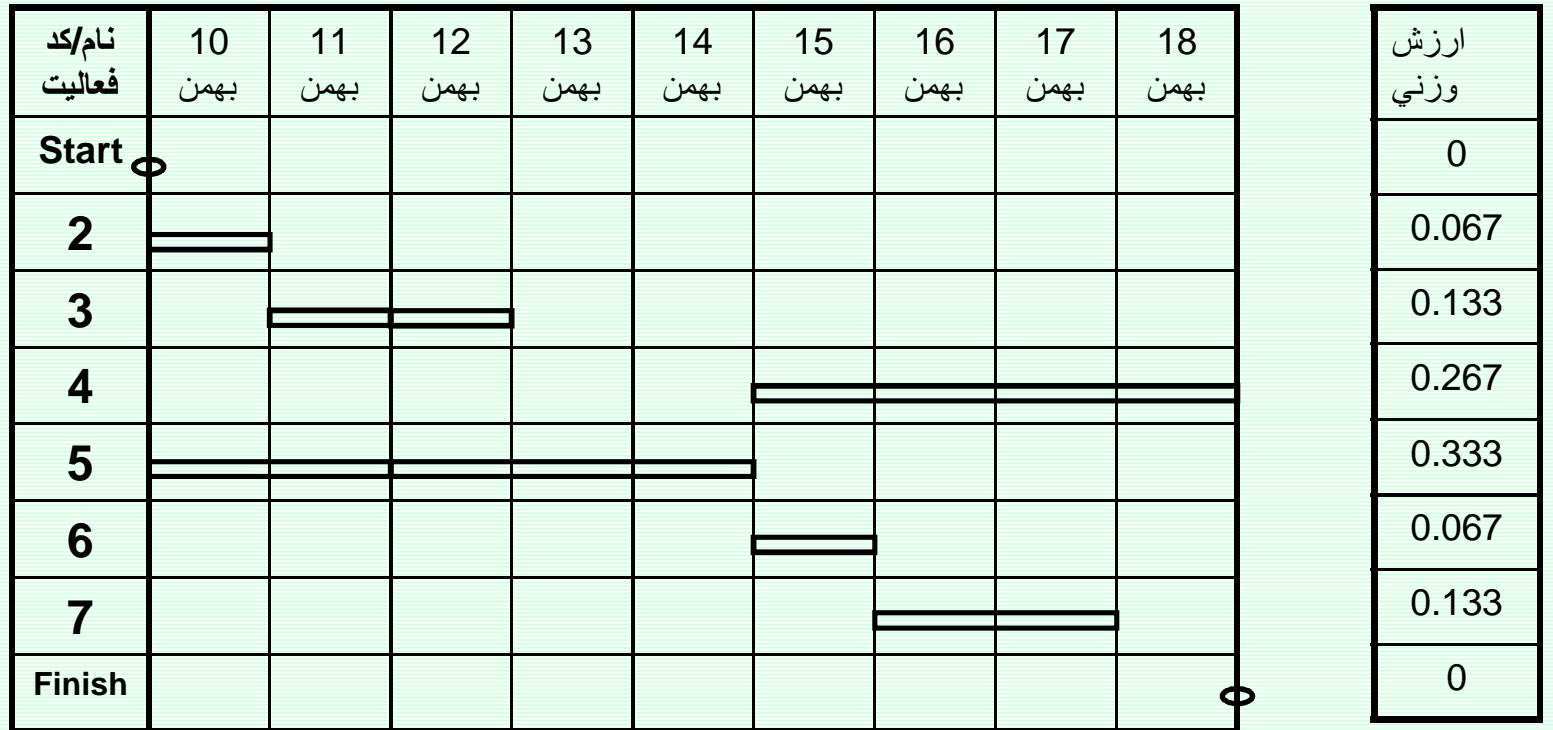

# فرآيند كنترل پروژه

مثال برای کنترل پیشرفت پروژه

در پایان مورخ 12 بهمن (سه روز پس از شروع پروژه) گزارشی شامل اطلاعات ذیل دریافت میشود:

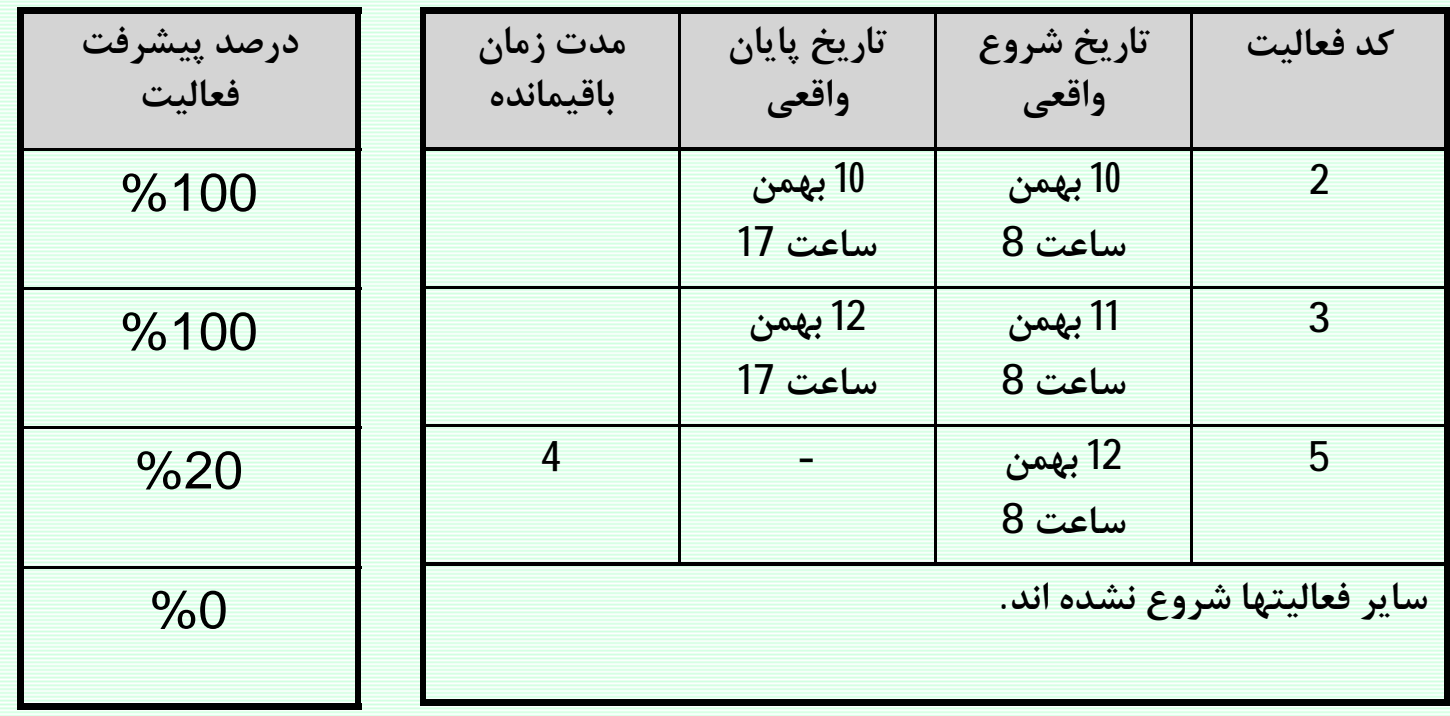

**فرآیند کنترل پروژه** 

مثال برای کنترل پیشرفت پروژه

درصدپیشرفت پروژه (100%) +(0.133) (100%) = 0.067) (0.067) = درصدپیشرفت پروژه

# $= 26.6\%$

www.spowpowerplant.blogfa.com وبلاگ يک مهندس

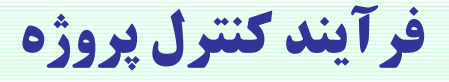

مثال برای کنترل پیشرفت پروژه

# نمودار گانت پروژه

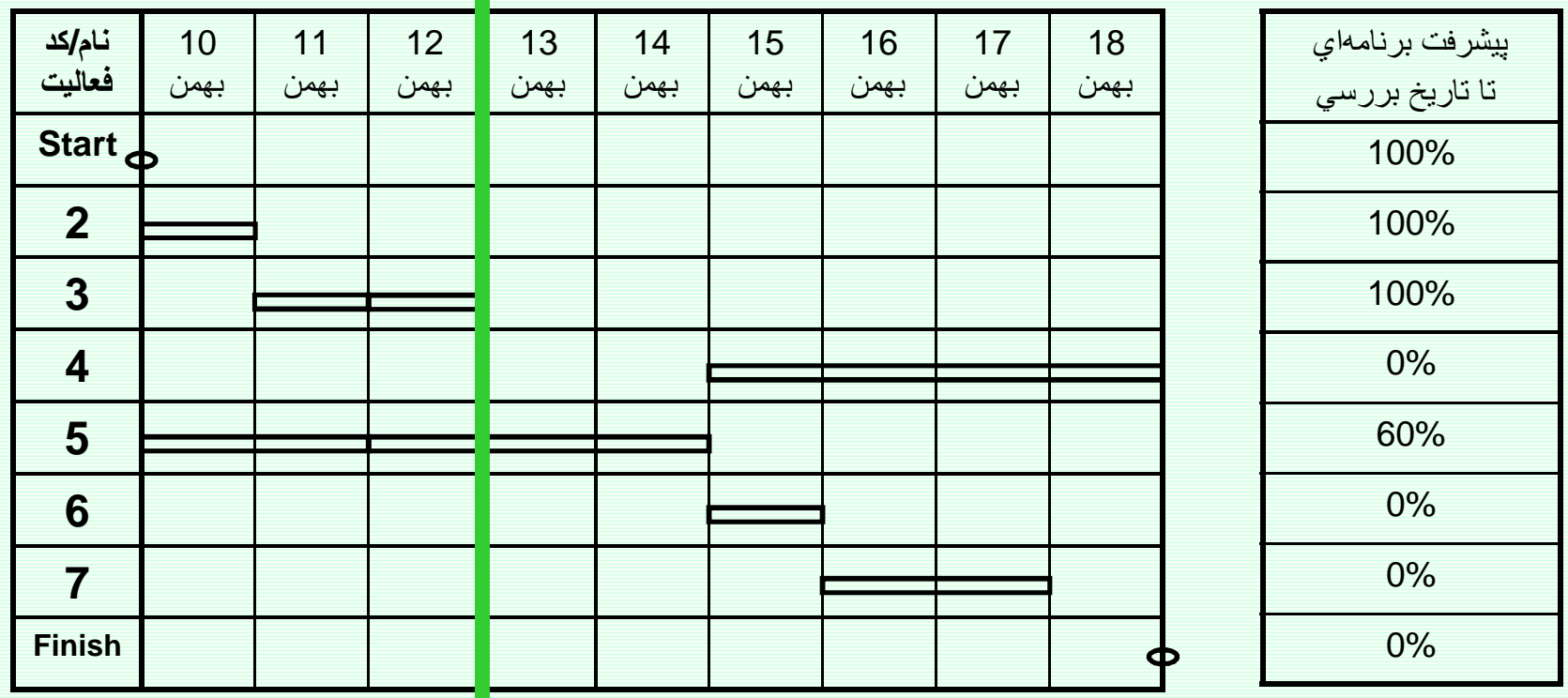

فرآيند كنترل پروژه

مثال برای کنترل پیشرفت پروژه

(60%) (0.333) (0.333) (0.067) (100%) +(0.133) (0.333) = درصدپیشرفت برنامهای پروژه

# $= 40%$

ەرصد تاخپر پروژە = 40%-40% = درصد تاخپر پروژه

فرآيند كنترل پروژه

118

كنترل پيشرفت پروژه

S-Curve

نمودار روند پیشرفت پروژه

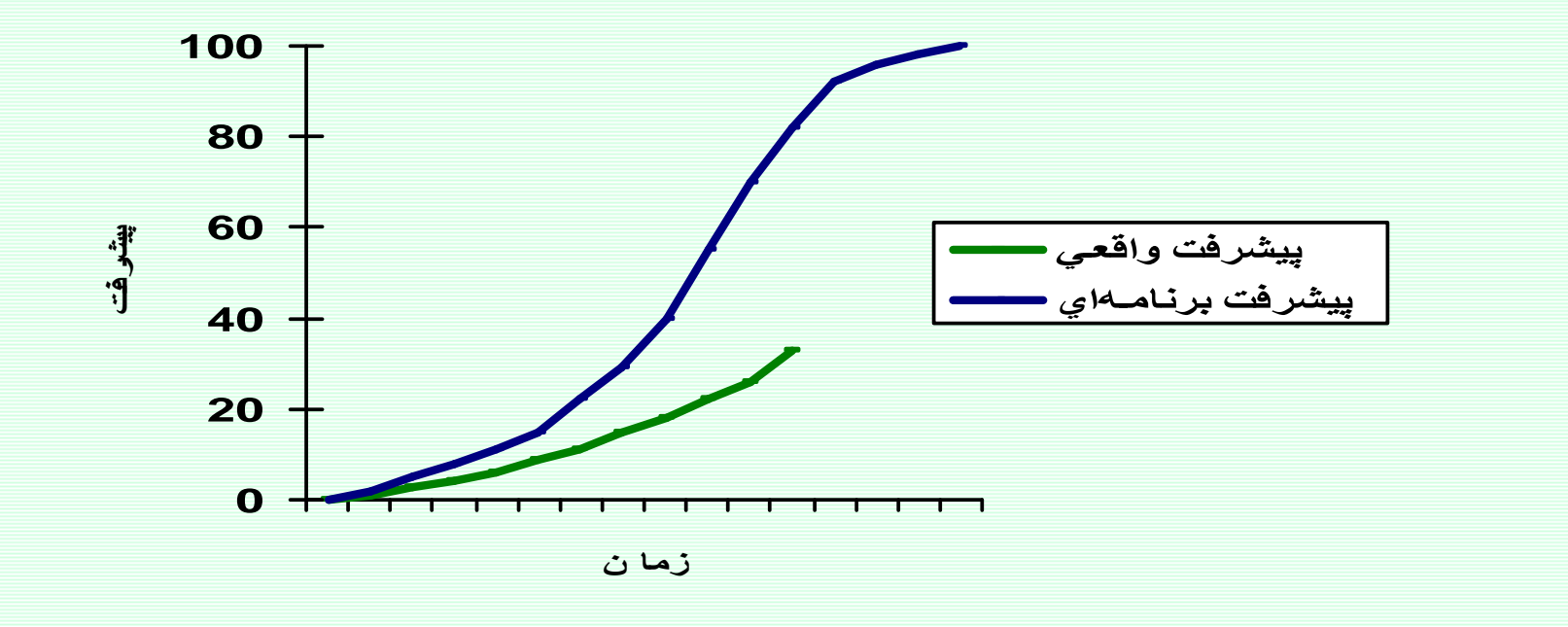

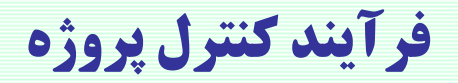

كنترل هزينه پروژه

# **Earned Value Management (EVM)**

مديريت ارزش حاصله

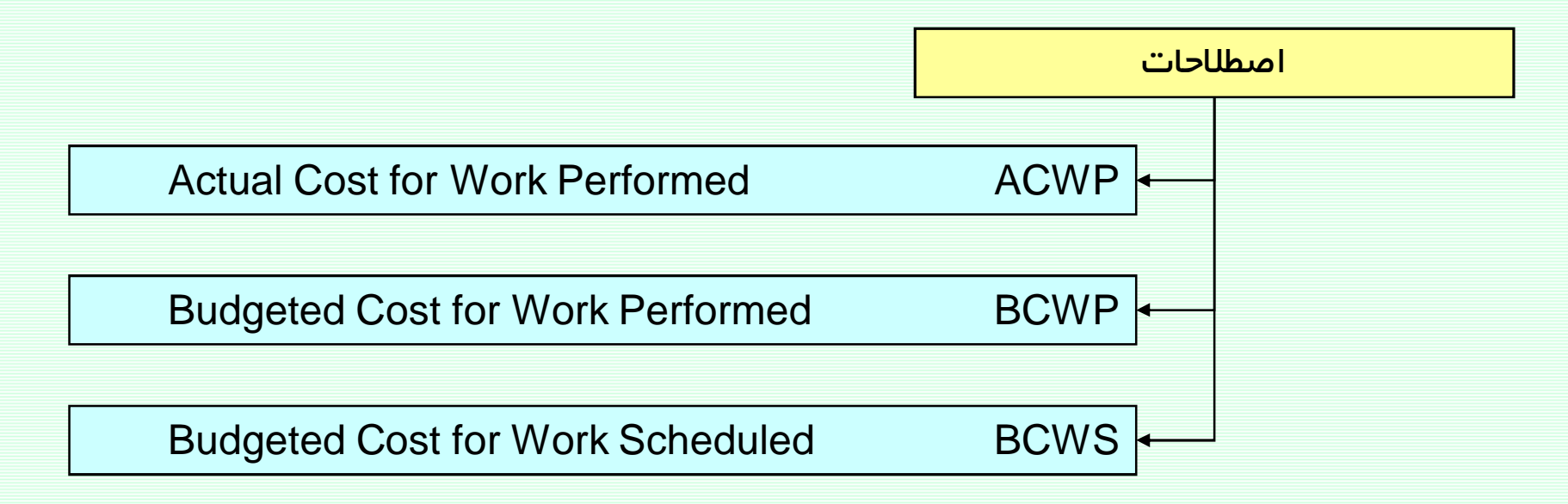

فرآيند كنترل پروژه

مثال برای کنترل هزینه پروژه

## نمودار گانت پروژه

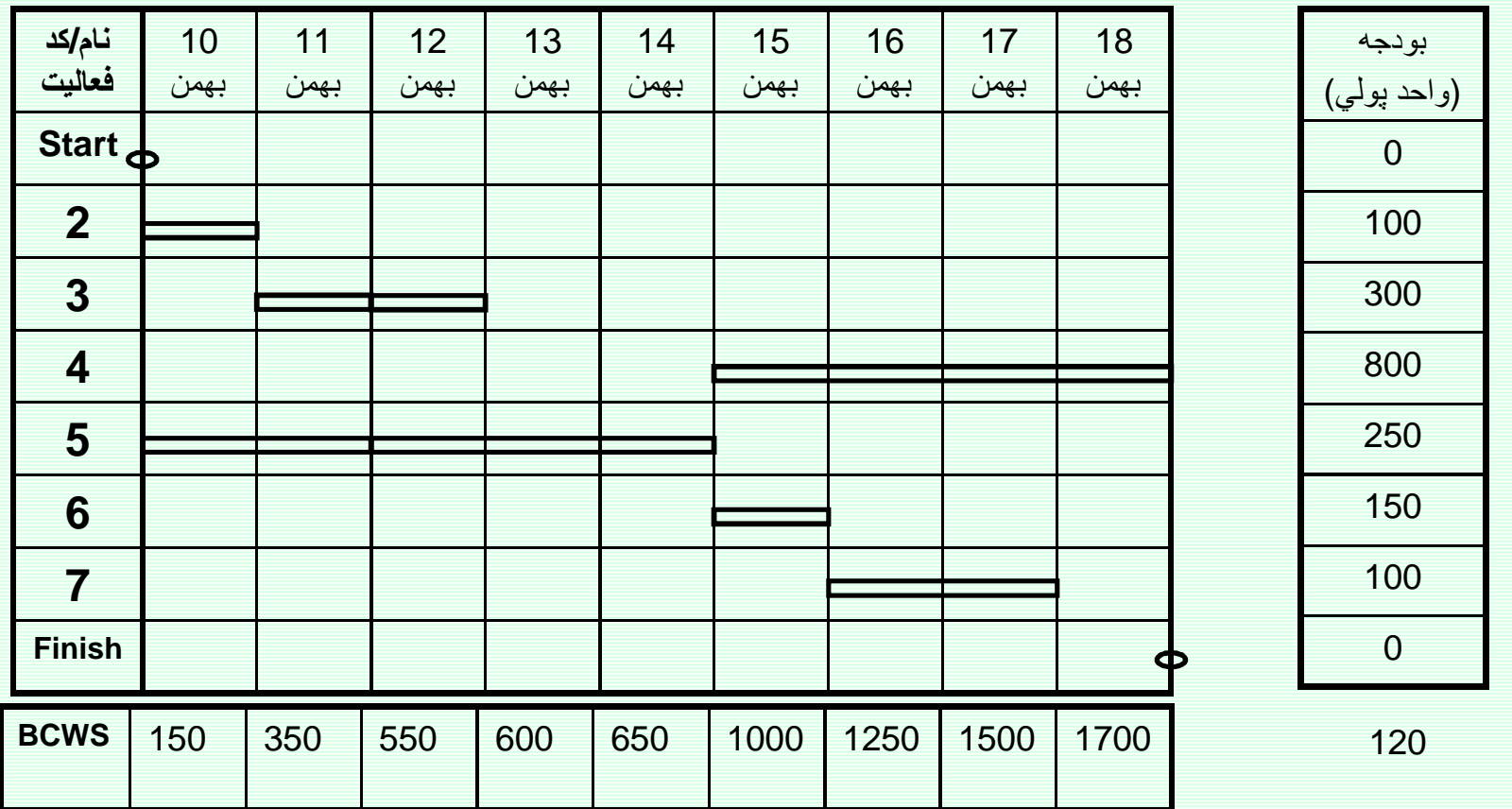

# **فرآیند کنترل پروژه**

#### كنترل هزينه پروژه

## در پایان مورخ 12 بهمن (سه روز پس از شروع پروژه) گزارشی شامل اطلاعات ذیل دریافت میشود:

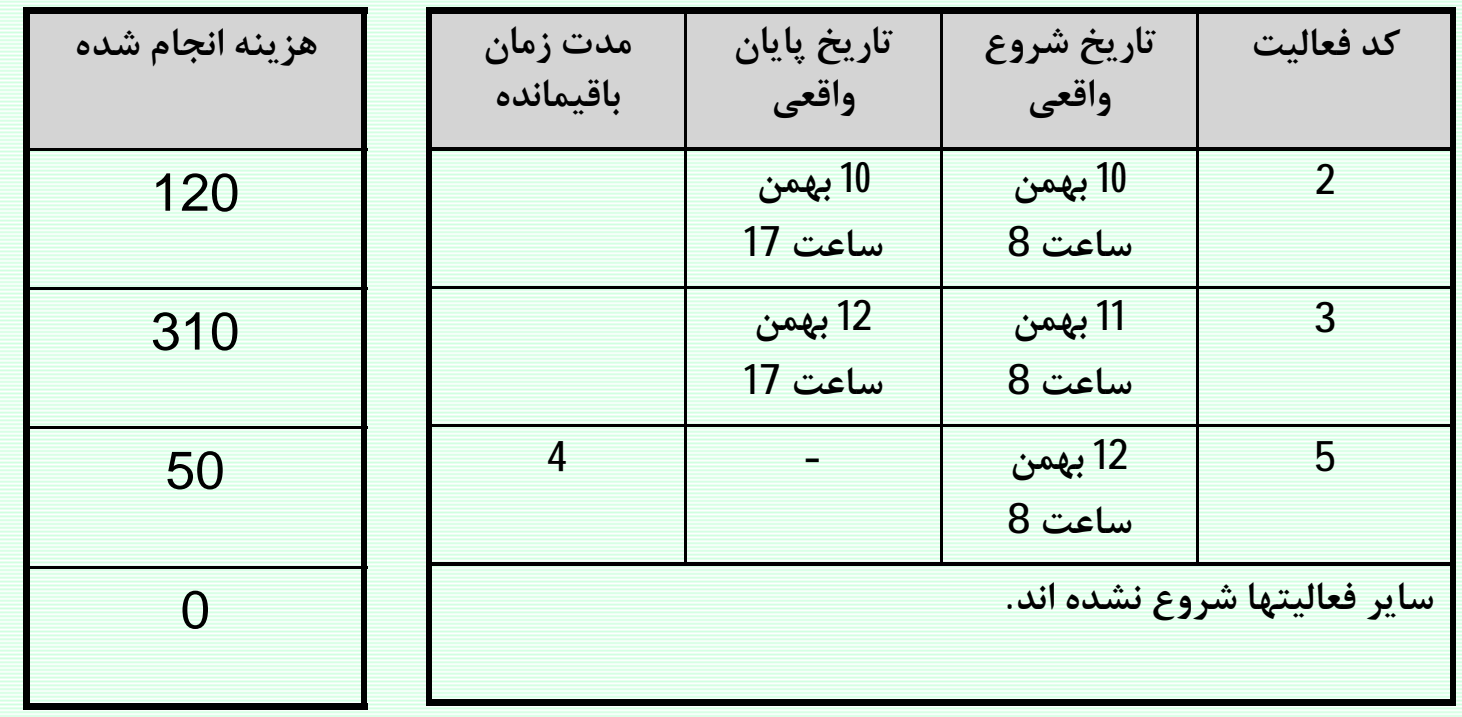

121 جمع هزینههای انجام شده در پروژه برابر 480 واحد پولی میباشد. **ACWP=480** 

## *Project Control Process* **ÃÁaµfÀ¯|ÀËM§**

مثال برای کنترل هزینه پروژه

BCWS=550 ACWP=480

**.dYÃ|ÊËÂmħZËM,Ã|ky¬»Y|¬»Yf¼¯Ê·Âa|uYÁ 70**

BCWP=100+300+50=450

خیر، 30 واحد پولی بیشتر از بودجه درنظر گرفته شده خرج شده است.

CV=Cost Variance= BCWP - ACWP=450-480=-30

SV=Schedule Variance= BCWP- BCWS=450-550=-100

122

فرآيند كنترل پروژه

پول  $CV$ **POULES** BOWE SV زمان  $\;\prec$ 

كنترل هزينه پروژه

123

کنترل هزينه پروژه

# •Schedule Performance Index (SPI)

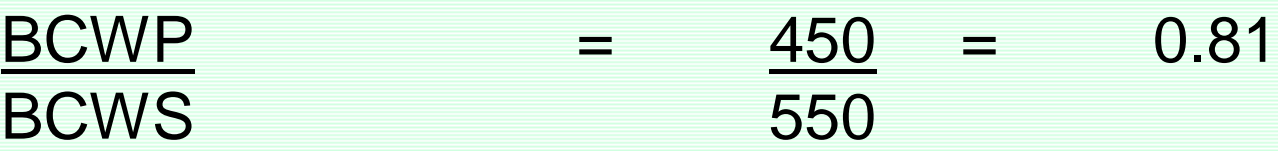

{ > 1.0 indicates more work has been completed than scheduled to date} { < 1.0 indicates less work has been completed than scheduled to date}

# • Cost Performance Index (CPI)

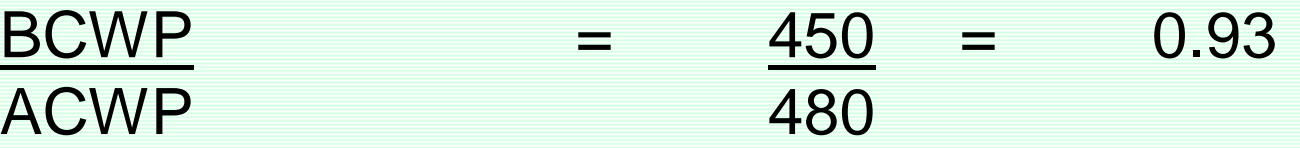

{ > 1.0 indicates that work accomplished has cost less than planned}

124 { < 1.0 indicates that work accomplished has cost more than planned}

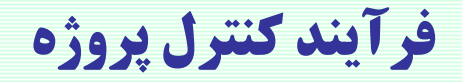

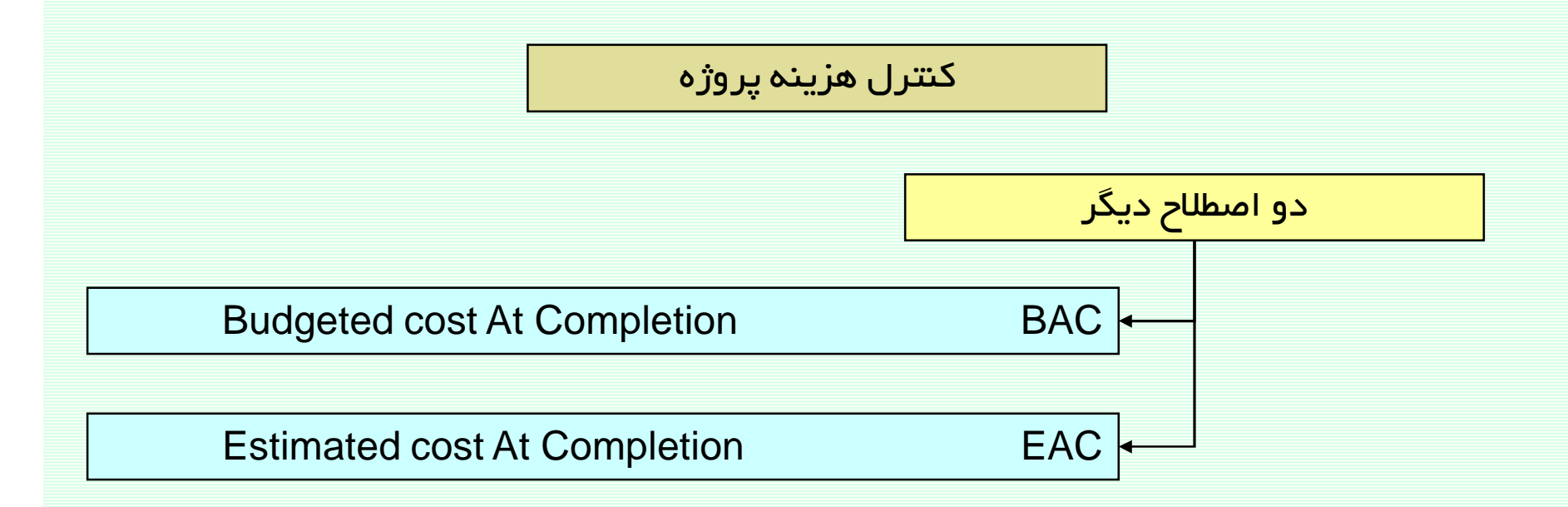

### Cost Variance at Completion = BAC - EAC

# فرآيند كنترل پروژه

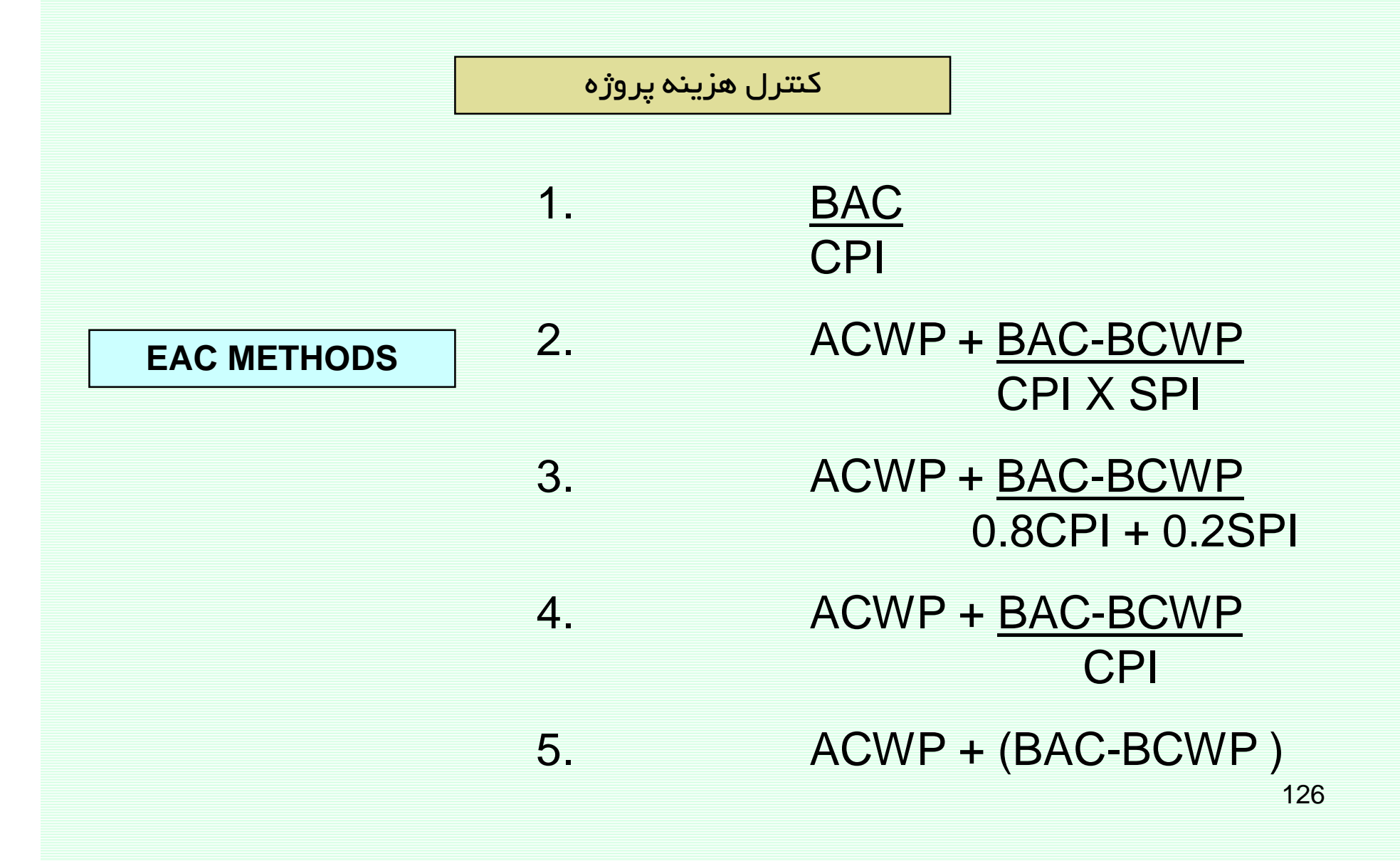

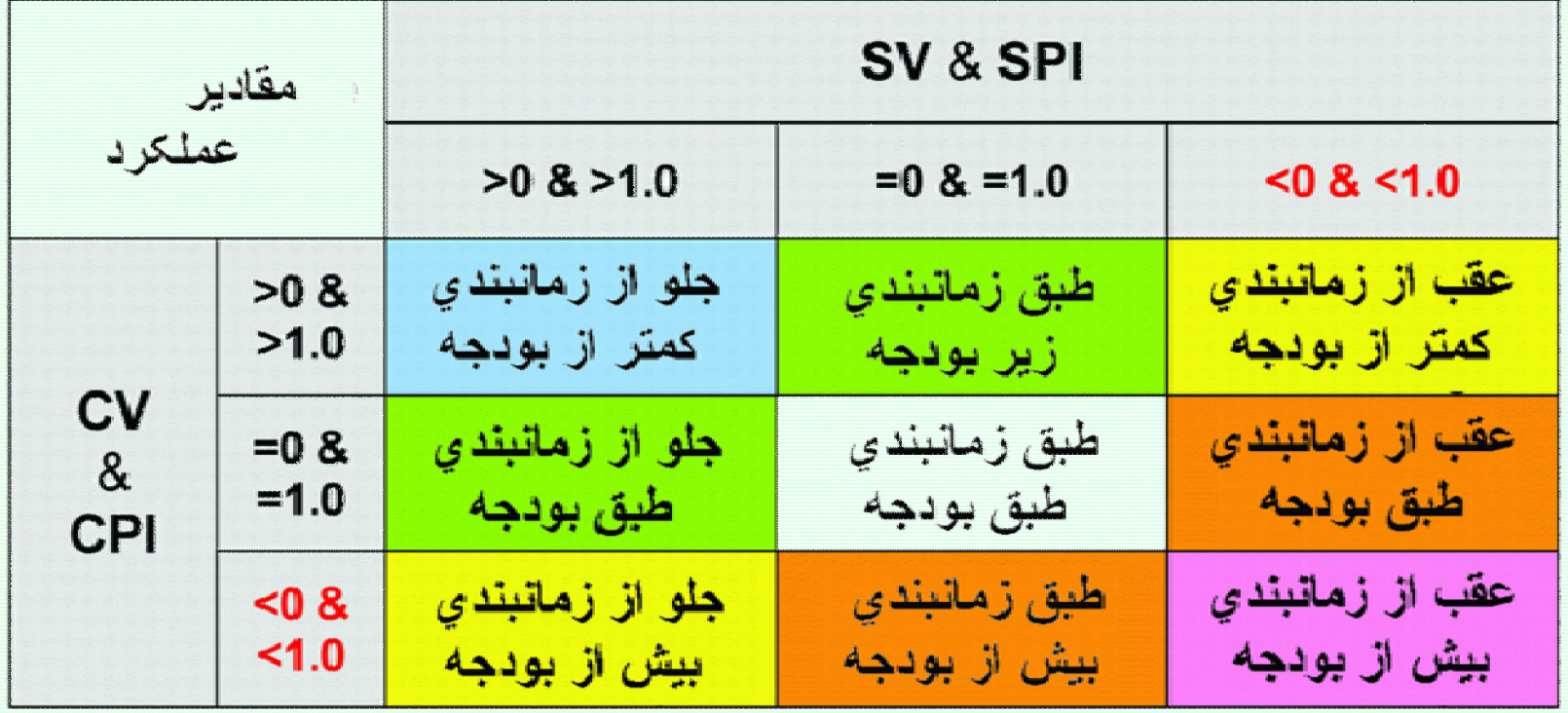

# برنامه ریزی و کنترل پروژه

# جزوه شماره 3- موازنه زمان و هزینه

استاد: امیرعباس نجفی

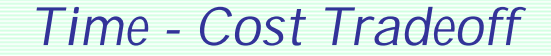

موازنه زمان -هزينه

مدلهای موازنه زمان-هزینه

آنالیز موازنه زمان-هزینه عبارتست از فشردهسازی زمانبندی پروژه، با هدف یکی از موارد ذیل

1- کاهش مدت زمان پروژه به مقداری قابل قبول

2- کاهش مجموع هزینههای پروژه

## موازنه زمان -هزينه

Time - Cost Tradeoff

مدل1 - كاهش مدت زمان پروژه به مقداري قابل قبول

@ ممکن است زمانبندی بدست آمده از روشهای قبل بعلت عدم رعایت اهداف زمانی پروژه قابل قبول نیست.

<sup>@</sup> بعبار تی دیگر مدت زمان بدست آمده از طریق روشهای زمانبندی، بیش از زمان مقرر میباشد.

® برای کاهش زمان پروژه، میبایست مدت زمان فعالیتها را کاهش پابد.

® سئوال اصلی این است که مدت زمان کدام فعالیتها باید کاهش یابند؟

<sup>@</sup> همچنین باید روشهای کاهش مدت زمان فعالیتها را دانست.

# موازنه زمان -هزينه

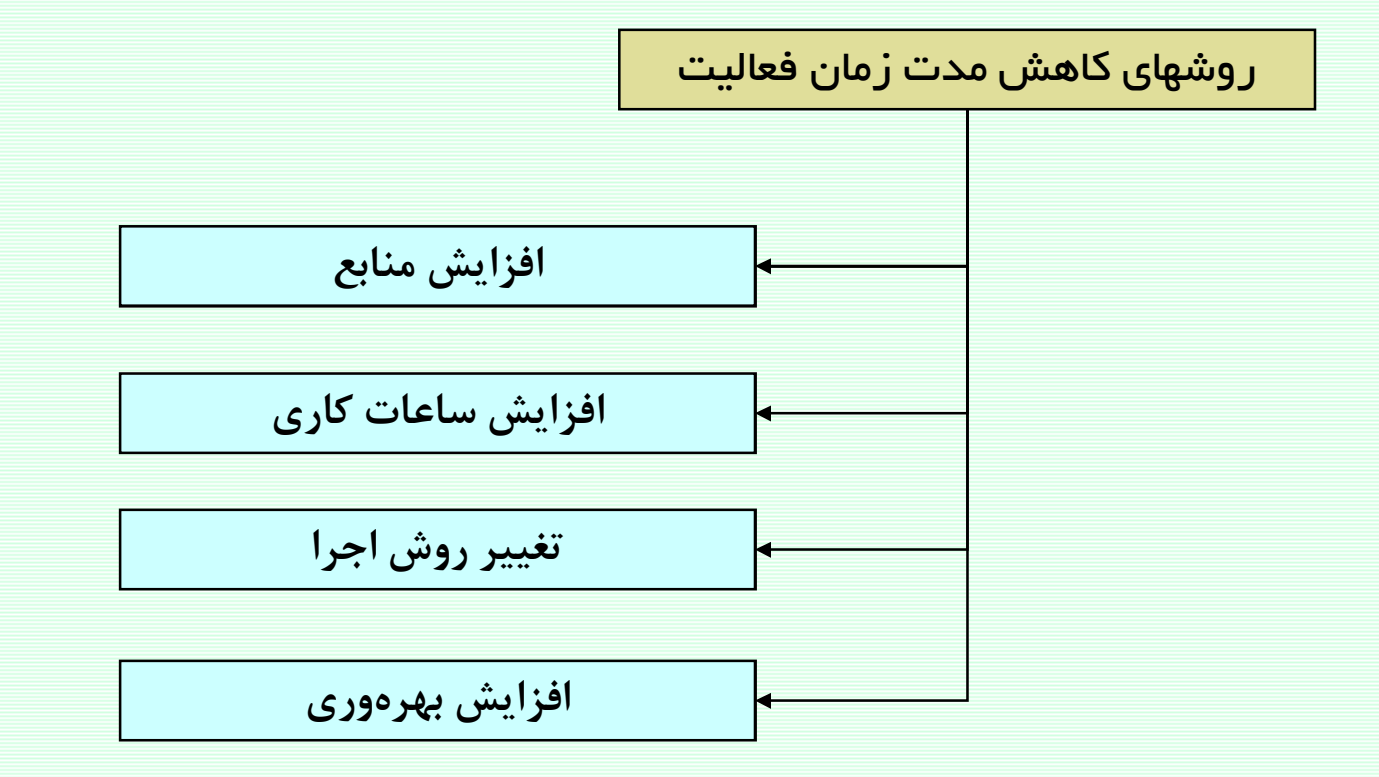

موازنه زمان -هزينه

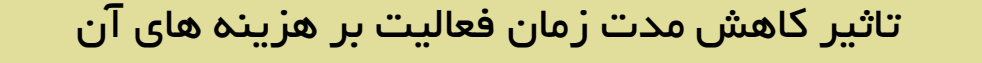

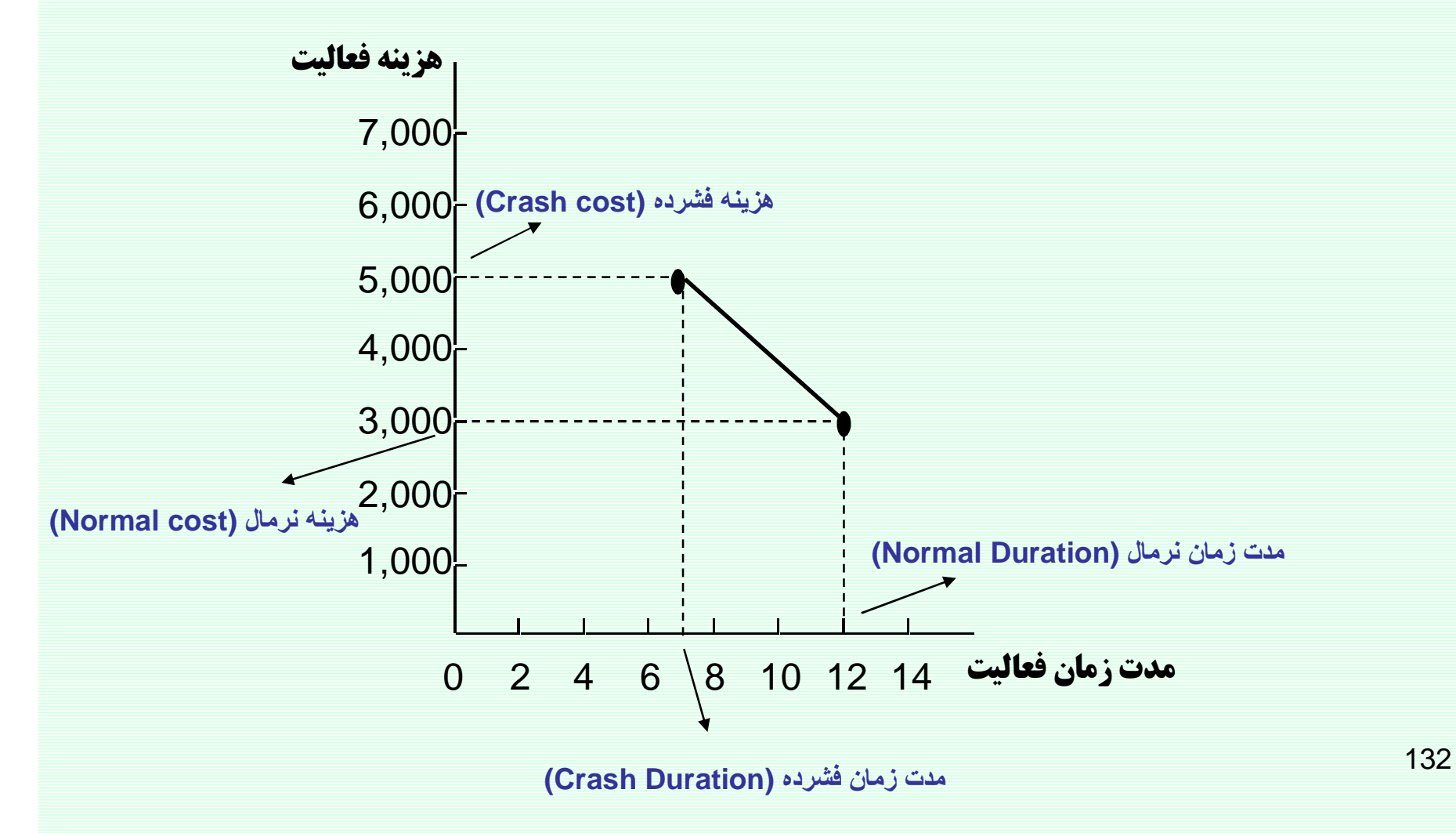

#### www.spowpowerplant.blogfa.com وبلاگ بک مهندس

هرینه را بدنبال داشته و مدت زمان پروژه را به زمان مقرر میرساند.

تعيين بهترين تركيب كاهش مدت زمان فعاليتها، بطوريكه حداقل افزايش

تعیین مدت زمانی که زمانبندی اولیه پروژه میبایست کاهش یابد.

رویکرد حل مدل شماره یک

Time - Cost Tradeoff

موازنه زمان -هزينه

133

# موازنه زمان -هزينه

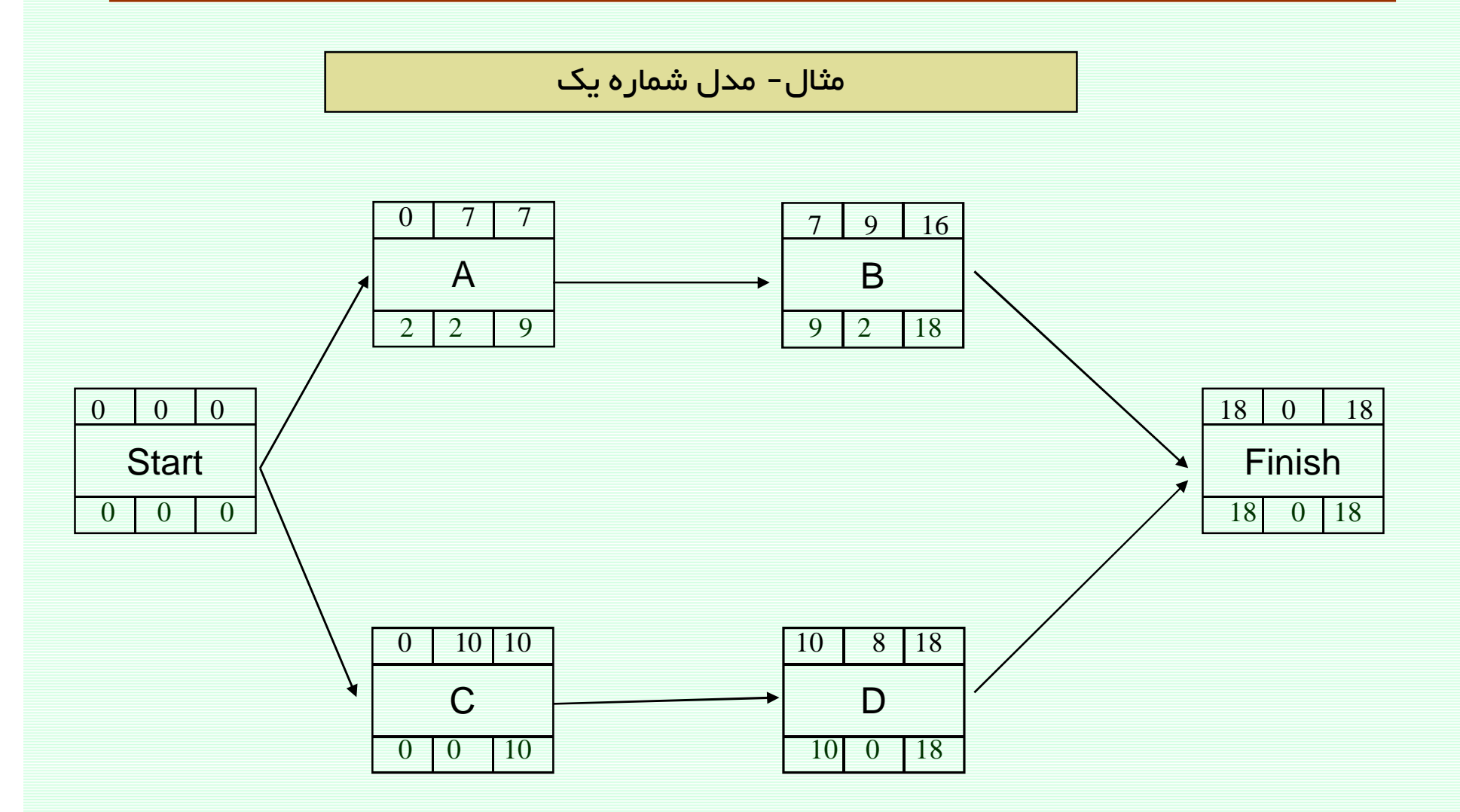

38ست زمان مقرر برای اتمام پروژه 15 هفته میباشد.

## موازنه زمان -هزينه

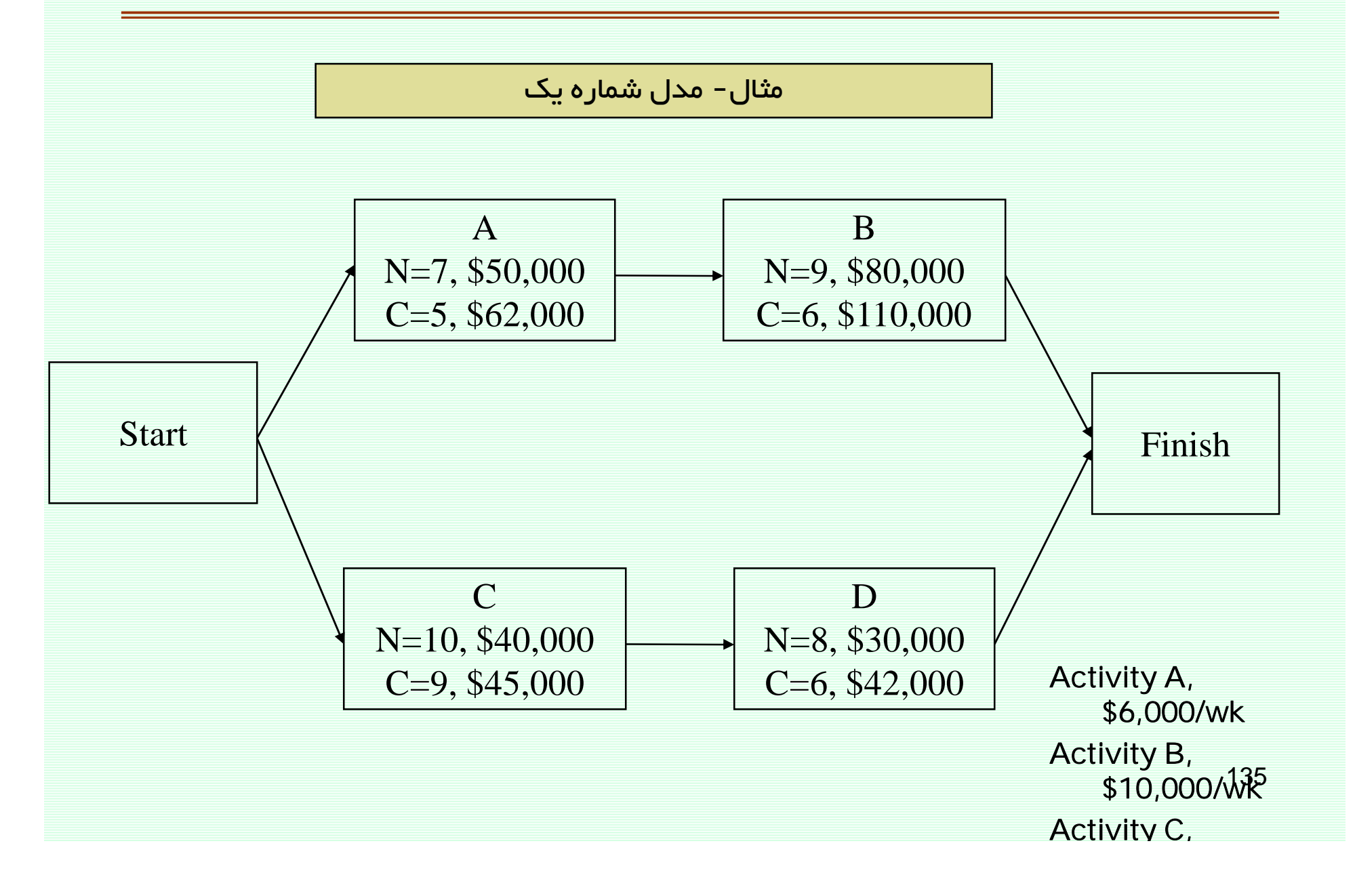

موازنه زمان -هزينه

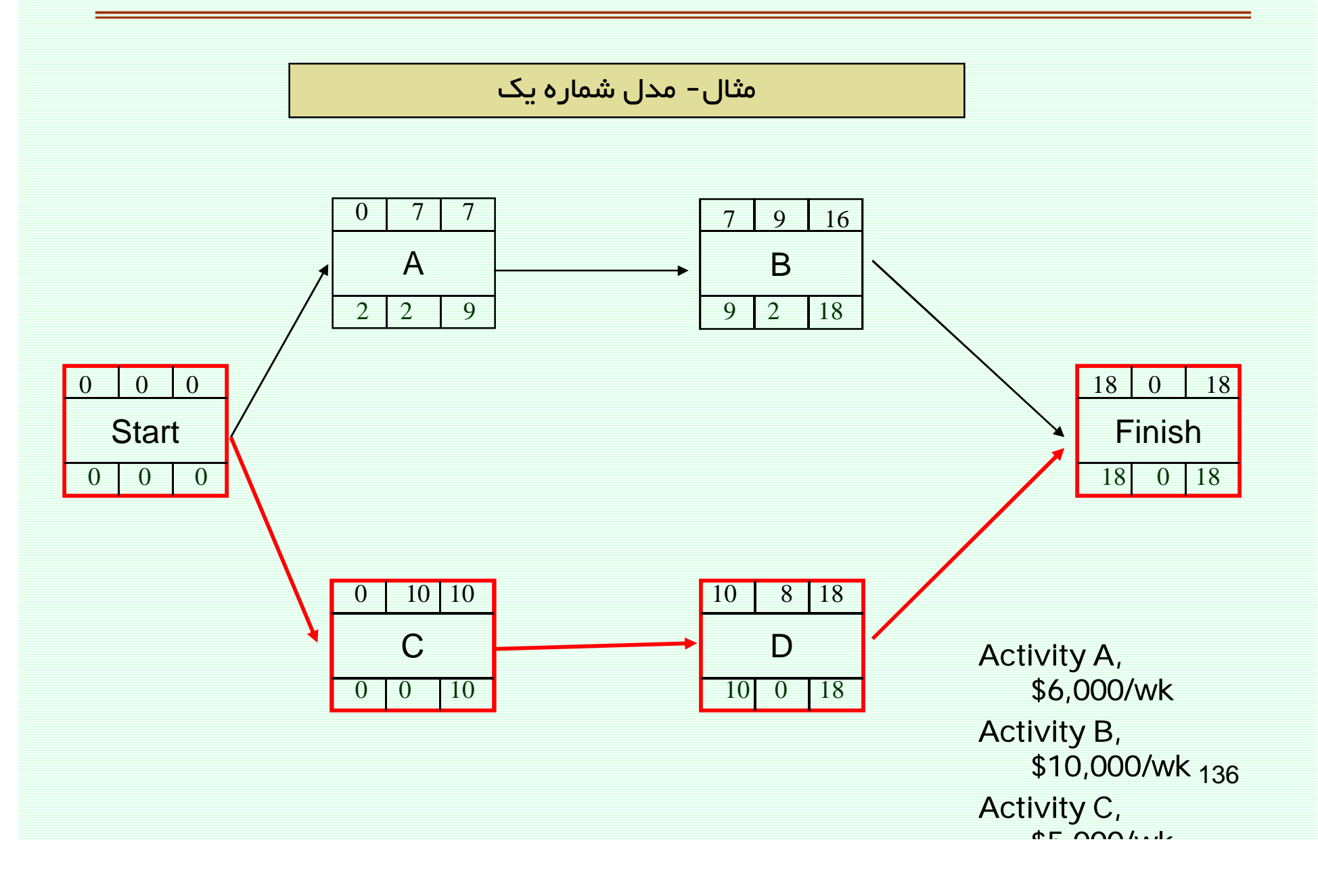

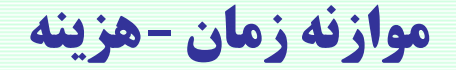

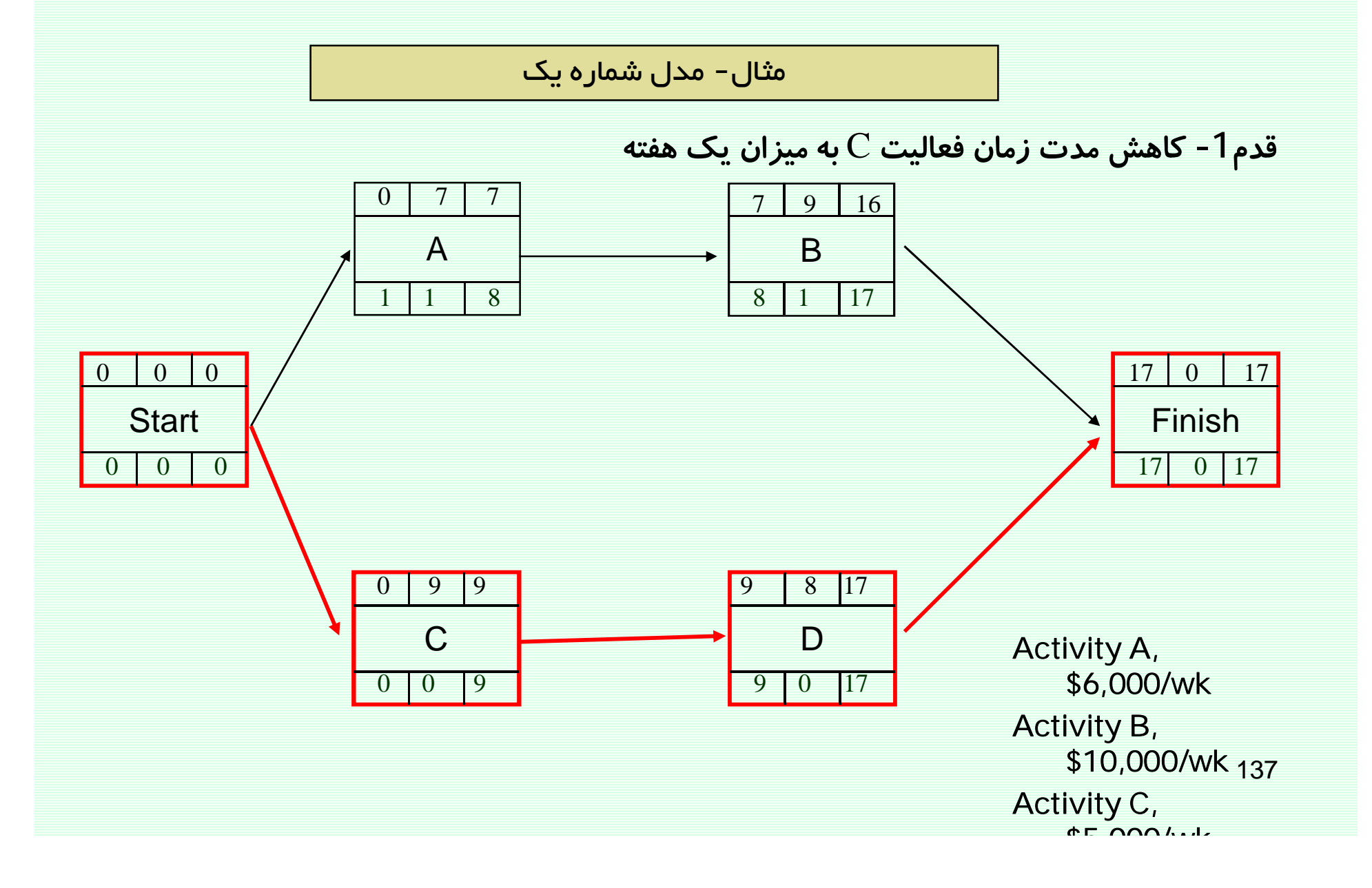

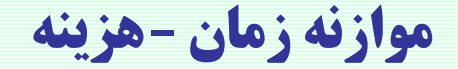

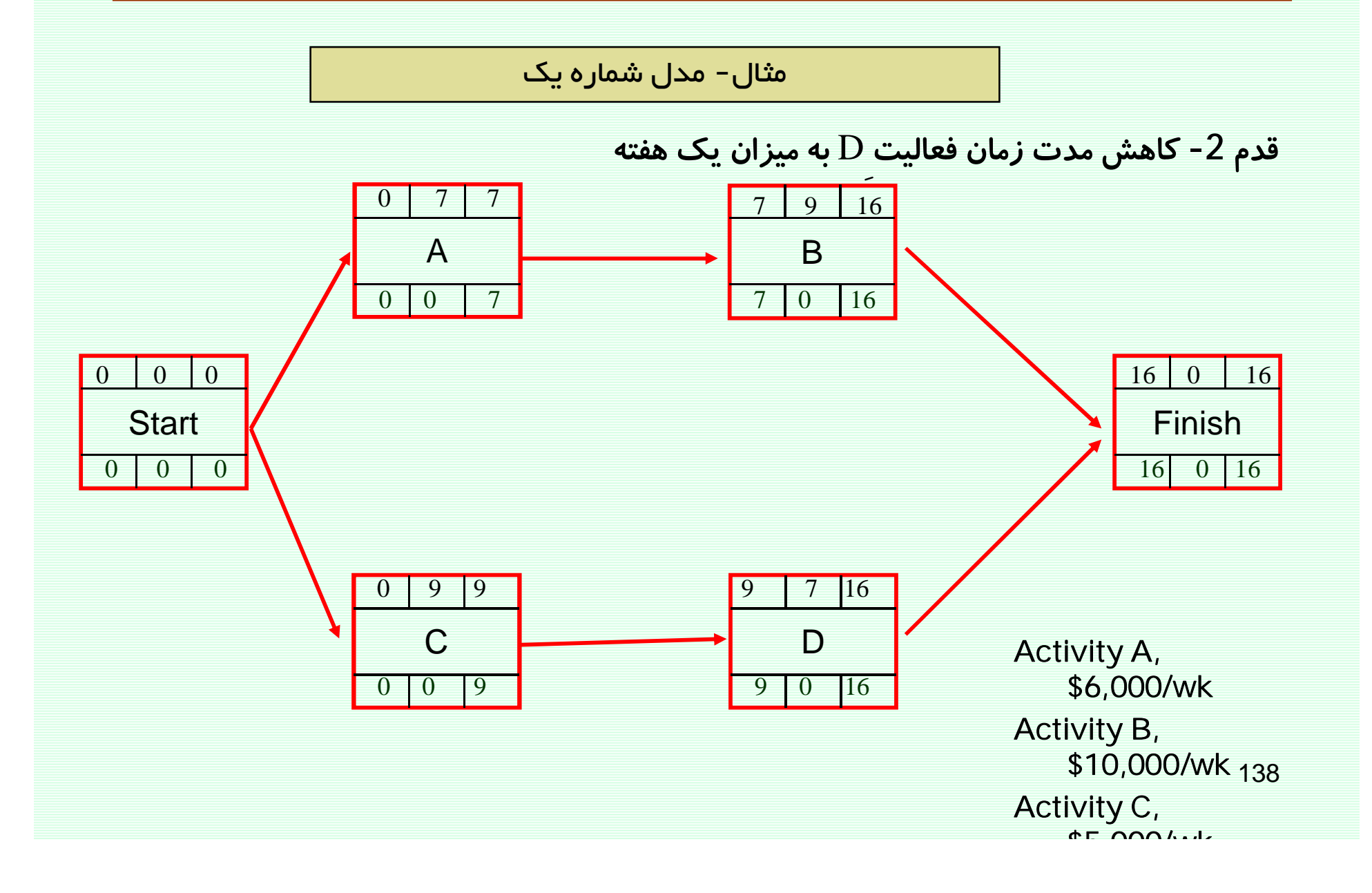

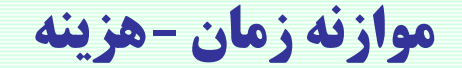

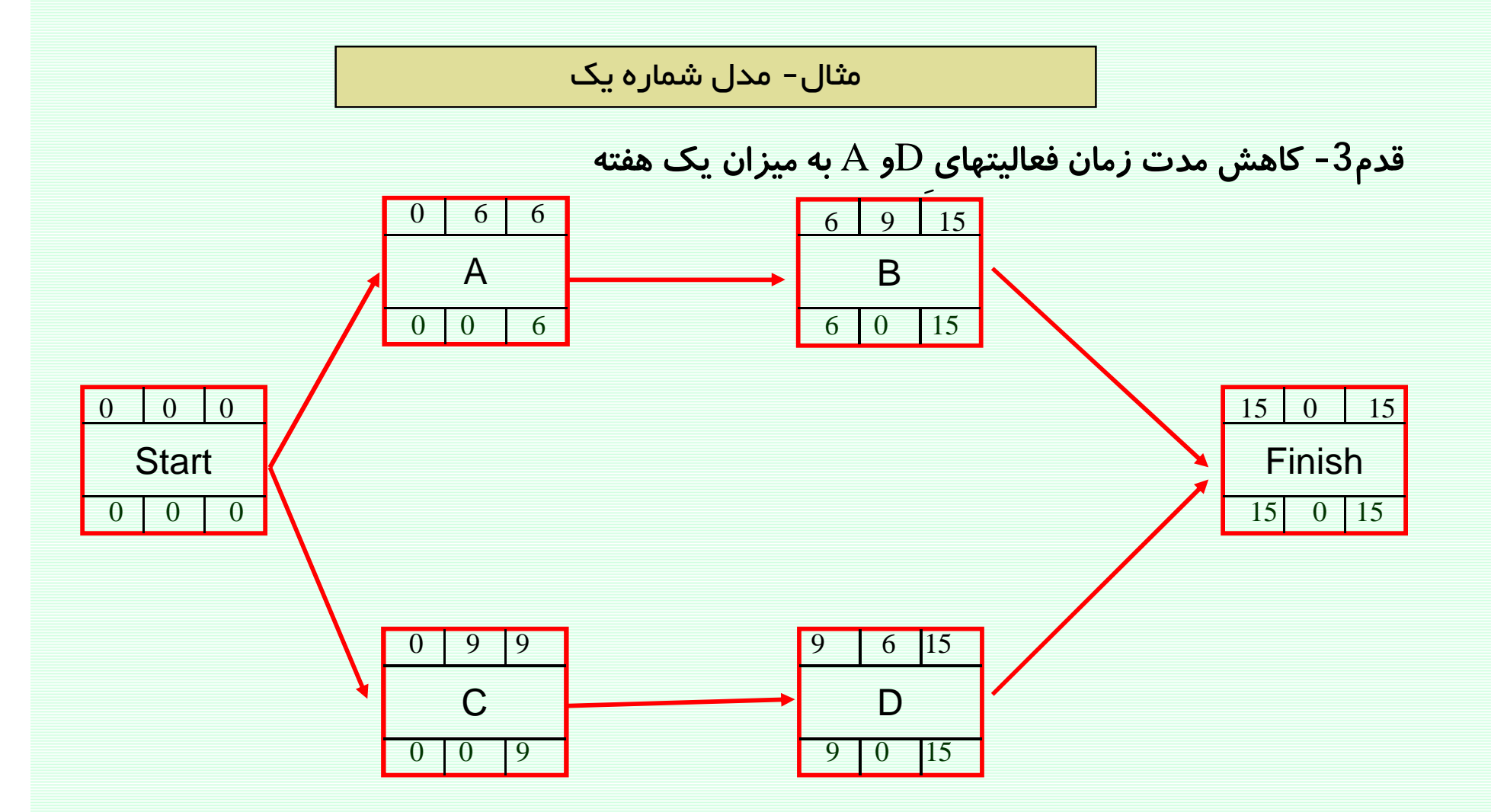

مجالاهم افزایش هزیندهای اجرای فعالیتها جهت کاهش زمان پروژه برابر23000 دلار گردید.

## موازنه زمان -هزينه

Time - Cost Tradeoff

مدل2 – کاهش هزینههای پروژه

® آیا فشرده کردن زمانبندی پروژه، همواره به افزایش هزینههاب پروژه منجر میشود؟

**@ جواب سئول فوق، منفی است. زیرا هزینههای پروژه متشکل از دو بخش است:** هز ينههاي مستقيم (ACTIVITY BASED) و هز ينههاي غيرمستقيم (PROJECT BASED).

<sup>@</sup> هزینههای مستقیم با فشردگی زمانبندی و کاهش مدت زمان پروژه، افزایش مییابد.

<sup>@</sup> هزینههای غیرمستقیم تابعی از مدت زمان پروژه میباشند و با کاهش مدت زمان پروژه، تقلیل می بابند.

# موازنه زمان -هزينه

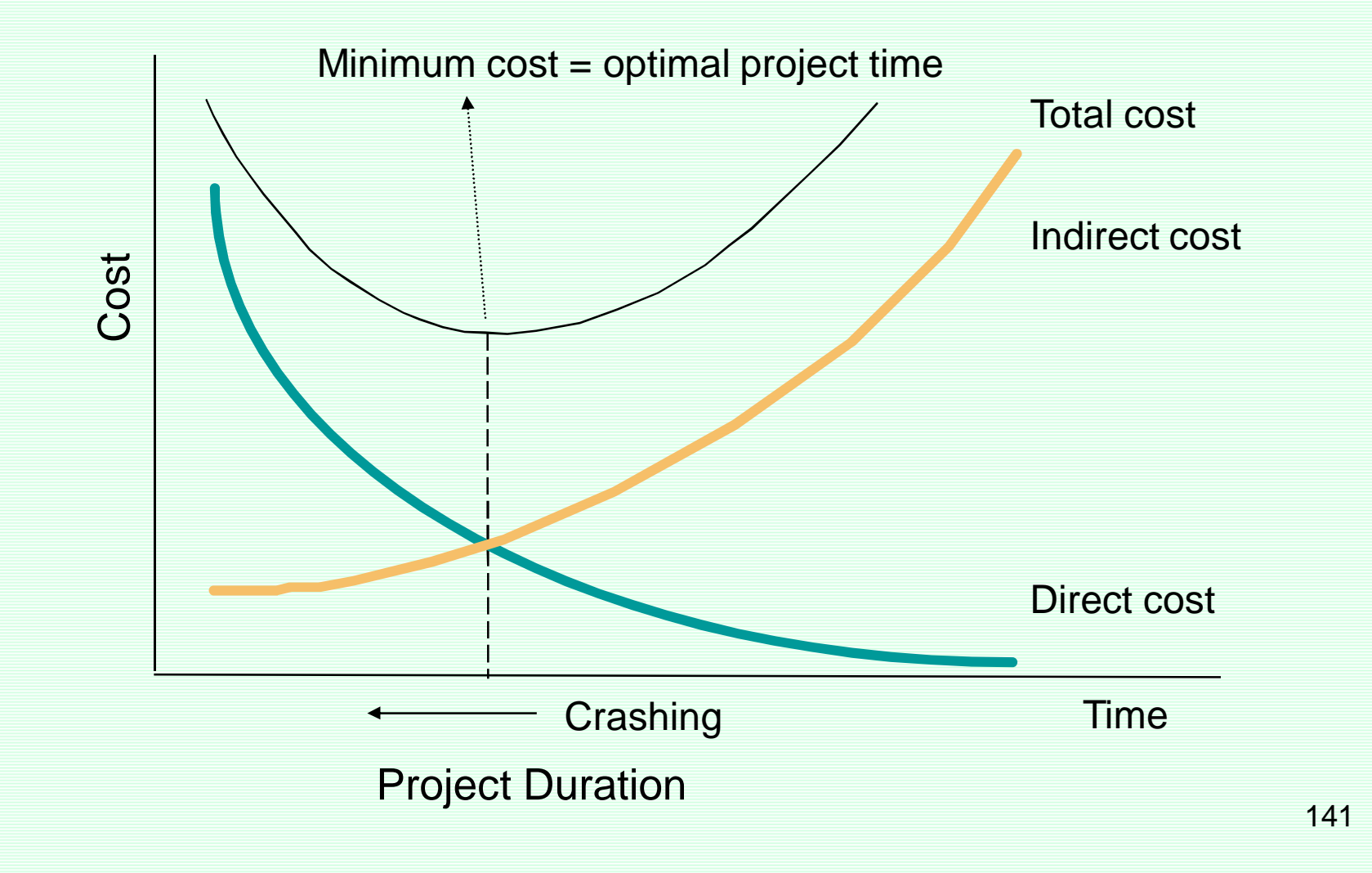

موازنه زمان -هزينه

رویکرد حل مدل شماره دو

انجام محاسبات زمانبندی و تعیین مجموع هزیندهای پروژه

(جمع هزینههای مستقیم و عیرمستقیم)

کاهش مدت زمان پروژه تا زمانیکه با کاهش هزینههای پروژه همراه است.

موازنه زمان -هزينه

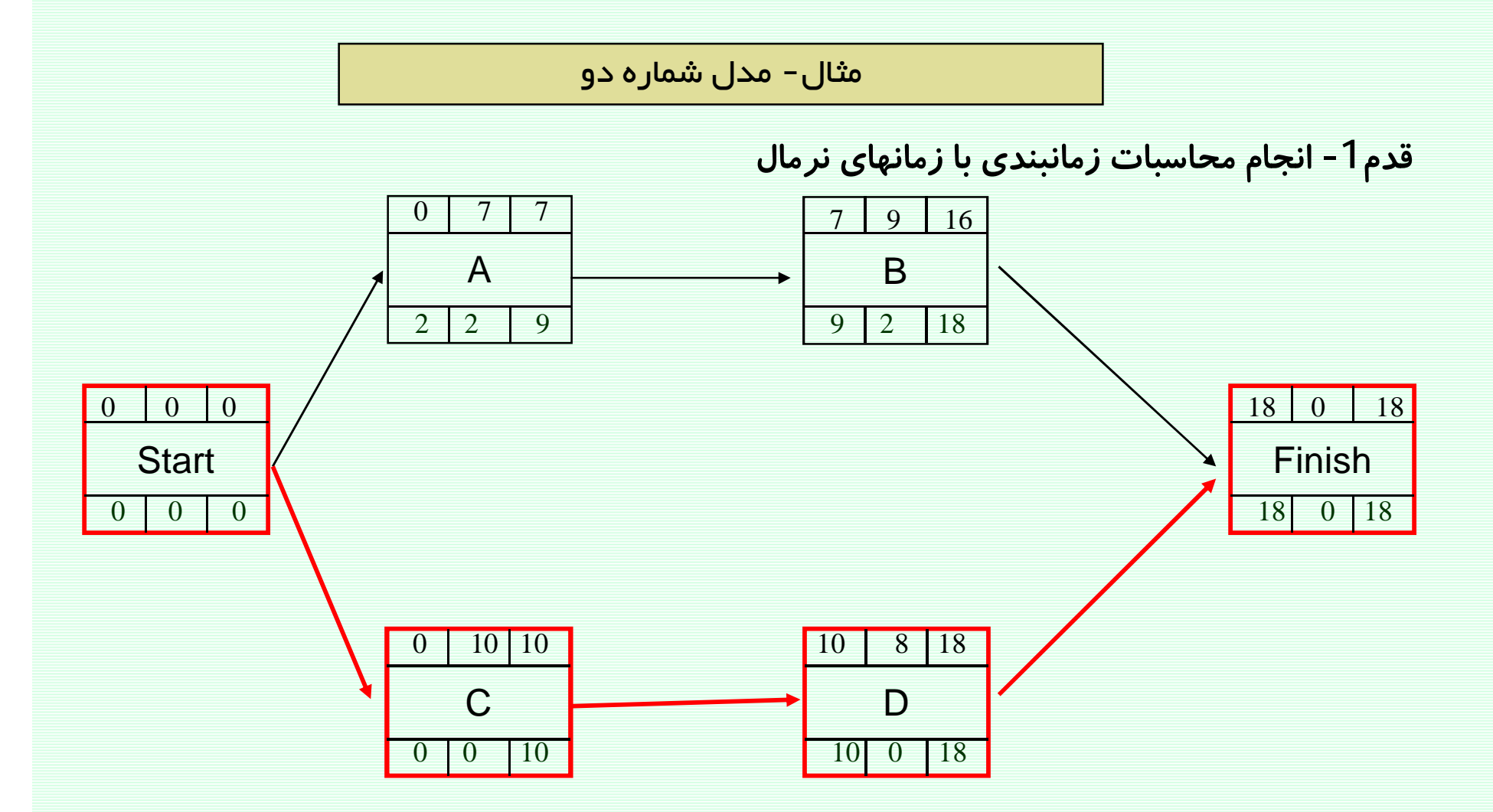

هزاینه غیرمستقیم پروژ0 در هر هفته برابر 10000 د∪ر است.

## موازنه زمان -هزينه

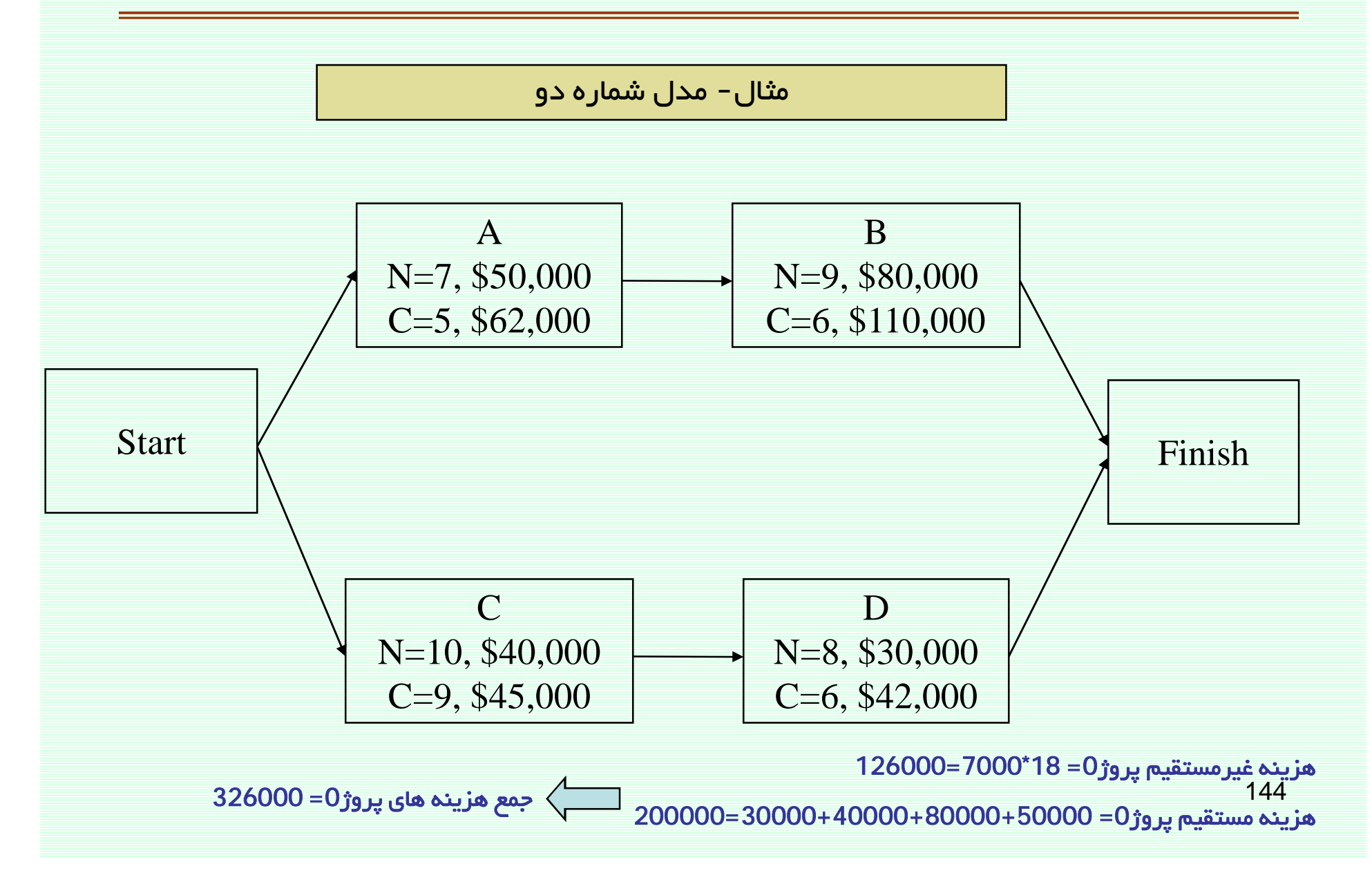
موازنه زمان -هزينه

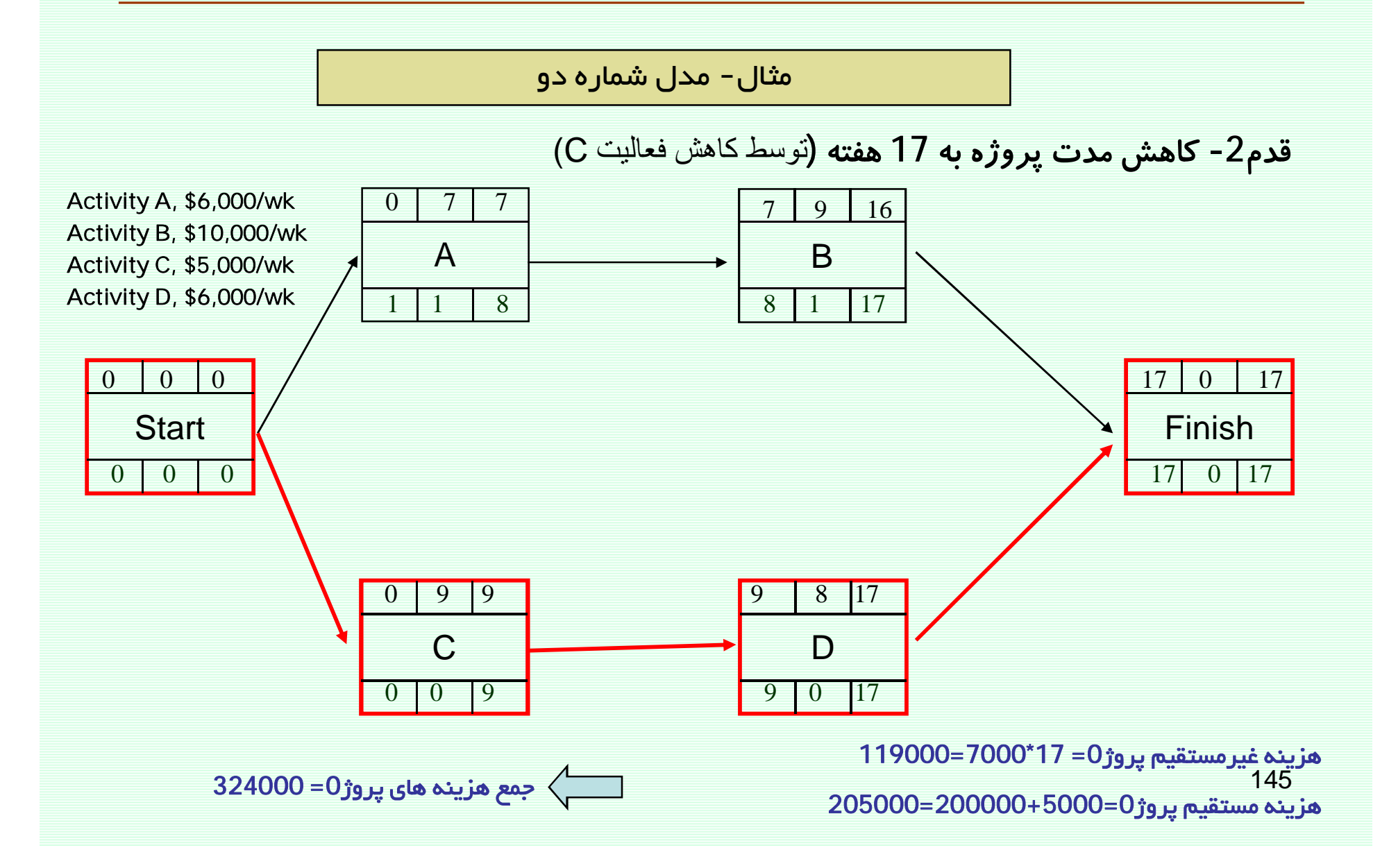

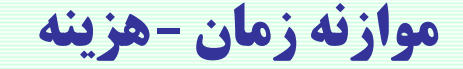

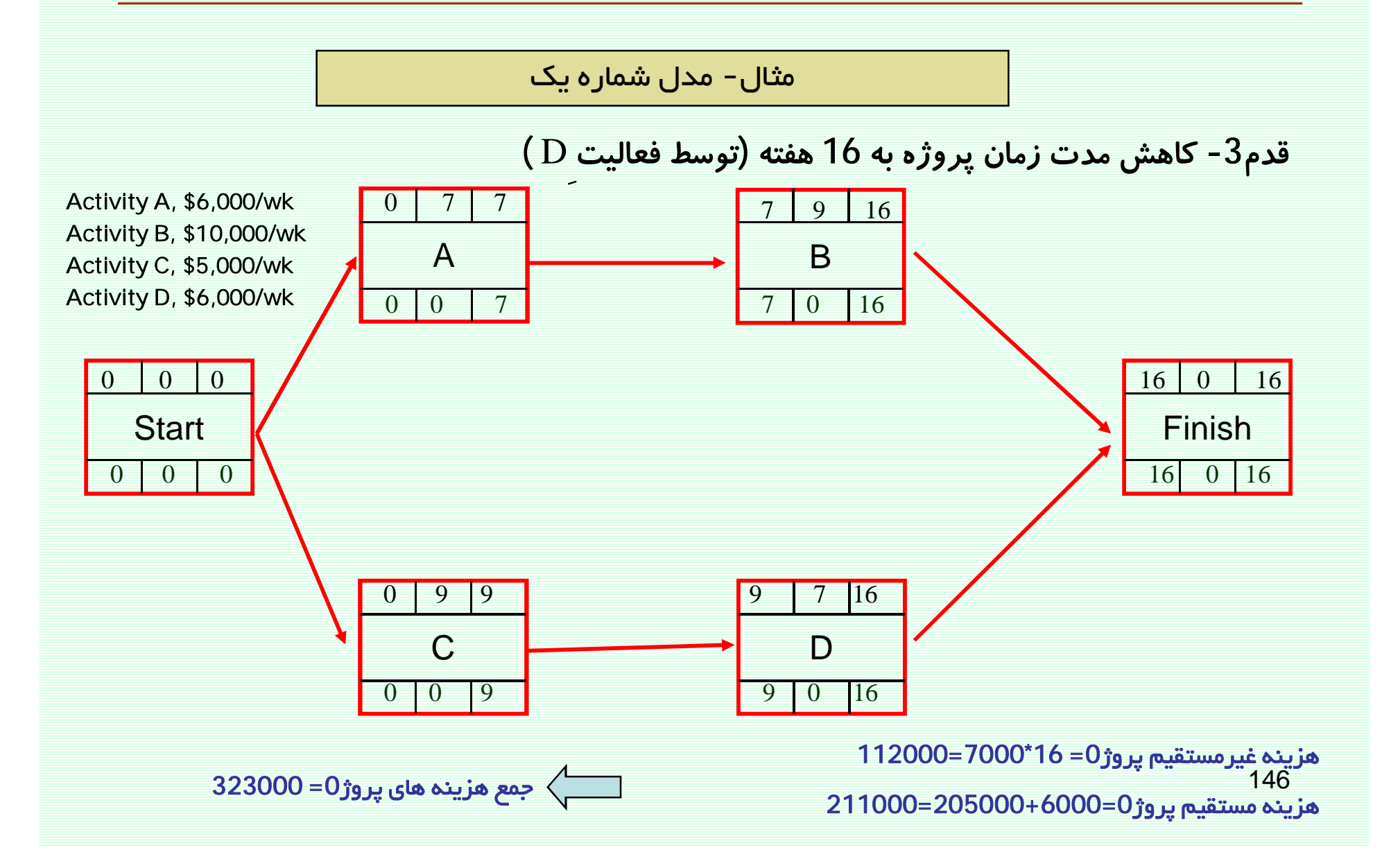

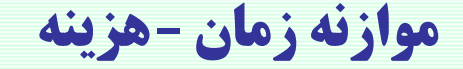

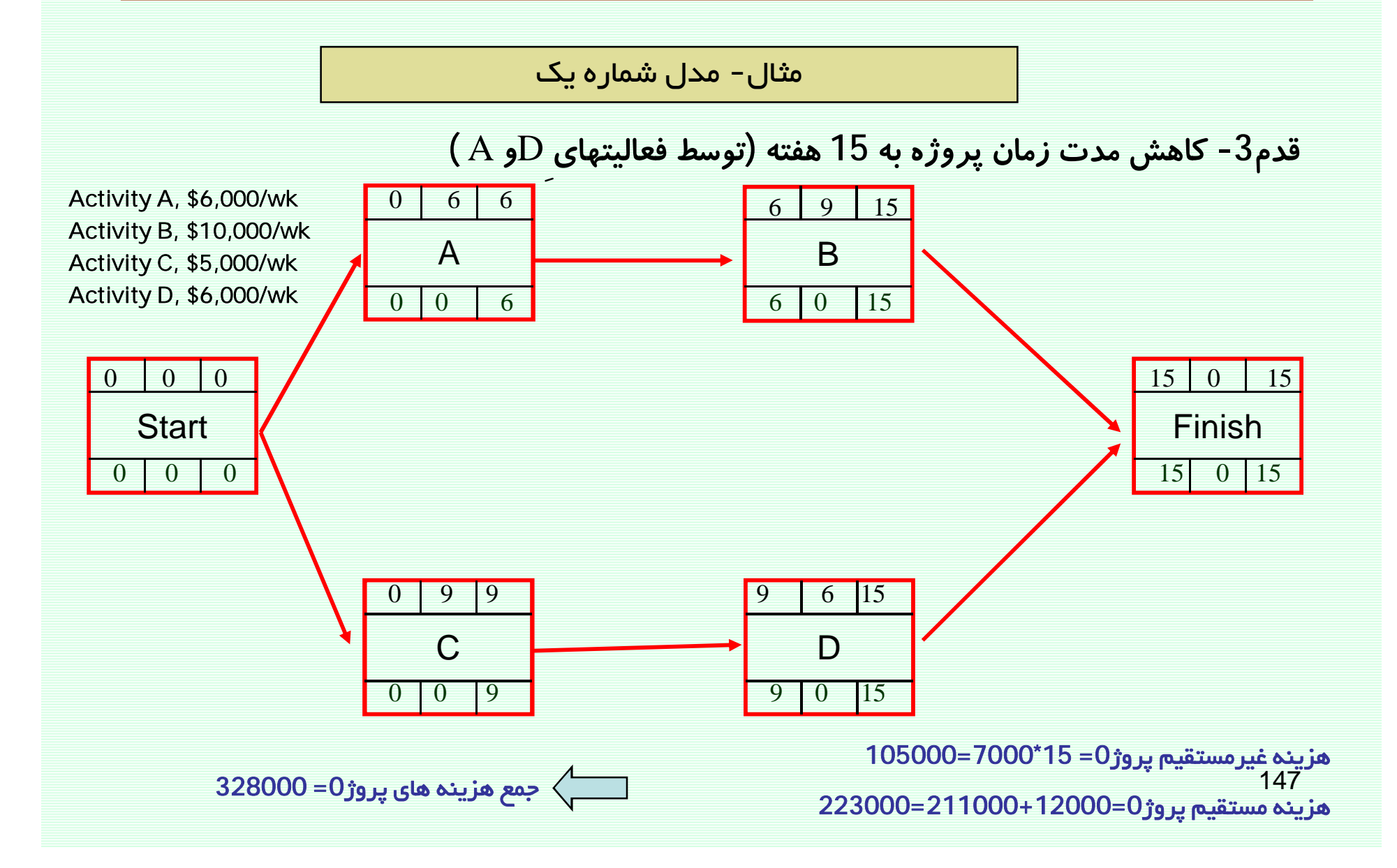

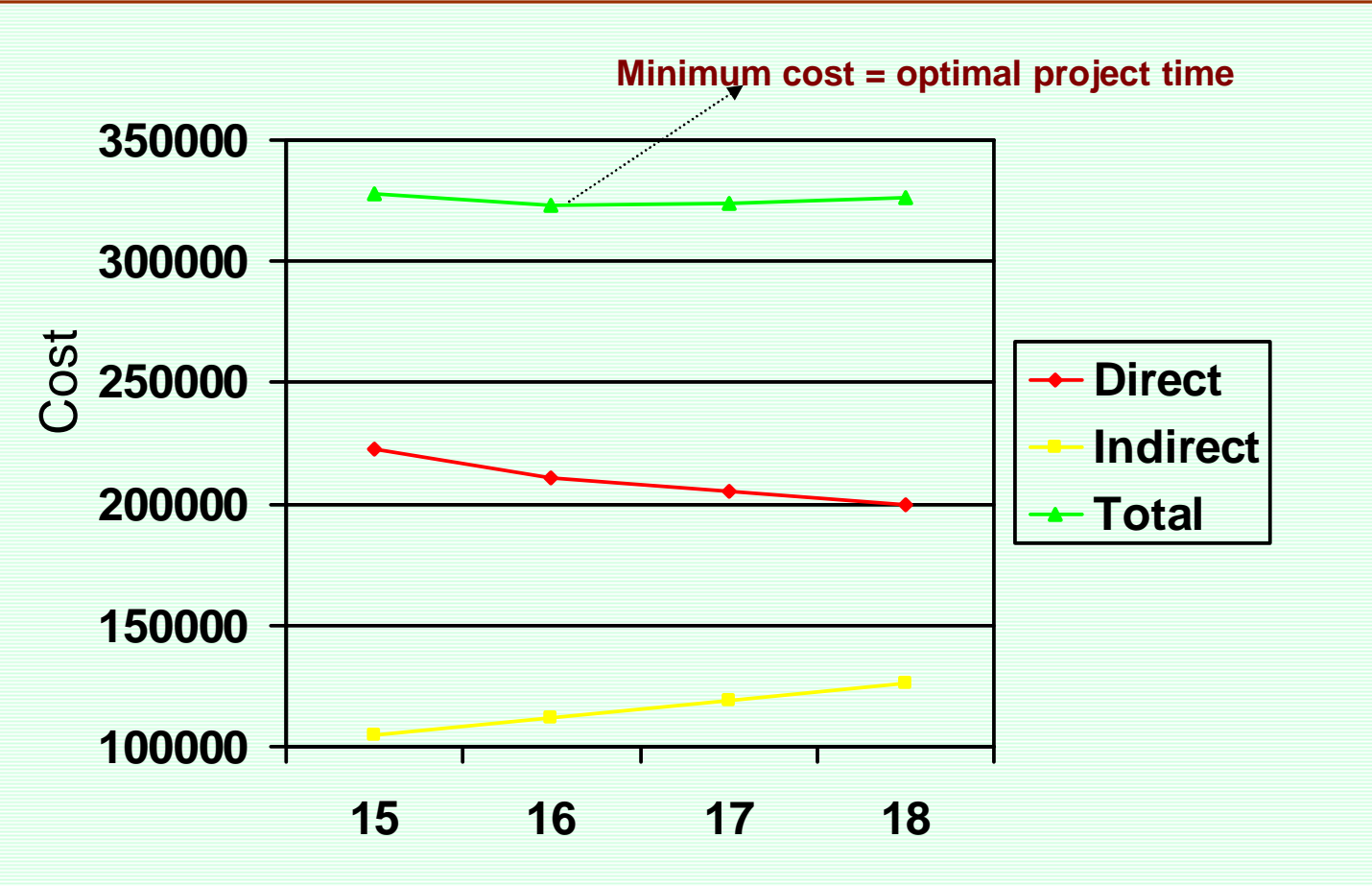

**Project Duration** 

موازنه زمان -هزينه

### *Project Cash Flow* **ÃÁaÉ|¬¿½ZËm**

جریان نقدی پروژه نشاندهنده میزان بودجه مورد نیاز جهت اجرای زمانبندی میباشد.

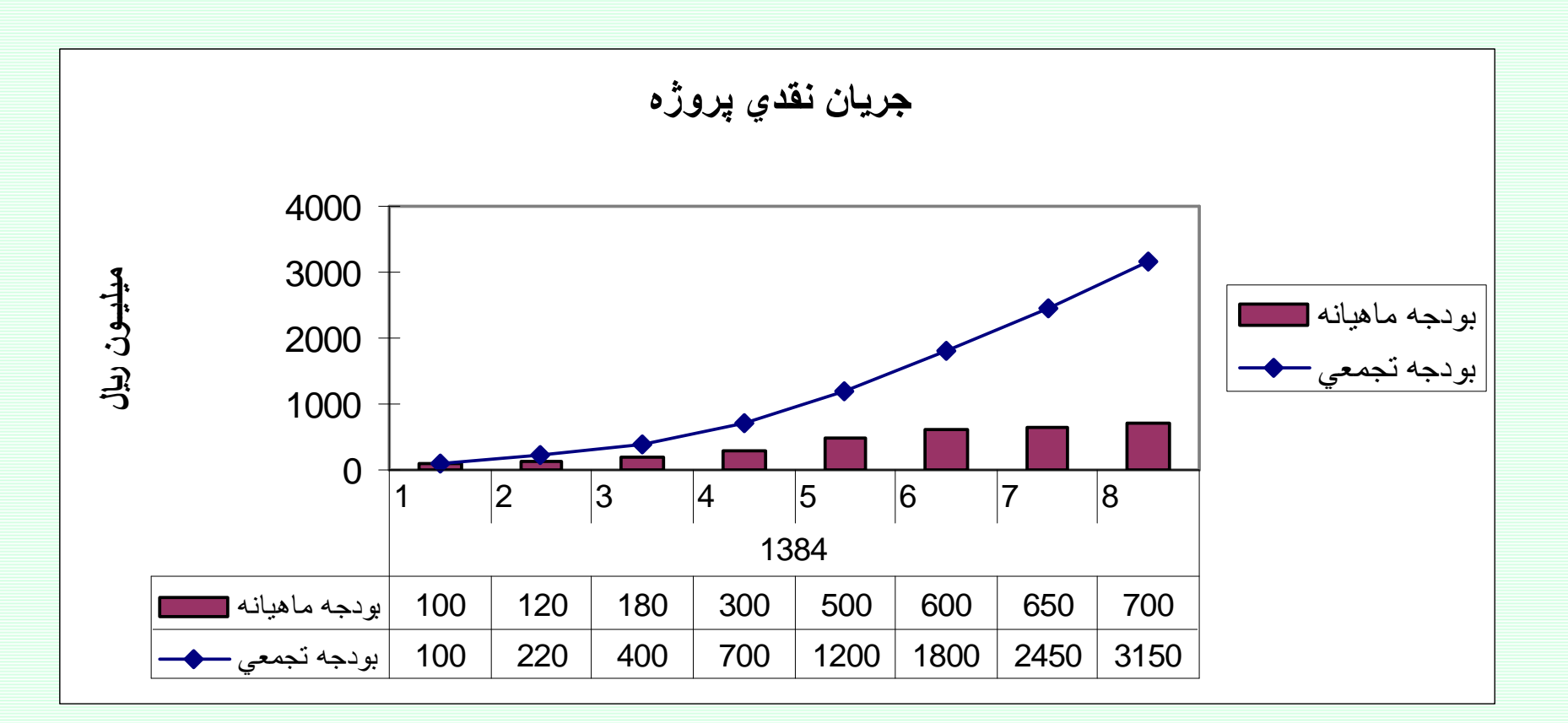

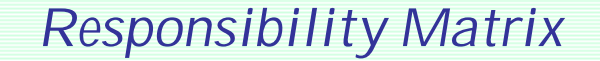

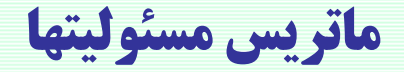

روند توسعه ماتريس مسئوليتها

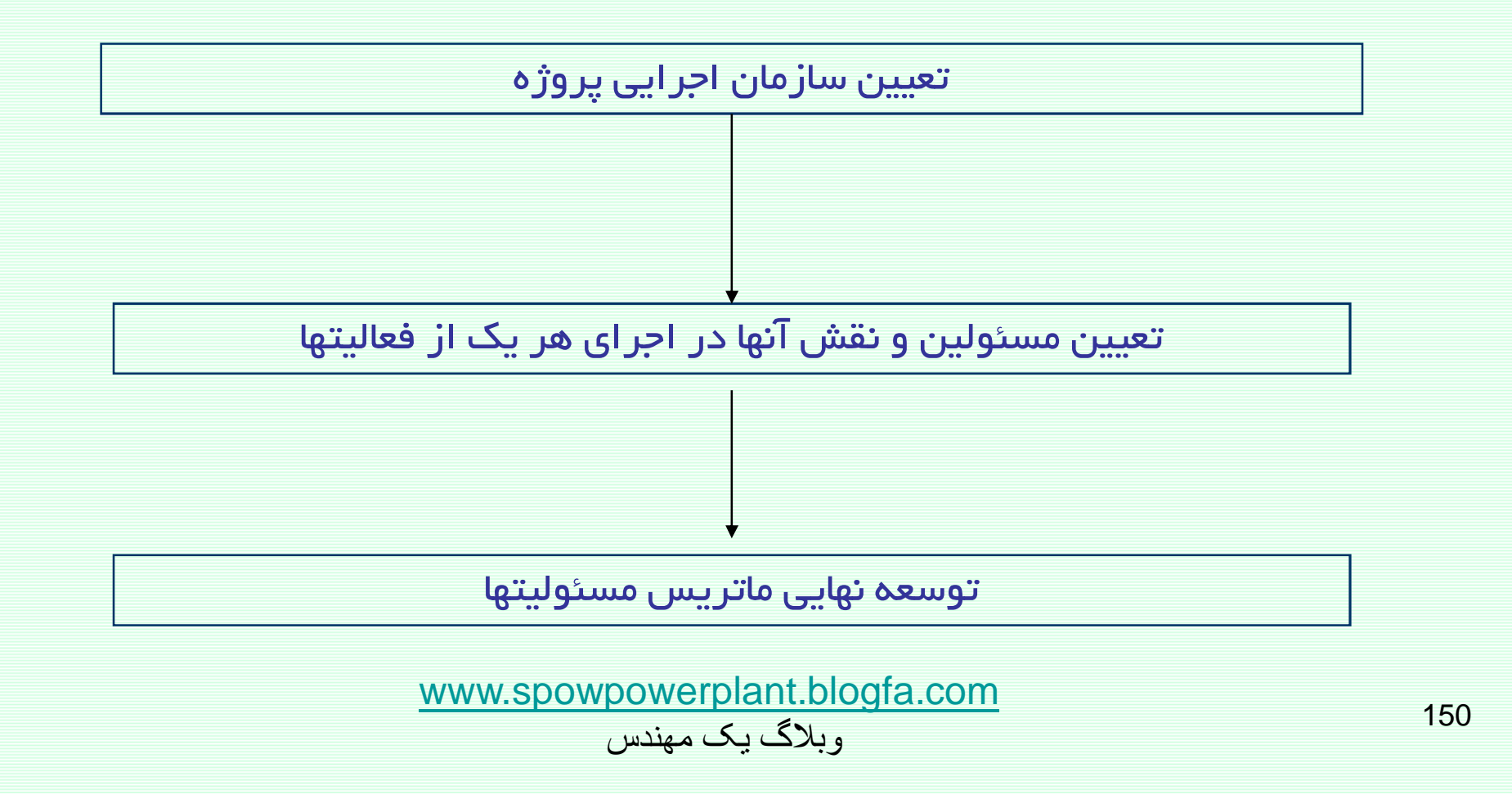

#### **Responsibility Matrix**

### ماتريس مسئوليتها

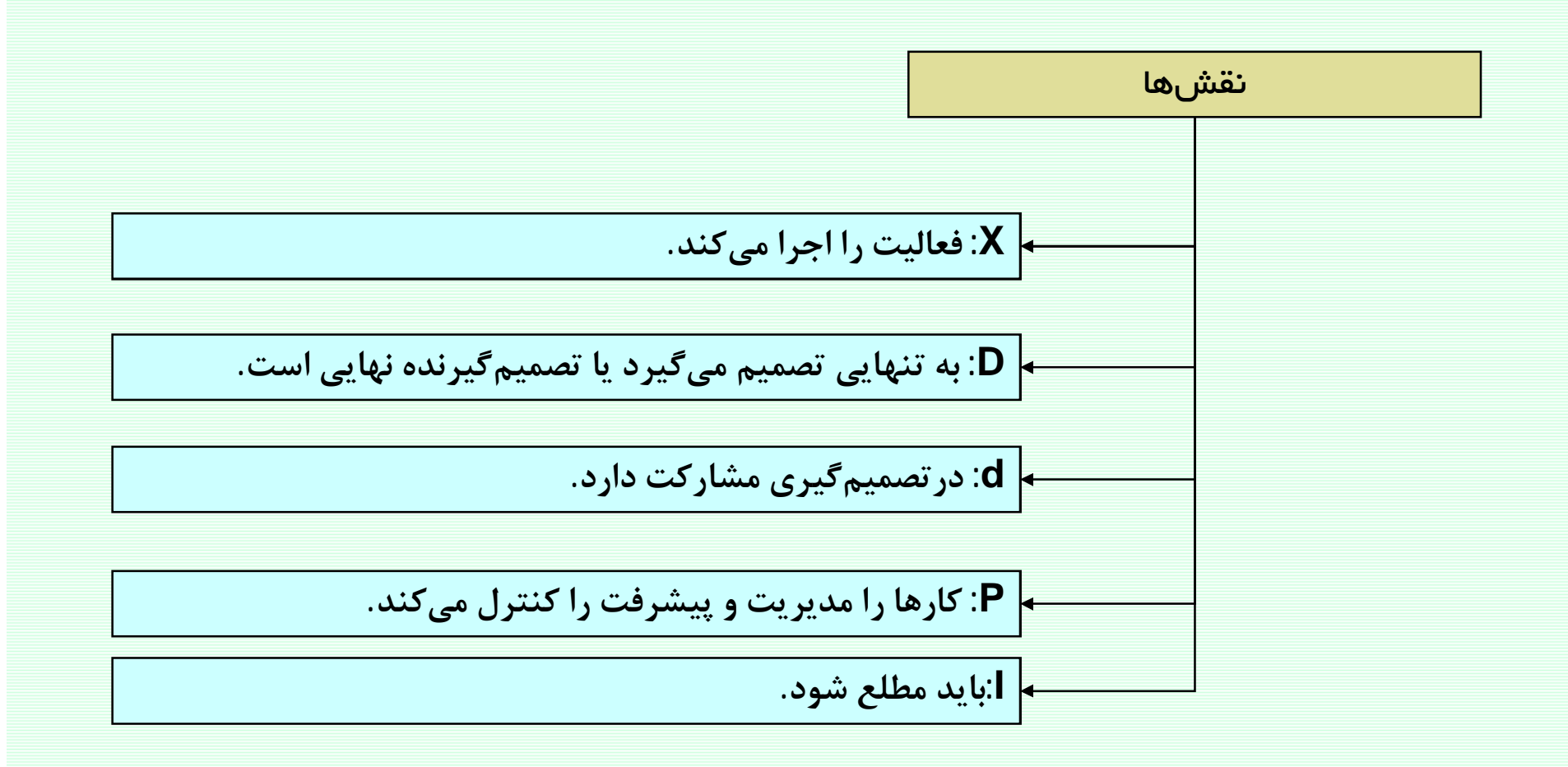

### **Responsibility Matrix**

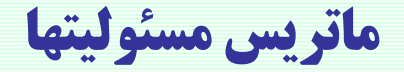

توسعه ماتريس مسئوليتها

### **OBS (Organization Breakdown Structure)**

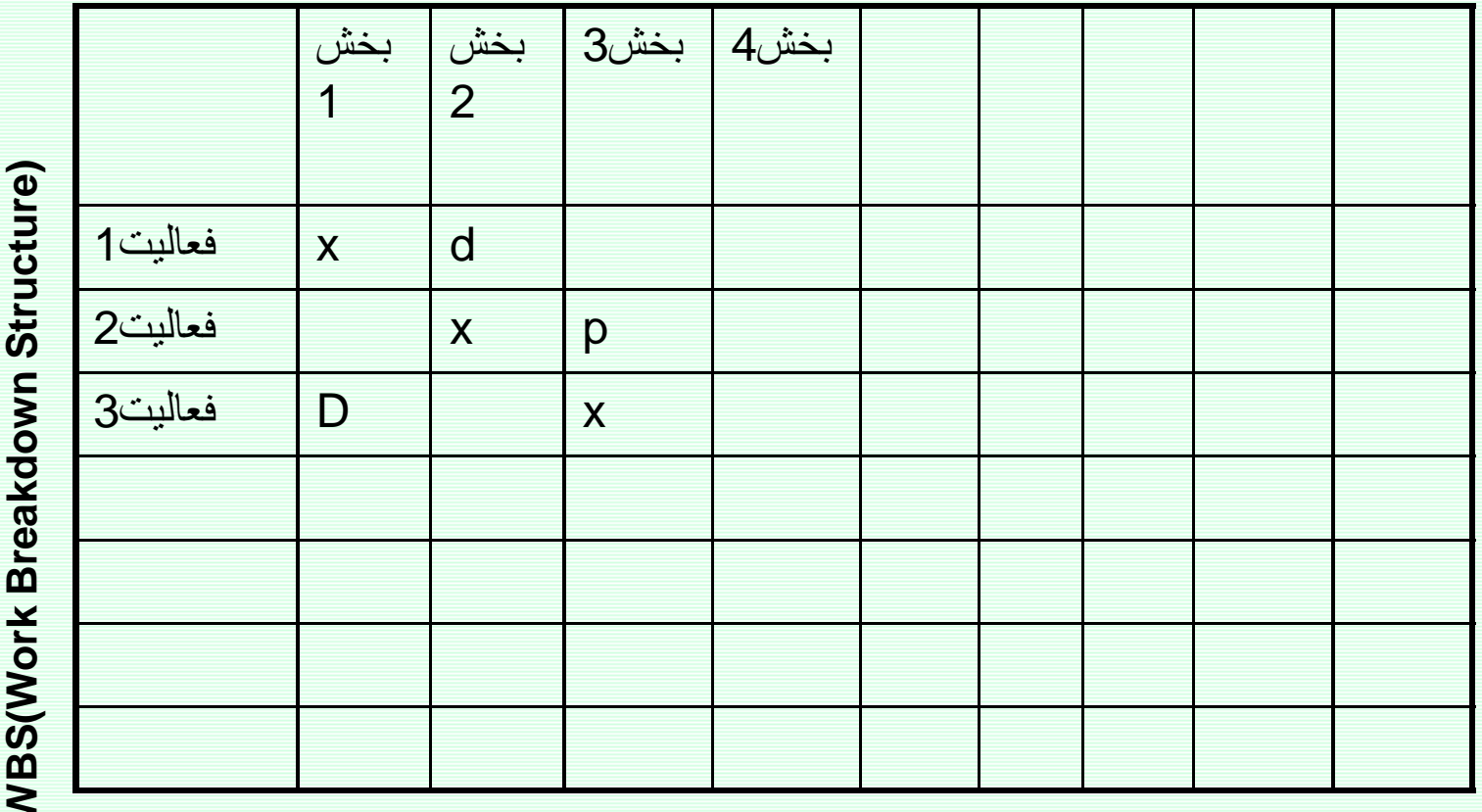

## برنامه ریزی و کنترل پروژه

# جزوه شماره 4- برنامهريزي منابع

استاد: امیرعباس نجفی

برنامەريزى منابع

الف- تخصيص منابع محدود

#### **Resource Planning**

تخصيص منابع محدود

در محاسبات قبل، فرض براین بود که منابع موردنیاز به اندازه کافی در دسترس باشند.

درصور تیکه در منابع پروژه دارای محدودیتهایی باشیم میبایست محدودیت منابع را در زمانبندی پروژه منعکس نمود. زیرا در زمانبندی پروژه، میزان منابع موردنیاز باید از منابع در دسترس کمتر ىاشد.

اگر زمانبندی مراحل قبل محدودیت منابع را مراعات نکرد به تغییراتی در زمانبندی نیاز است که ممکن است به افزایش مدت پروژه منتج شود. این تغییرات غالبا به جابجایی زمانبندی برخی از فعالیتهای پروژه برمیگردد که طبیعتا منجر به تعییراتی در زمانهای نیاز به منابع میشود.

### **Resource Planning**

مثالی برای تخصیص منابع محدود

نمودار گانت پروژه

| نام/كد<br>فعاليت | $\overline{2}$ | 3 |  |
|------------------|----------------|---|--|
| A                |                |   |  |
| B                |                |   |  |
| $\mathbf C$      |                |   |  |
| D                |                |   |  |

اطلاعات فعاليتهاي پروژه

| تعداد كارگر<br>موردنياز | مدت | پيشنياز | كد فعاليت |
|-------------------------|-----|---------|-----------|
|                         |     |         |           |
| 4                       |     | Α       | B         |
| 8                       | 2   |         | C         |
|                         | 2   | C       |           |

تعداد کارگر در دسترس طی هر روز∶ 8نفر

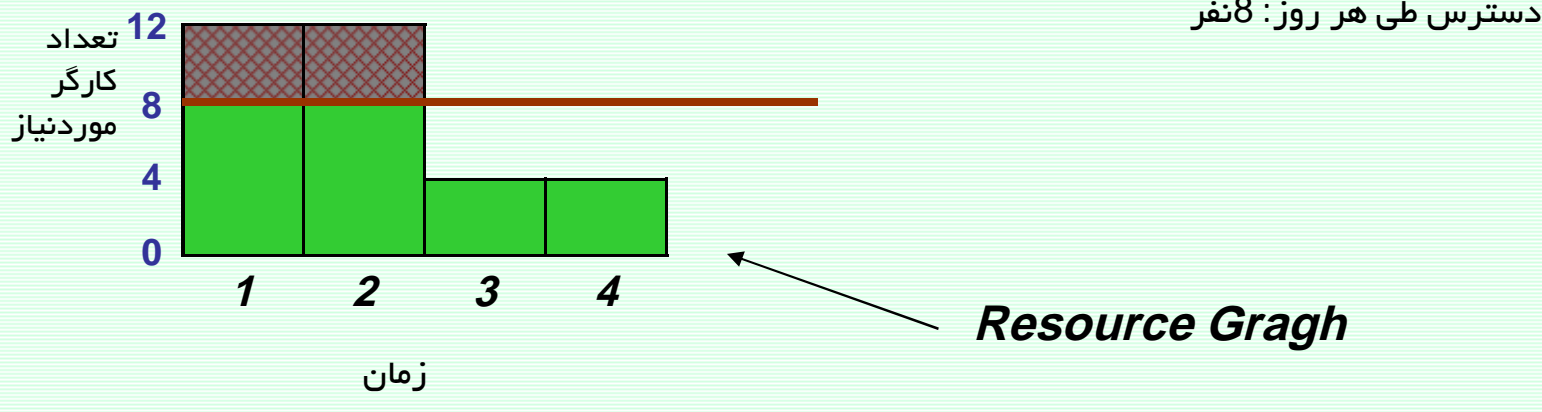

#### **Resource Planning**

استر اتژیهای حل مسئله منابع محدود

1- استفاده از شناوری فعالیتها

2- طولانی کردن مدت فعالیت و کاهش نیاز به منابع در واحد زمان

3- گسیختگی زمانبندی یک فعالیت

4- استفاده از اضافه کاری در جهت حل مسئله

5- افزايش مدت زمان پروژه

www.spowpowerplant.blogfa.com وبلاگ یک مهندس

### **Resource Planning**

1 - استفاده از شناوری فعالیتها

نمودار گانت پروژه

| نـام/كد<br>فعاليت | $\overline{2}$ | 3 |  |
|-------------------|----------------|---|--|
| $\mathsf{A}$      |                |   |  |
| B                 |                |   |  |
| $\mathbf C$       |                |   |  |
| D                 |                |   |  |

<mark>12</mark> تعداد کارگر  $\boldsymbol{8}$ موردنياز  $\overline{4}$  $\bf{0}$  $\boldsymbol{\beta}$  $\mathbf{1}$  $\overline{2}$  $\overline{4}$ زمان

اطلاعات فعاليتهاي پروژه

| تعداد كارگر<br>موردنياز | مدت            | پيشنياز        | كد فعاليت      |
|-------------------------|----------------|----------------|----------------|
| 4                       |                | -              | А              |
| 4                       |                | А              | B              |
| 8                       | $\overline{2}$ | $\blacksquare$ | $\overline{C}$ |
| 4                       | 2              | C              | F              |

تعداد کارگر در دسترس طی هر روز: 8نفر

### **Resource Planning**

### 1 - استفاده از شناوری فعالیتها

نمودار گانت پروژه نام/كد  $\overline{2}$  $\overline{3}$  $\overline{4}$  $\overline{1}$ فعاليت  $\overline{A}$ B  $\mathbf C$ 

D

اطلاعات فعاليتهاي پروژه

| تعداد كاركر<br>موردنياز | مدت            | پيشنياز        | كد فعاليت |
|-------------------------|----------------|----------------|-----------|
| 4                       |                | -              |           |
| 4                       |                | Α              | B         |
| 8                       | $\overline{2}$ | $\blacksquare$ | C         |
| 4                       | 2              | C              |           |

تعداد کارگر در دسترس طی هر روز: 8 نفر

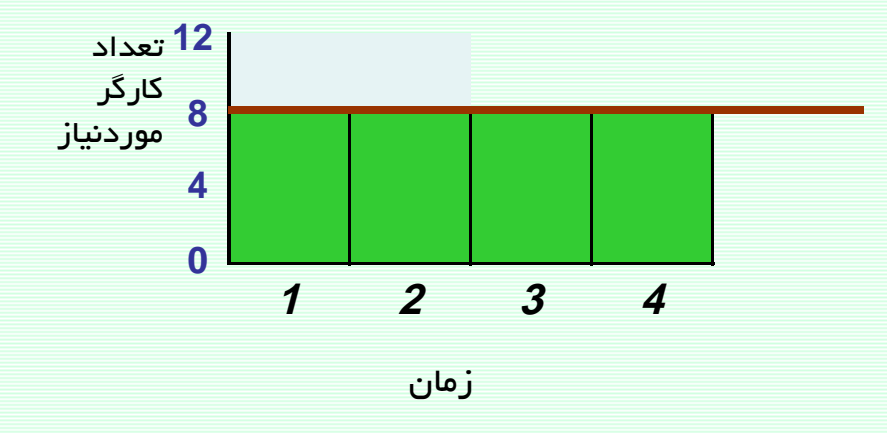

### **Resource Planning**

2- طولانی کردن مدت فعالیت و کاهش نیاز به منابع در واحد زمان

نمودار گانت پروژه  $\overline{2}$  $\overline{3}$ نام /كد  $\overline{1}$  $\overline{4}$ فعاليت  $\overline{\mathsf{A}}$ B  $\overline{c}$ D

تعداد $^{\,10}$ کارگر  $\boldsymbol{8}$ موردنياز  $6\phantom{1}6$  $\overline{\mathbf{0}}$ <mark>3</mark> زمان  $\overline{1}$  $\overline{2}$  $\overline{4}$ 

اطلاعات فعاليتهاي پروژه

| تعداد كارگر<br>موردنياز | مدت | پيشنياز | كد فعاليت |
|-------------------------|-----|---------|-----------|
| 4                       |     | -       |           |
| 4                       |     | А       | B         |
| 6                       | 2   | -       | C         |
| հ                       | 2   | C       | F         |

تعداد کارگر در دسترس طی هر روز: 8 نفر

#### **Resource Planning**

2- طولانی کردن مدت فعالیت و کاهش نیاز به منابع در واحد زمان

•افز ایش مدت زمان فعالیت A به دو روز و کاهش کارگر موردنياز به روزې دو کارگر

•افز ایش مدت زمان فعالیت B به دو روز و کاهش کارگر موردنياز به روزې دو کارگر

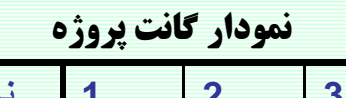

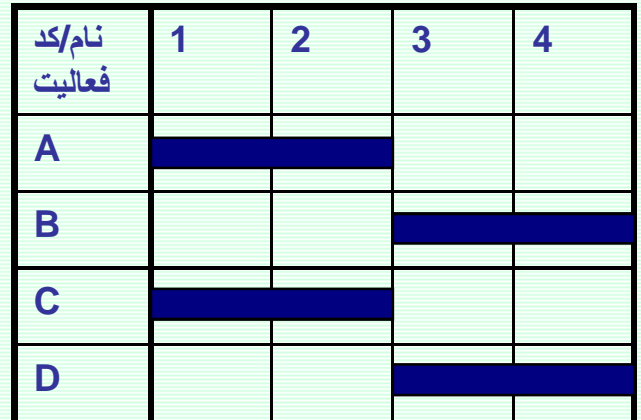

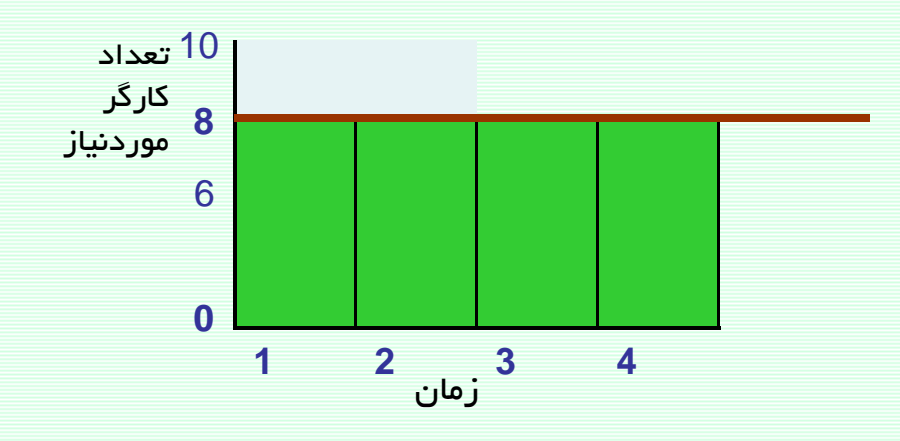

### **Resource Planning**

#### 3- گسیختگی زمانبندی یک فعالیت

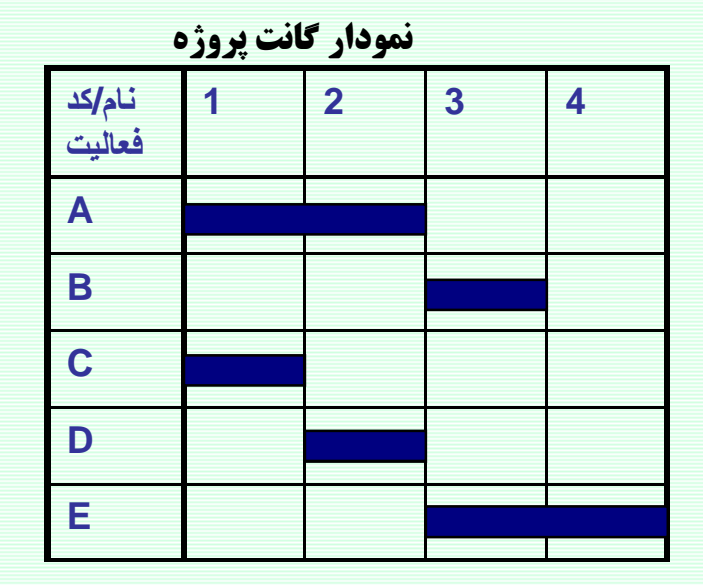

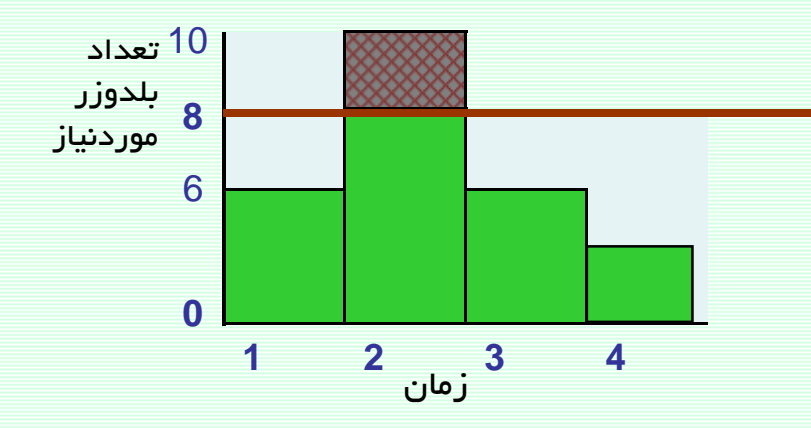

اطلاعات فعاليتهاي پروژه

| تعداد<br>بلدوزر<br>موردنياز | مدت            | پيشنياز     | كد فعاليت      |
|-----------------------------|----------------|-------------|----------------|
| $\overline{2}$              | $\overline{2}$ | -           | Α              |
| $\overline{2}$              | 1              | A           | B              |
| 4                           | 1              | ٠           | $\overline{C}$ |
| 8                           | 1              | $\mathsf C$ | D              |
| 4                           | $\overline{2}$ | D           | E              |

تعداد بلدوزر در دسترس طی هر روز: 8 نفر

### **Resource Planning**

### برنامهريزي منابع

### 3- گسیختگی زمانبندی یک فعالیت

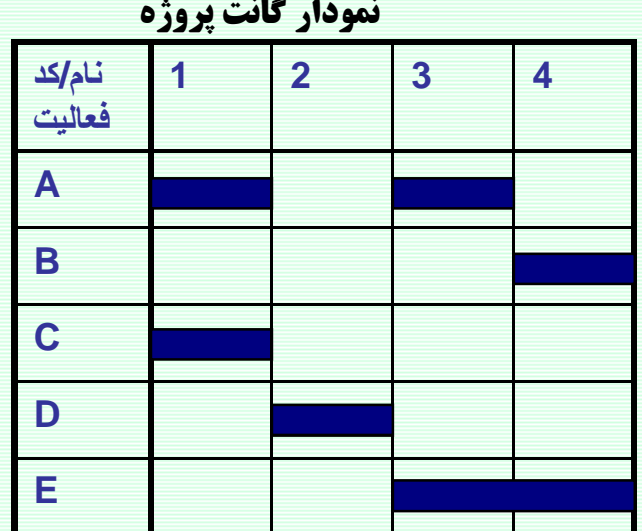

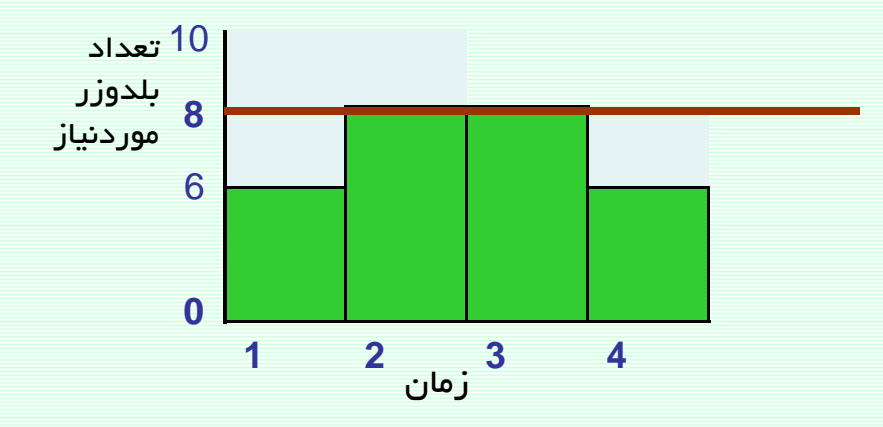

●شکستن فعالیت A به دو بخش

### **Resource Planning**

### برنامهريزي منابع

4- استفاده از اضافهکاری در جهت حل مسئله

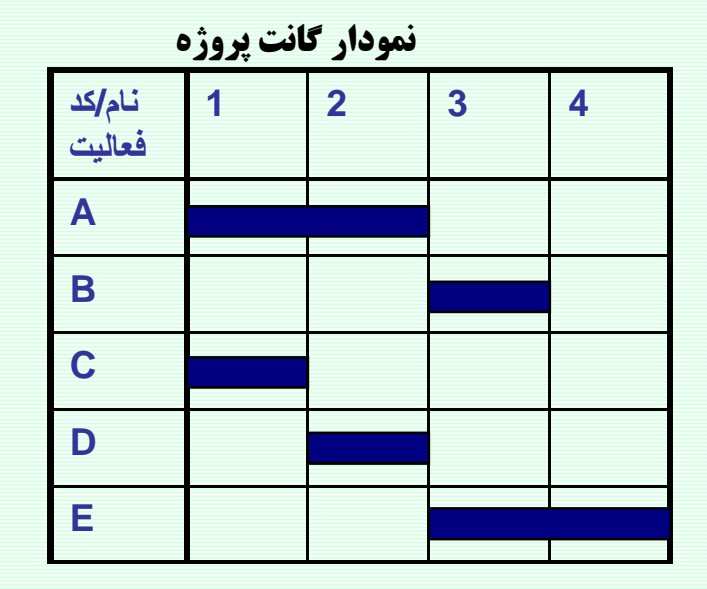

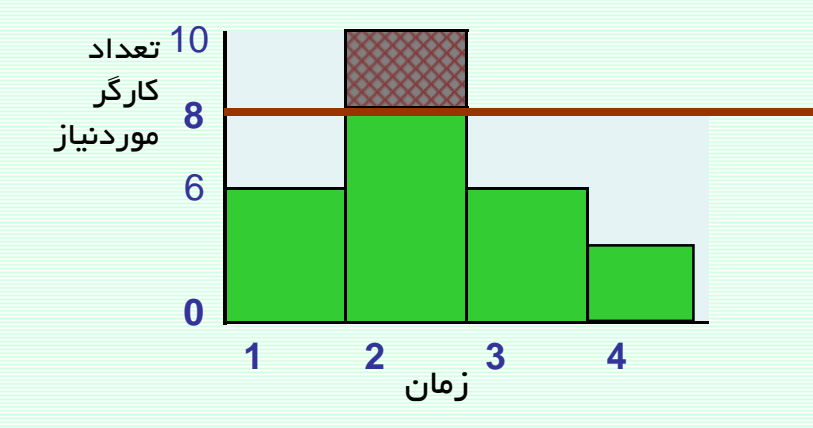

اطلاعات فعاليتهاي پروژه

| تعداد<br>كارگر<br>موردنياز | مدت            | پيشنياز     | كد فعاليت |
|----------------------------|----------------|-------------|-----------|
| $\overline{2}$             | $\overline{2}$ | -           | Α         |
| $\overline{2}$             | 1              | Α           | B         |
| $\overline{4}$             | 1              |             | C         |
| 8                          | 1              | $\mathsf C$ | D         |
| $\overline{4}$             | $\overline{2}$ | D           | E         |

تعداد کارگر در دسترس طی هر روز: 8 نفر

### **Resource Planning**

4- استفاده از اضافهکاری در جهت حل مسئله

• در روز دوم با دادن اضافهکاری به کارگرانّ ، جبران کسری منابع صورت پذیرد.

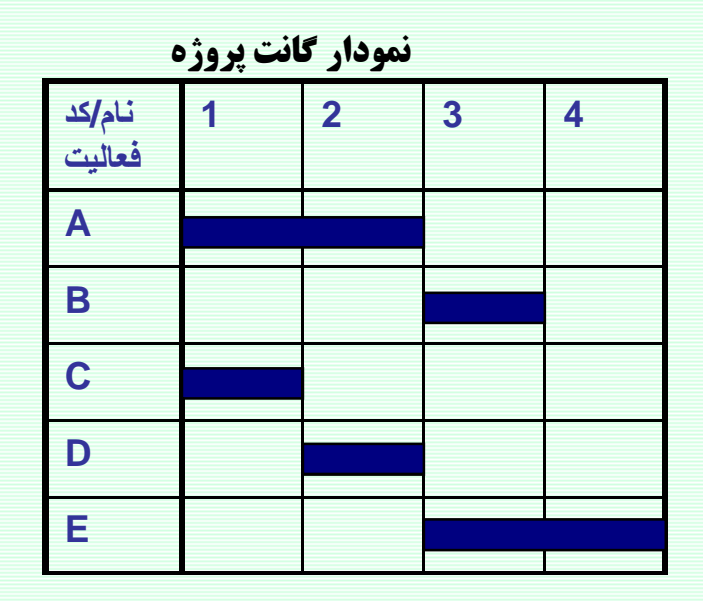

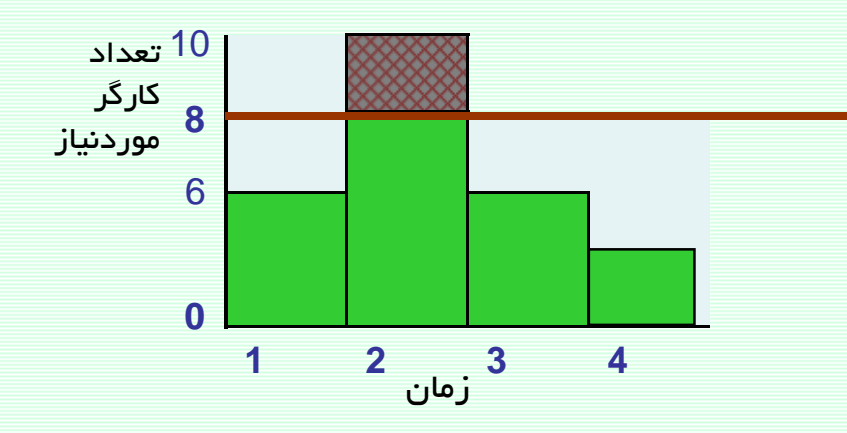

### **Resource Planning**

#### 5- افزایش مدت زمان پروژه

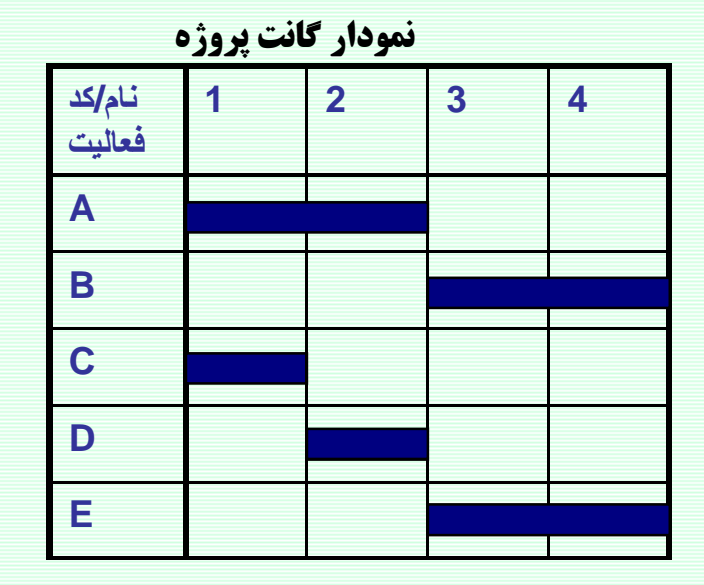

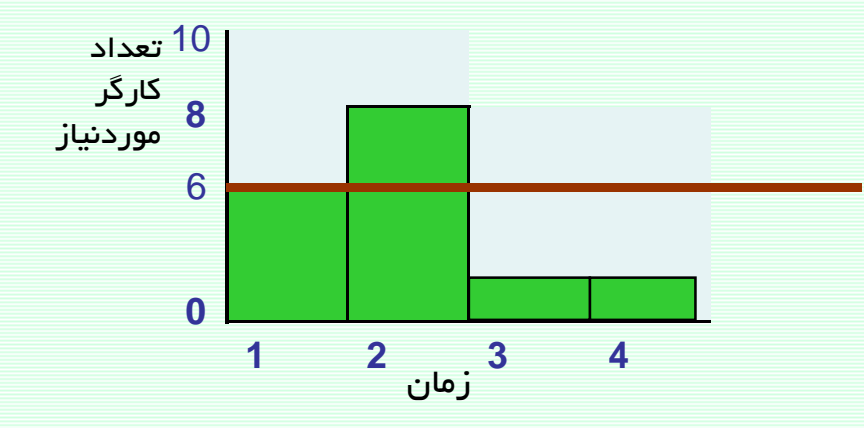

اطلاعات فعاليتهاي پروژه

برنامهريزي منابع

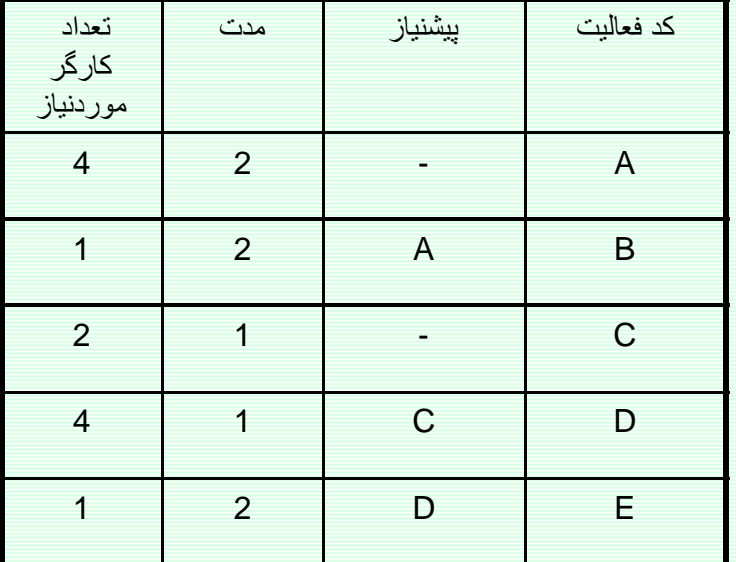

تعداد کارگر در دسترس طی هر روز: 6 نفر

### **Resource Planning**

### برنامهريزي منابع

#### 5- افزایش مدت زمان پروژه

• با افزایش یک واحد زمانی به مدت پروژه، کسری منابع جبران گردید.

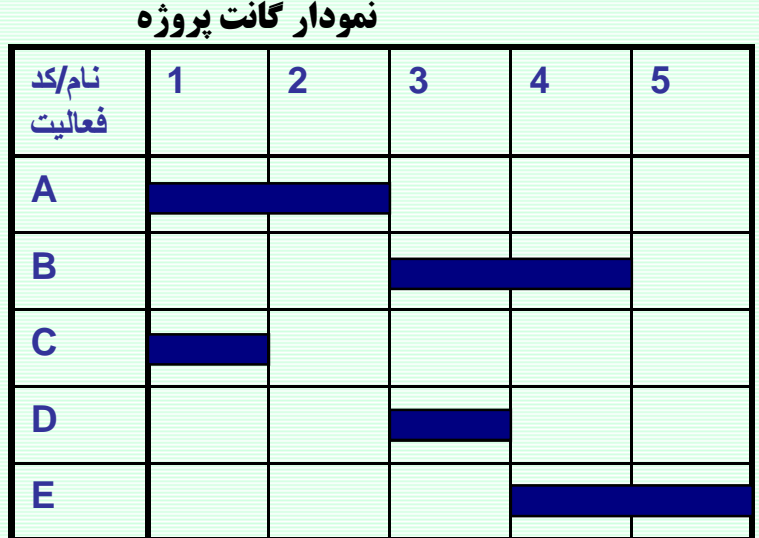

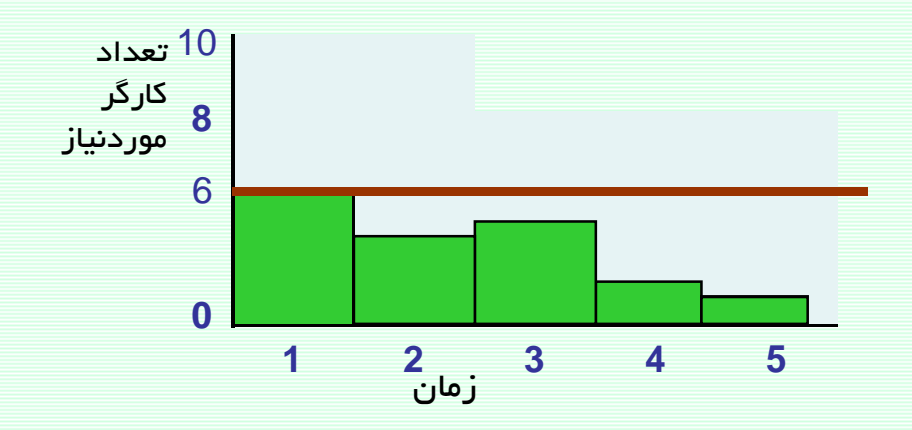

#### **Resource Planning**

الگوریتم تخصیص منابع محدود

فر ضبات:

امکان بکارگیری استراتژیهای زیر وجود ندارد.

1- طولانی کردن مدت فعالیت و کاهش نیاز به منابع در واحد زمان

2- گسیختگی زمانبندی یک فعالیت

3- استفاده از اضافه کاری در جهت حل مسئله

www.spowpowerplant.blogfa.com وبلاگ یک مهندس

#### **Resource Planning**

الگوریتم تخصیص منابع محدود

قدمهاي الگوريتم:

قدم 1- محاسبات زمانبندی رفت و برگشت معمول را انجام دهید و قرار دهید **T=0** 

قدم 2- مجموعه فعاليتهاي EAS ( مجموعه فعاليتهاي واجد شرايط Eligible Activity Set) را مشخص کنید. این مجموعه شامل فعالیتهایی است که هنوز برنامهریزی نشده اند و همچنین یا پیشنیاز ندارند یا پیشنیاز آنها تا زمان **T** برنامهریزی و تمام شده باشند.

قدم 3 - براساس مجموعه فعالیتهای EAS، مجموعه OSS ( مجموعه فعالیتهای مر تب شده برای برنامهریزی Ordered Scheduling Set) را تشکیل دهید. در این مجموعه فعالیتهای EAS براساس ترتیب صعودی LS مرتب شدهاند و درصورت تساوی LS ملاک ترتیب صعودی مدت زمان فعاليت است.

قدم 4- فعالیتهای OSS را به ترتیب، درصورتی که برای فعالیت در کل زمان اجرا، منابع کافی وجود دارد آن فعالیت را برای شروع در زمان **T** برنامهریزی کنید.

قدم 4- در صورتیکه همه فعالیتها برنامهریزی شدهاند توقف کنید. درغیر این صورت T=T+1 و به قدم 2 بازگردید.<br>169

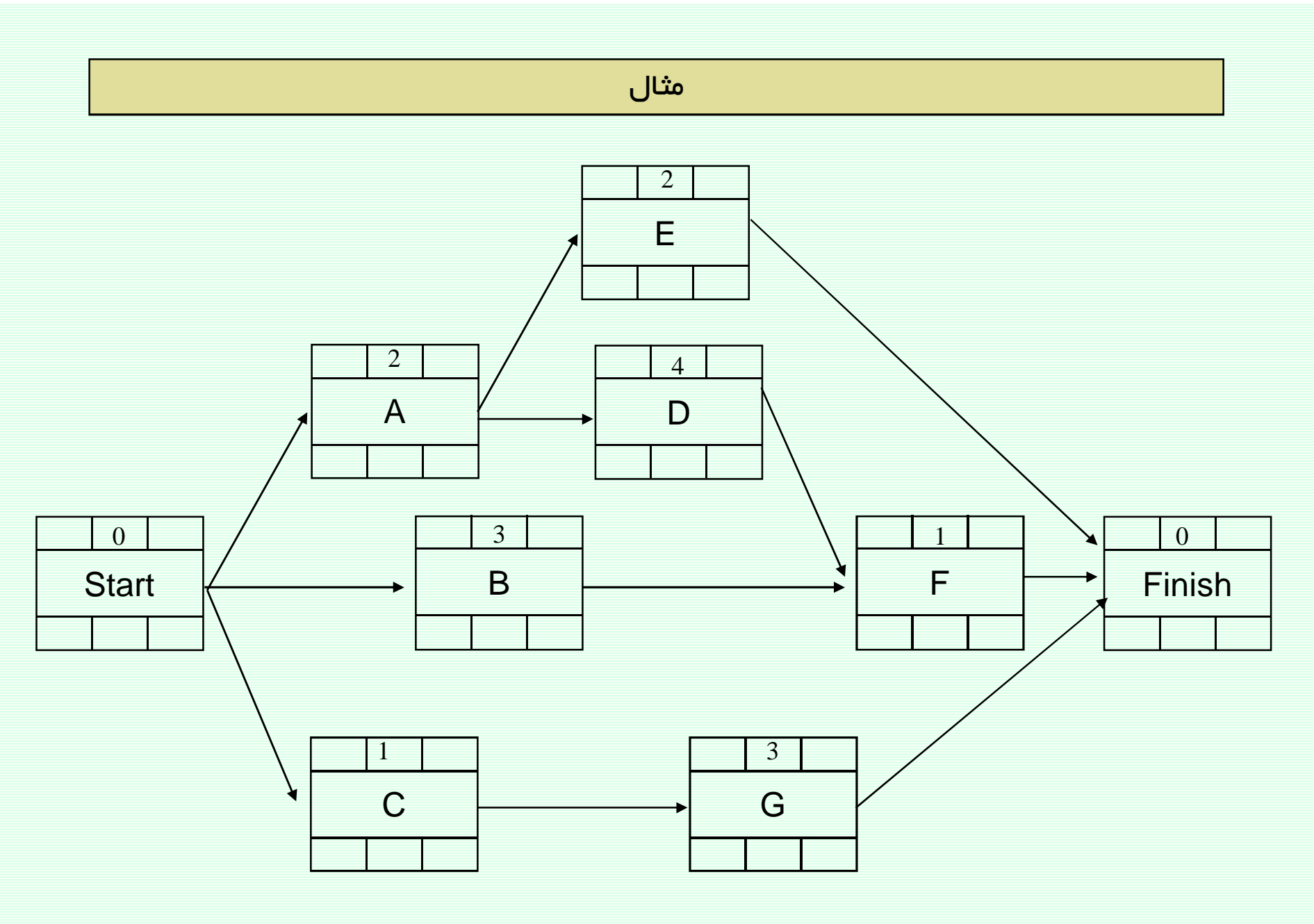

مثال

در این پروژه، به دو نوع منبع نیاز است ماشین آلات ویژه (منبع نوع P) و کارگر (منبع نوع Q) برای اجرای پروژه، 4 ماشین ویژه و 5 کارگر در اختیار داریم. میزان نیاز فعالیتها به منابع در جدول زیر نشان داده شده است.

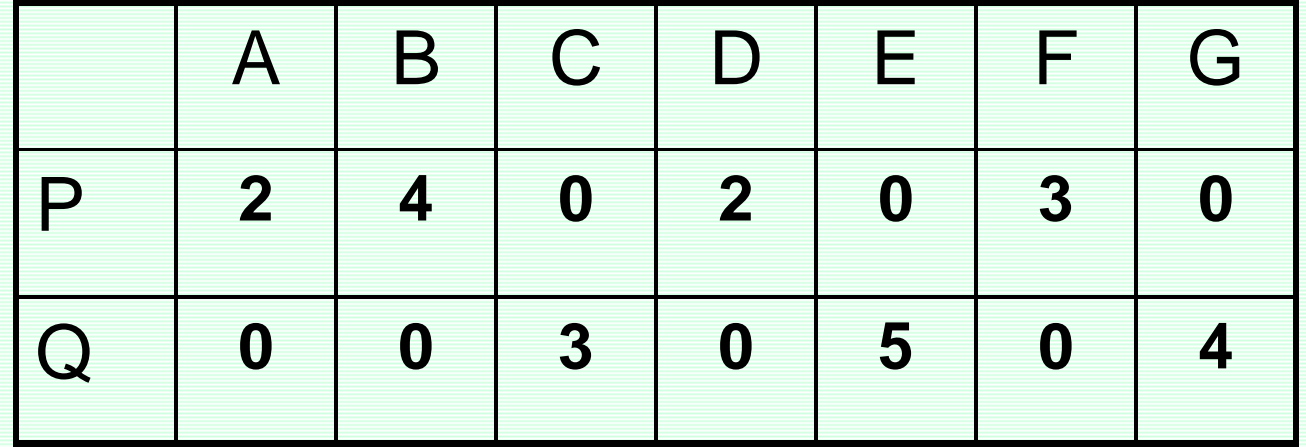

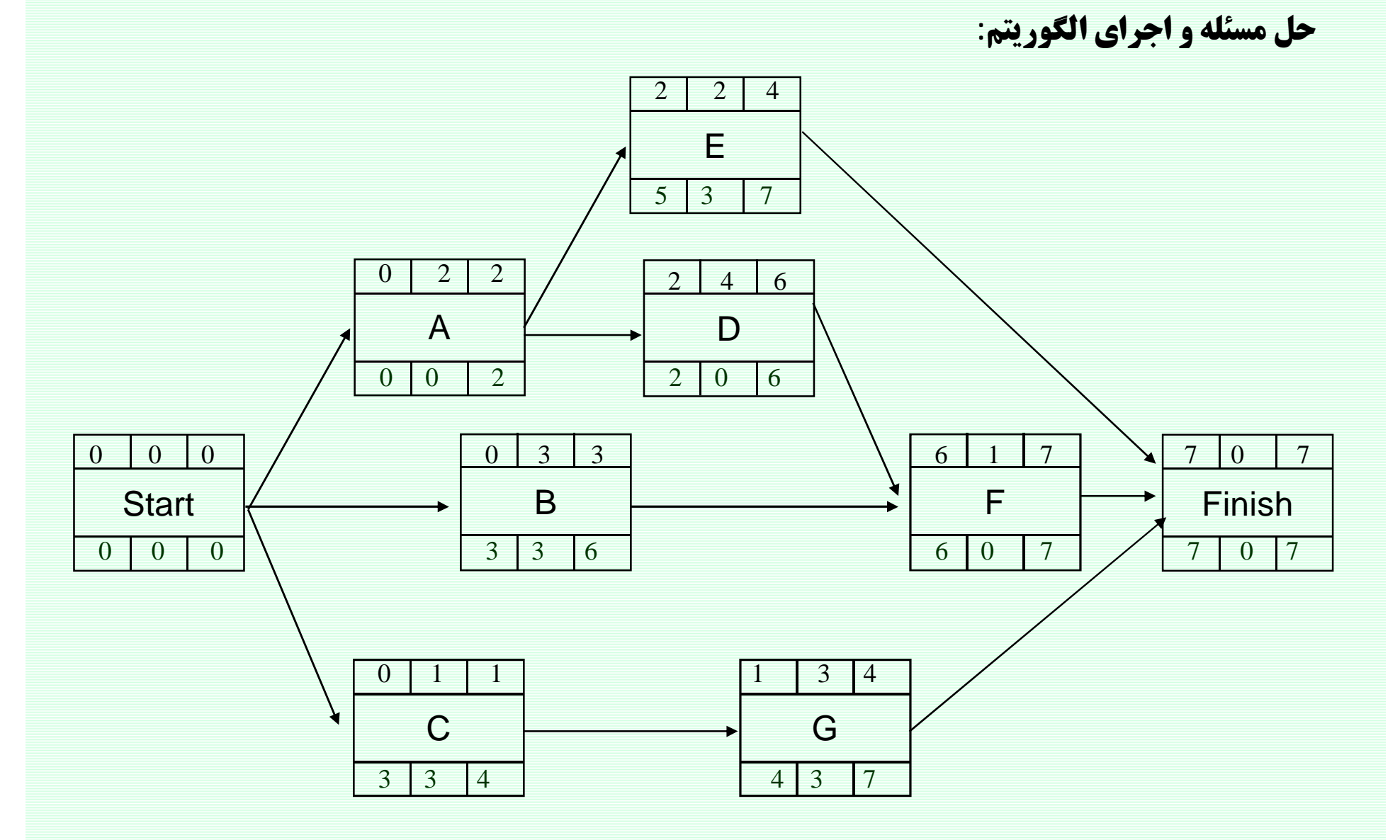

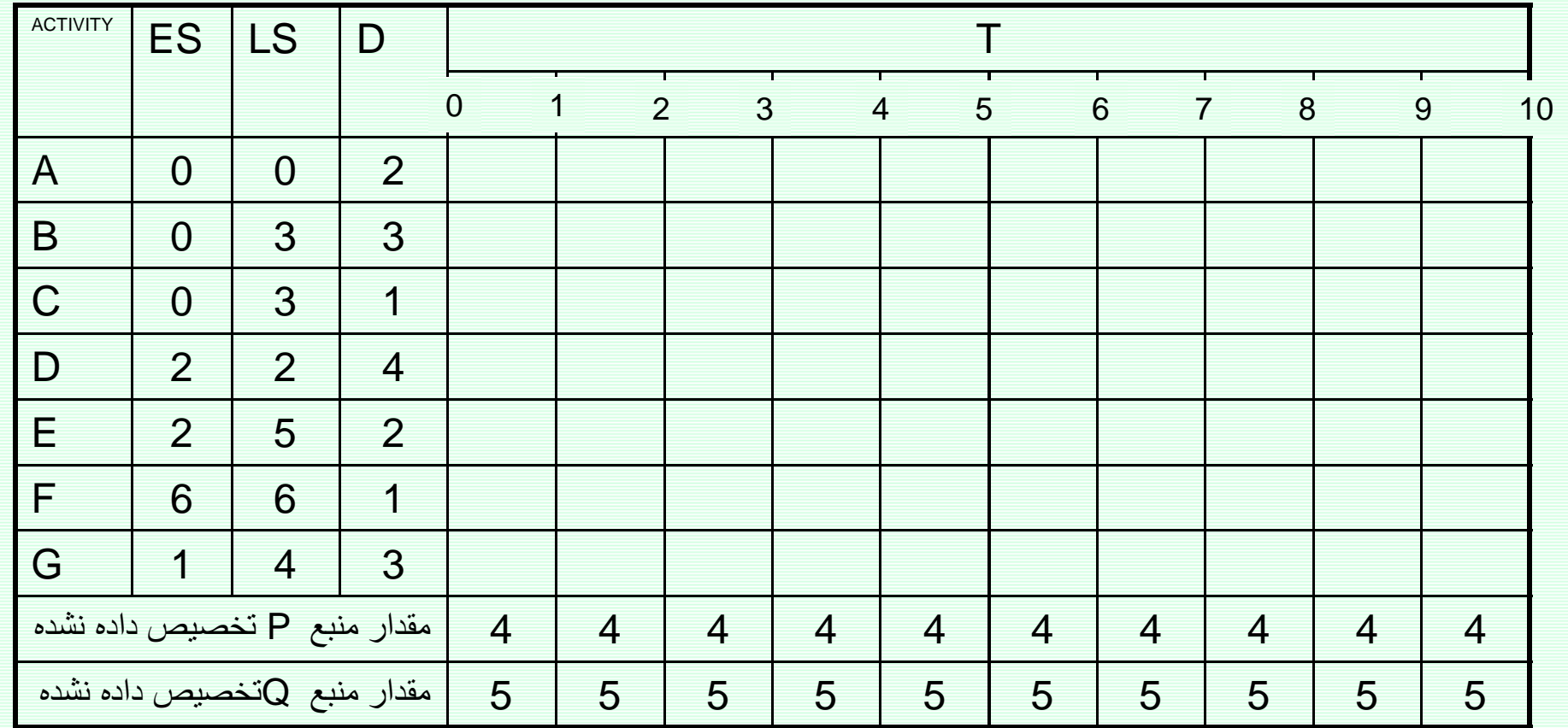

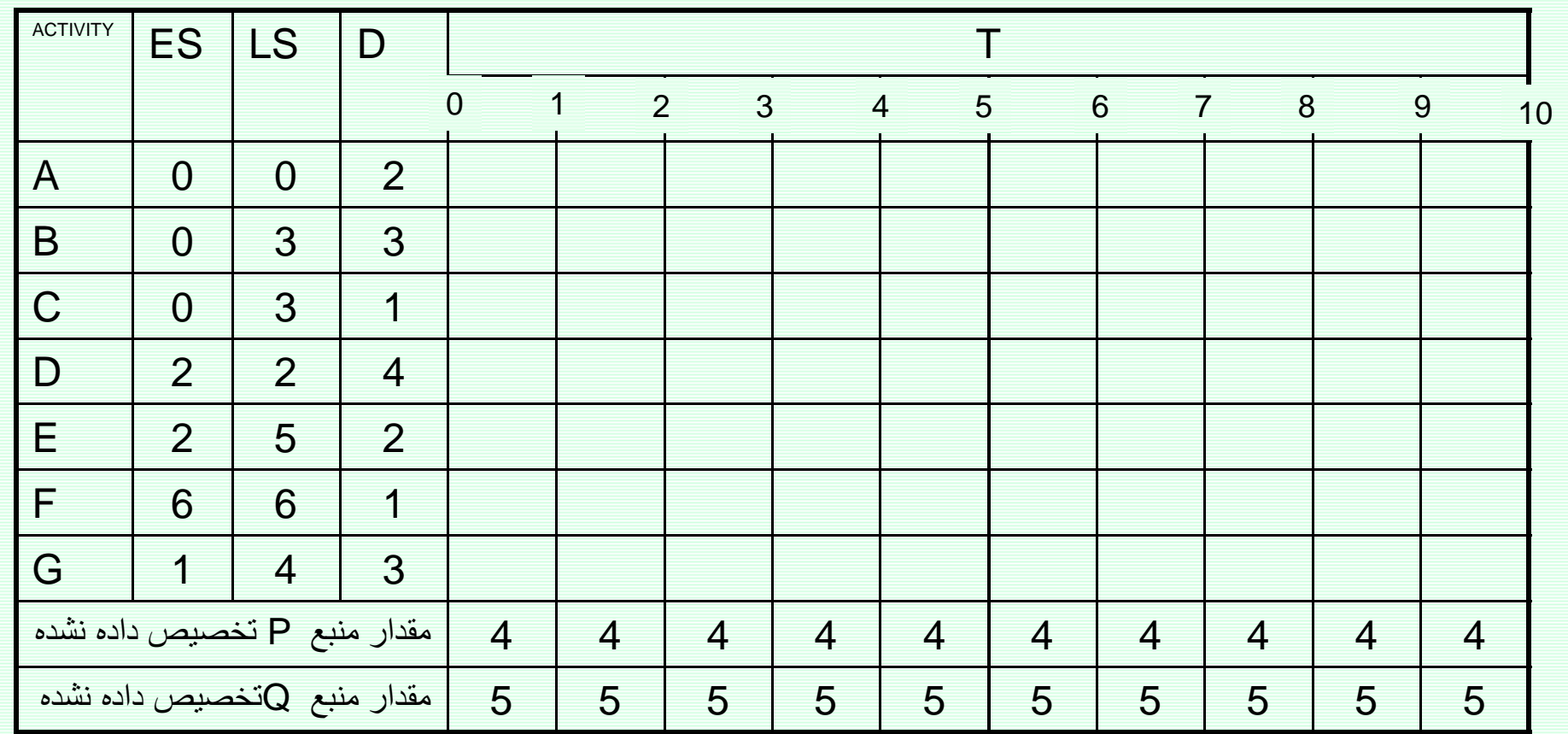

 $T=0$  : مرحله اول

$$
OSS: A \rightarrow C \rightarrow B
$$

 $LS: 0, 3, 3$ 

 $EAS = {A,B,C}$ 

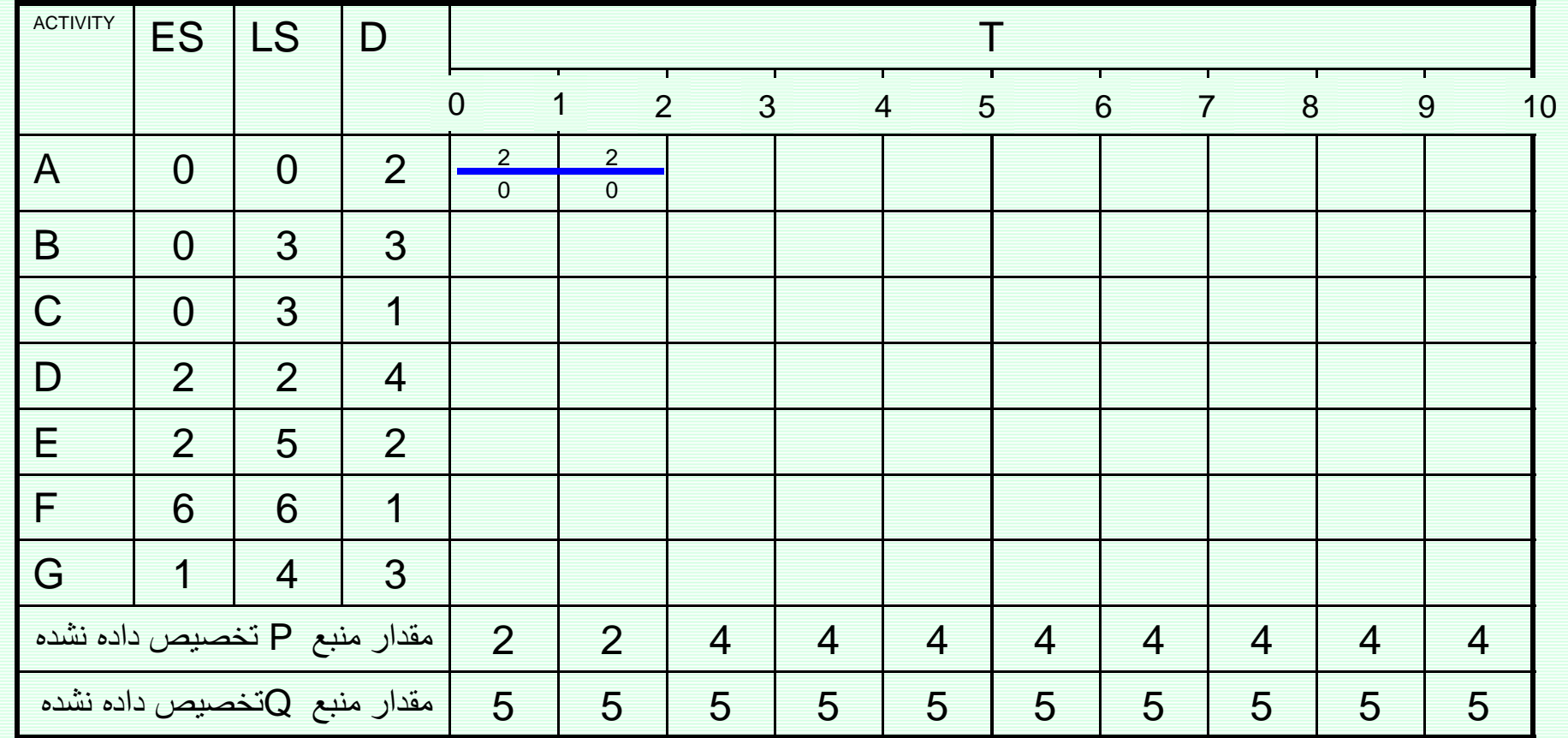

 $T=0$  : مرحله اول

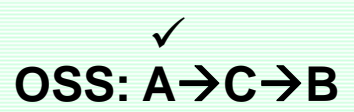

 $EAS = {A,B,C}$  $LS: 0, 3, 3$ 

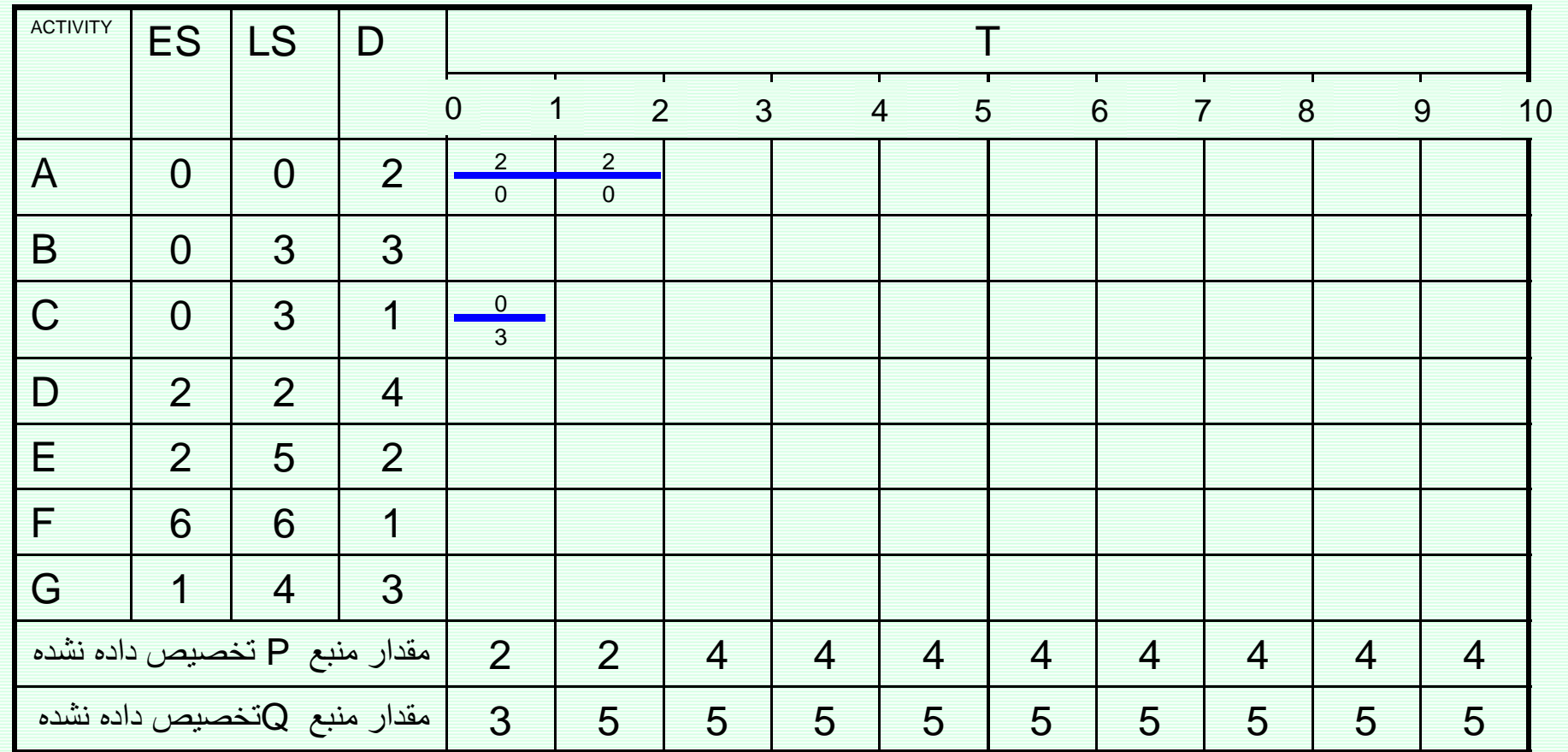

 $T=0$  : مرحله اول

$$
\begin{array}{c}\n\vee & \vee \\
\downarrow & \vee \\
\text{OSS: A}\rightarrow\text{C}\rightarrow\text{B}\n\end{array}
$$

 $EAS = {A,B,C}$ 

176

 $LS: 0, 3, 3$ 

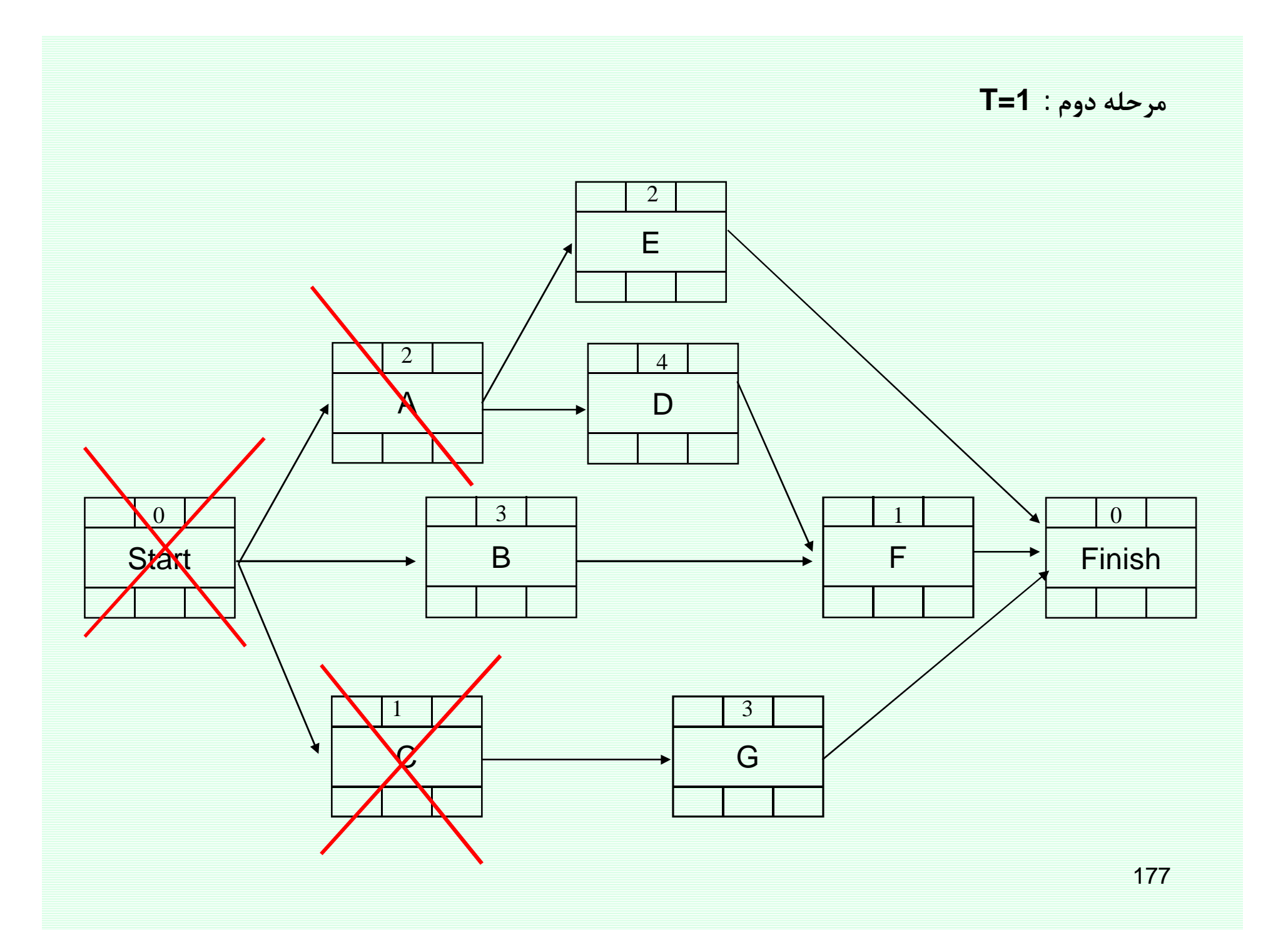

 $LS: 3, 4$ 

 $EAS = {B, G}$ 

 $\overbrace{}^{\text{x}}$ OSS: B $\rightarrow$ G

مرحله دوم : T=1

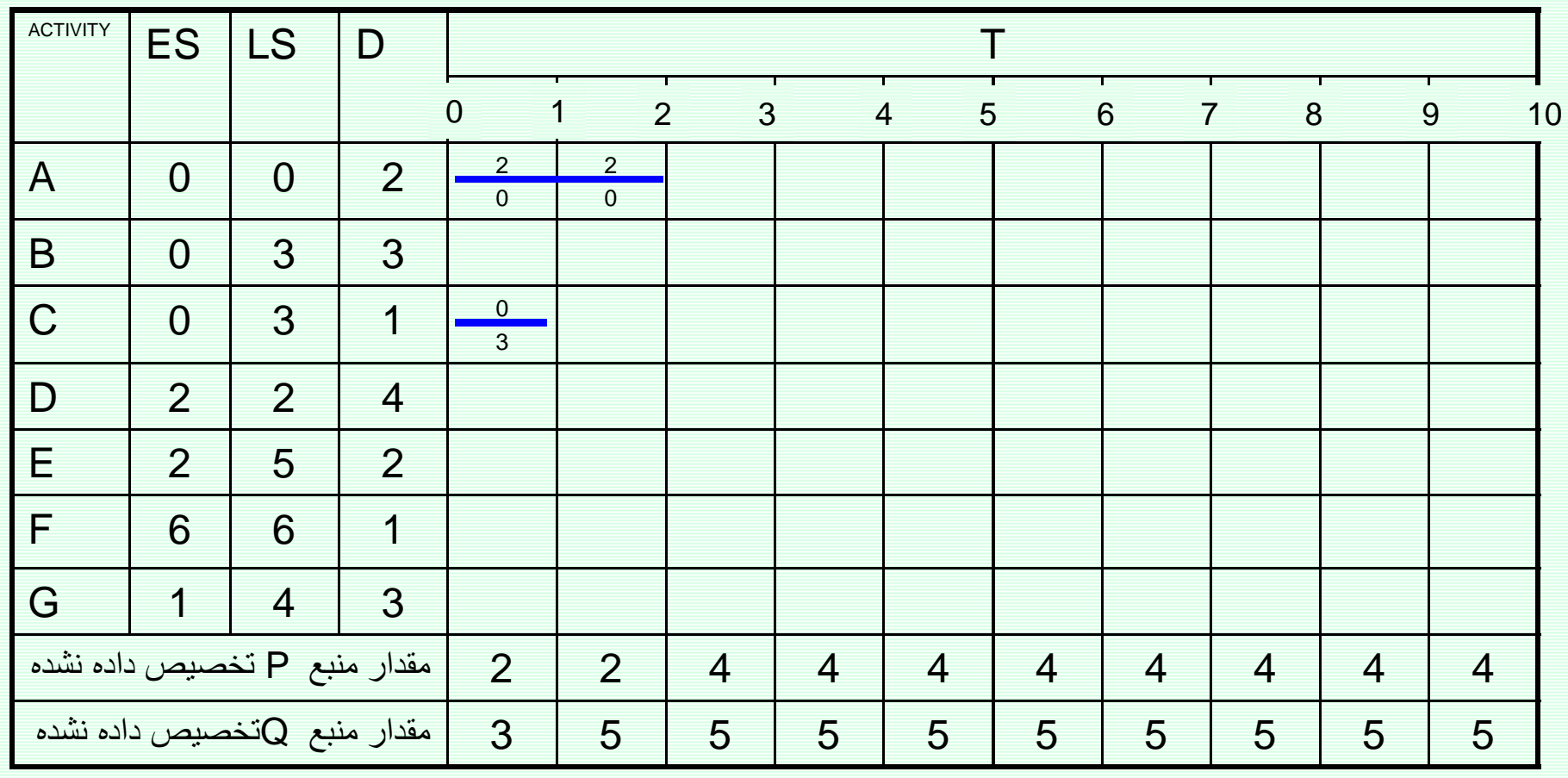

 $\begin{array}{cc} & x & \checkmark \\ \text{OSS: B}\to \text{G} \end{array}$ 

مرحله دوم : T=1

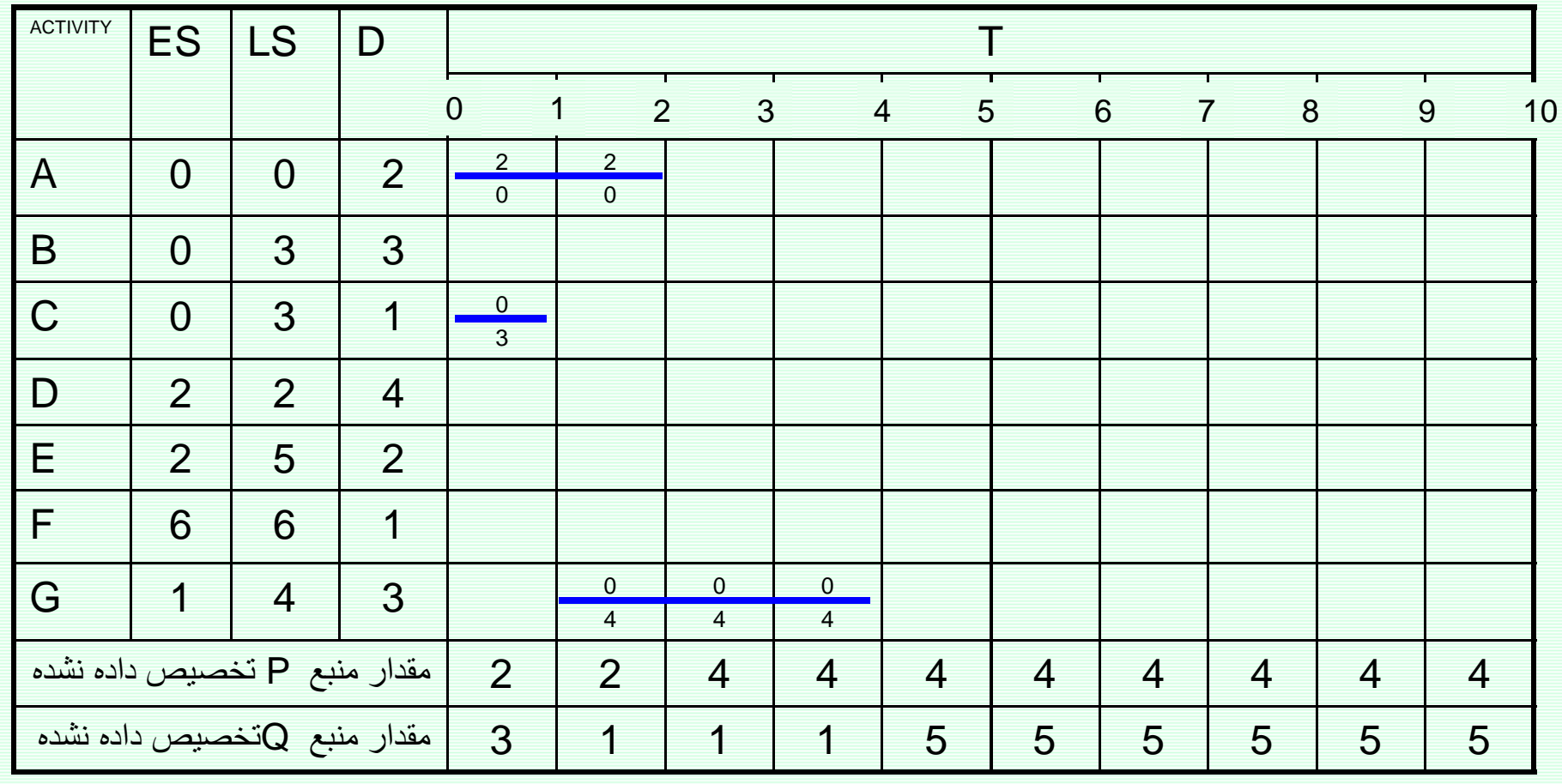

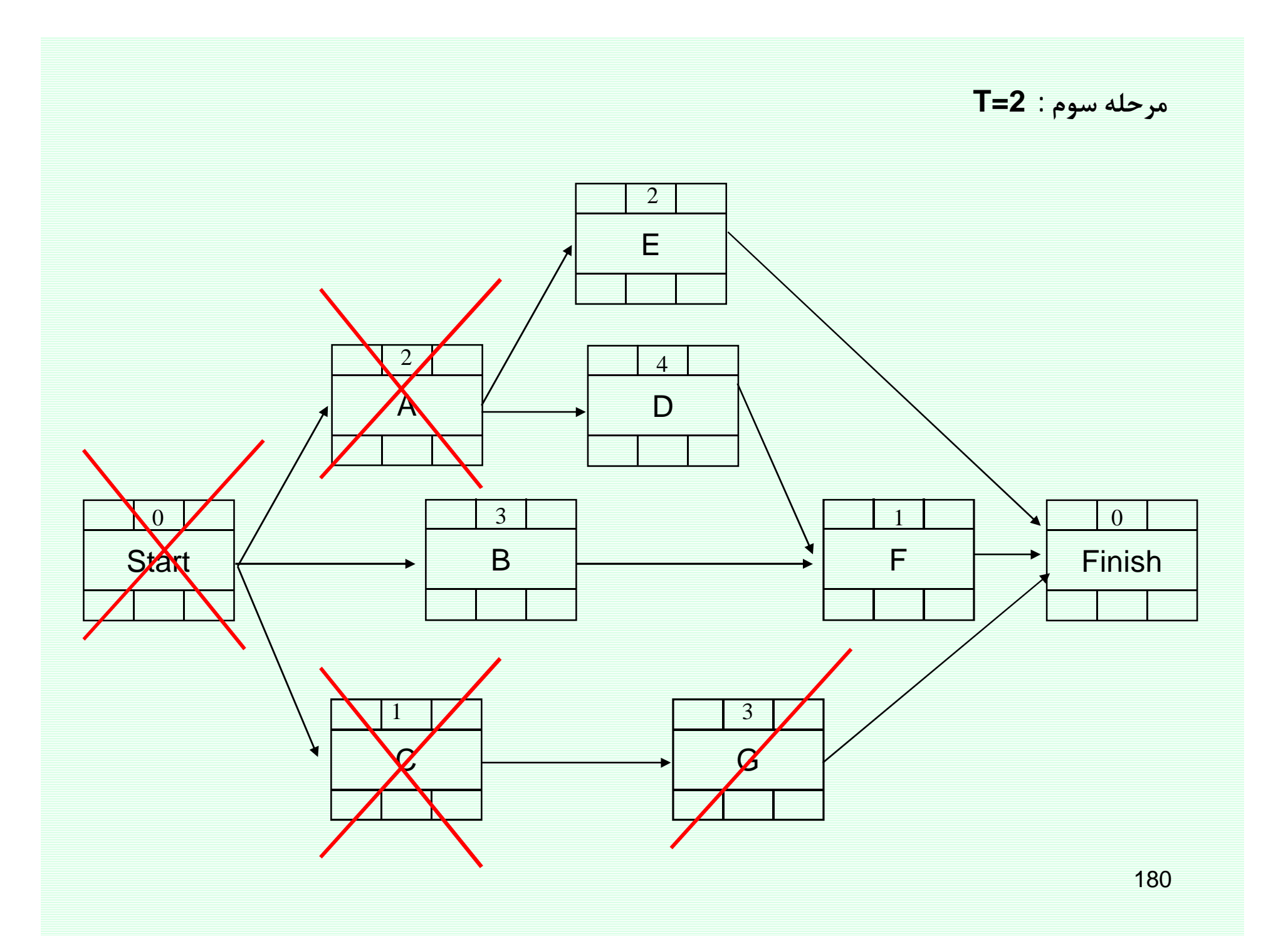
$LS: 3, 5, 2$ 

 $EAS = {B, E, D}$ 

### OSS:  $D\rightarrow B \rightarrow E$

 $T=2$  مرحله سوم :

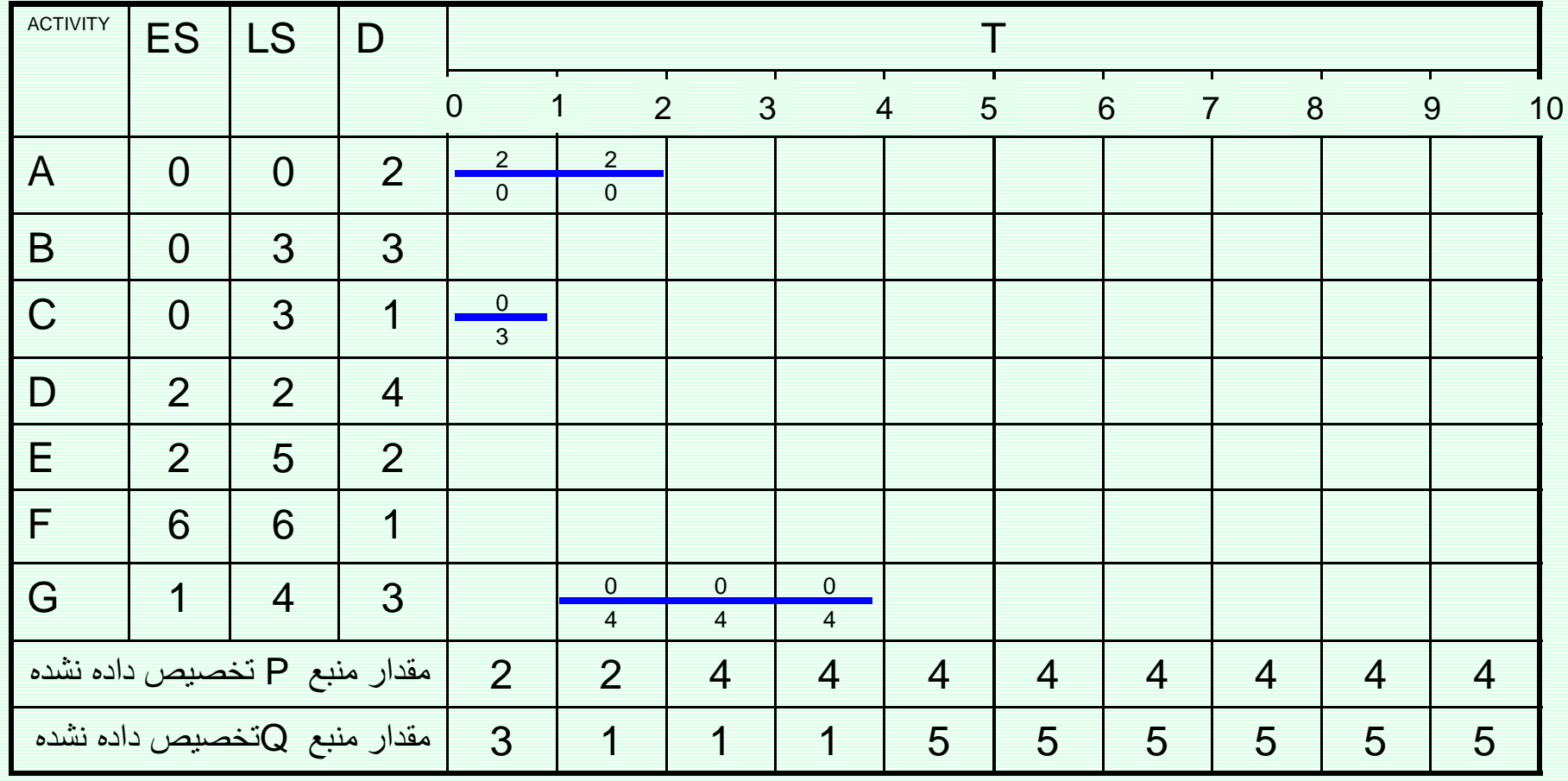

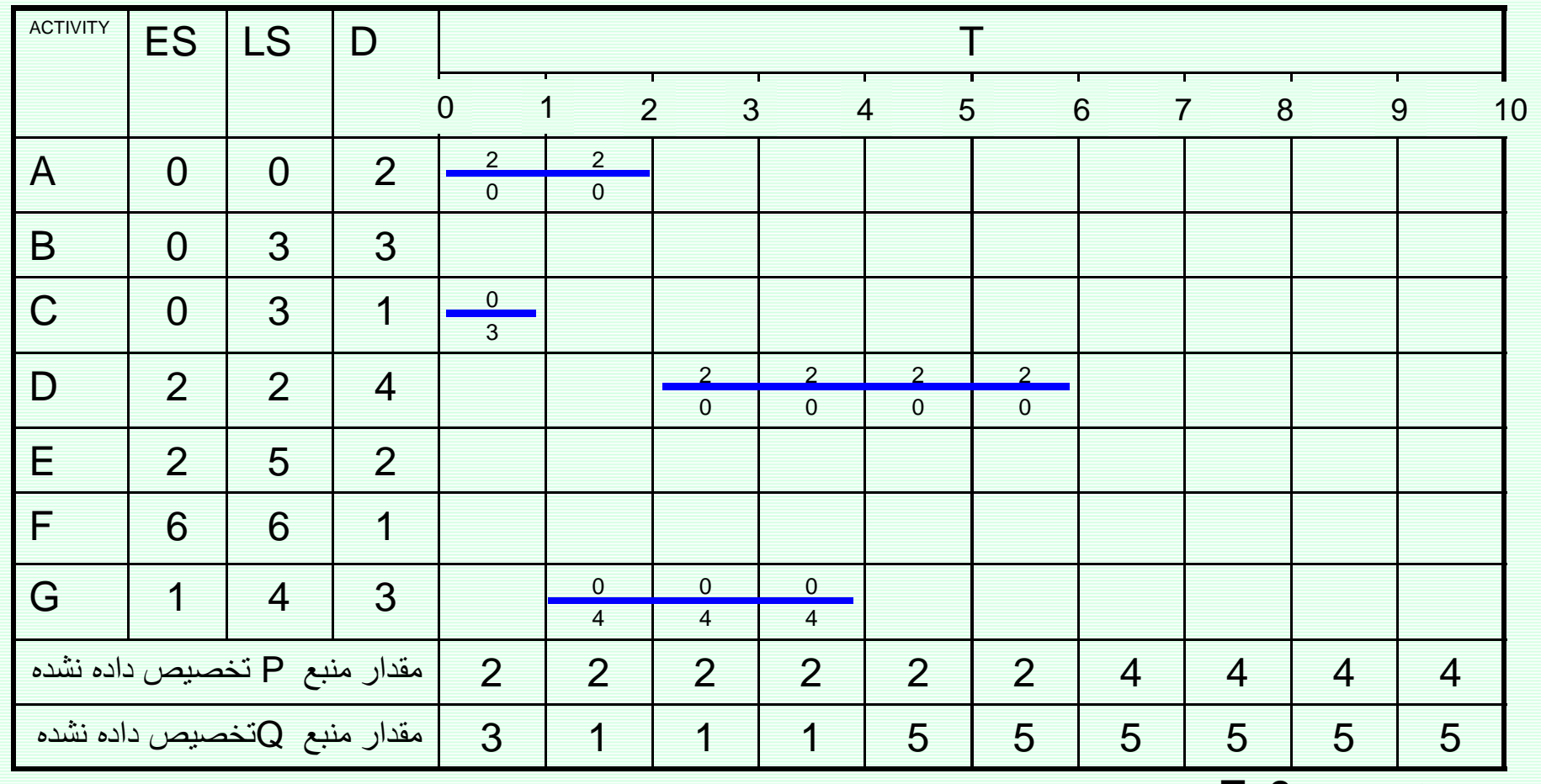

$$
\begin{array}{ccc}\n & x & x \\
 & \swarrow & x \\
 & \searrow & \\
\text{DSS: D\rightarrow B \rightarrow E}\n\end{array}
$$

 $EAS = {B, E, D}$ 

 $LS: 3, 5, 2$ 

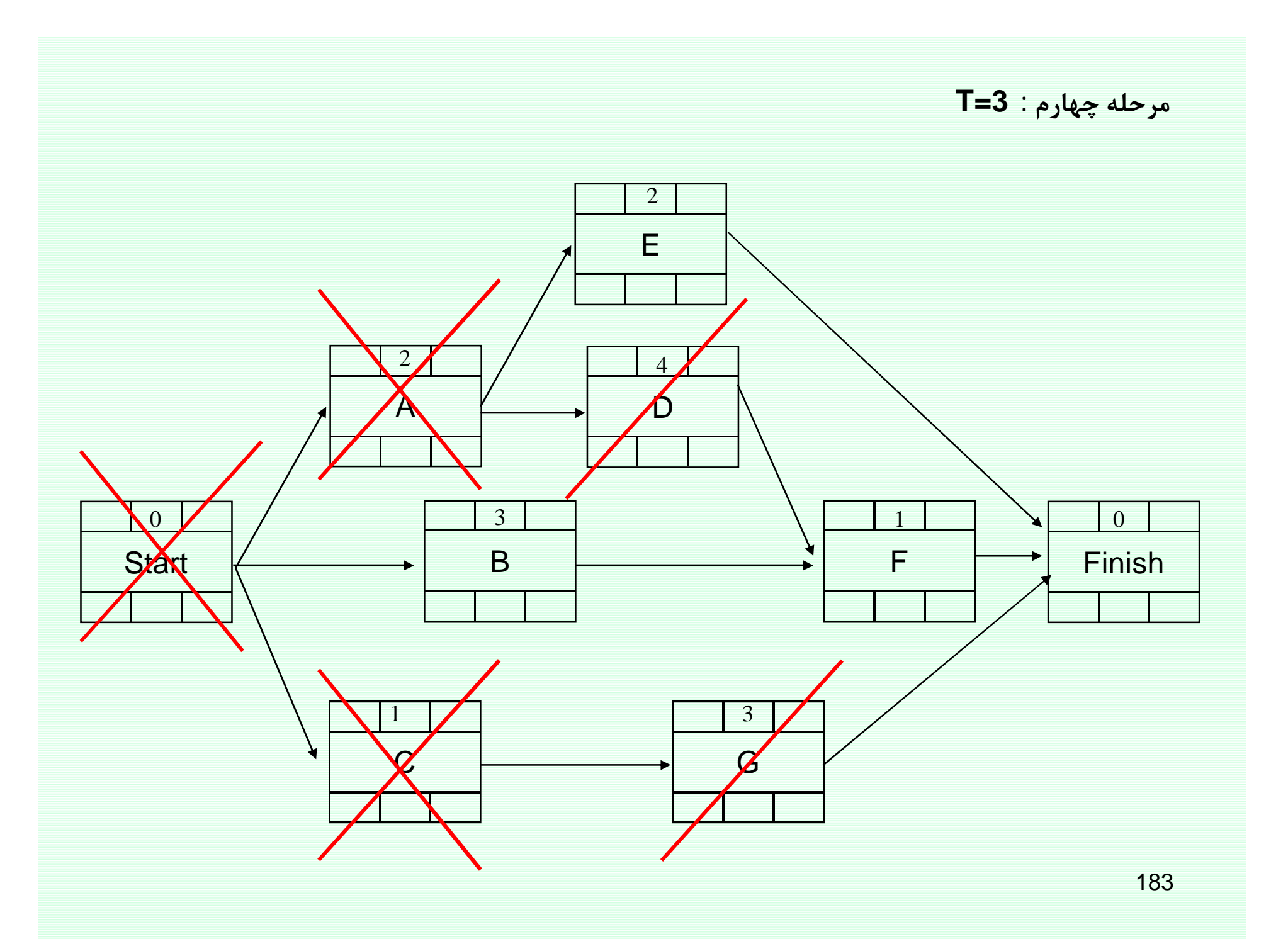

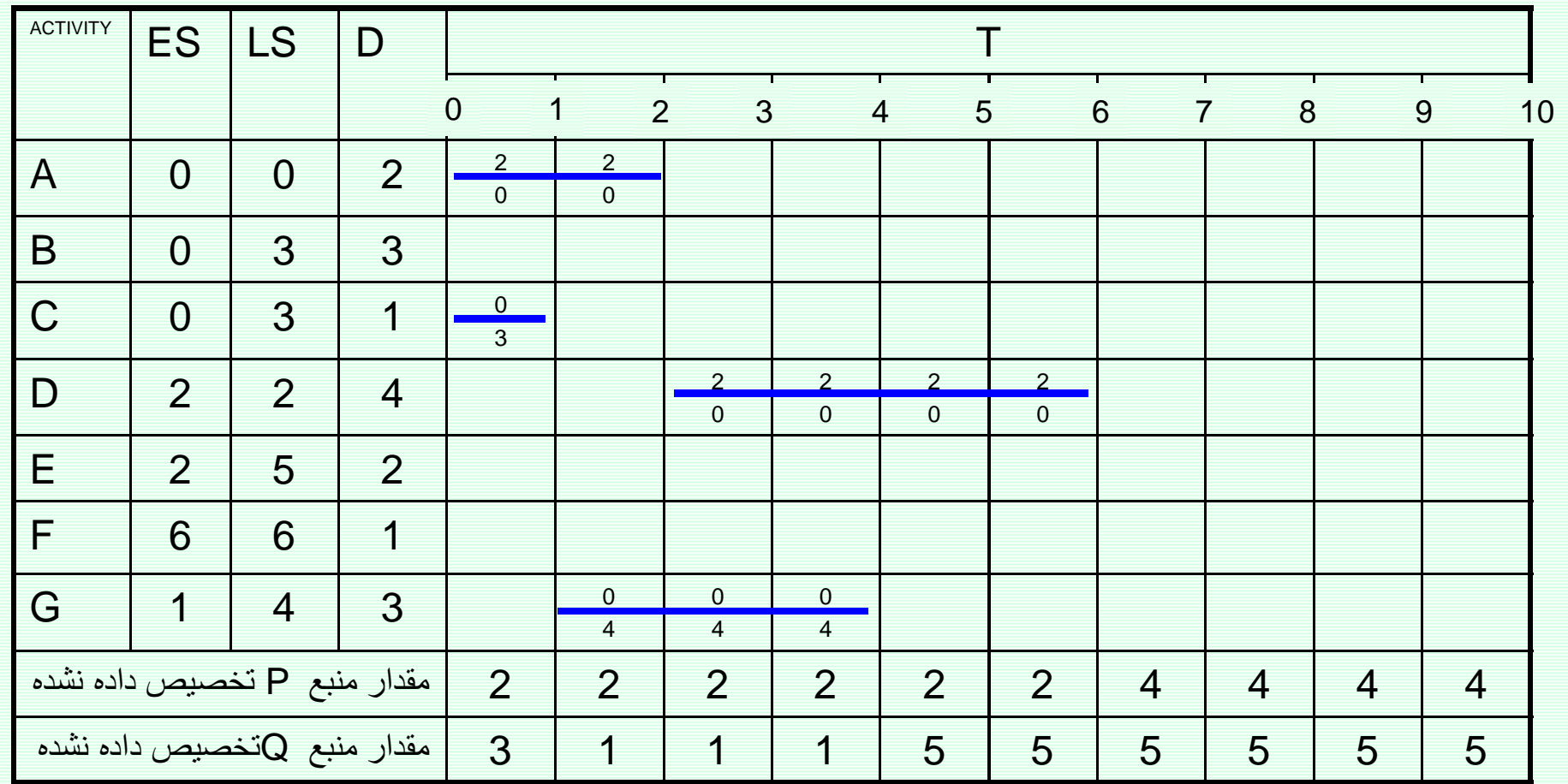

 $x \times$ 

 $T=3$  مرحله چهارم:

 $EAS = {B, E}$ 

OSS:  $B \rightarrow E$ 

 $LS: 3, 5$ 

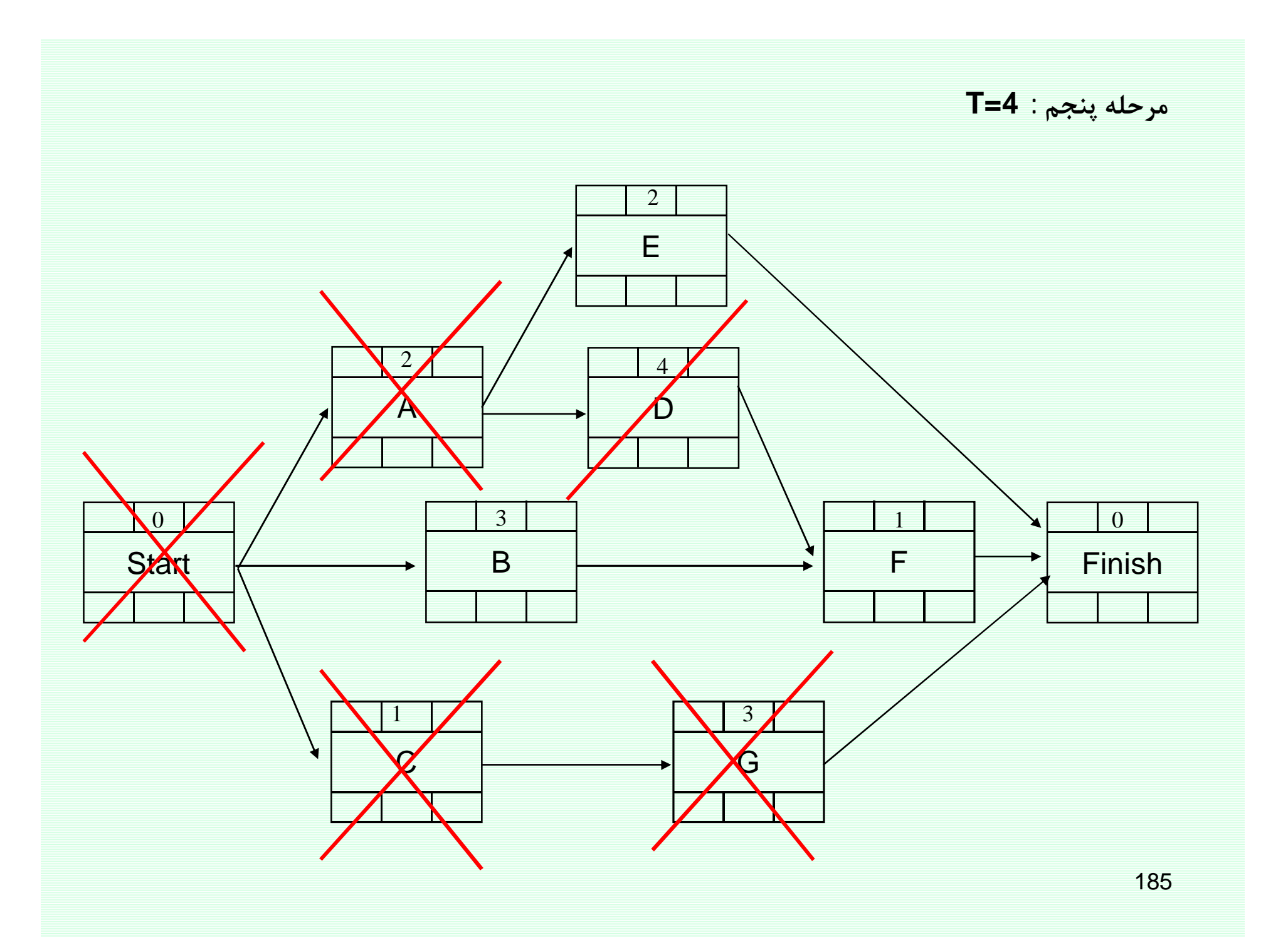

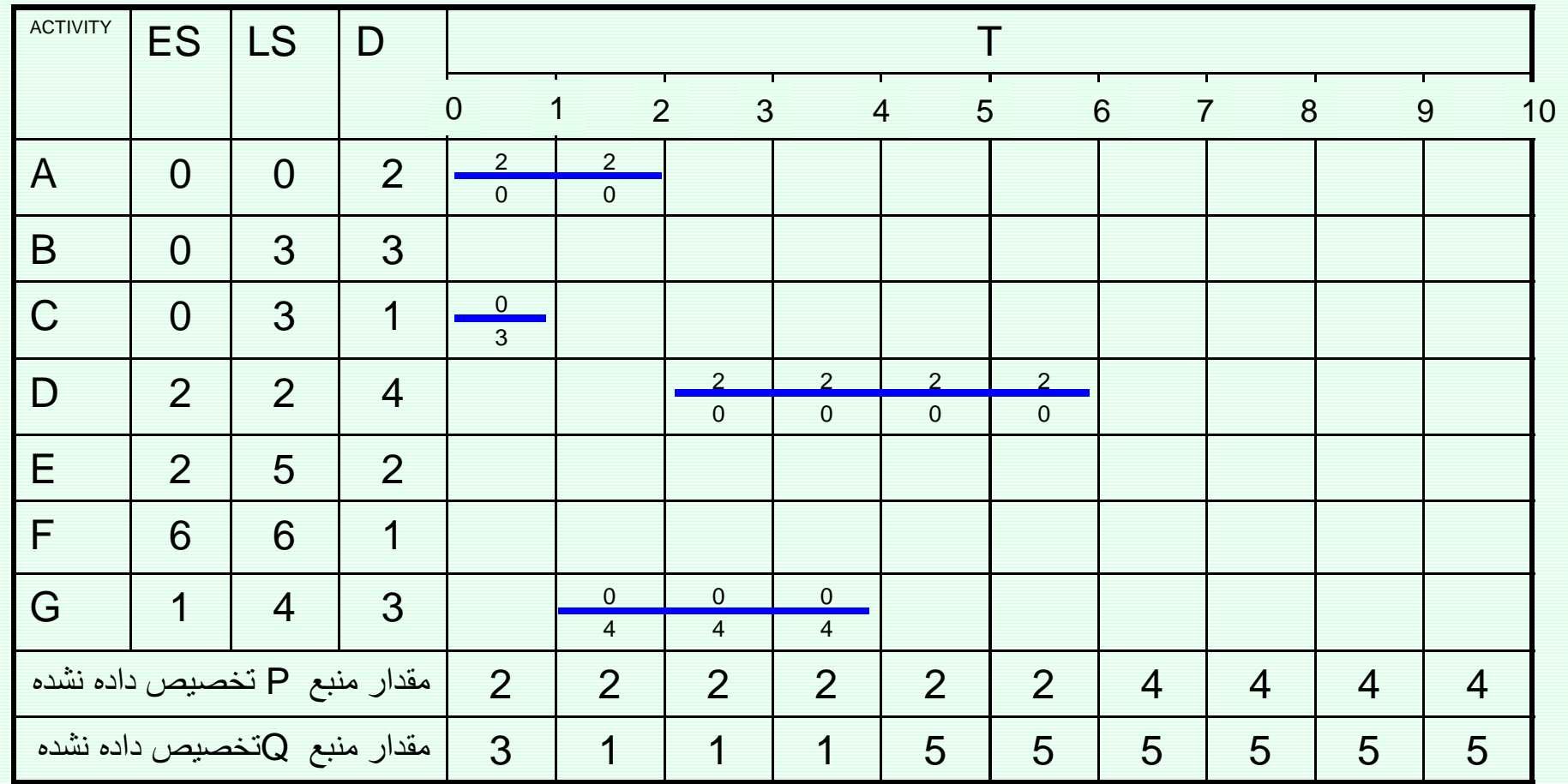

 $\mathbf{x}$ 

 $T = 4 : 3$ مرحله پنجم

 $EAS = {B, E}$ 

OSS:  $B \rightarrow E$ 

 $LS: 3, 5$ 

 $EAS = {B, E}$ 

 $x \quad \sqrt{ }$ 

 $T=4$  مرحله پنجم :

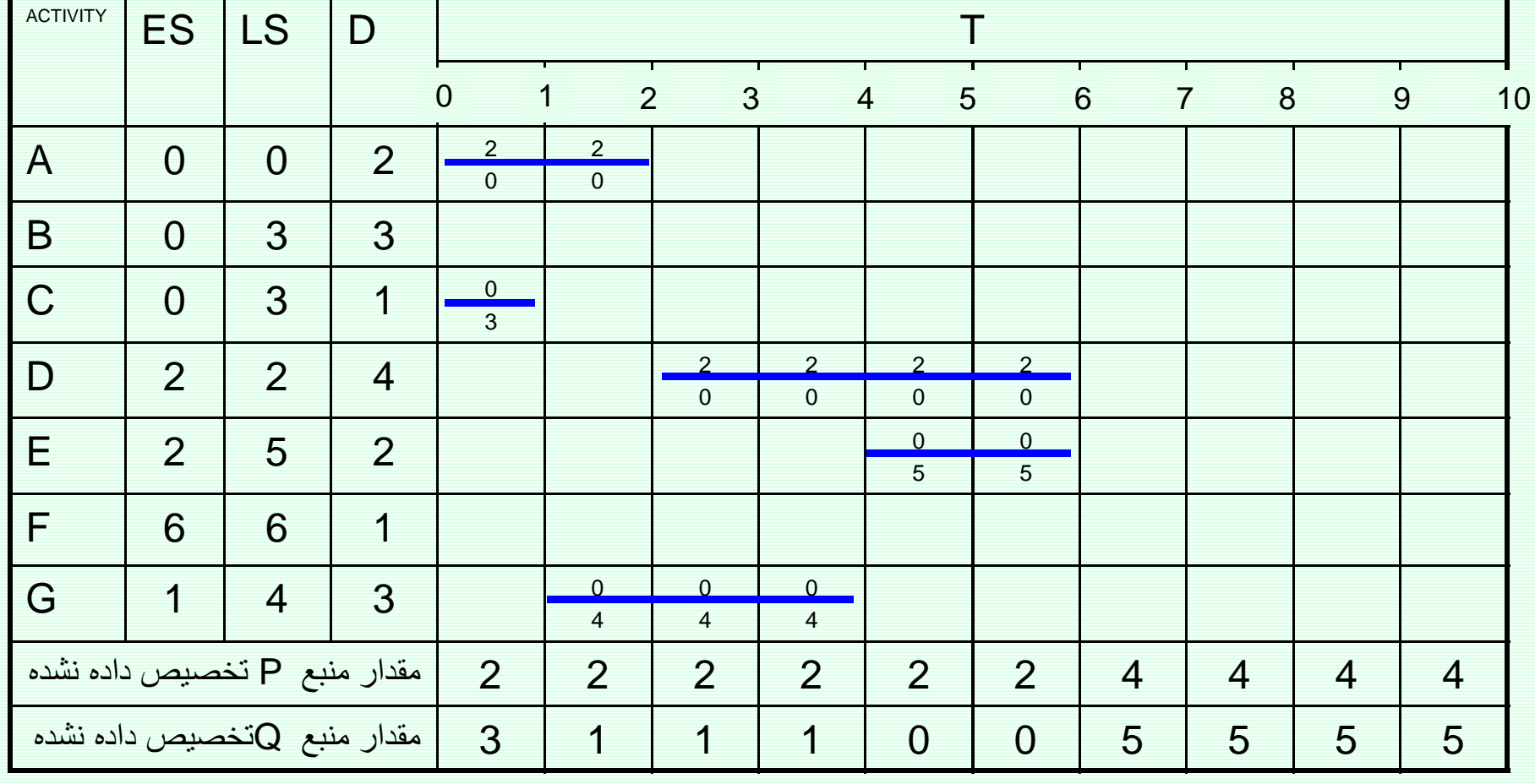

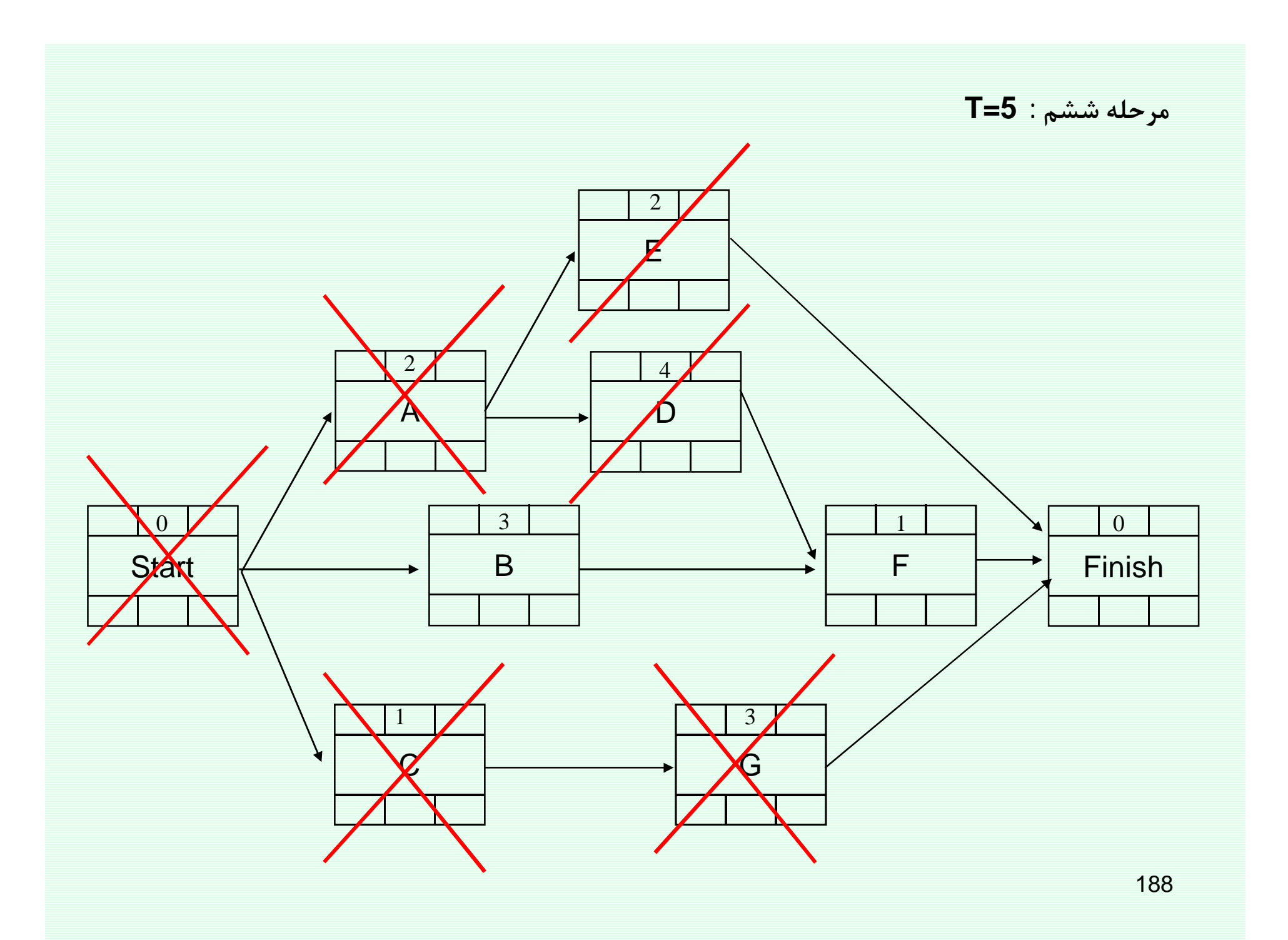

**EAS={B}**

**T=5 :ºÄ¸u»**

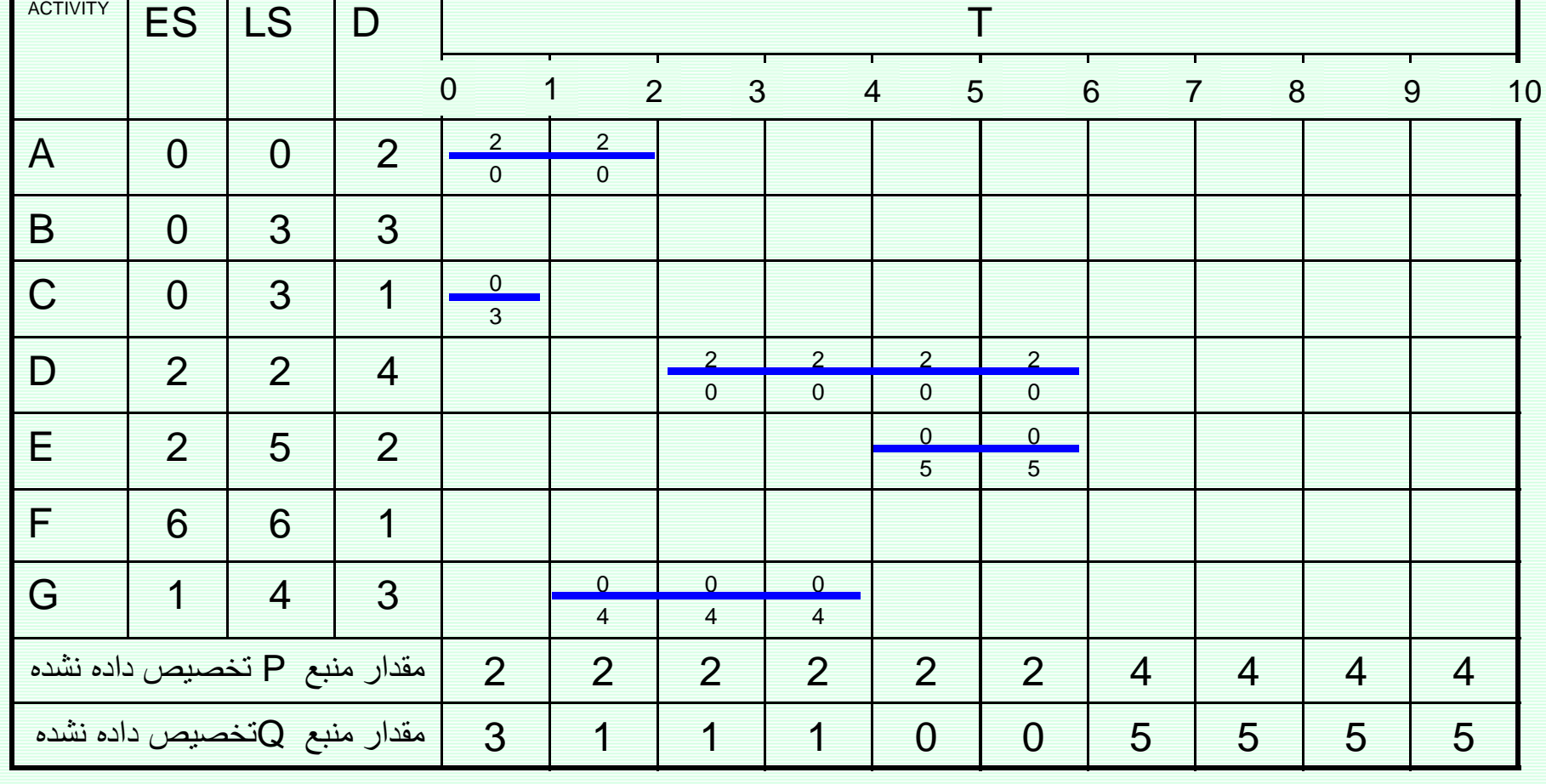

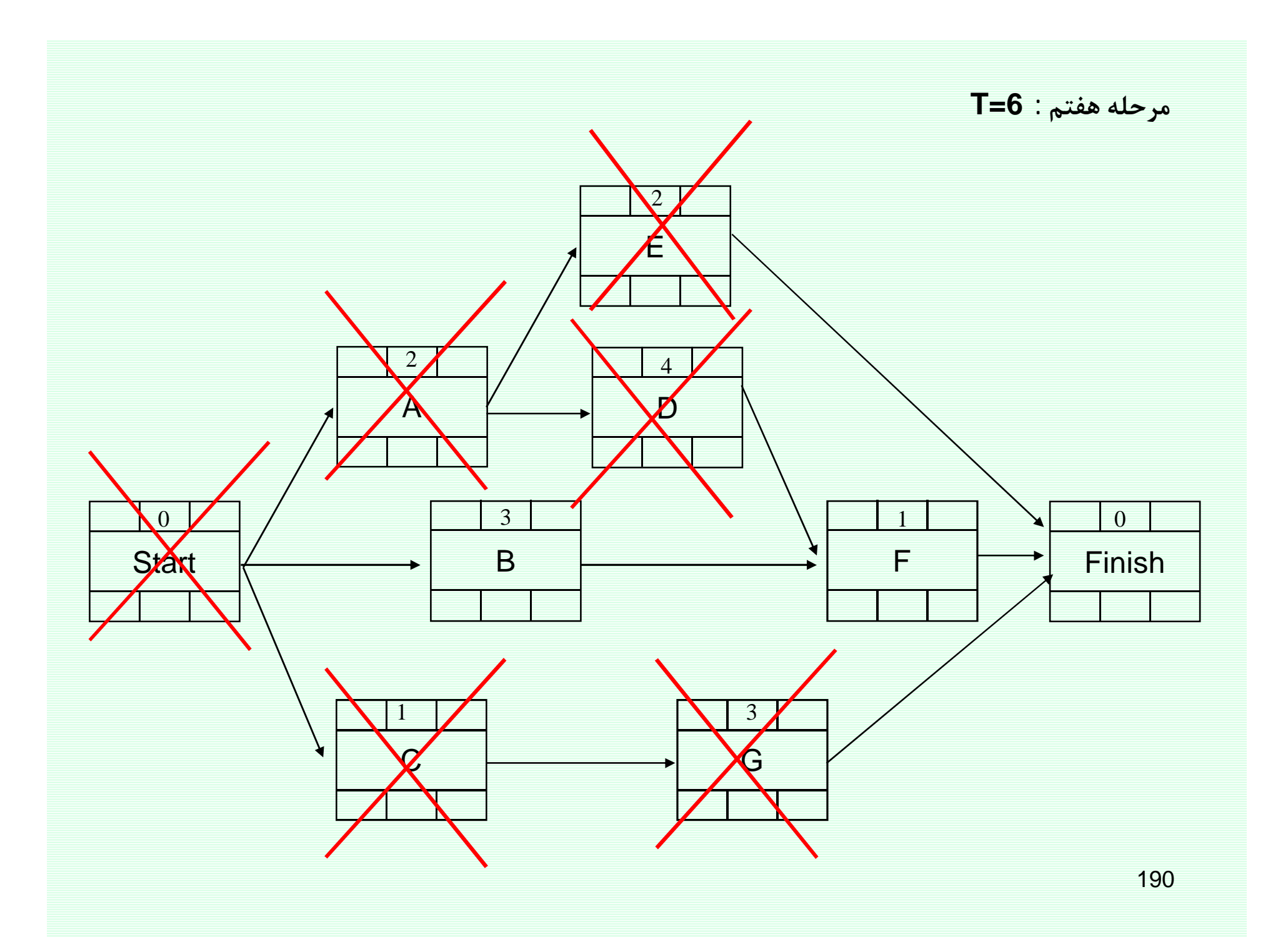

LS: 3

**EAS={B}**

**OSS: B**

مرحله هفتم : **T=6** 

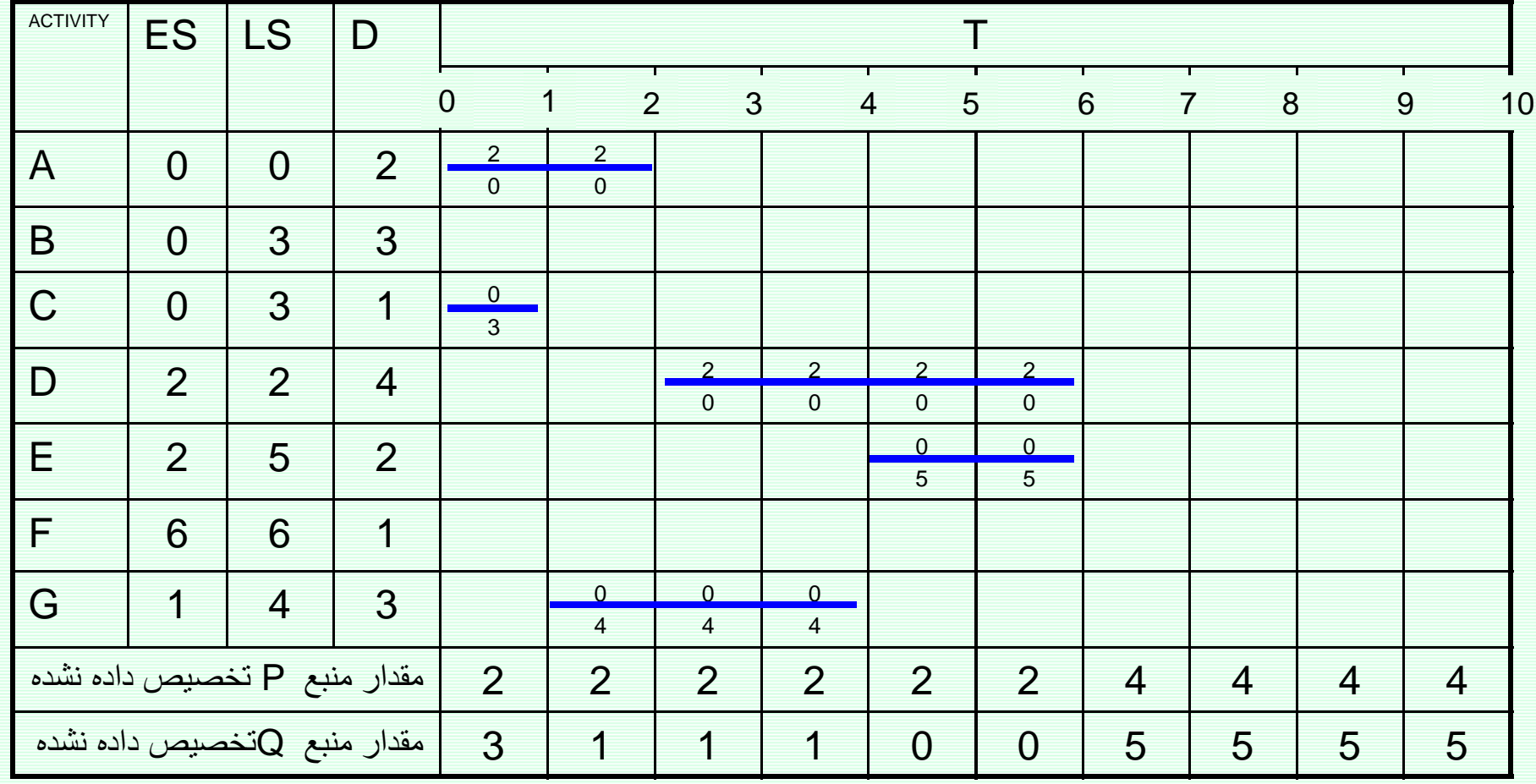

**EAS={B}**

**OSS: B**

**T=6 :ºf¨Åĸu»**

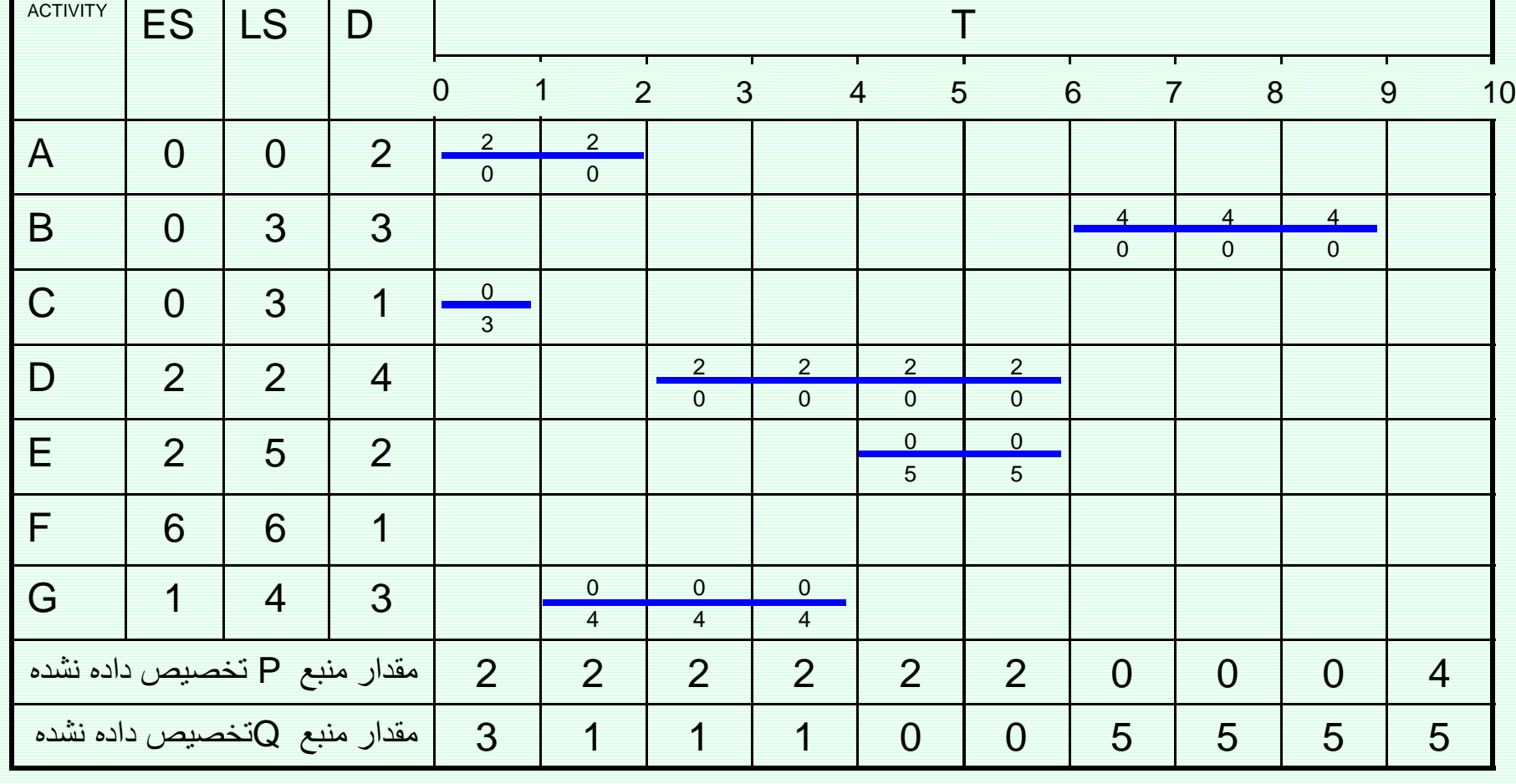

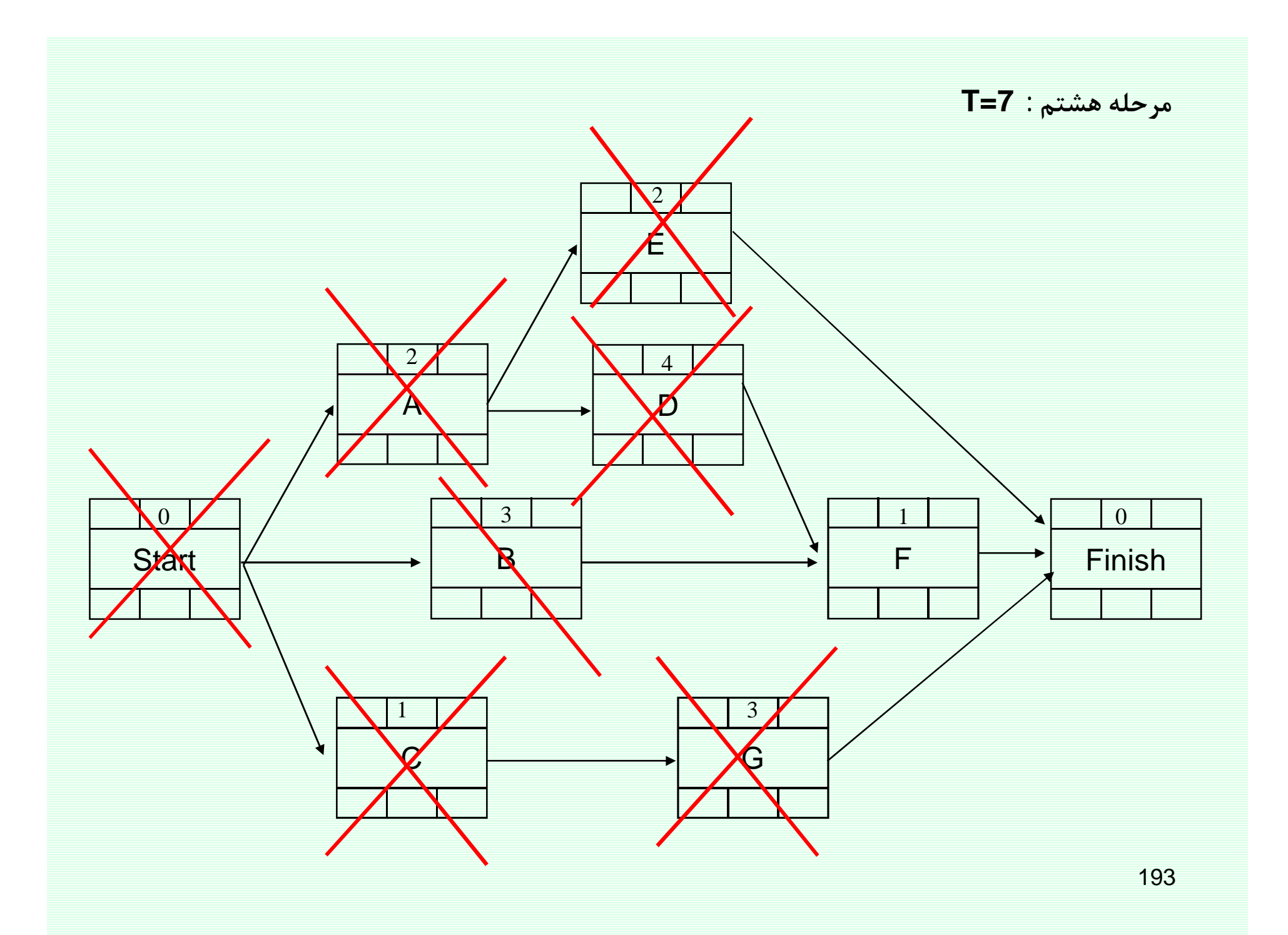

### **EAS={}**

## **1-7** مرحله هشتم : 7=7

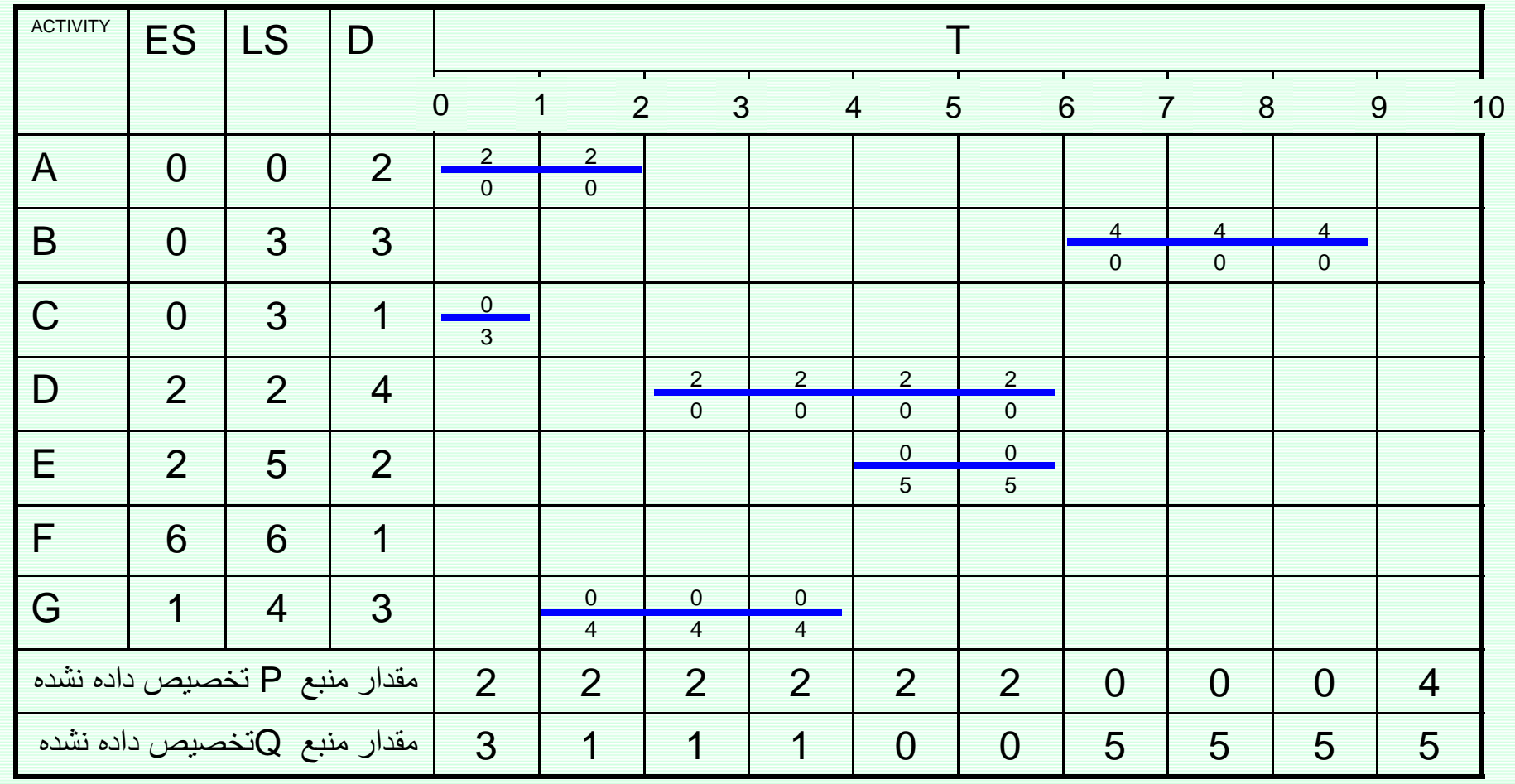

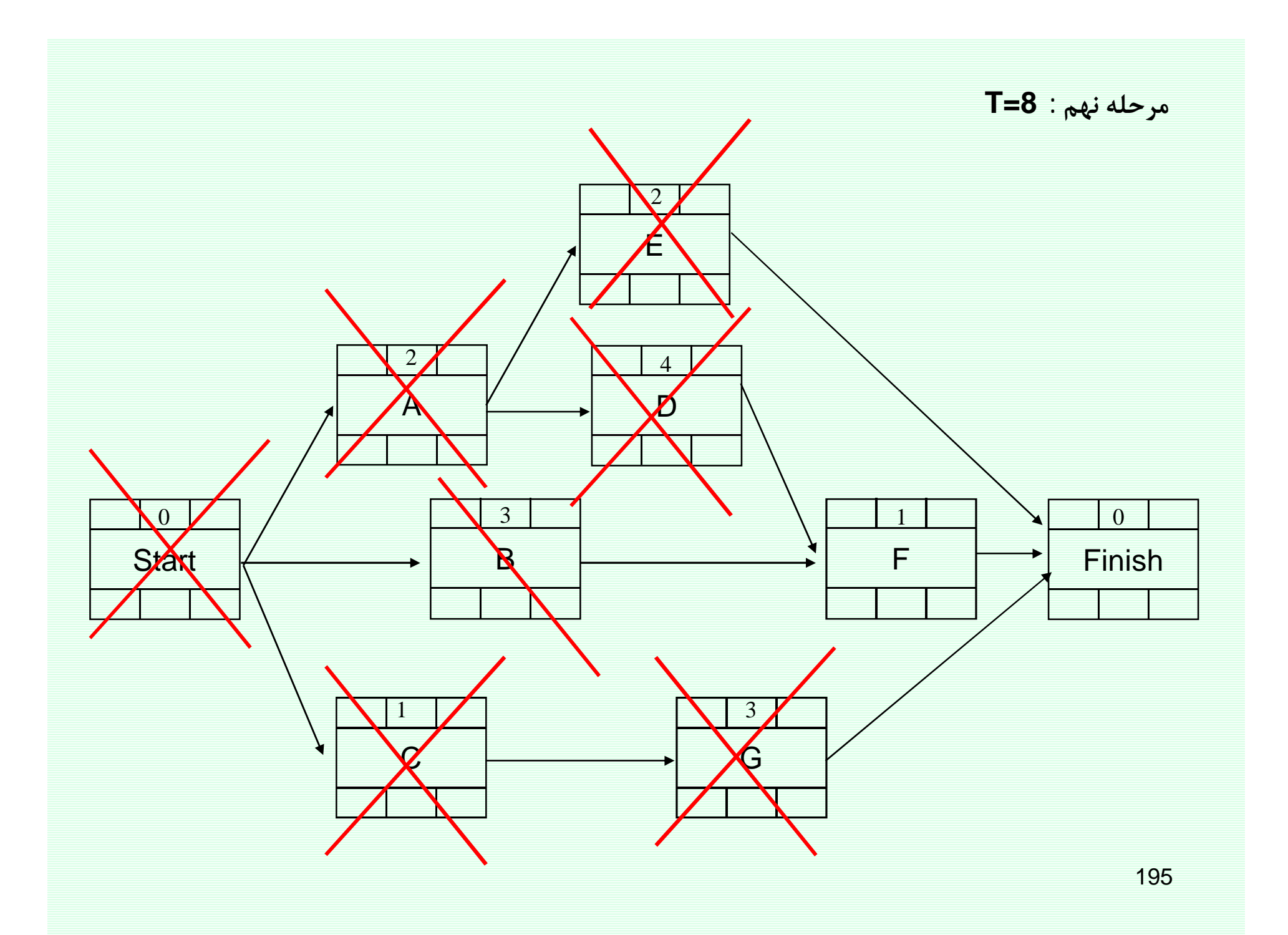

#### $EAS=\{\}$

# $T=8$  مرحله نهم:

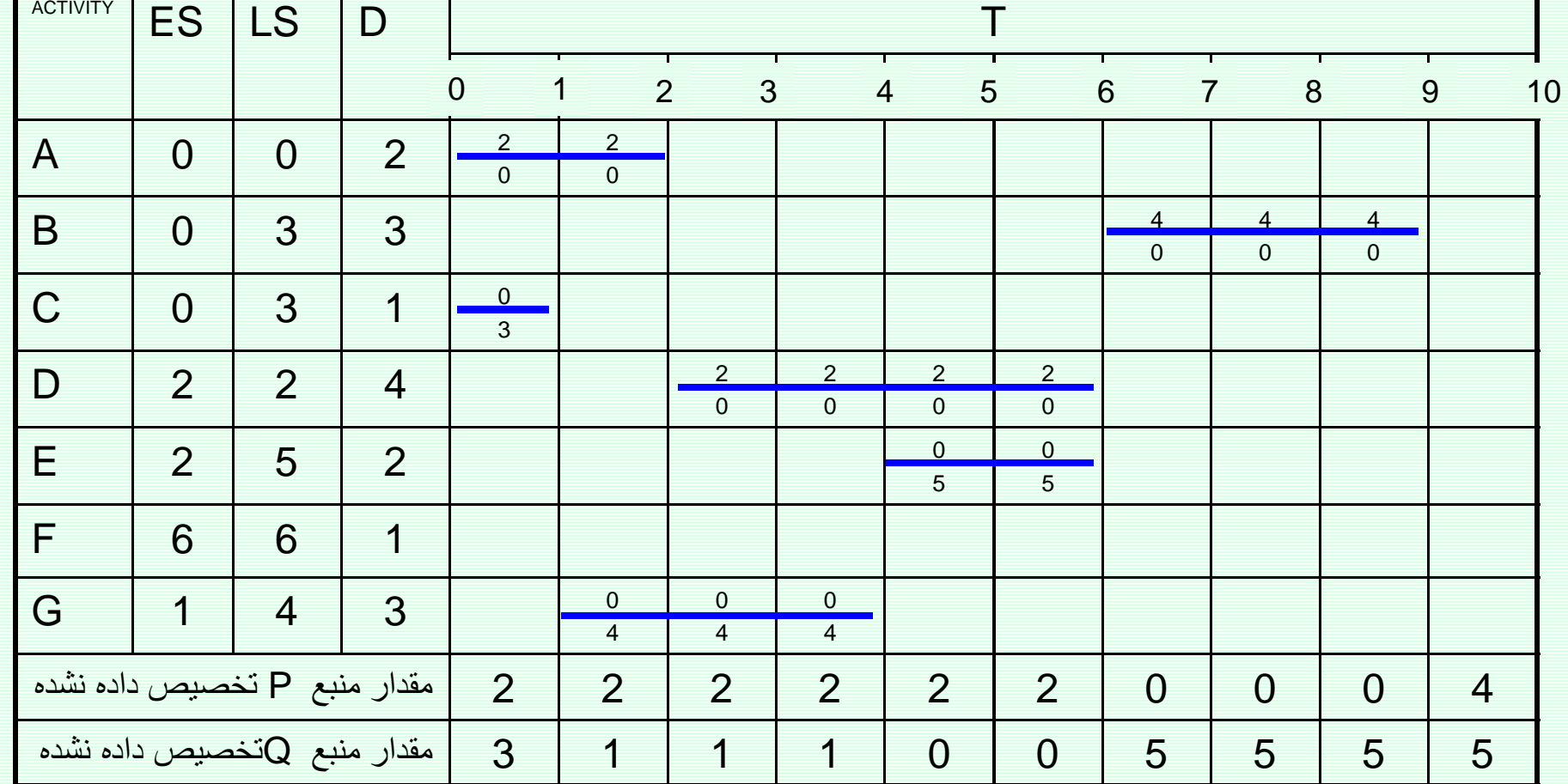

<u>www.spowpowerplant.blogfa.com</u><br>وبلاگ یک مهندس

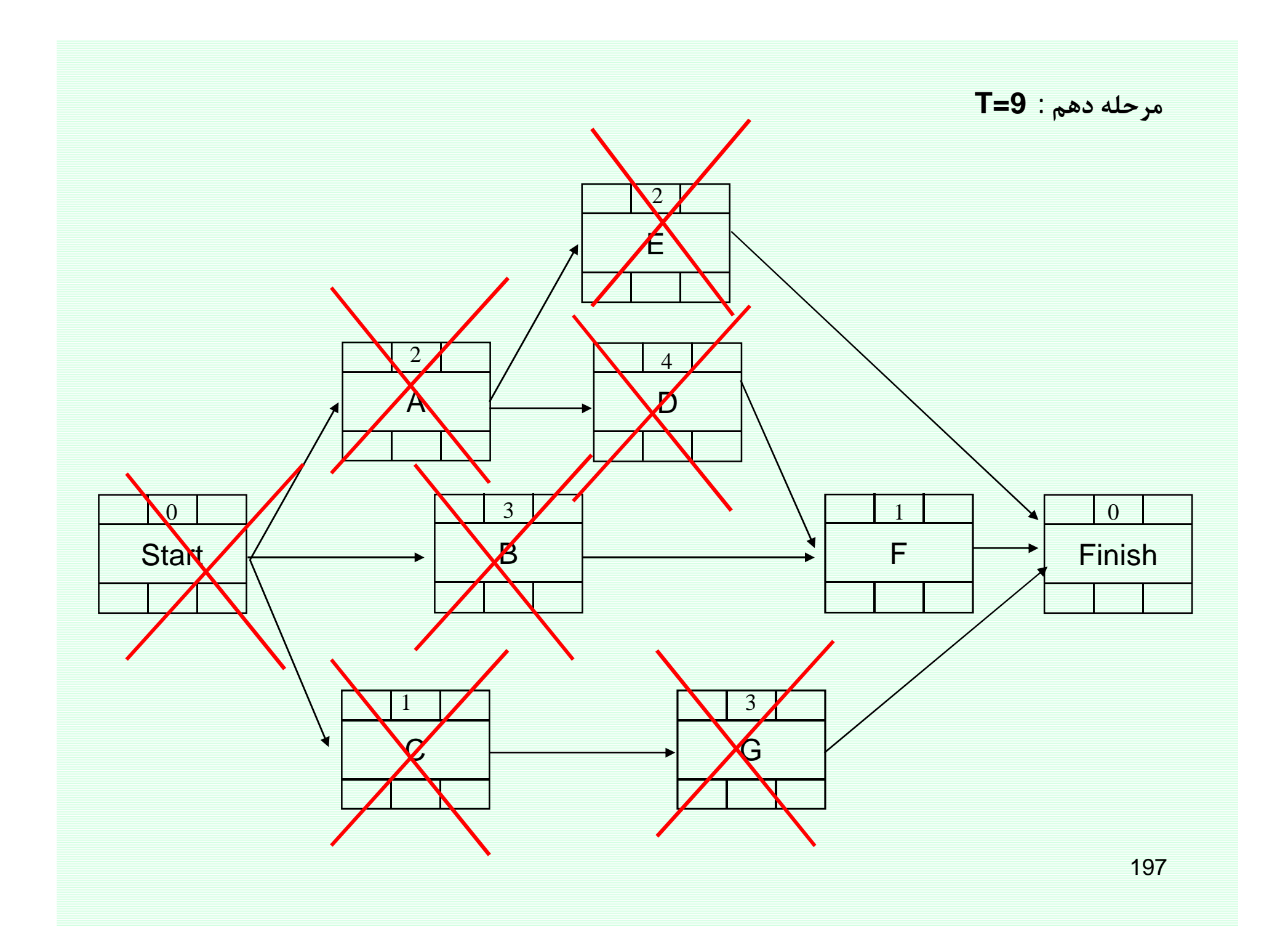

مرحله دهم : T=9

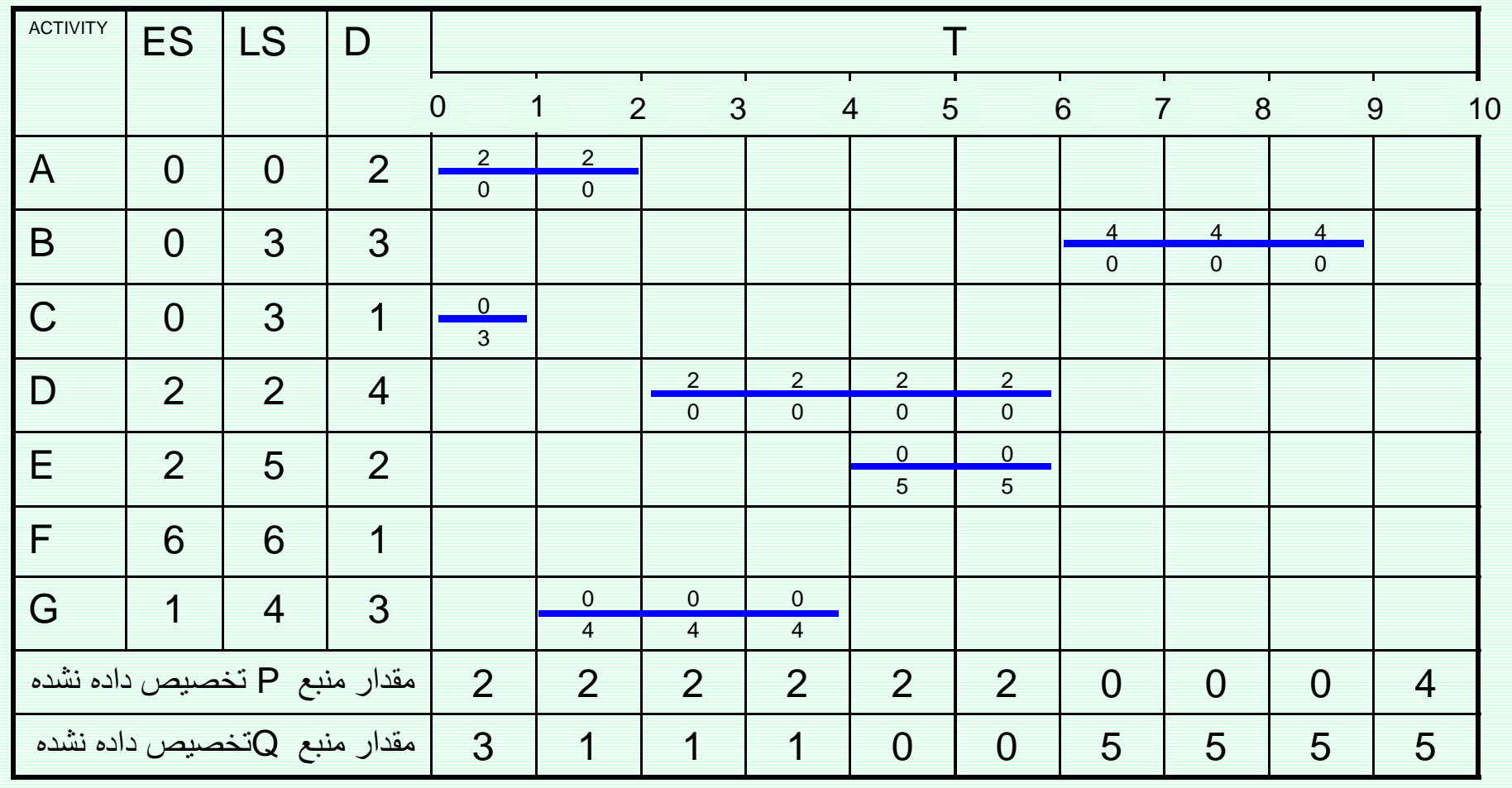

 $\checkmark$ 

مرحله دهم : T=9

199

┪  $10$ 

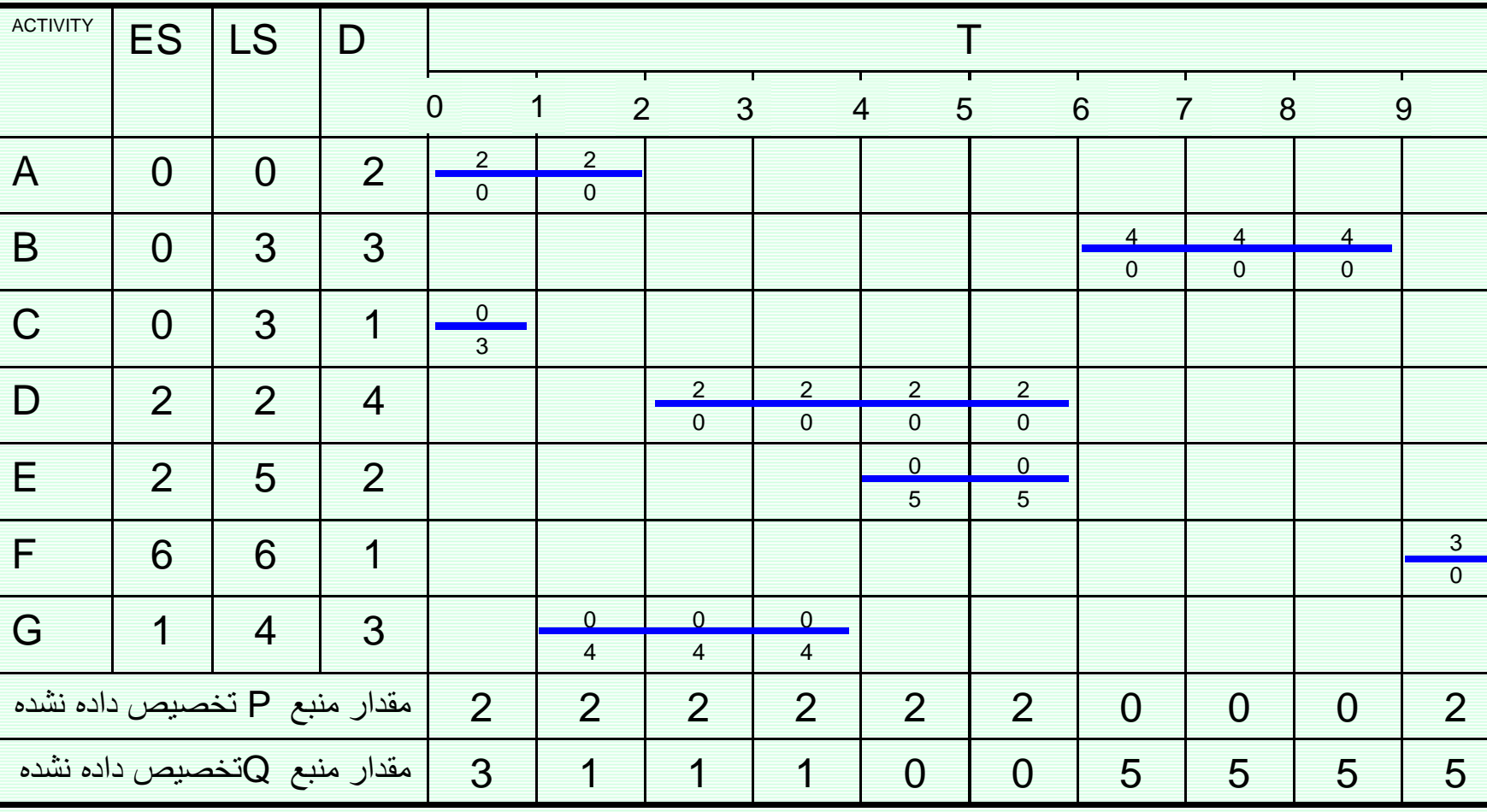

 $\top$ 

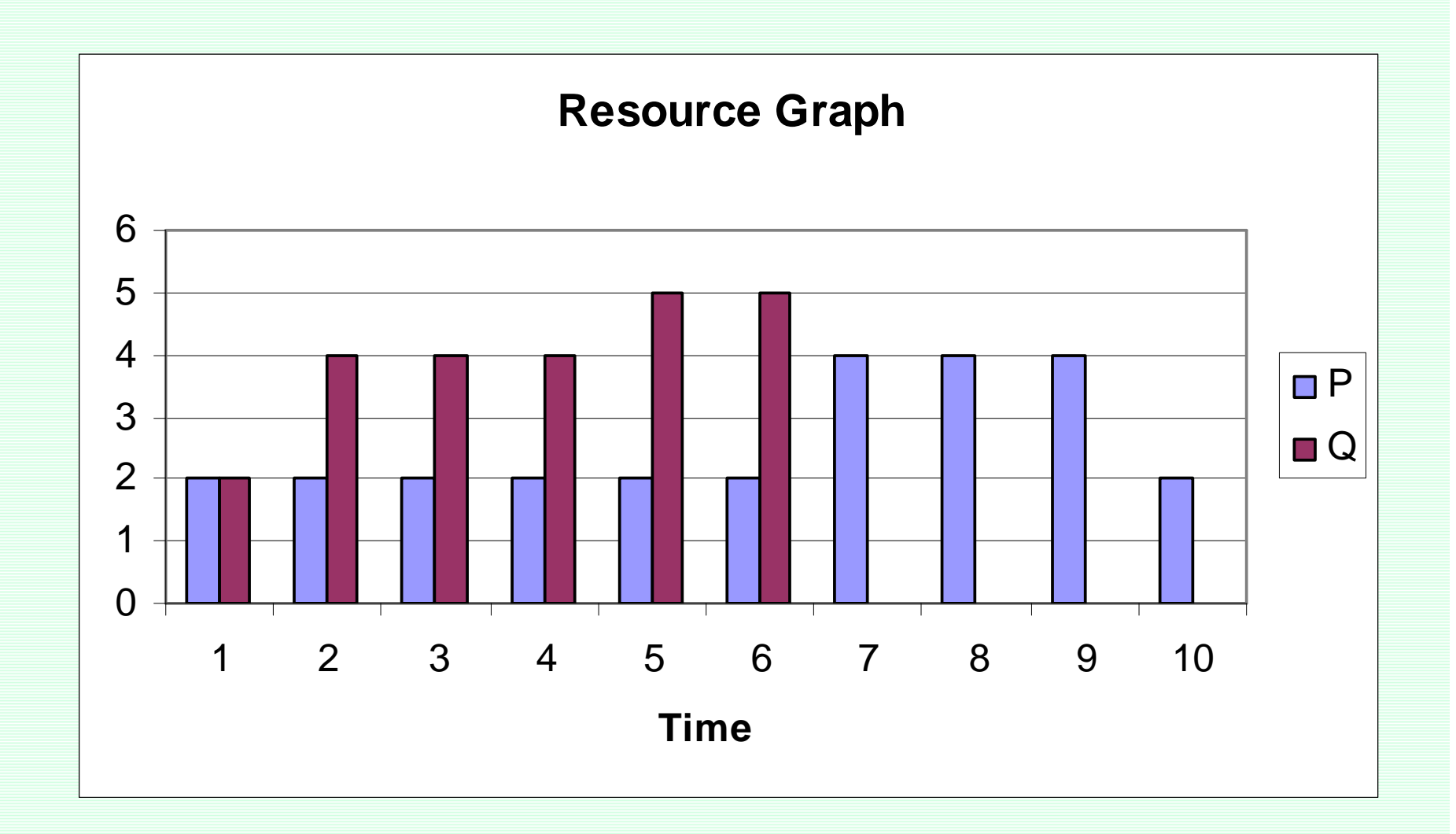

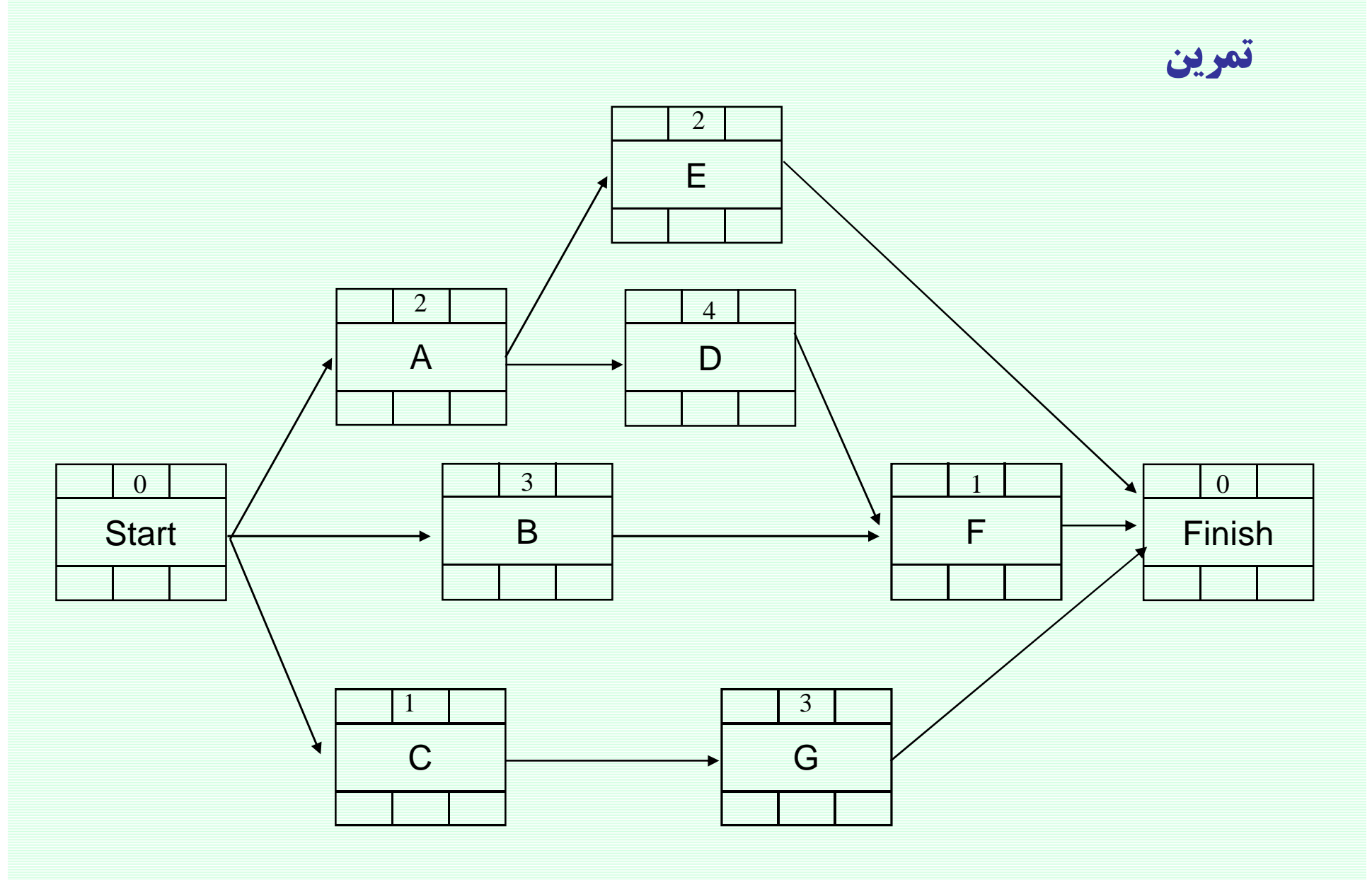

## تمرين

در این پروژه، به دو نوع منبع نیاز است ماشین آلات ویژه (منبع نوع P) و کارگر (منبع نوع Q) میزان نیاز فعالیتها به منابع در جدول زیر نشان داده شده است.

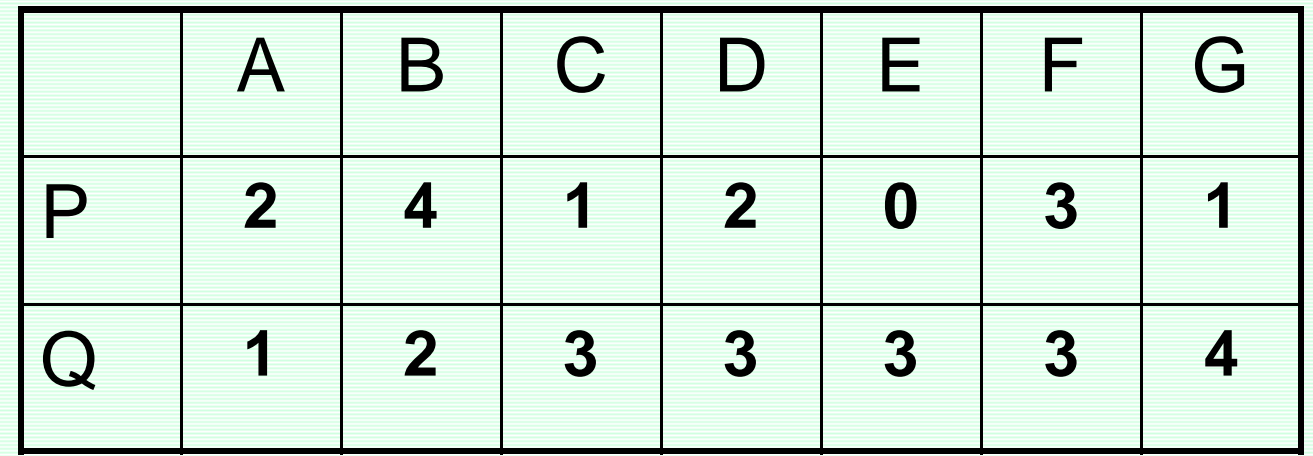

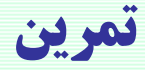

میزان منابع در دسترس

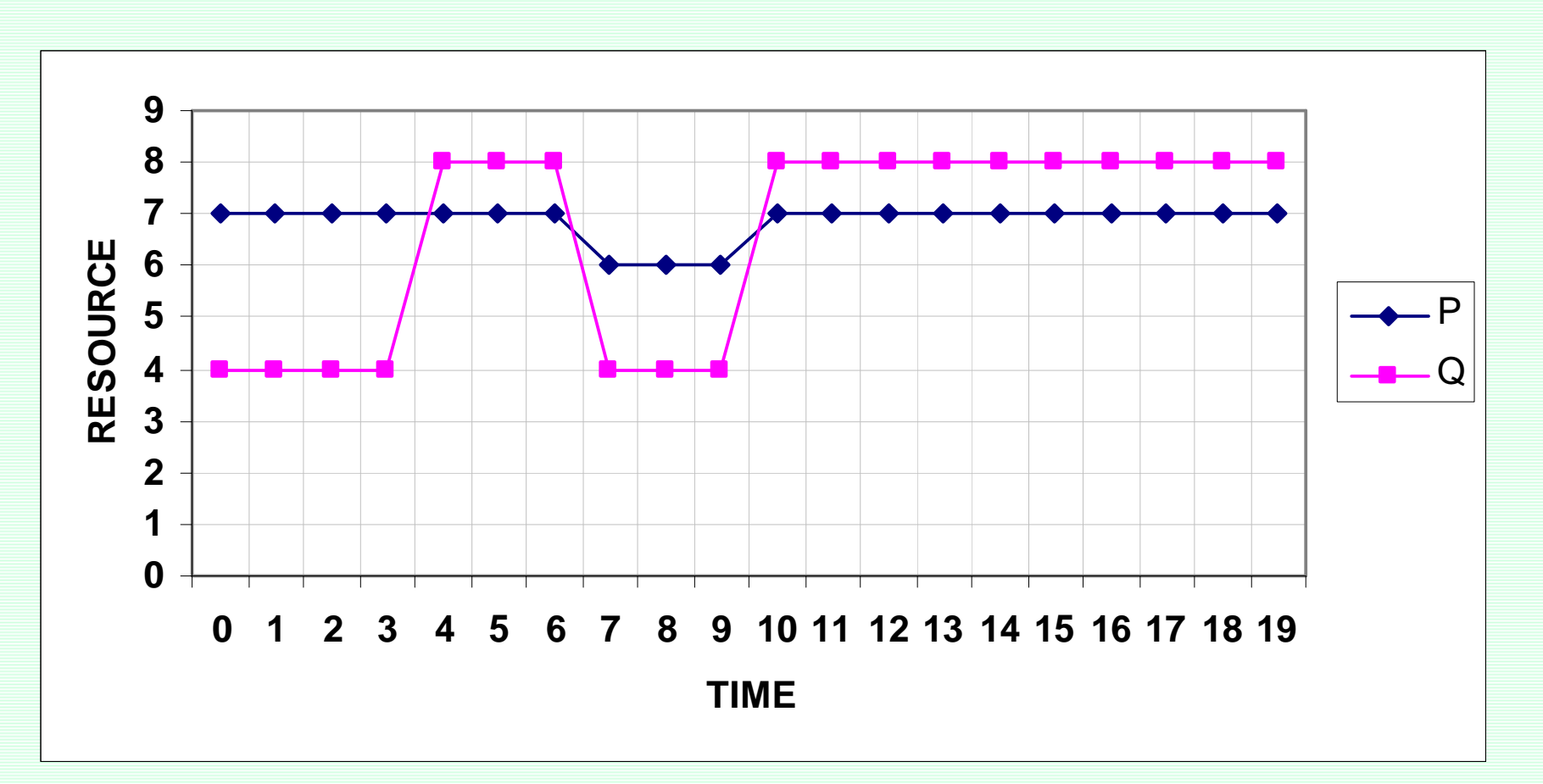

برنامەريزى منابع

ب- تخصيص منابع نامحدود (تسطيح منابع)

**Resource Leveling** 

# **Resource Graph**

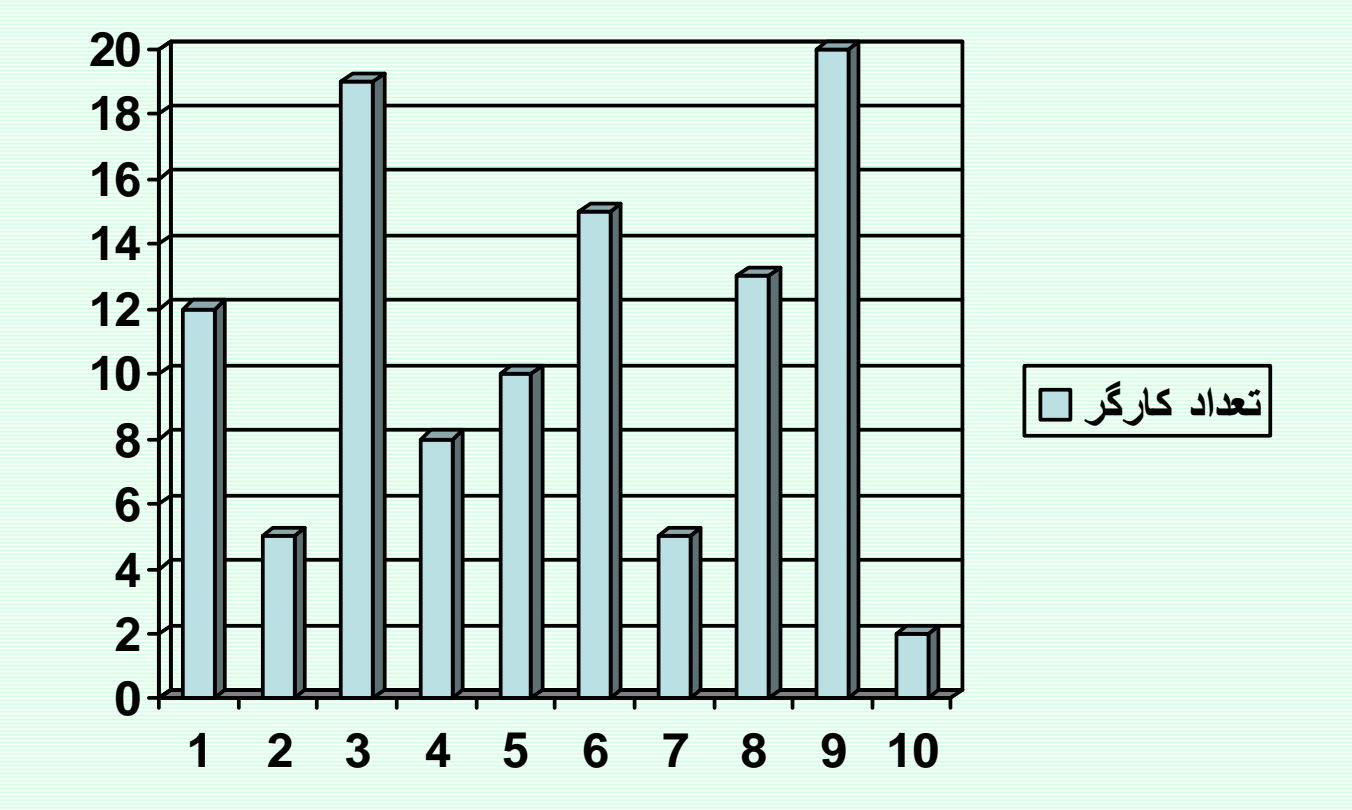

 $\mathsf{t}\,$ ز قحداد منبع مورد استفاده در مقطع زمانبی  $\mathsf{r}_\mathsf{t}$ 

Min 
$$
\sum_{t=1}^{T_c} (r_{t+1} - r_t)^2
$$

 $\sum$  $\equiv$  $T_c$  $t = 1$  $\text{Min}\sum_{t}^{T_c} (r_t)^2$ 

الگوریتم برگس (Burgess )

قدمهاي الگوريتم:

قدم 1- فعالیتها را به ترتیب شماره گره پایانی و در صورتی که دو فعالیت دارای یک گره پایانی هستند به ترتیب ا فزایش شماره گره شروعی از بالا به پایین در جدول قرار دهید.

قدم 2- از آ خرین فعالیت (پایین لیست) شروع نموده و فعالیت را به نحوی برنامه ریزی کنید که رابطه  $\sum(\mathrm{r}_\mathrm{r})^2 = 1$  در آن حداقل باشد در صورتی که این رابطه در دو یا چند وضعیت مختلف حداقل باشد وضعيتي را انتخاب كنيد كه فعاليت از حداكثر شناوري خود استفاده كرده باشد.

قدم 3 - عمليات مربوط به قدم 2 را به ترتيب براي ساير فعاليتها از پايين به بالا تكرار كنيد.

قدم 4- پس از آنکه تمامی فعالیتها برنامهریزی شدند مجددا از پایینترین فعالیت جدول، قدمهای 2 و3 را برای تمامی فعالیتها تکرار میکنیم. این روند را آنقدر ادامه میدهیم تا کاهش بیشتری در تابع **Z** ممکن نباشد.

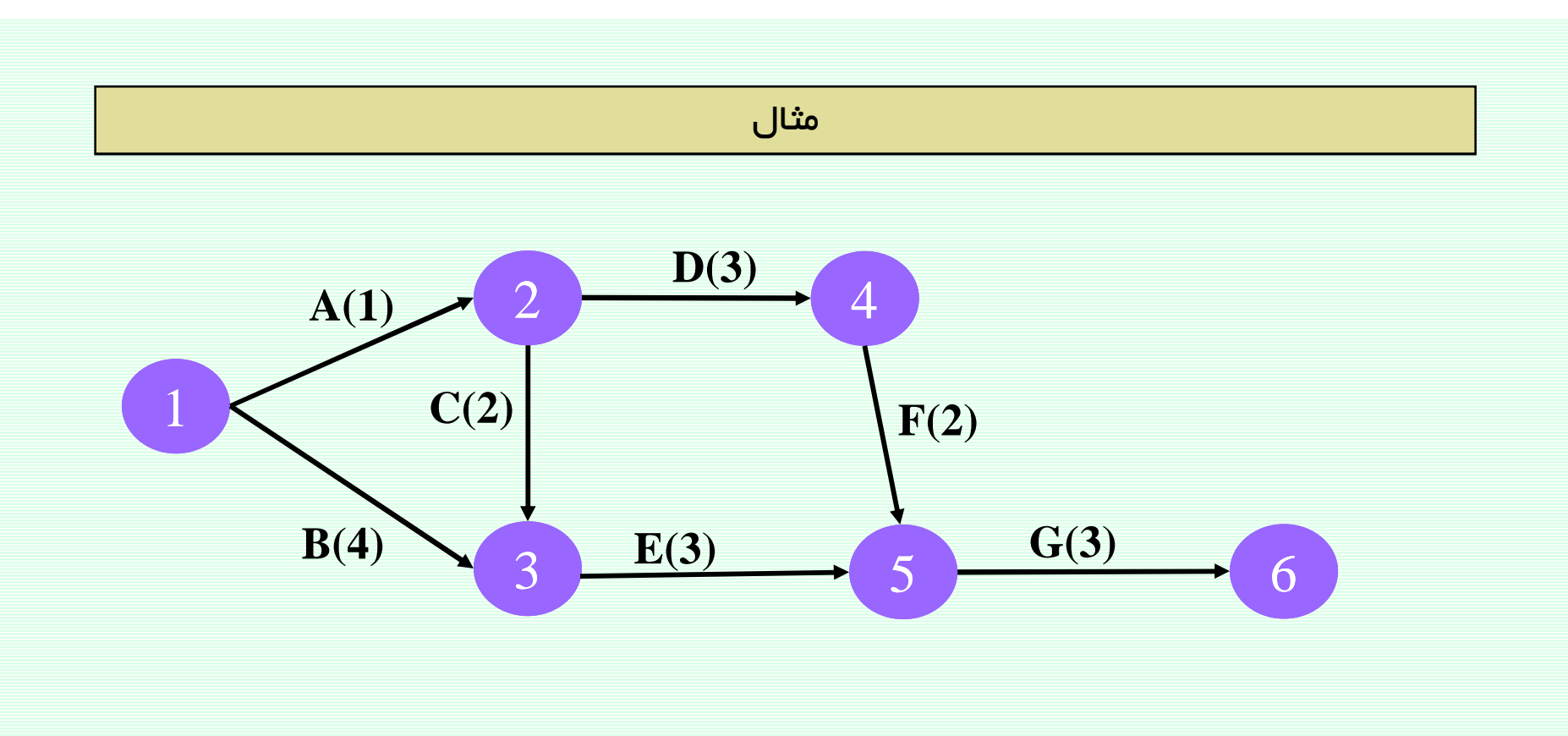

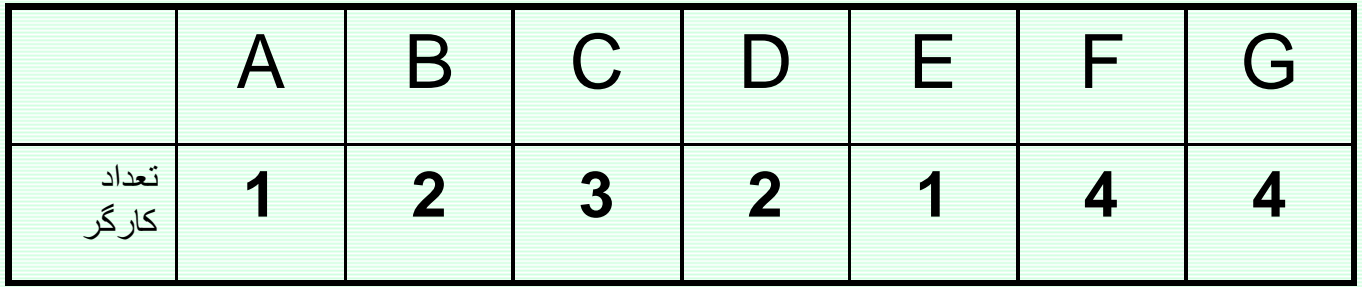

کارگر را بعنوان منبع نامحدود در نظر بگیرید

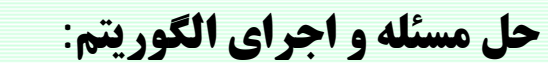

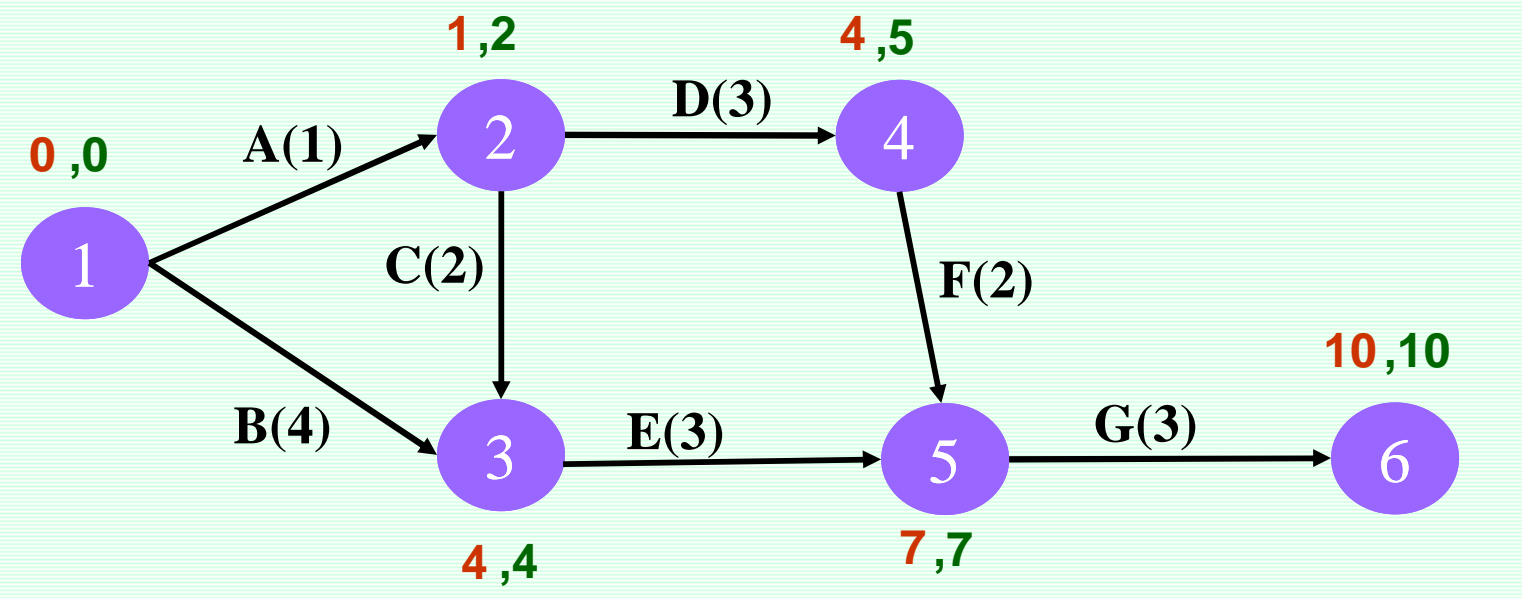

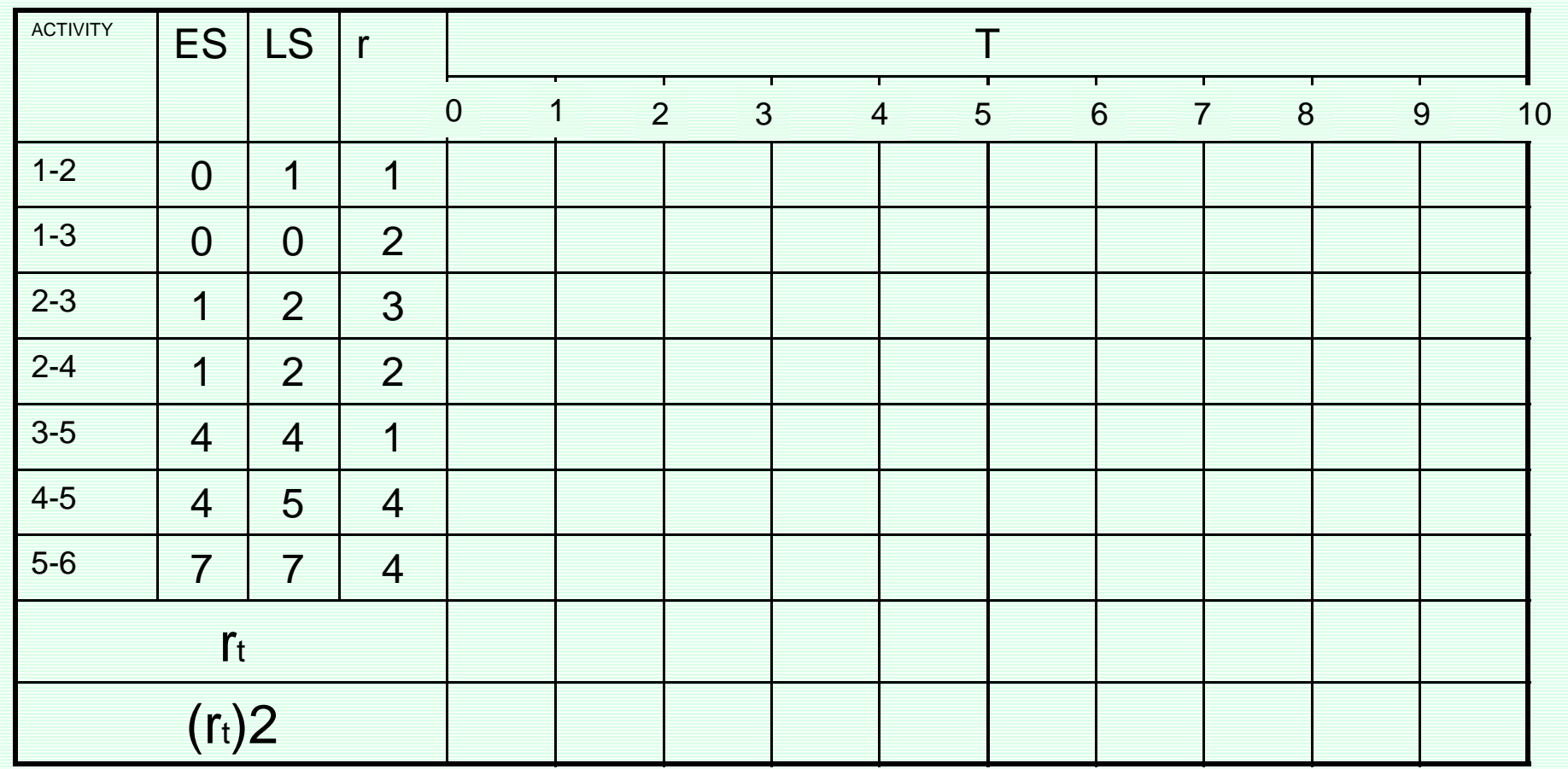

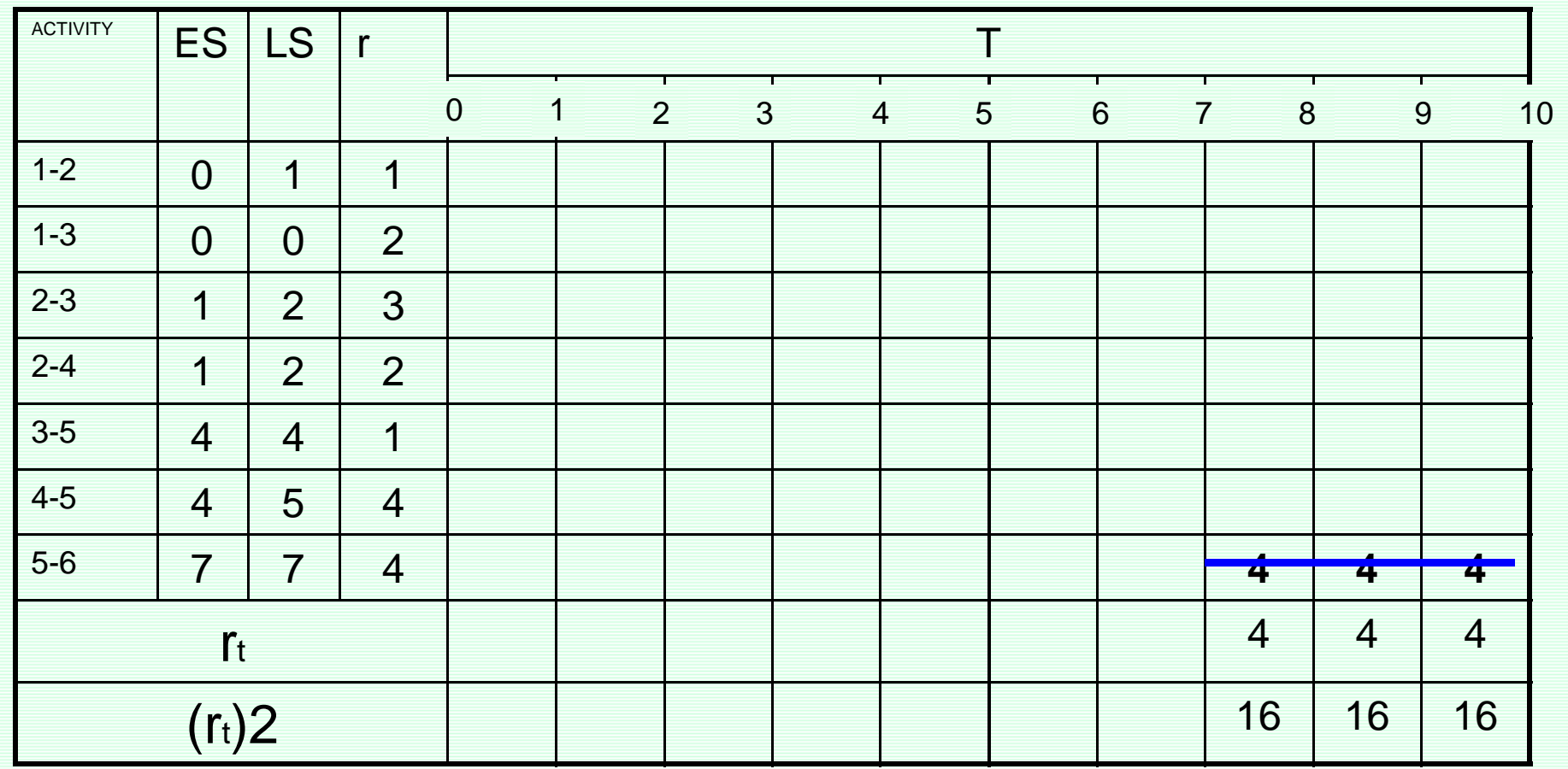

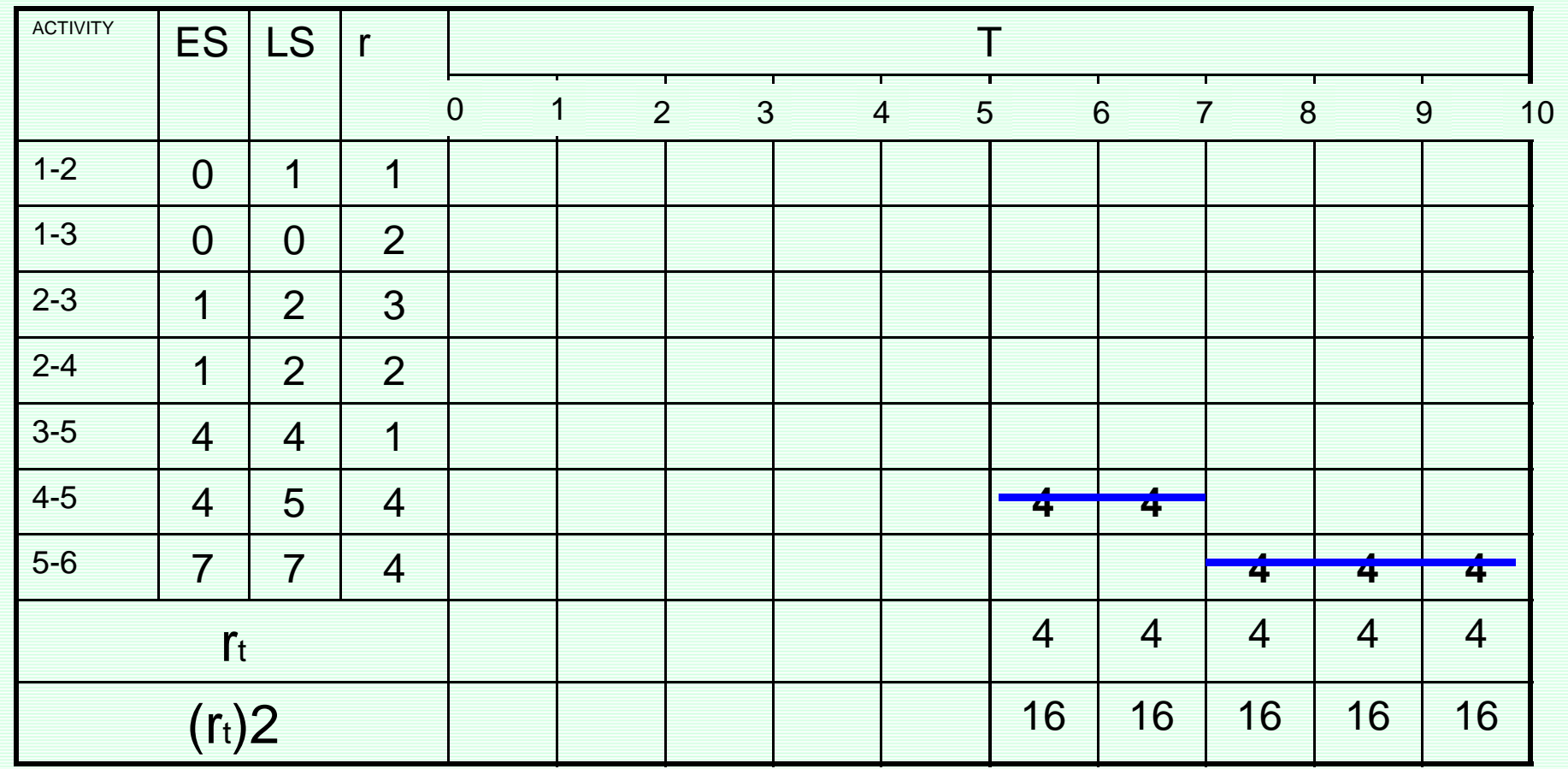

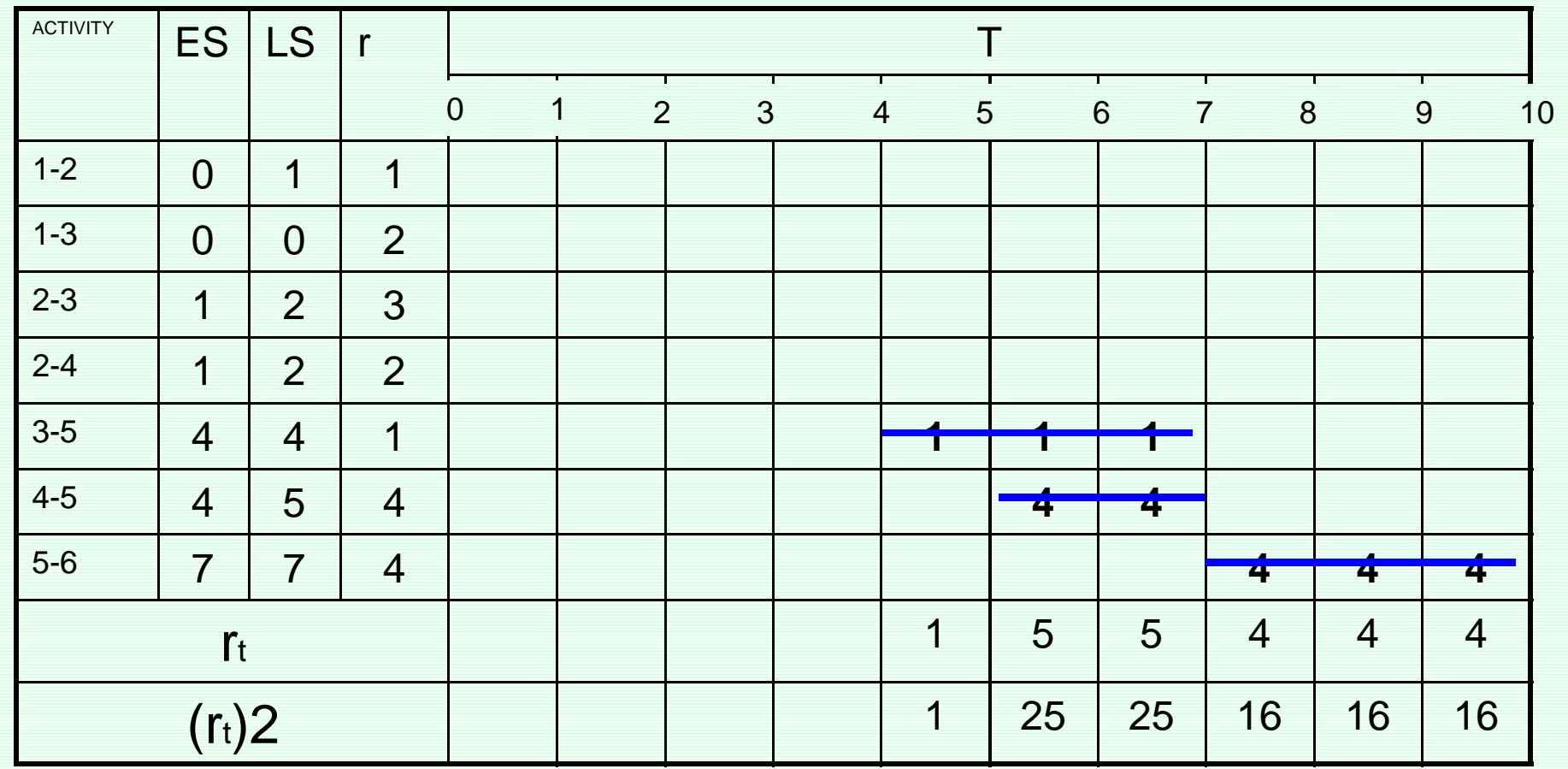

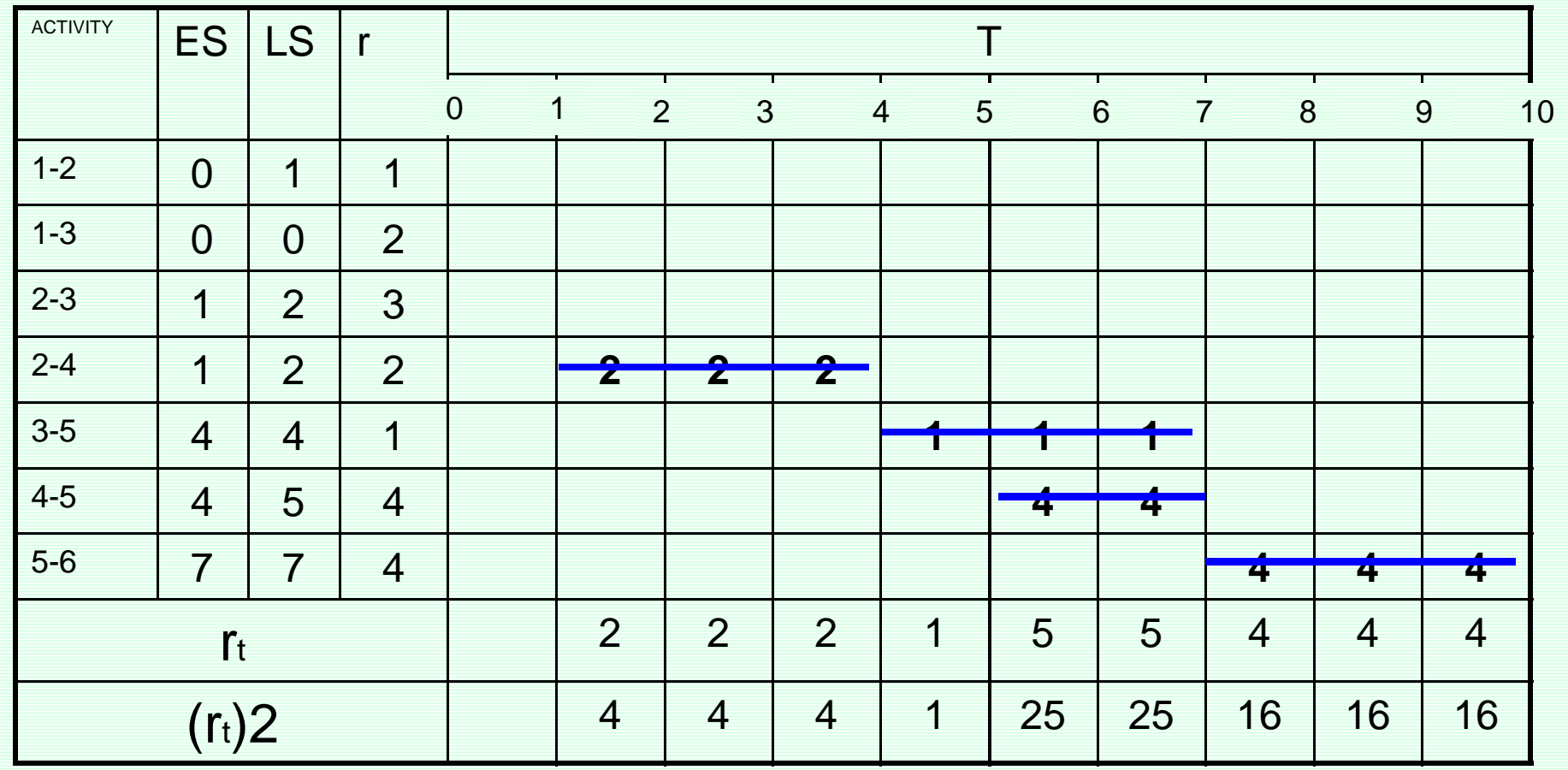

#### [www.spowpowerplant.blogfa.com](http://www.spowpowerplant.blogfa.com) وبلاگ یک مهندس

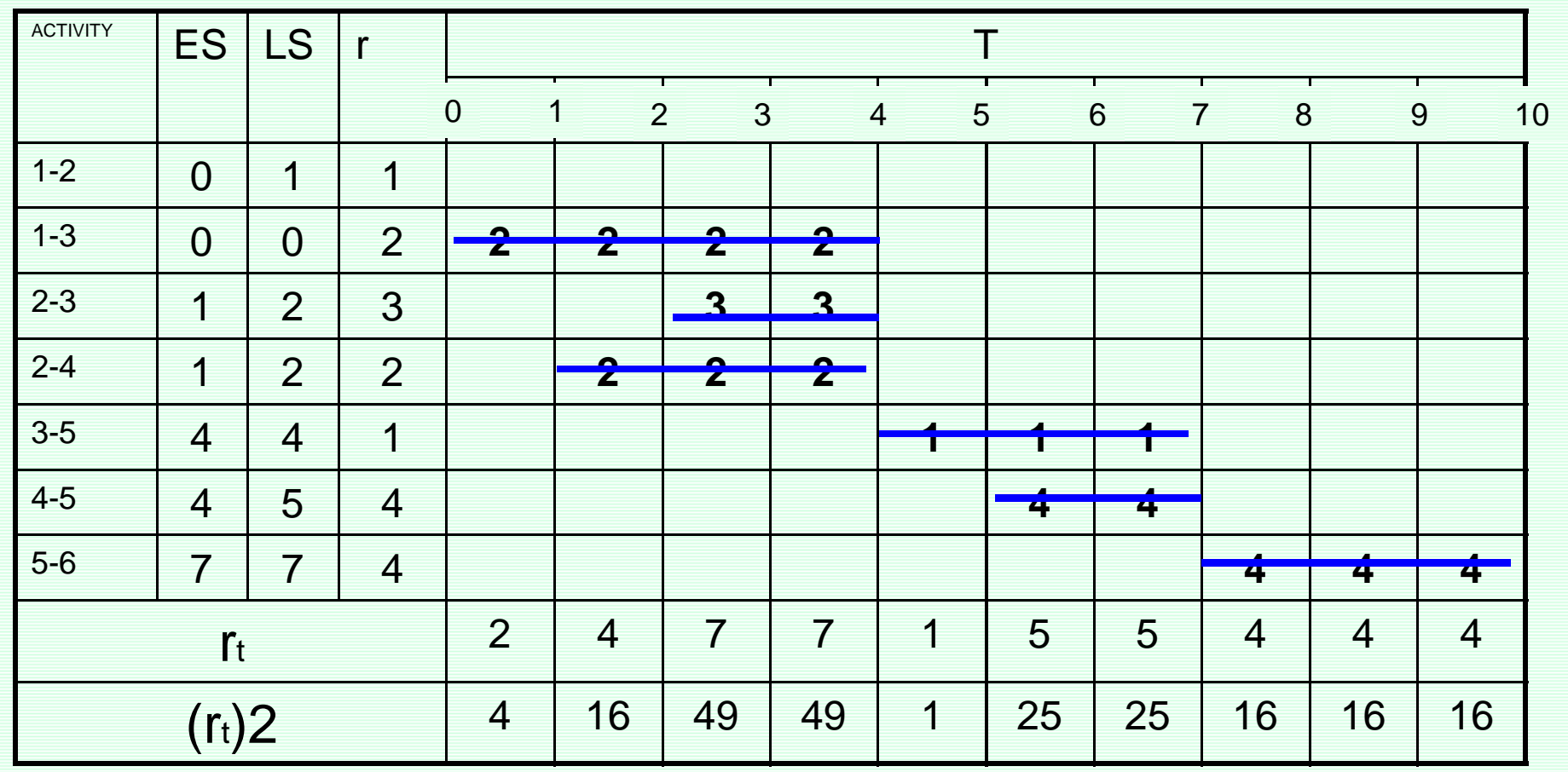

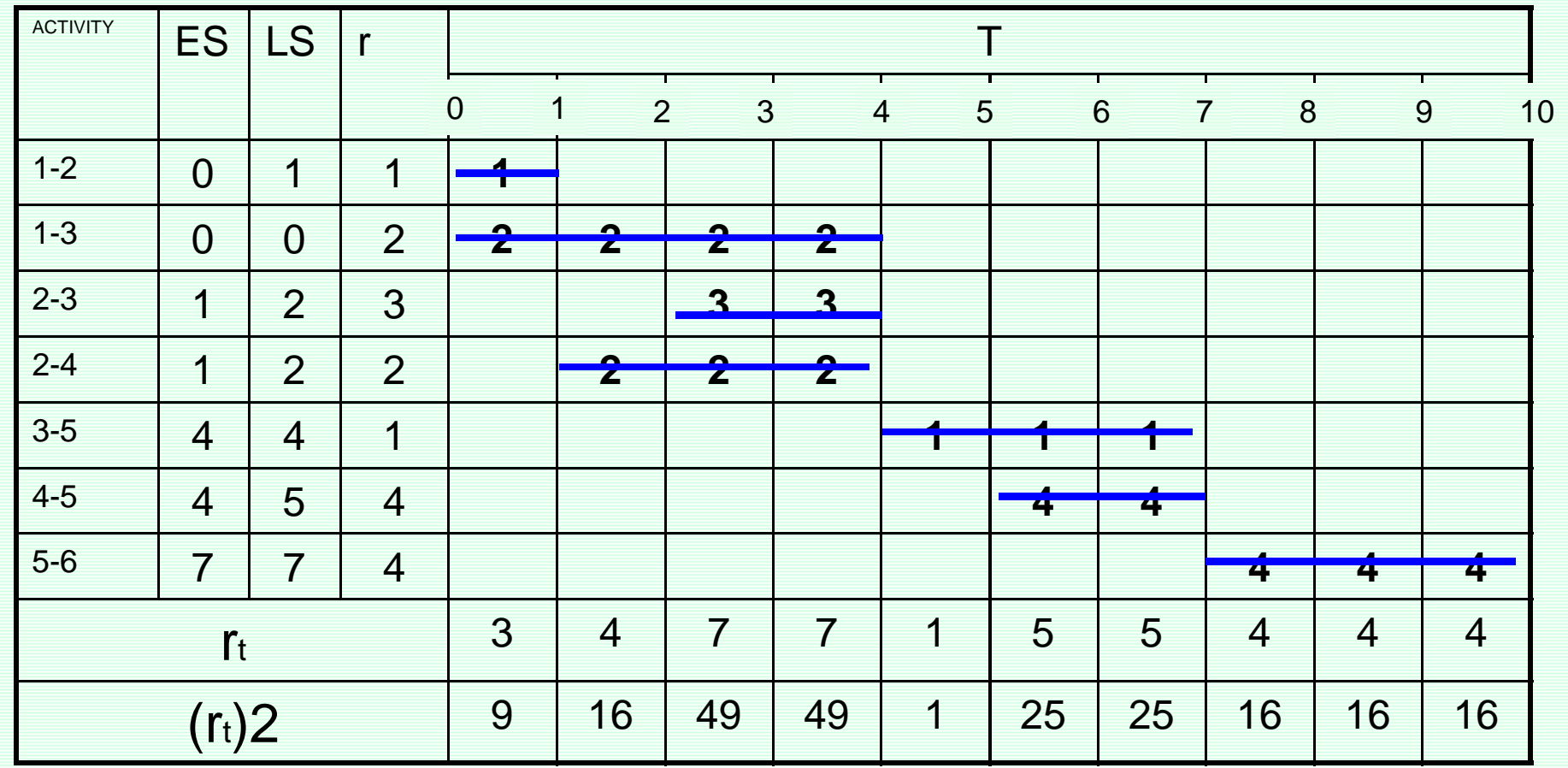
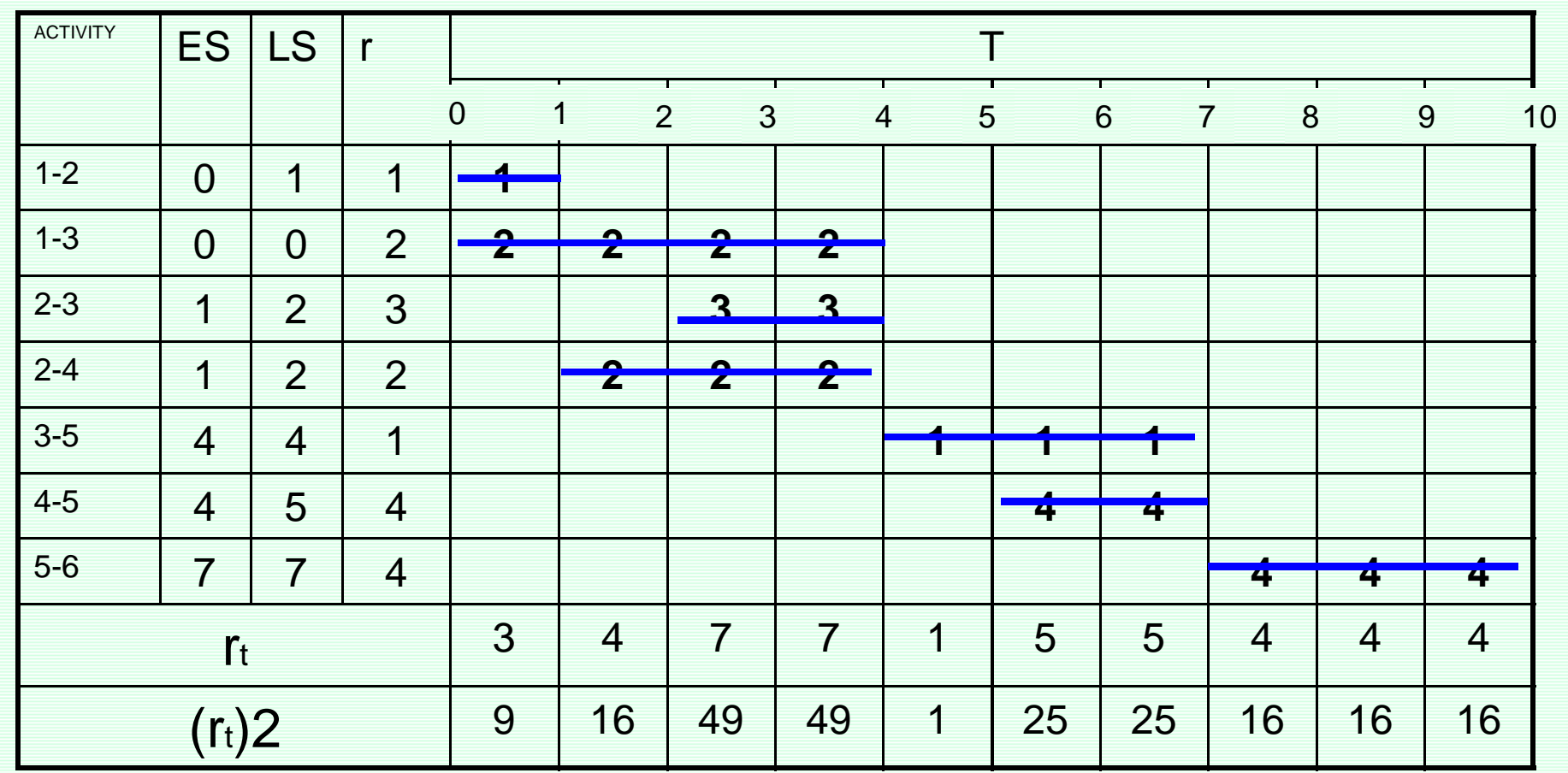

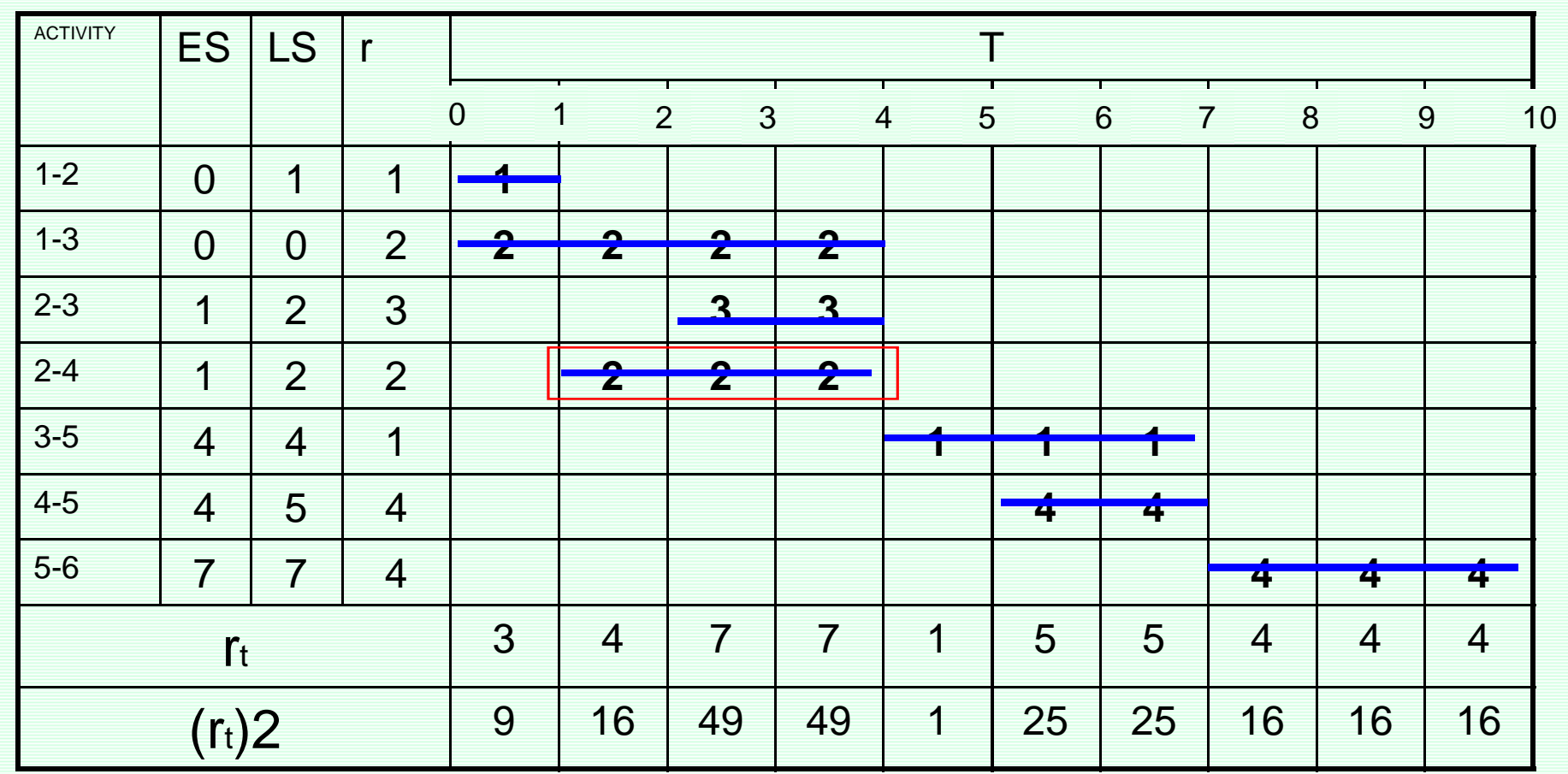

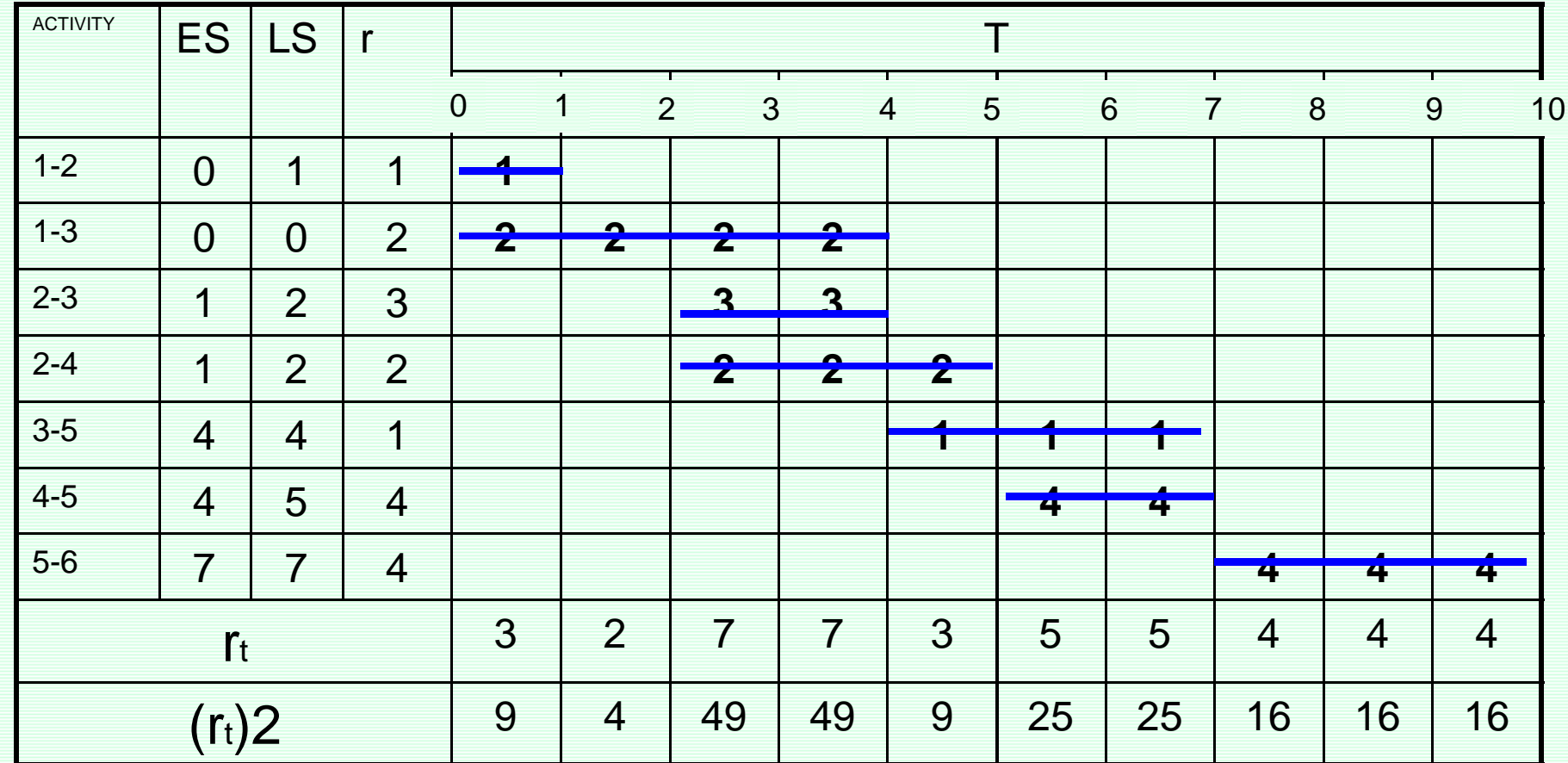

**Z=218**

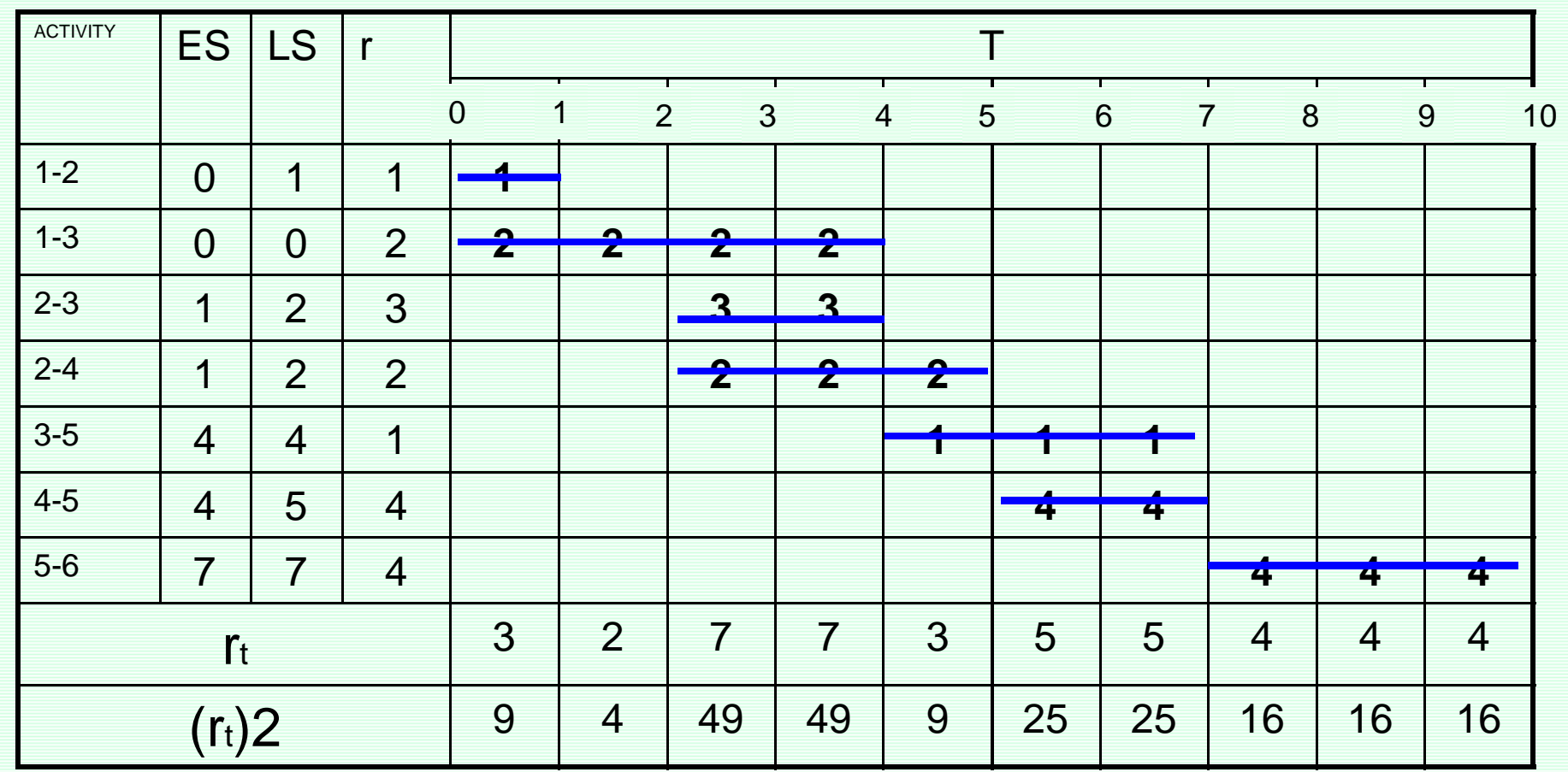

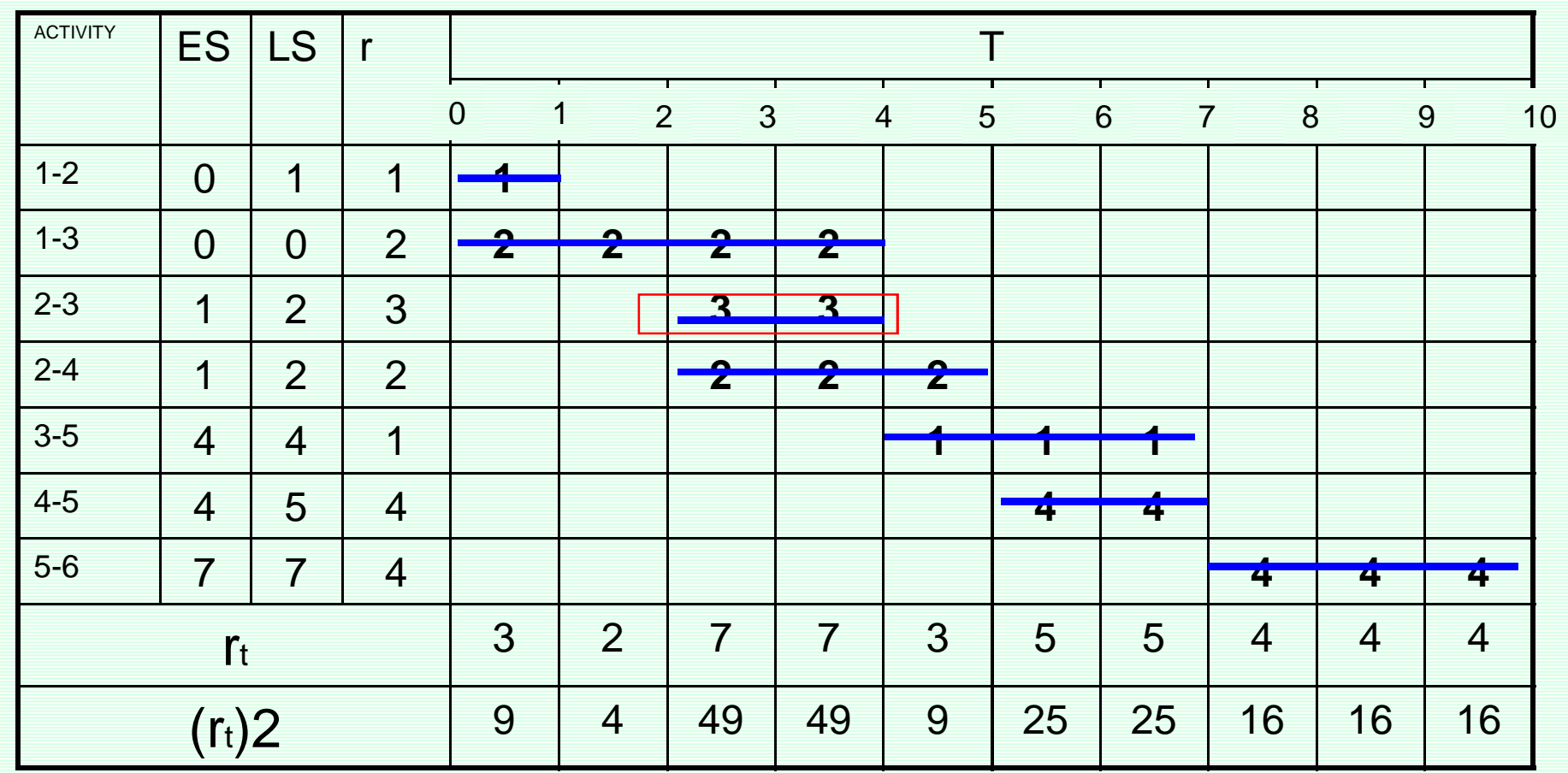

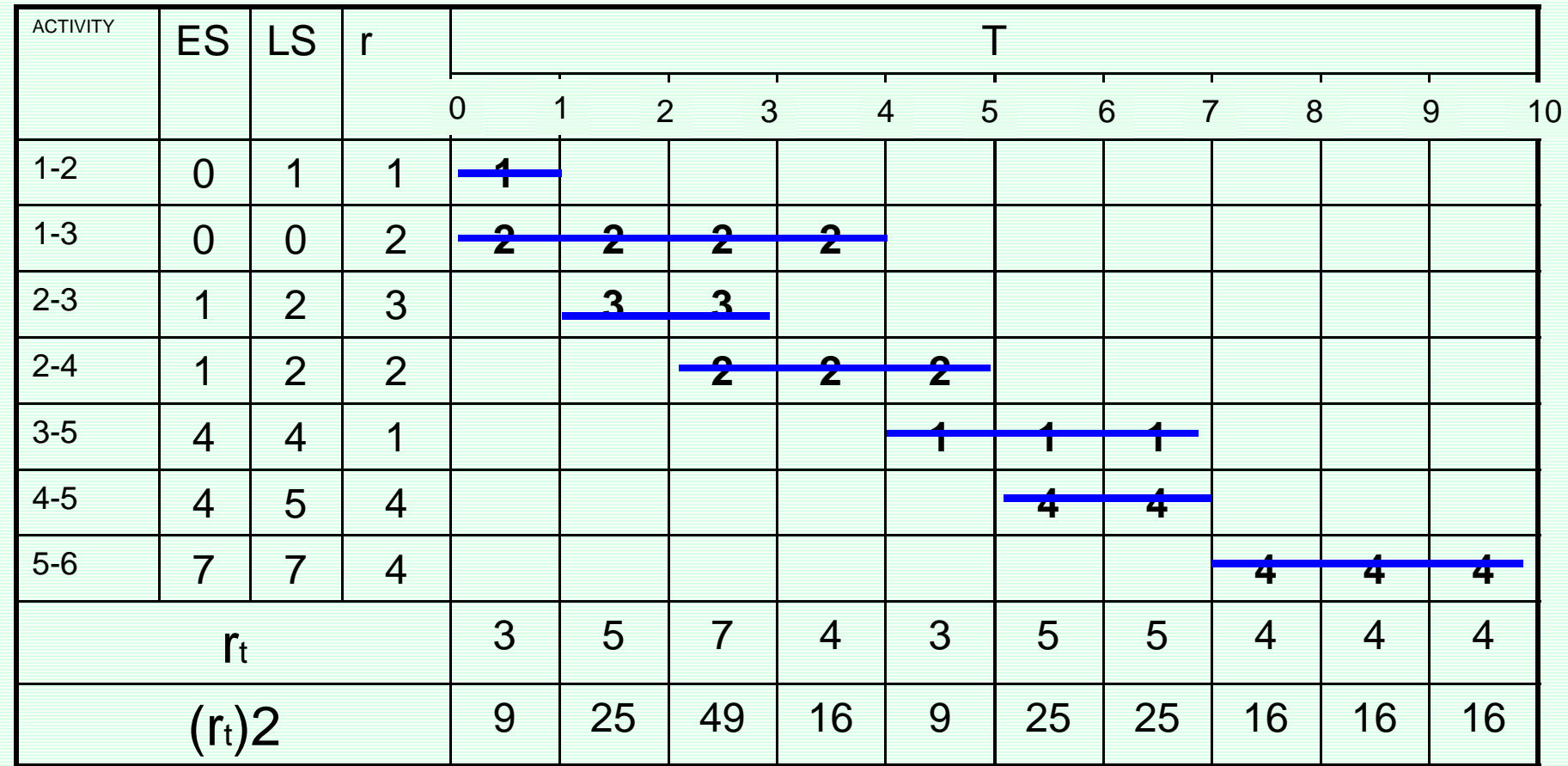

**Z=206**

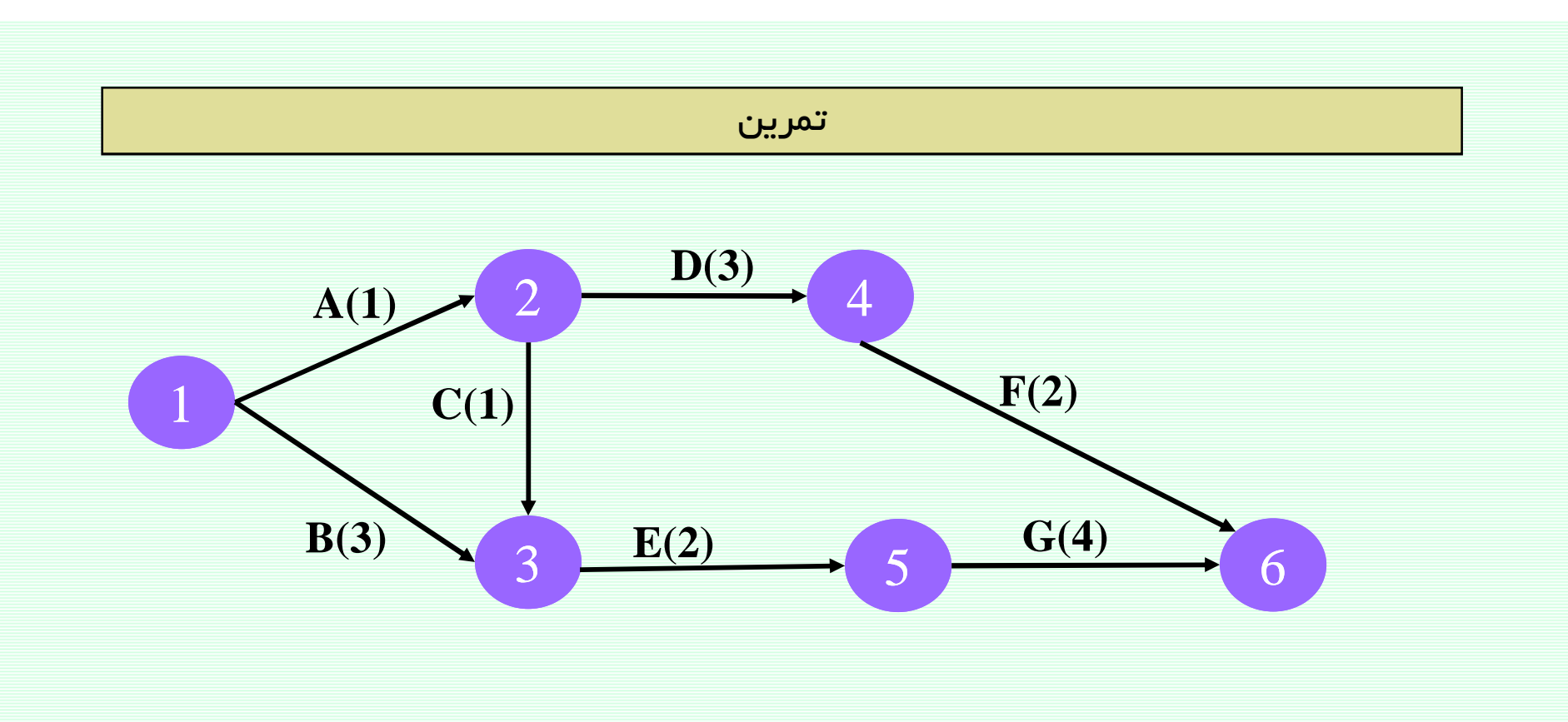

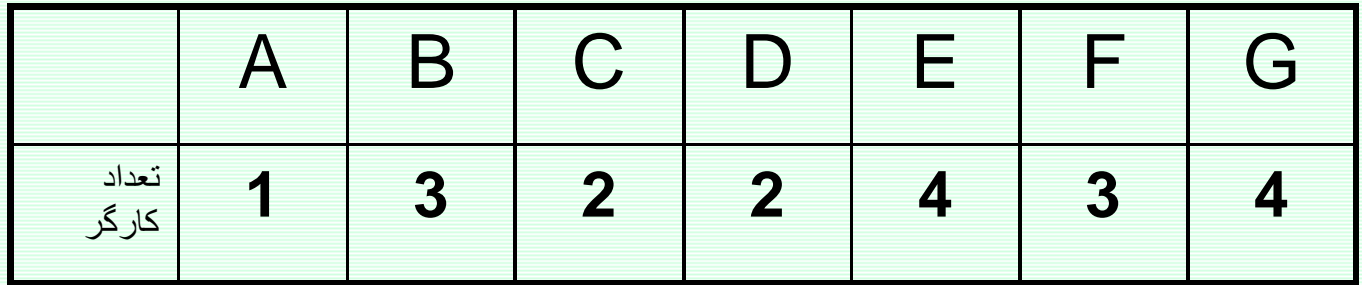

کارگر را بعنوان منبع نامحدود در نظر بگیرید

# برنامه ریزی و کنترل پروژه

# جزوه شماره 5- شبکههای پیشنیازی PN

استاد: امیرعباس نجفی

**Precedence Network (PN)** 

## تعيين توالى فعاليتها (بستمهاى كارى)

قعر يف : به فعاليت Yپيشiياز ( Predecessor) فعاليت X گفته ميشود اگر انجام فعاليت X به انجام فعاليت Y

وابسته باشد.

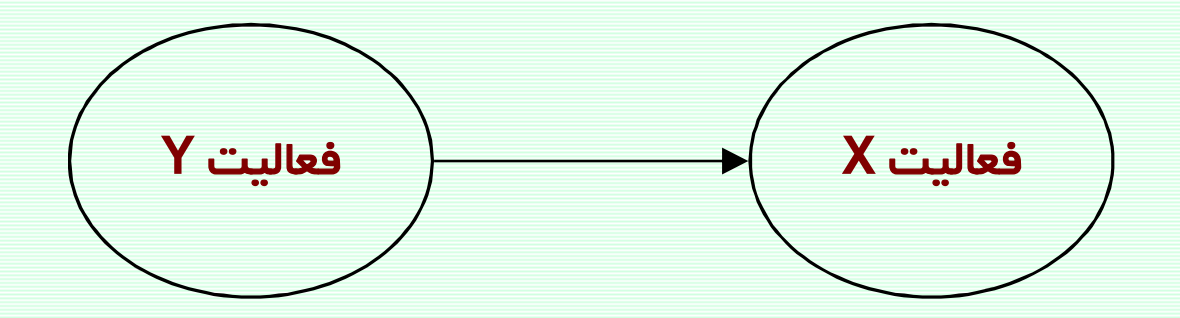

• در این صورت به فعالیت X نیز پیآمد (Successor)فعالیت Y اطلاق میشود.

**Precedence Network (PN)** 

بطور کلی 4 نوع رابطه پیشنیازی بین فعالیتها وجود دارد:

1 - پایان به شروع (Finish to Start (FS

ارتیاط از فعالیتی که میباید خاتمه یابد به فعالیتی که میتواند پس از خاتمه آن شروع شود. بدین ترتیب آغاز فعالیت پیآمد منوط به پایان فعالیت پیشنیاز است.

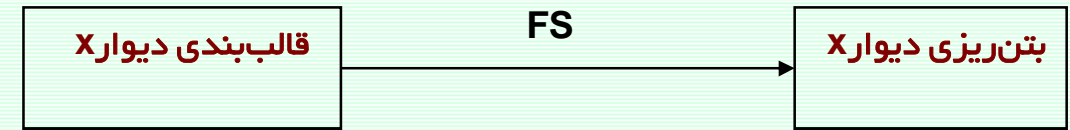

ارتباط می تواند همراه با یک تاخیر زمانی Lag باشد.

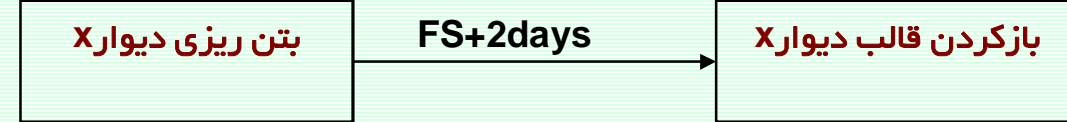

**Precedence Network (PN)** 

2- شروع به شروع (Start to Start (SS)

ارتباط از فعالیتی که میباید شروع شود به فعالیتی که می توتند پس از آغاز آن شروع شود. بدین ترتیب آغاز فعالیت پیآمد منوط به شروع فعالیت پیشنیاز است.

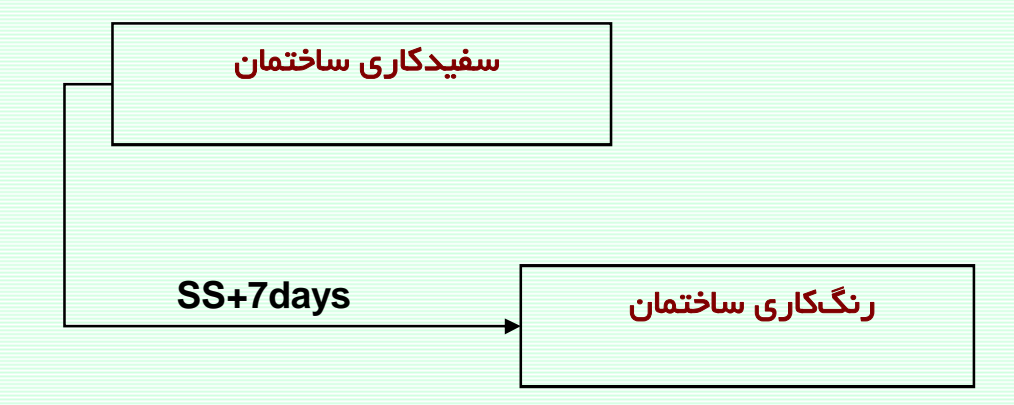

**Precedence Network (PN)** 

3 - يايان به يايان (FF) Finish to Finish

ارتباط از فعالیتی که میباید خاتمه یابد به فعالیتی که میتواند پس از خاتمه آن پایان پذیرد. بدین ترتیب تکمیل فعالیت پیآمد وابسته به پایان فعالیت پیشنیاز است.

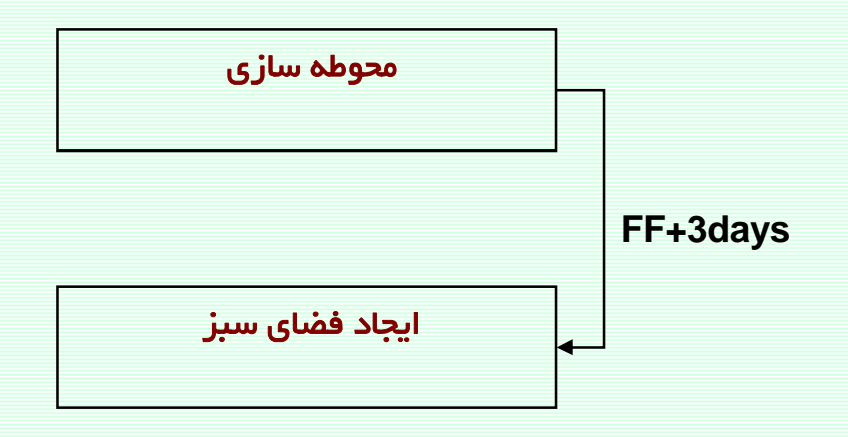

**Precedence Network (PN)** 

4- شروع به پایان Start to Finish (SF)

ارتباط از فعالیتی که میباید شروع شود به فعالیتی که میتواند پس از آغاز آن خاتمه یابد. بدین ترتیب تکمیل فعالیت پیآمد منوط به شروع فعالیت پیشنیاز است.

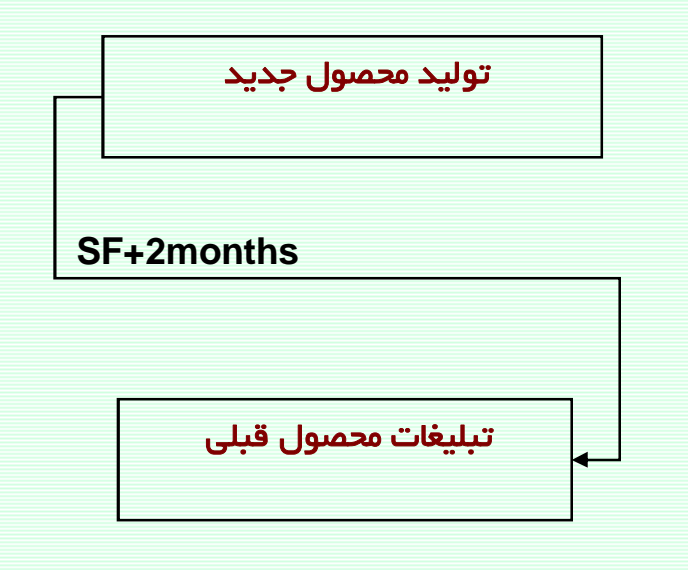

شبکههای پیشنیازی

چند مثال

FAFB-10days

SASB+30days

SAFB+4days

FASB+8days

 $S_A S_B + 50\%$ 

<u>www.spowpowerplant.blogfa.com</u><br>وبلاگ یک مهندس

# ترسیم شبکه پیشنیازی

ترسیم شبکه پیشنیازی بصورت گرهی بوده ولیکن در بردارها، نوع روابط مشخص می شوند.

مثال:

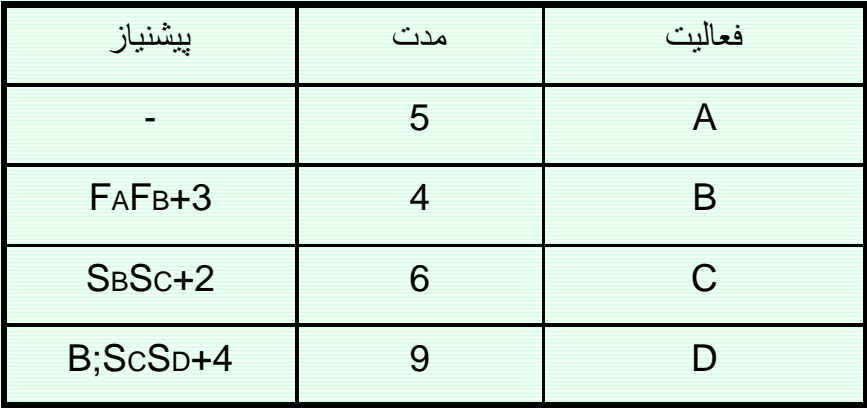

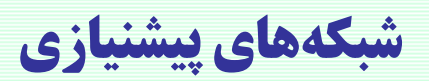

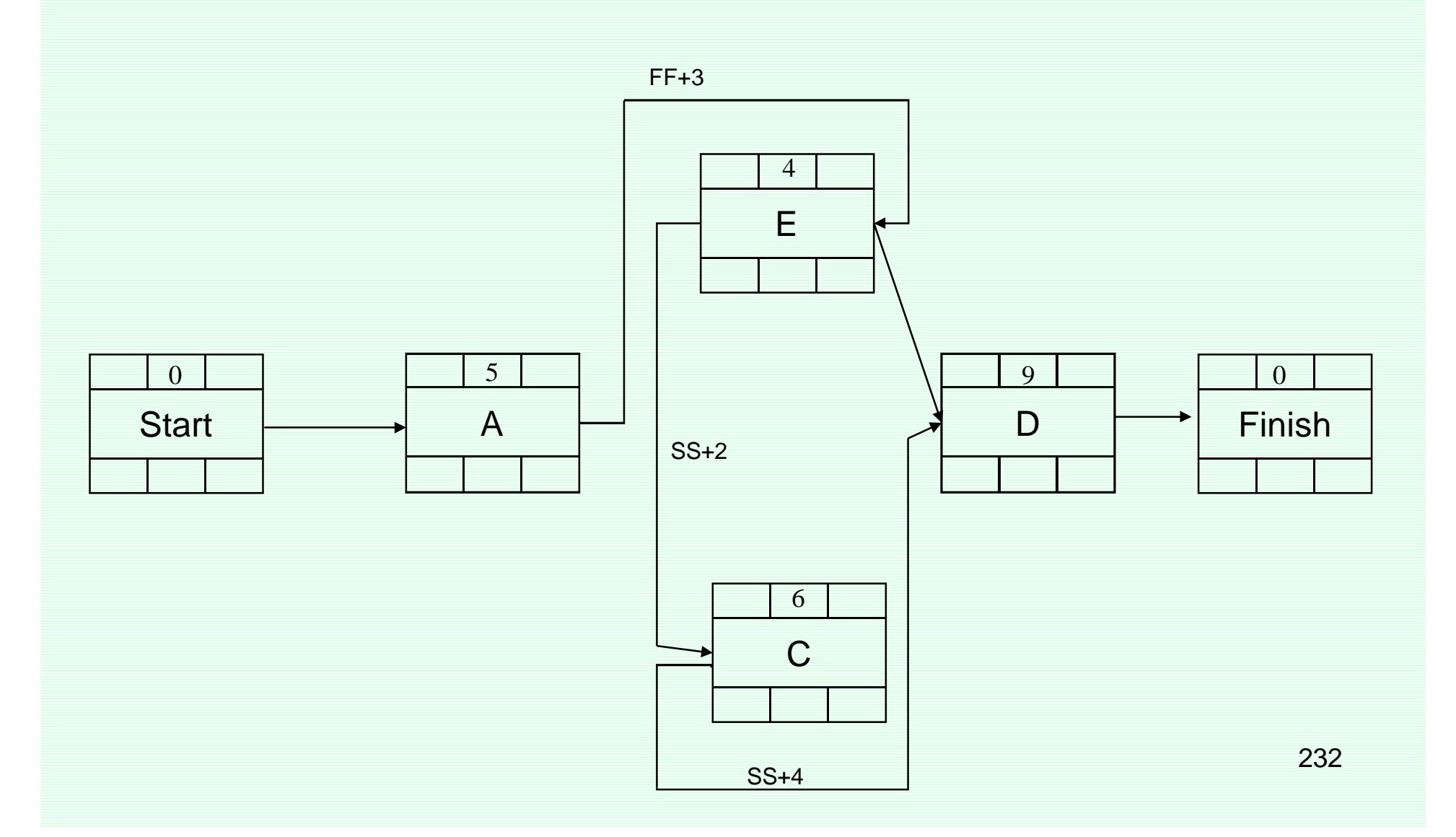

شبکههای پیشنیازی

# محاسبات زمانبندی در شبکه پیشنیازی

#### محاسبات رفت

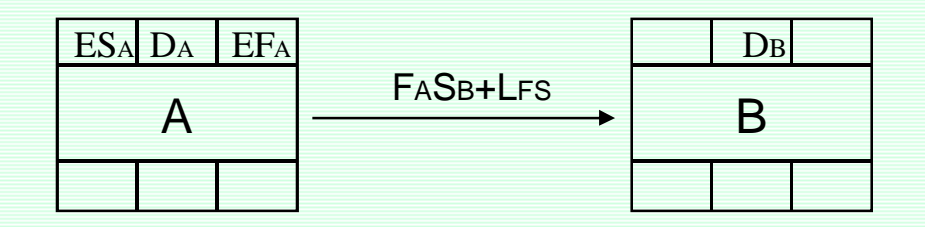

ESB=EFB+LFS

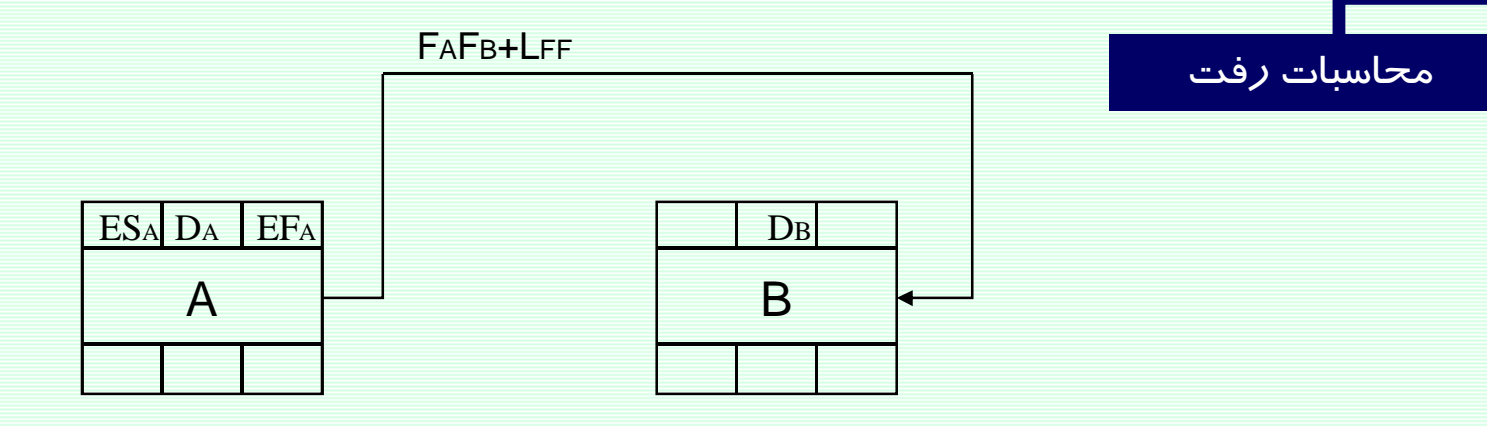

ESB=EFB+LFF-DB

# محاسبات زمانبندی در شبکه پیشنیازی

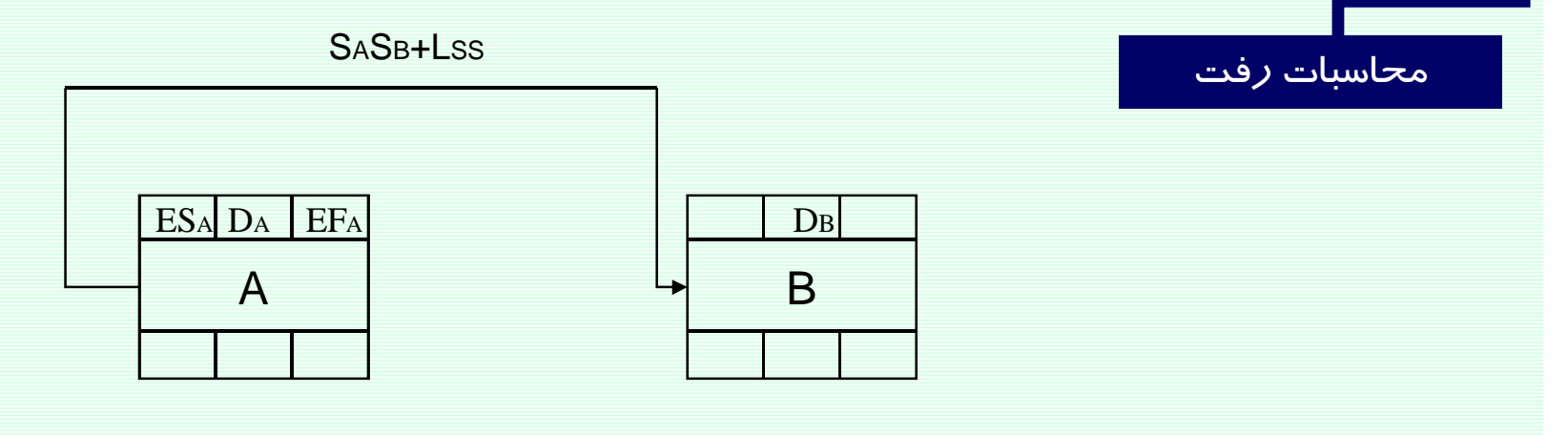

ESB=ESB+Lss

محاسبات زمانبندی در شبکه پیشنیازی

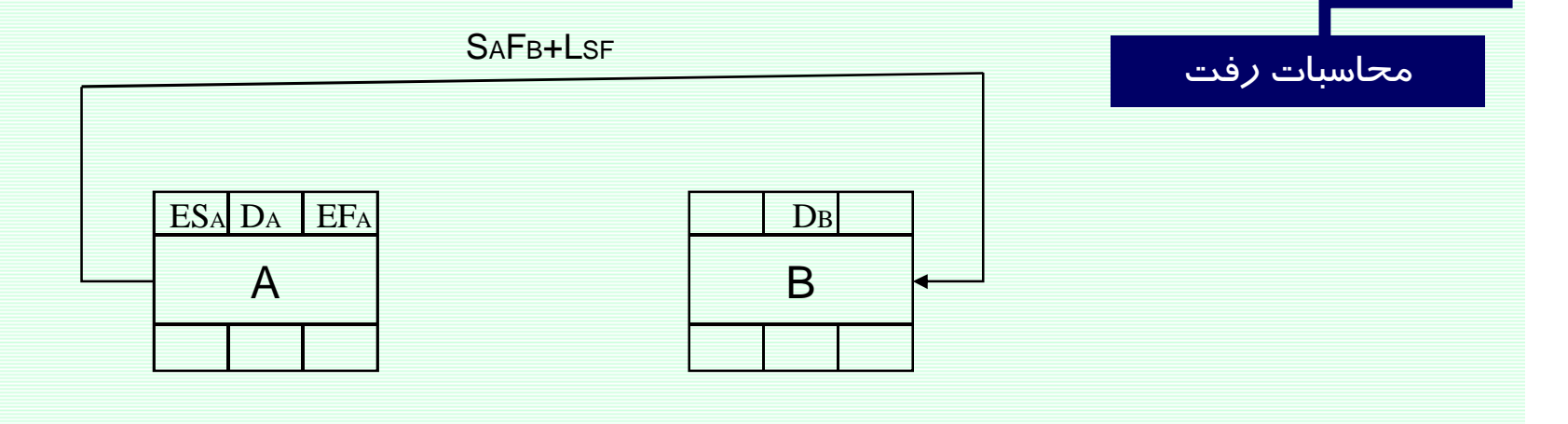

ESB=ESB+LSF-DB

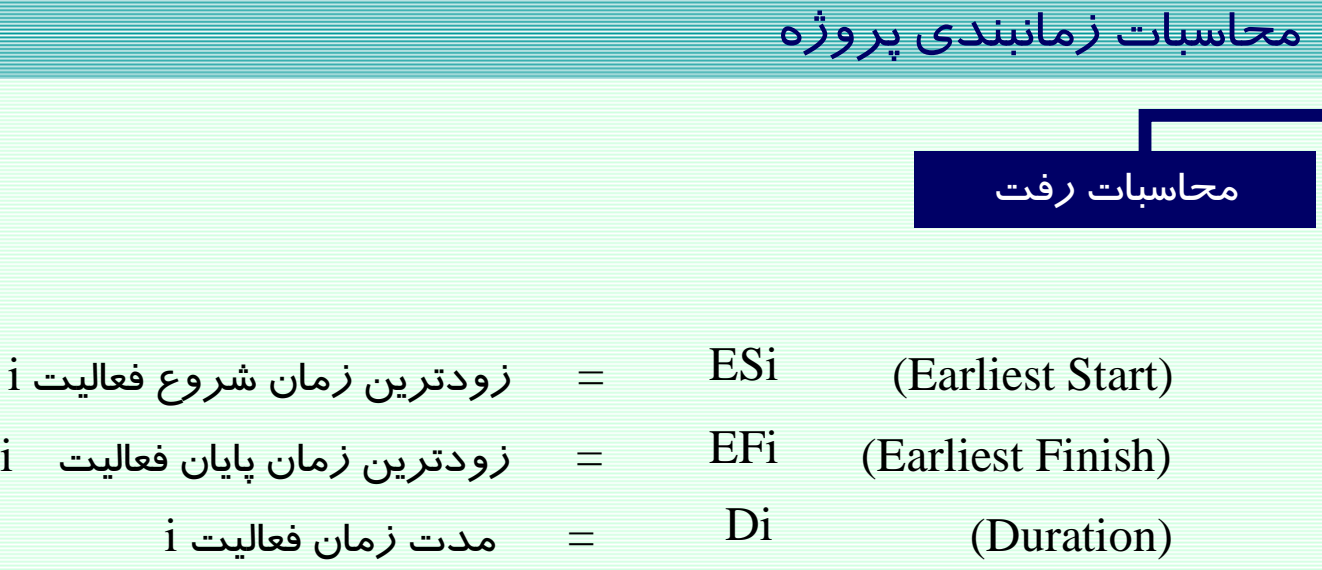

:ŢƟŹšŚŞſŚŰƯŶƗřƺƣ

- 1) ES (start) =  $0$
- 2)  $ESi = Max\{ESi\}$  به ازای تمامی روابط پیش نیازی فعالیت
- 3) EFi =ESi+Di

داقل زمانی است که پروژه انجام می شود. EF(finish )

شبکههای پیشنیازی

محاسبات زمانبندی در شبکه پیشنیازی

محاسبات برگشت

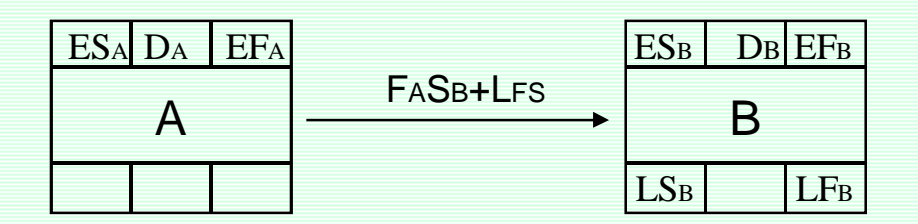

LFA=LSB-LFS

محاسبات زمانبندی در شبکه پیشنیازی

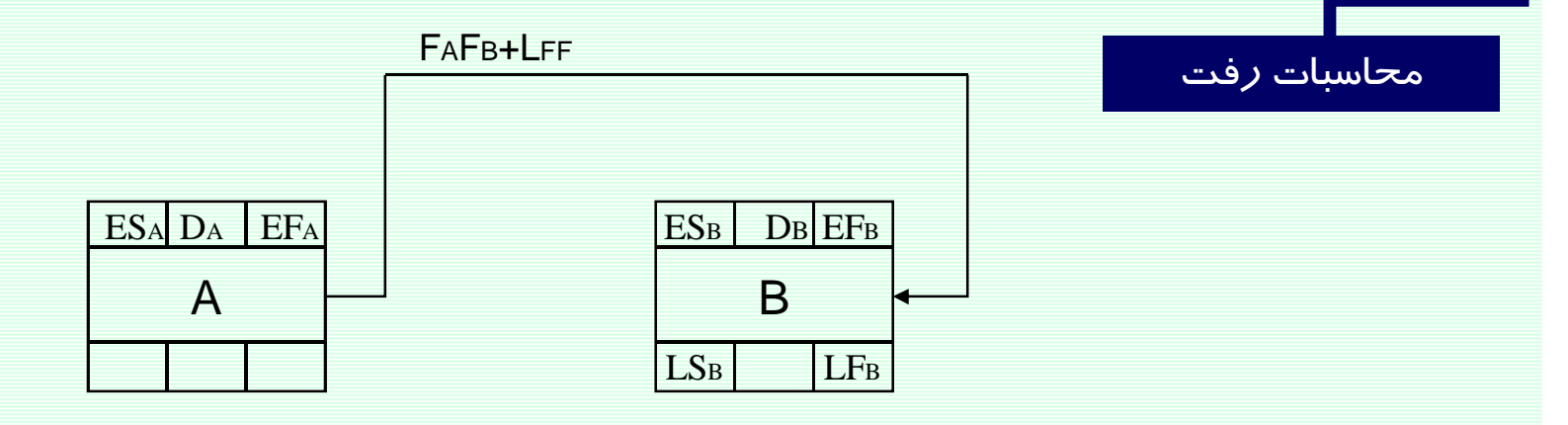

LFA=LFB-LFF

239

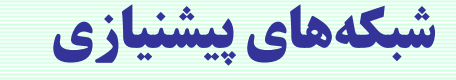

# محاسبات زمانبندی در شبکه پیشنیازی

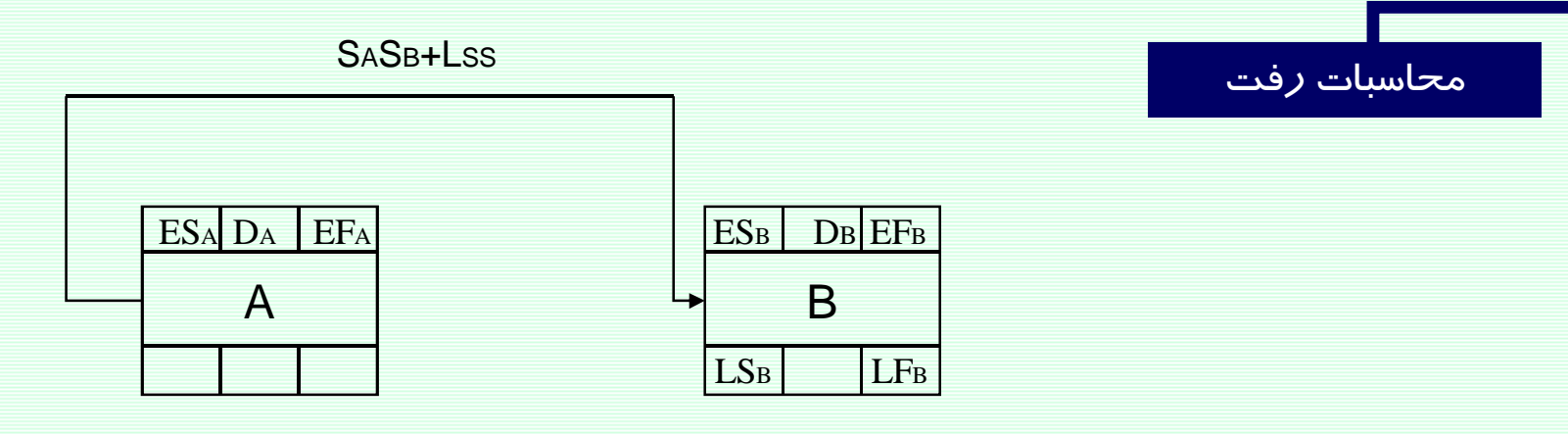

 $LF_{A}=LS_{B}-Lss+D_{A}$ 

www.spowpowerplant.blogfa.com وبلاگ يک مهندس

محاسبات رمانبندی در شبکه پیشنیاری

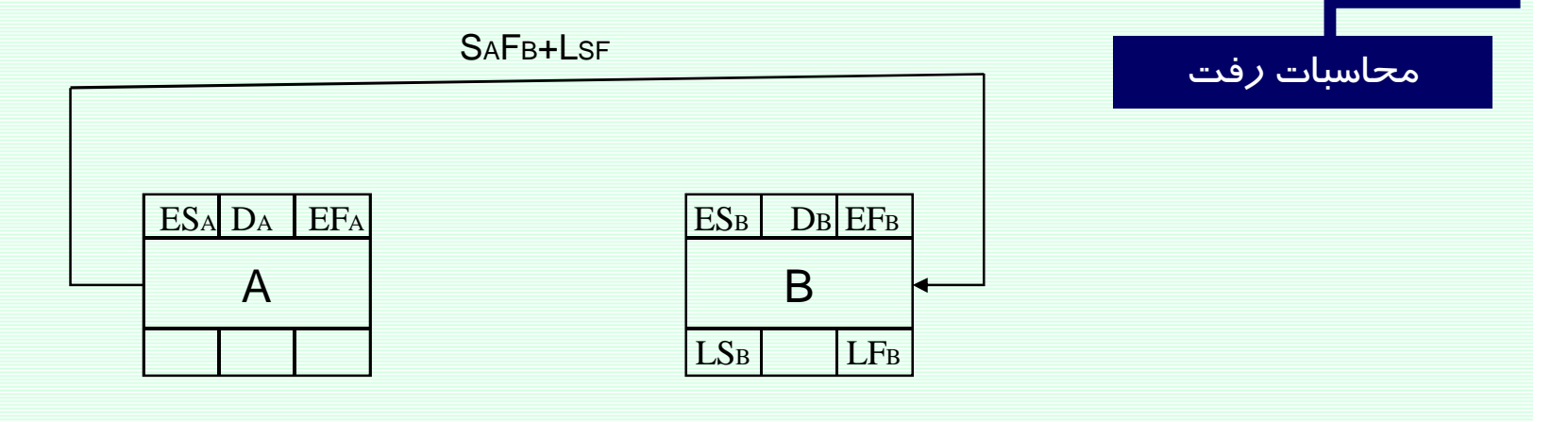

LFA=LFB-LSF+DA

### محاسبات زمانبندی پروژه

محاسبات بر گشت

LSi (Latest Start)  $i$  حیر ترین زمان شروع فعالیت  $\,=\,$  $i$  حیر ترین زمان پایان فعالیت  $=$ LFi (Latest Finish) Di  $i$  مدت زمان فعالیت  $i$ (Duration)

قواعد محاسبات بر گشت:

- $LF$  (finish) =  $EF$ (finish)  $1)$
- LFi = Min{LF;} به از اي تمامي روابط پيش نيازي فعاليت  $2)$
- $3)$  $LSi = LFi-Di$

(LFFinish) می تواند عددی غیر از ( EF(Finish باشد(طبیعتا" باید عددی بز $\zeta$ تر از (LFFinish) باشد) د*ر* این صورت ما برای اتمام پروژه مہلتی پیش ا*ز* حداقل *ز*مان پروژه تعیین کرده.<br>242

شبکههای پیشنیازی

پروژهاي با **5 فع**اليت زير را در نظر بگيريد.

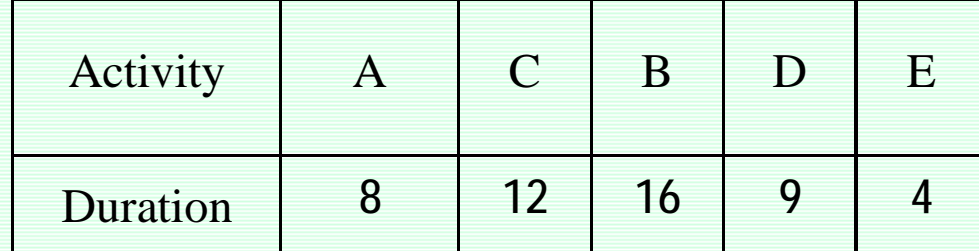

# برنامه ریزی و کنترل پروژه

# جزوه شماره PERT -6

استاد: امیرعباس نجفی

تکنیکهای اولیهٔ زمانبندی پروژه در اواخر دههٔ 1950 میلادی ابداع شدند. اولین روش نظام مند که در جهت زمانبندی پروژه با هدف بهینگی توسعه داده شد، روش مسیر بحران<u>ی 11</u> میباشد. این روش که تجزیه و تحلیل مسیر بحرانی نیز نام دارد $\fbox{2}$  نتیجهٔ همکاری دوپونت $\fbox{3}$  و رمینگتون رند $\underline{14}$  در سال 1957 میلادی است. در این روش مدت انجام فعالیتها به صورت یک مقدار عددی تخمین زده می شود و فرض می شود که تغییرات این مدت بسیار ناچیز و قابل چشم پوشی است. این شرایط در پروژه هایی عینیت دارد که سابقاً نمونه ای شبیه به آنها اجرا شده و یا تجاریی از مدت اجرای فعالیتها در دست باشد.

همزمان با معرفی روش مسیر بحرانی در زمانبندی پروژه ها، نیروی دریایی ایالات متحده با همکاری مشاوران مدیریت بوز آلن همیلتون $[\![ 5]\!]$  و همینطور شرکت هواپیماسازی لاکهید $[\![ 6]\!]$  ، تکنیک ارزیابی و مرور پروژه $\llbracket \mathcal{I} \rrbracket$  را در زمانبندی پروژهٔ زیردریایی پولاریس ارایه کرد. موفقیت این روش در زمانبندی پروژهً پولاریس به گسترش استفاده از این روش در سالهای بعد منتهی شد. کاربرد اصلی روش ارزیابی و مرور برنامه در پروژههایی است که عدم قطعیت در مدت انجام فعاليتها وجود دارد و نمي توان از يک مقدار عددي ثابت براي تخمين زمان انجام فعاليتها

[1] Critical Path Method (CPM)

- [3] De Pont
- [4] Remington Rand
- [5] Booz-Allen Hamilton
- [6] Lockheed Corporation
- [7] Project Evaluation & Review Technique (PERT)

استفاده کر د.

<sup>[2]</sup> Critical Path Analysis (CPA)

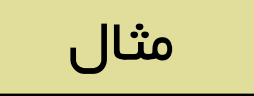

فعاليت طراحي موتور جديد در يک پروژه تحقيقاتي .

از 10 نفر کارشناس مربوطه در خصوص مدت زمان فعالیت نظرخواهی شده و اطلاعات زیر حاصل شده است.

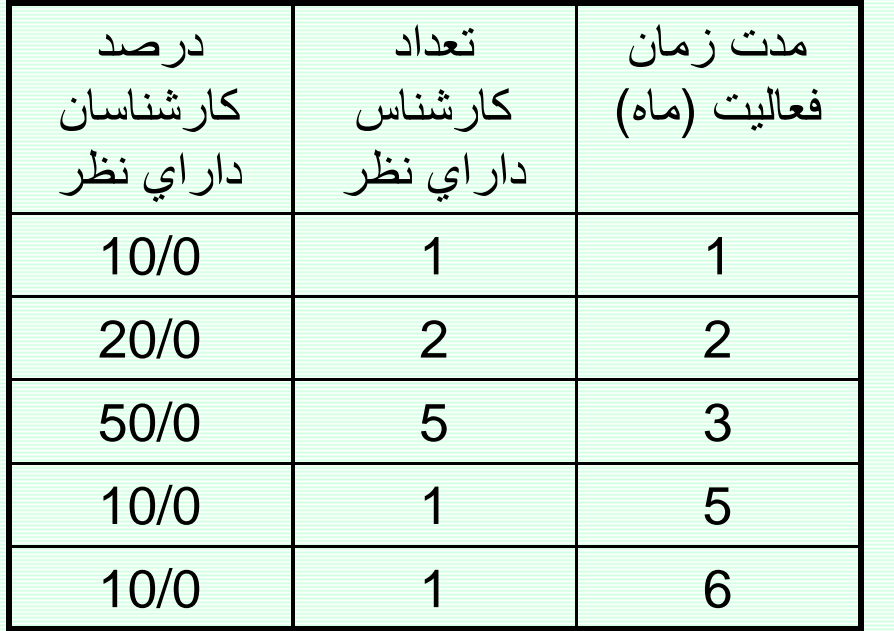

#### Program Evaluation & Review Technique (PERT) تکنیک ارزیابی و بازنگری برنامه

### استفاده از تخمین سه زمانه

در روش PERTغالباًاز 3 تخمین برای مدت زمان فعالیت استفاده می کنند:

**: (a) Optimistic Time نوش بينانه : (a)** تعداد کمی از کارشناسان این حدس را زدهاند و این تعداد با دید خوشبینانه زمان را پیش بینی کرده اند. و این زمان كمترين مقدار است.

**زمان محتمل Most Likely Time )** : زمانی که بیشترین تعداد کارشناسان این حدس را زدهاند و یا در بیشتر مواقع زمان انجام فعالیت این باشد.

: (b) Pessimistic Time زم**ان بد بینانه** تعداد کمی از کارشناسان این حدس را زدهاند و این تعداد با دید بدبینانه زمان را پیش بینی کرده اند. و این زمان كمترين مقدار است.

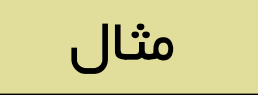

فعاليت طراحي موتور جديد در يک پروژه تحقيقاتي .

از 10 نفر کارشناس مربوطه در خصوص مدت زمان فعالیت نظرخواهی شده و اطلاعات زیر حاصل شده است.

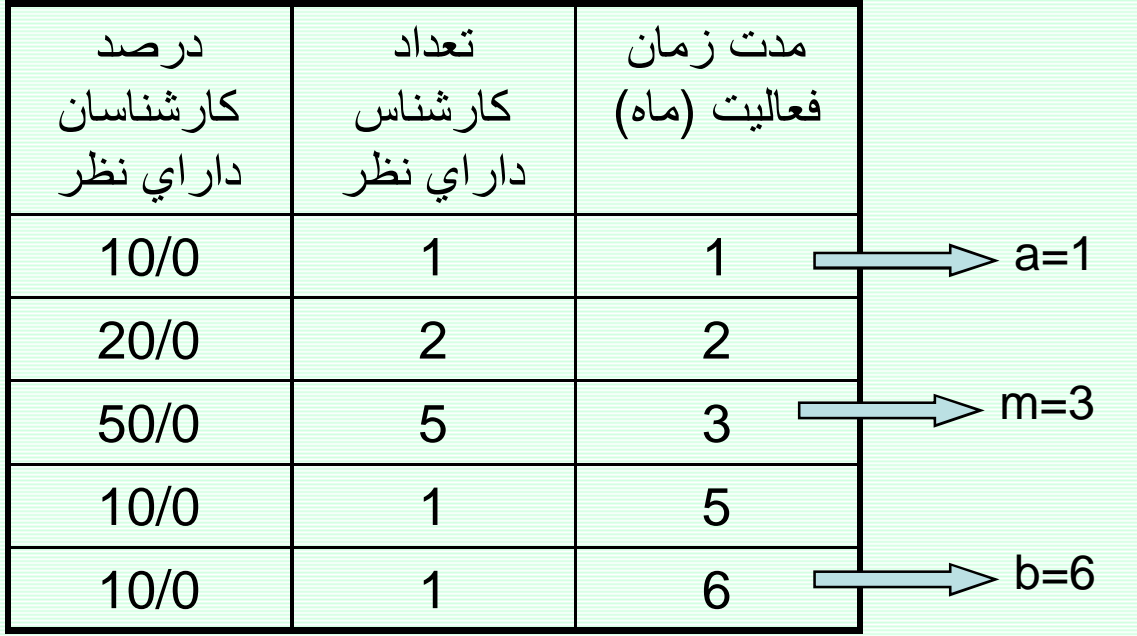

فرمولهای تقریب میانگین و واریانس فعالیتها

E(D)= (a+4m+b)/6 هيانگين مدت زمان فعاليت

 $Var(D) = [(b-a)/6]^{2}$ سيستم بازه %0 تا 100% واريانس مدت زمان فعاليت  $Var(D) = [(b-a)/3.2]^2$  مسيستم بازه 5% تا 95% .

محاسبات ز مانبندی در *PERT* 

گام اول در محاسبات PERT محاسبه میانگین و انحراف معیار فعالیتهاست. گام دوم محاسبات رفت و برگشت با استفاده از میانگین زمان فعالیتهاست. گام سوم تشخیص مسیر بحرانی است. گام چهارم انجام تحليل ها ميباشد.

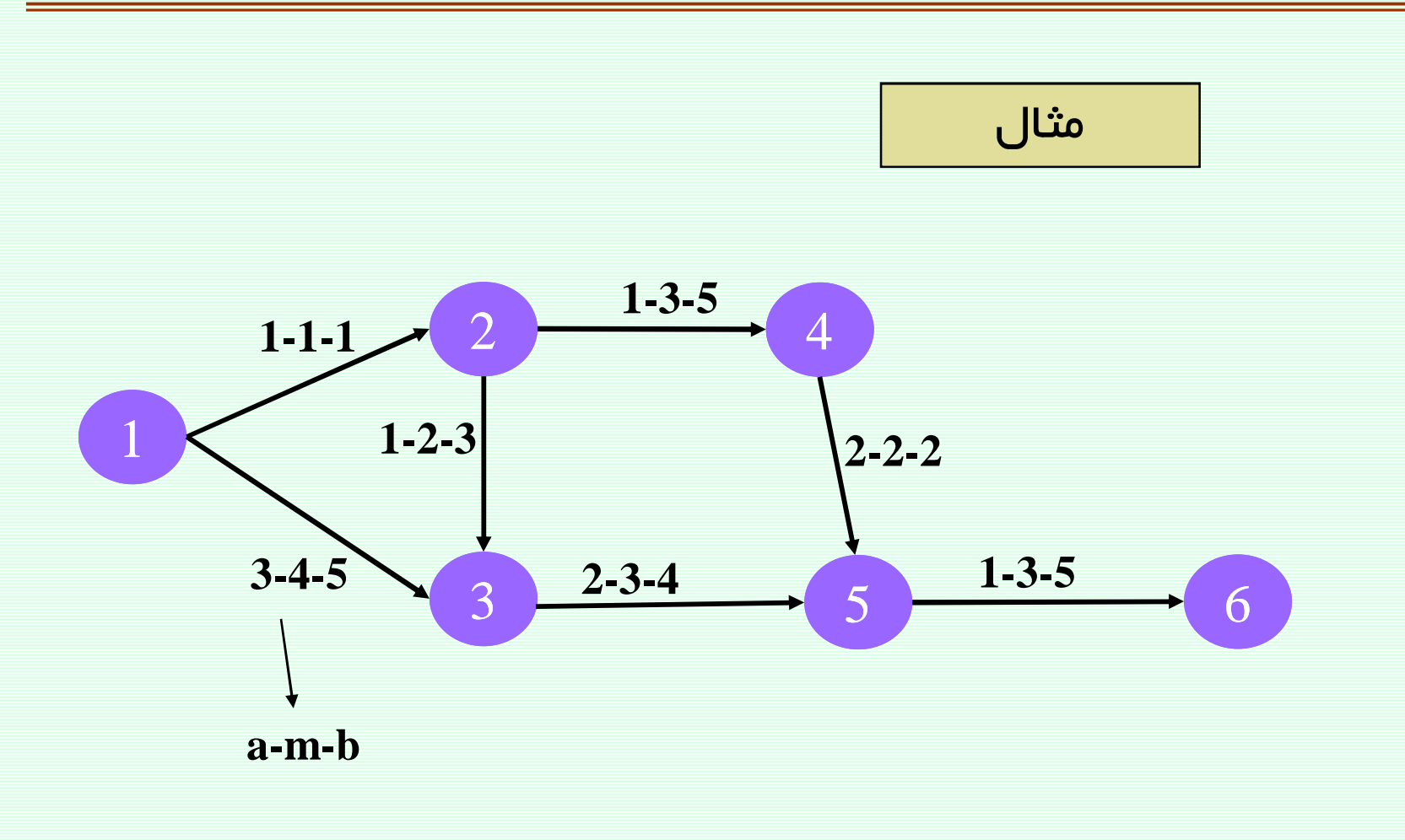

سيستم بازه %0 تا 100%

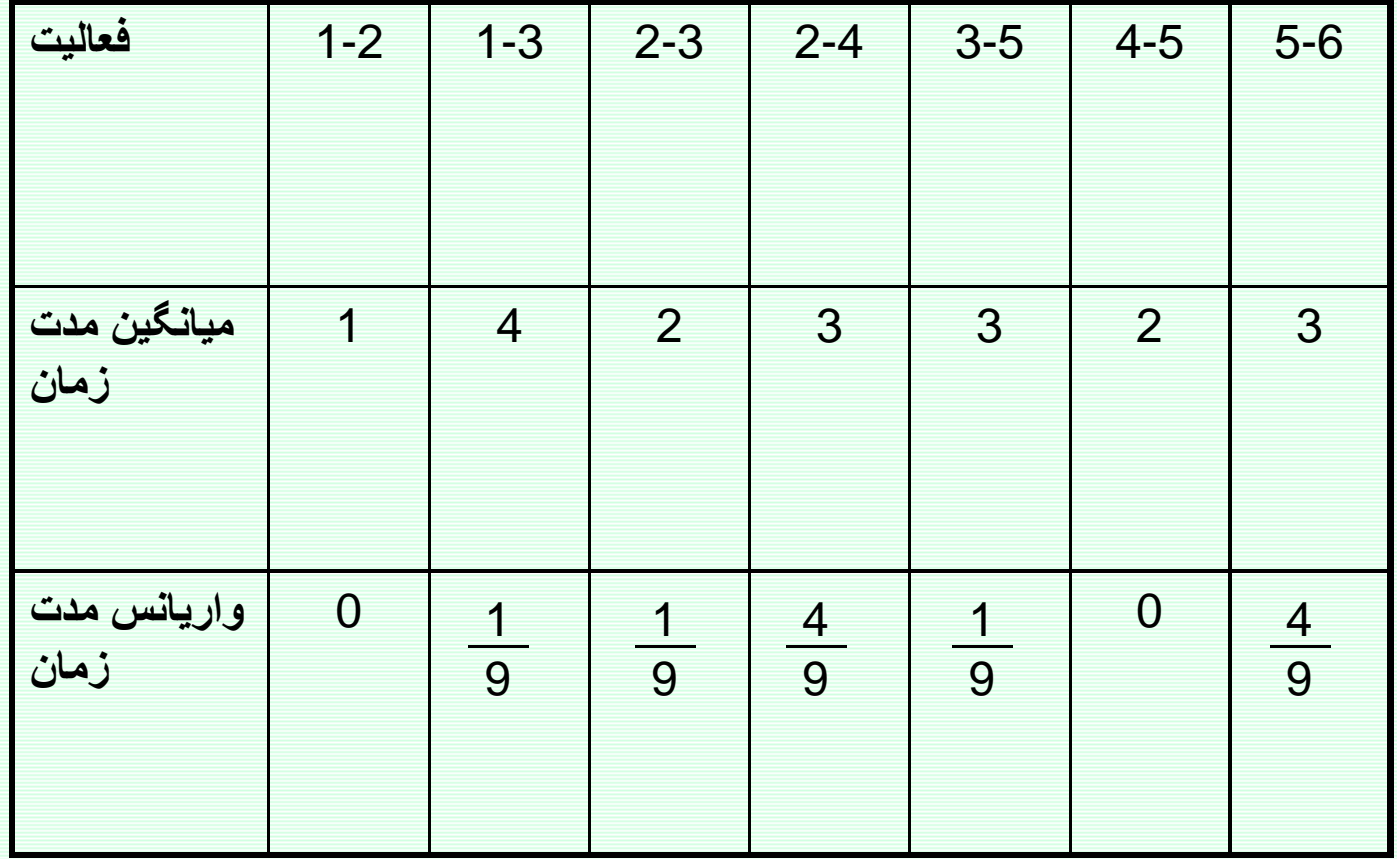
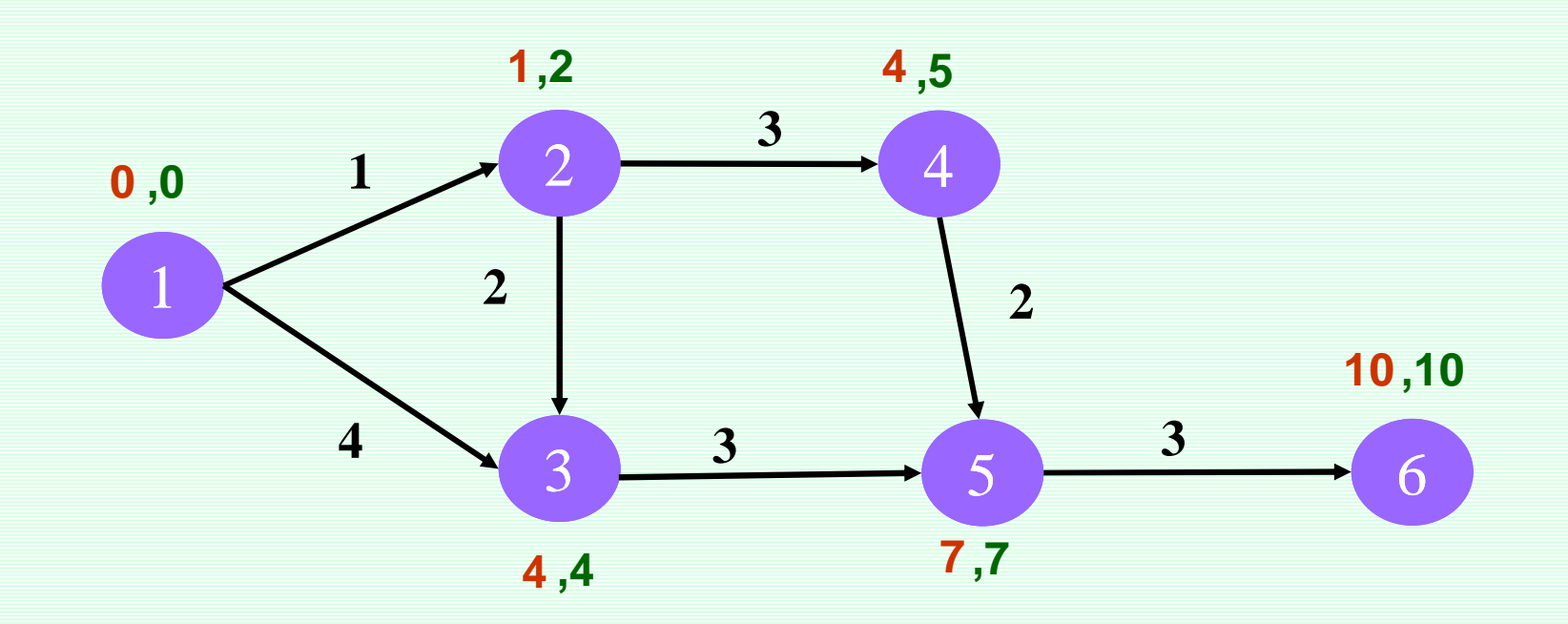

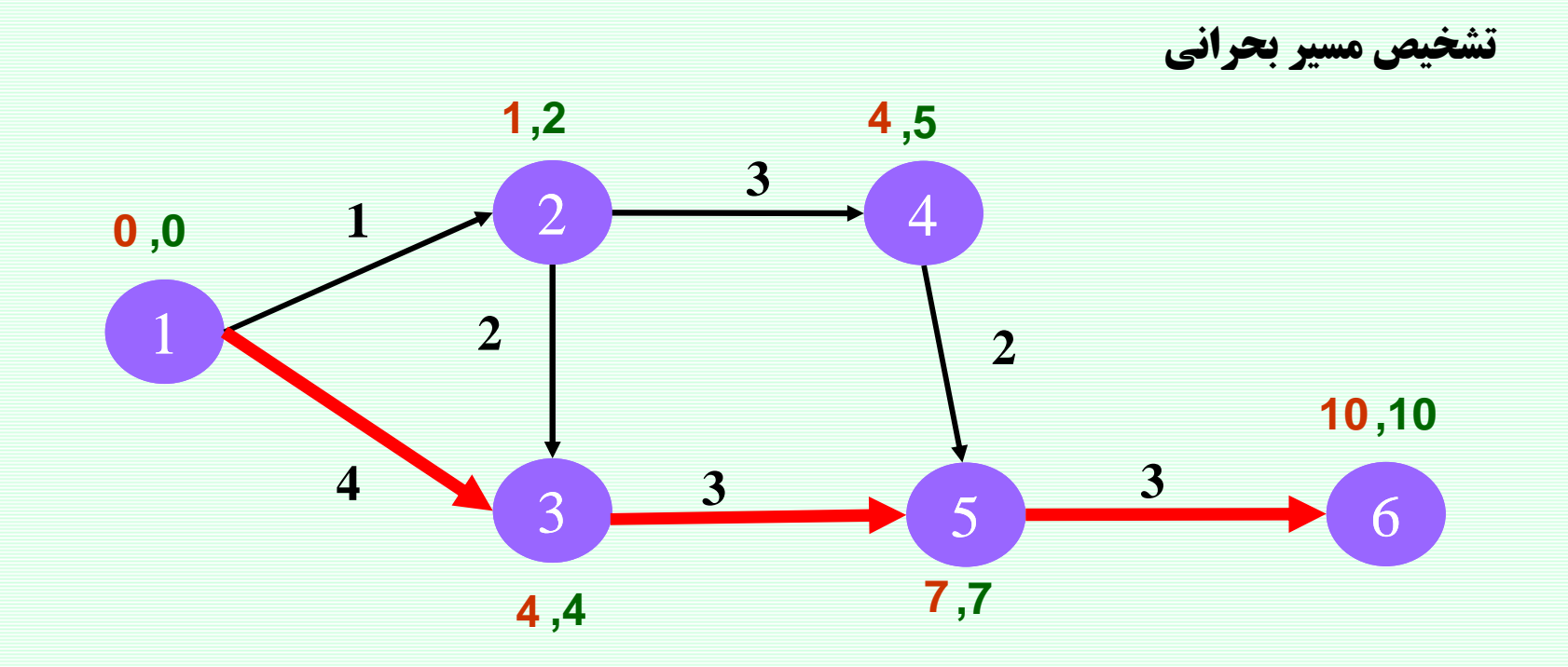

مسیرهای بحرانی شامل فعالیتهای 3-1 و 5-3 و 6-5 میباشد.

مدت زمان اجرای پروژه برابر است با مجموع فعالیتهای مسیر بحرانی. اگر  $\top$  برابر مدت زمان اجرای پروژه تعریف شود می توان گفت که  $\top$  برابر مدت زمان مسیر بحرانی است یا به عبارتی  $\mathsf T$  برابر مجموع مدت زمان فعالیتهای مسیر بحرانی است و چون زمان فعالیتها متغیر تصادفی(احتمالی)میباشد و مدت زمان آنها از هم مستقل است طبق قضیه حد مرکزی  $\top$  دارای توزیع نرمال با میانگین زمان مسیر بحرانی و واریانس برابر مجموع واریانسهای فعالیتهای مسیر بحراني است.

$$
T \sim N(10, \frac{6}{9})
$$

Var[T]=Var [D(1-3)]+Var [D(3-5)]+Var [D(5-6)] Var[T]= 
$$
\frac{1}{9} + \frac{1}{9} + \frac{4}{9}
$$
  
=  $\frac{6}{9}$ 

 $E[T]=E[D(1-3)]+E[D(3-5)]+E[D(5-6)]$ 

 $E[T]=4+3+3=10$ 

 $T=D(1-3)+D(3-5)+D(5-6)$ 

تکنیک ارزیابی و بازنگری برنامه Program Evaluation & Review Technique (PERT)

 $P(T \le H) = P(Z \le \frac{H - E(D)}{\sqrt{Var(D)}})$ 

$$
P(T \le 11) = P(Z \le \frac{11 - 10}{\sqrt{\frac{6}{9}}} ) = P(Z \le 1.5) = 0.93
$$

<u>www.spowpowerplant.blogfa.com</u><br>وبلاگ یک مهندس

$$
P(9 \le T \le 11) = P(\frac{9-10}{\sqrt{\frac{6}{9}}} \le Z \le \frac{11-10}{\sqrt{\frac{6}{9}}} ) = P(-1.5 \le Z \le 1.5)
$$

 $= P(Z \le 1.5) - P(Z \le -1.5) = 0.93 - 0.07 = 0.86$ 

<mark>تکنیک ارزیابی و بازنگری برنامه Frogram Evaluation & Review Technique ( PERT)</mark>

$$
P(T \le H) = P(Z \le \frac{H - 10}{\sqrt{\frac{4}{9}}} ) = 0.90
$$

$$
\frac{H-10}{\sqrt{\frac{4}{9}}} = 1.28
$$
 H=10.85

## <mark>تکنیک ارزیابی و بازنگری برنامه Frogram Evaluation & Review Technique ( PERT)</mark>

## سایر موارد

### خطا در محاسبات PERT

## شبيه سازي مونت كارلو در PERT

### **GERT**

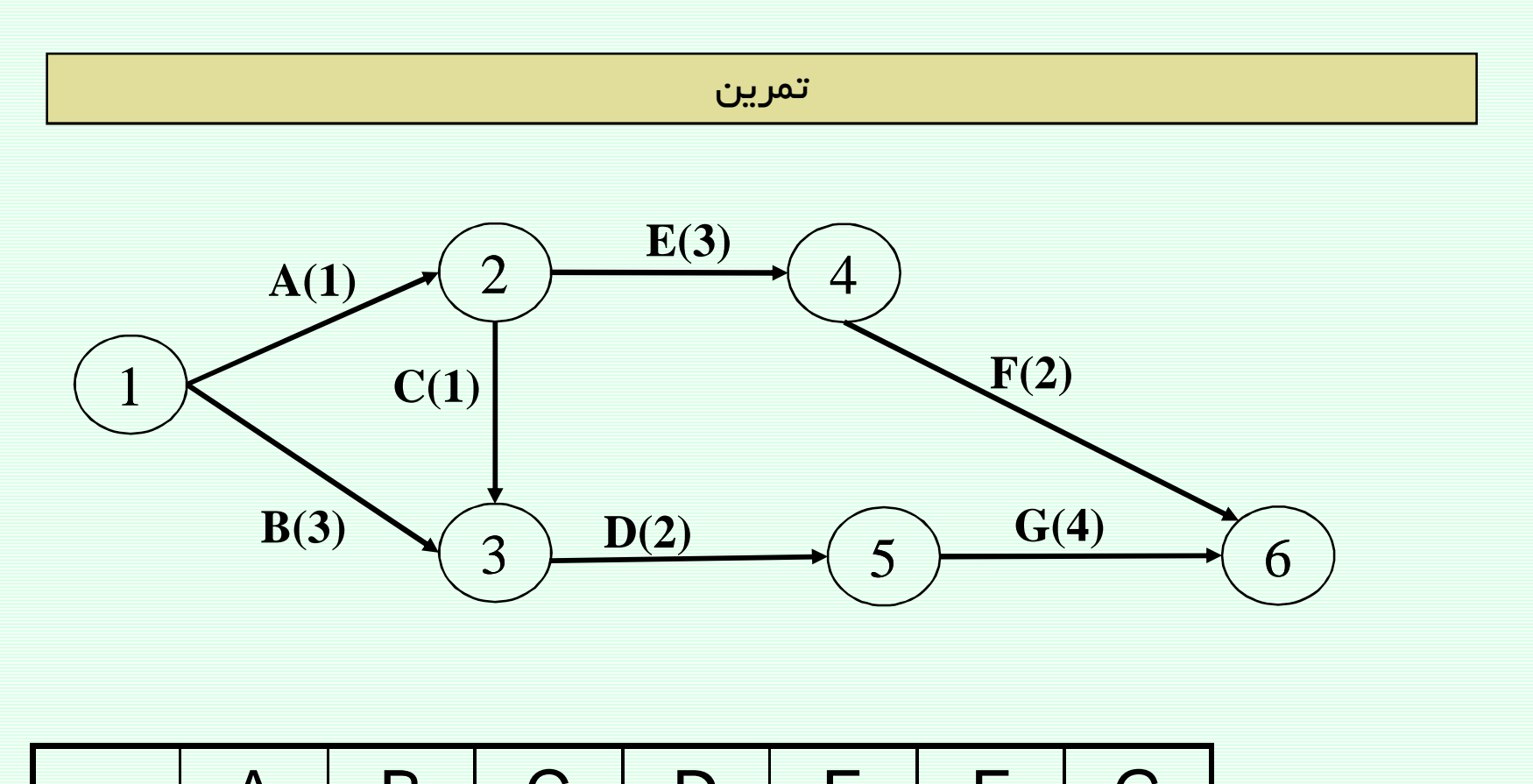

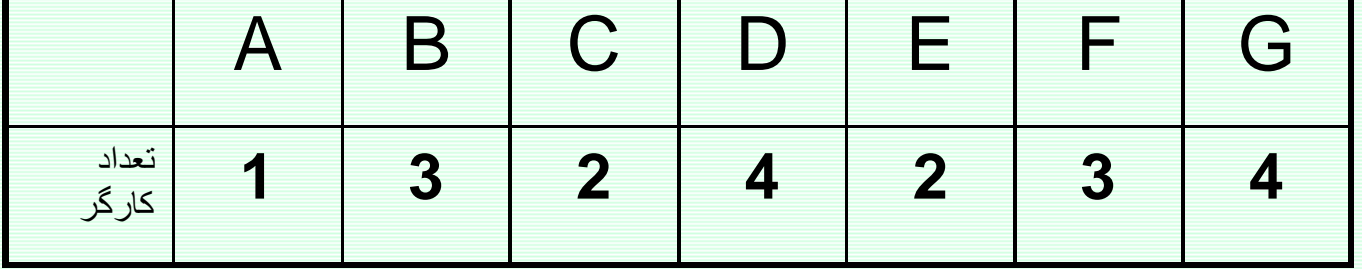

كارگر را بعنوان منبع نامحدود در نظر بگيريد

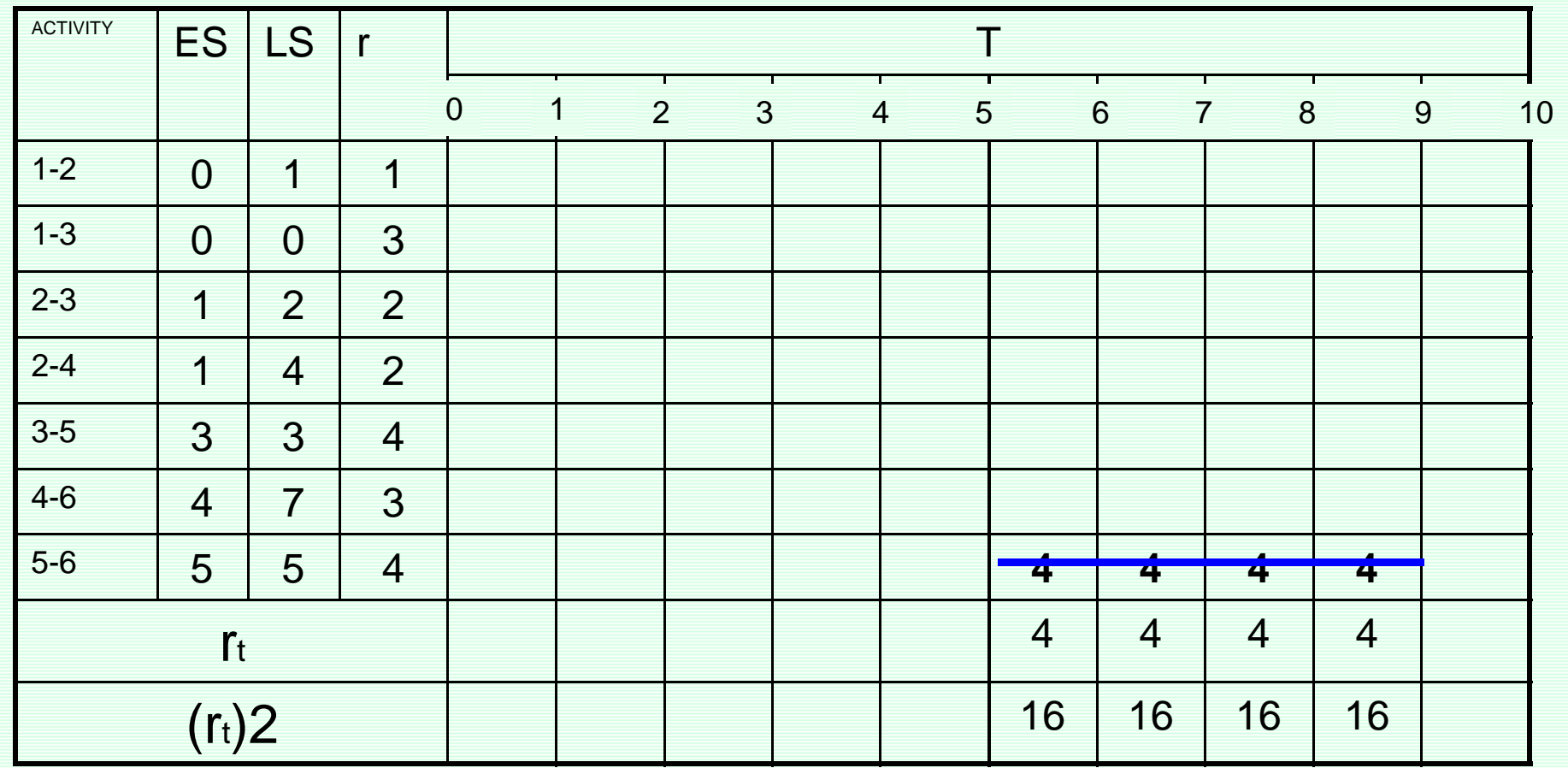

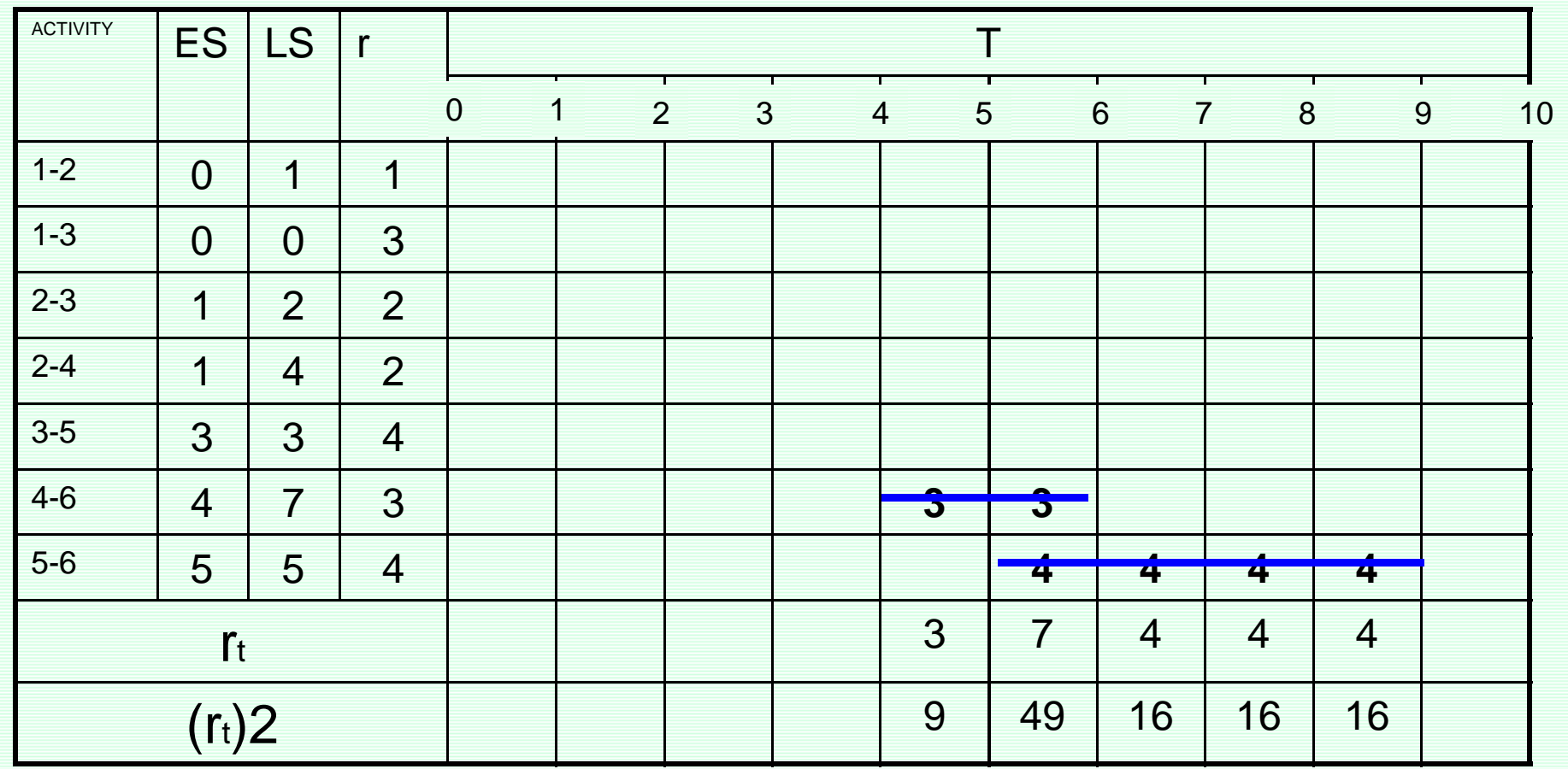

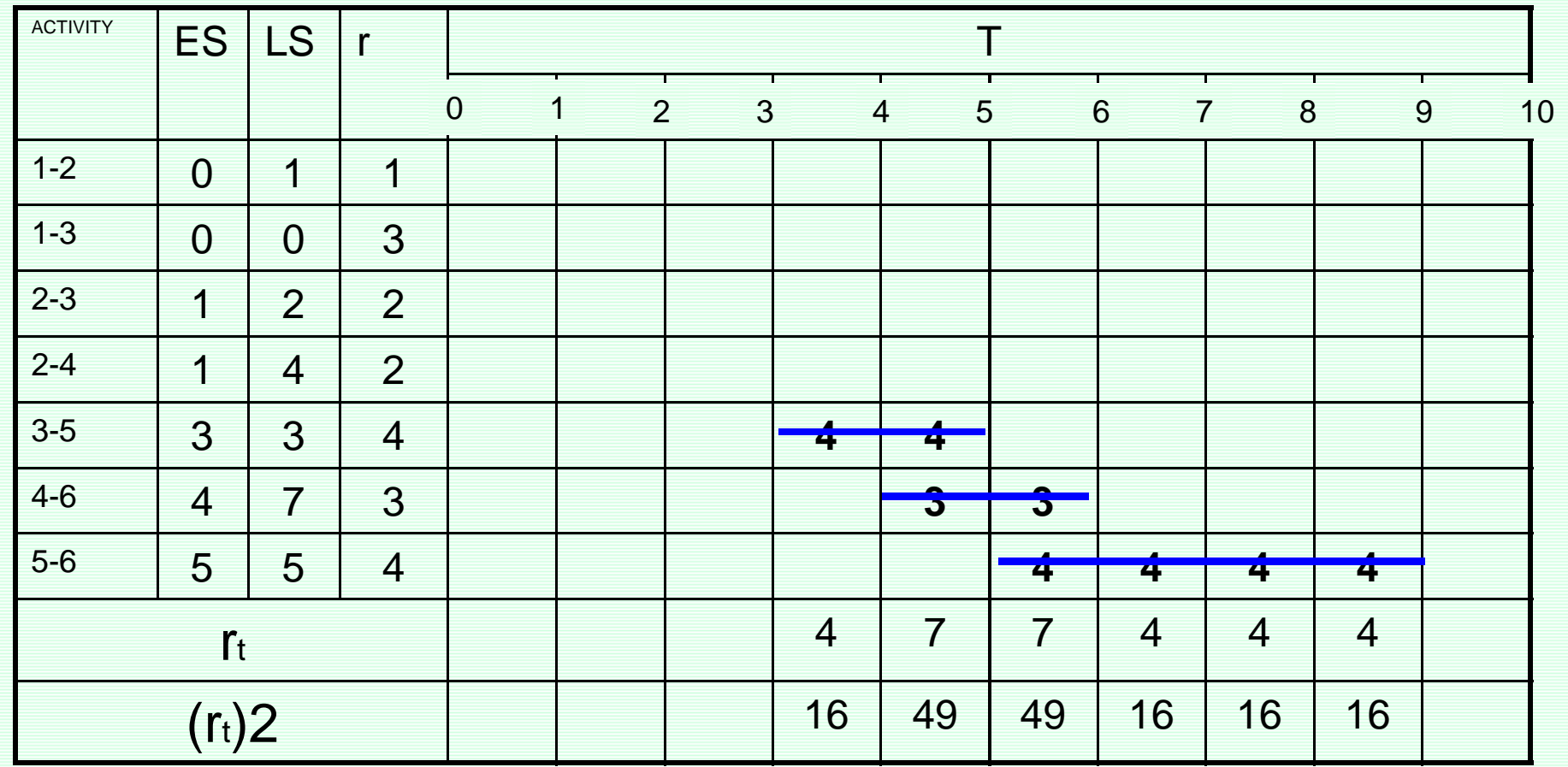

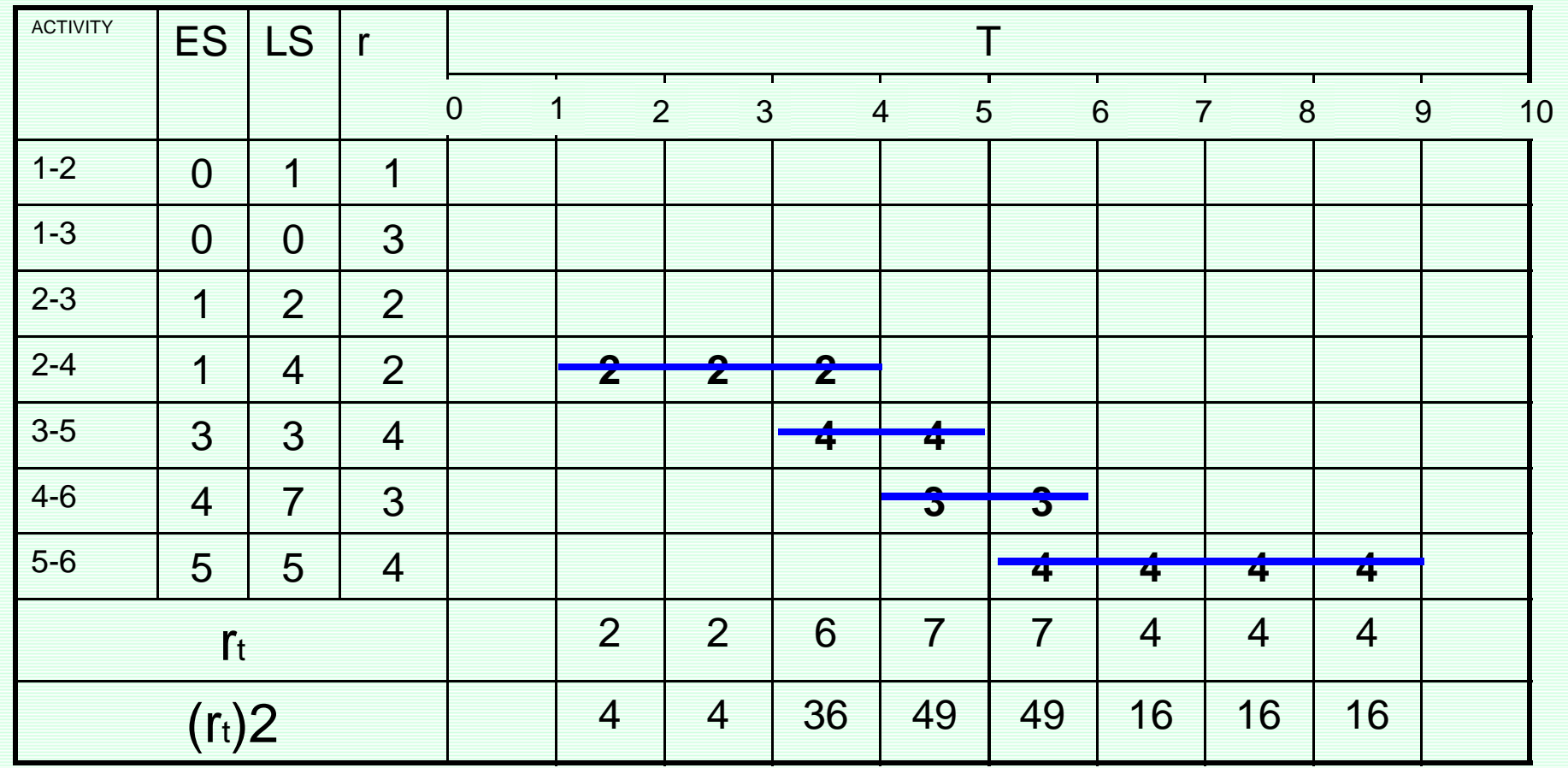

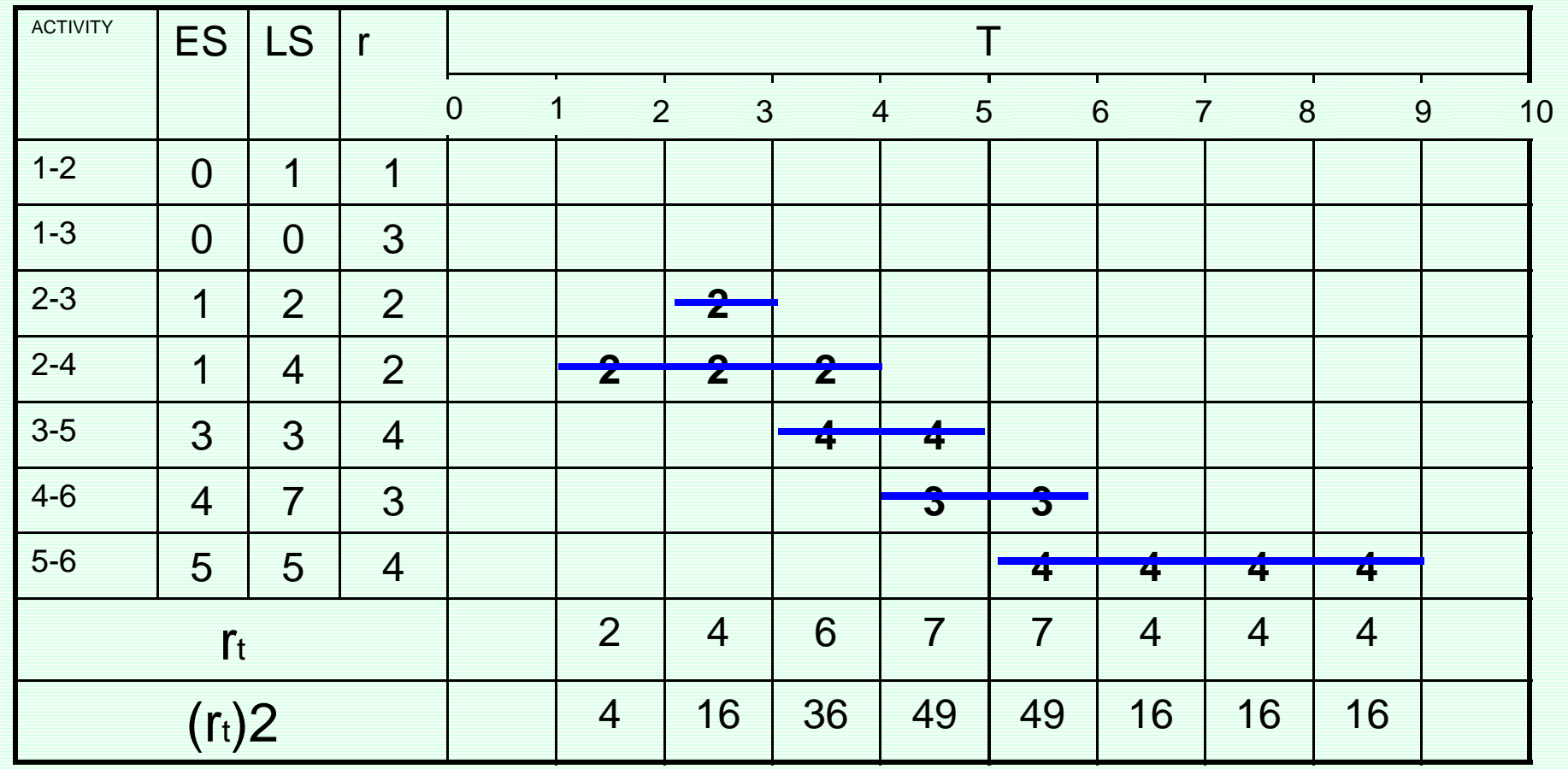

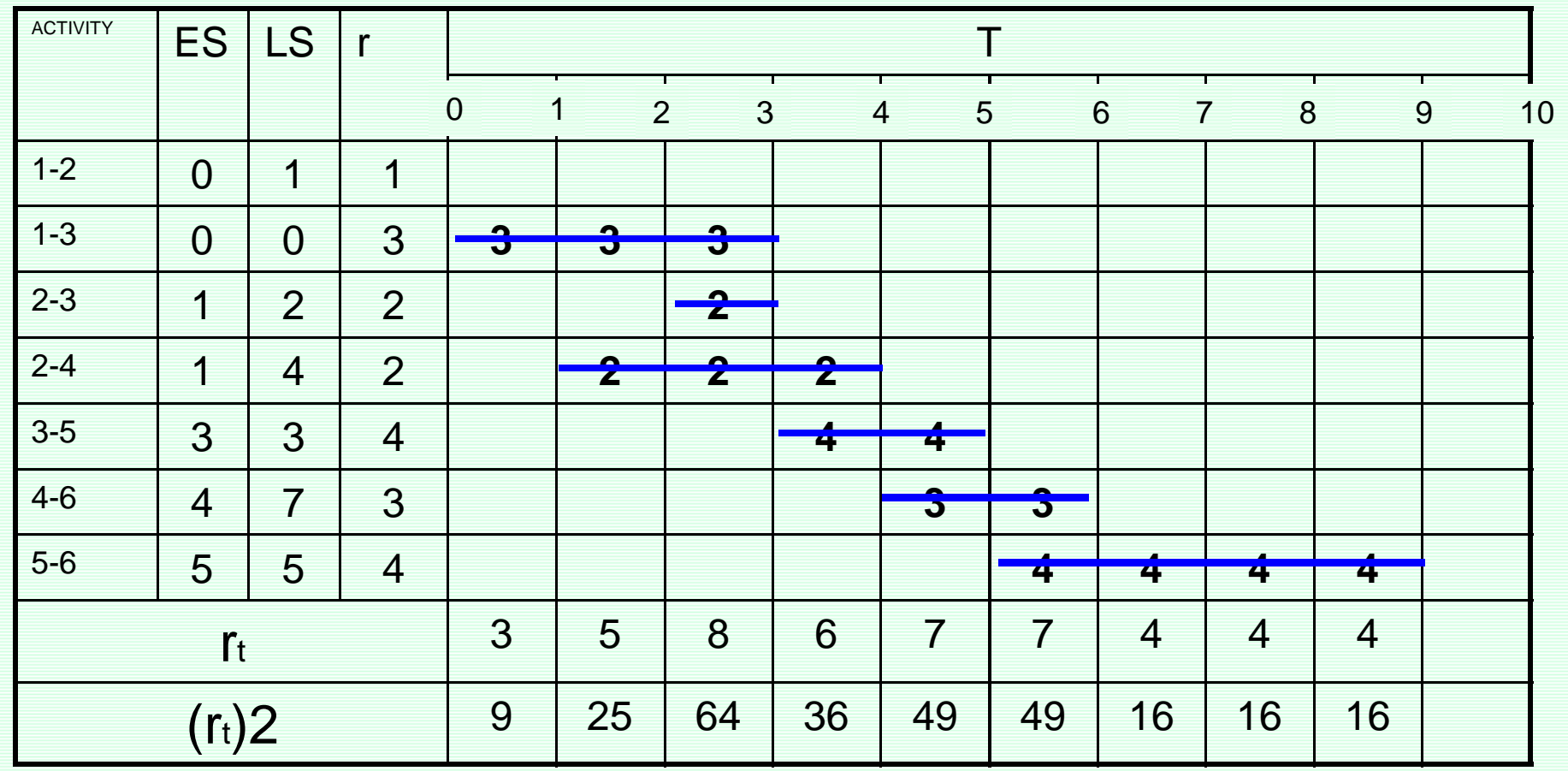

#### [www.spowpowerplant.blogfa.com](http://www.spowpowerplant.blogfa.com) وبلاگ یک مهندس

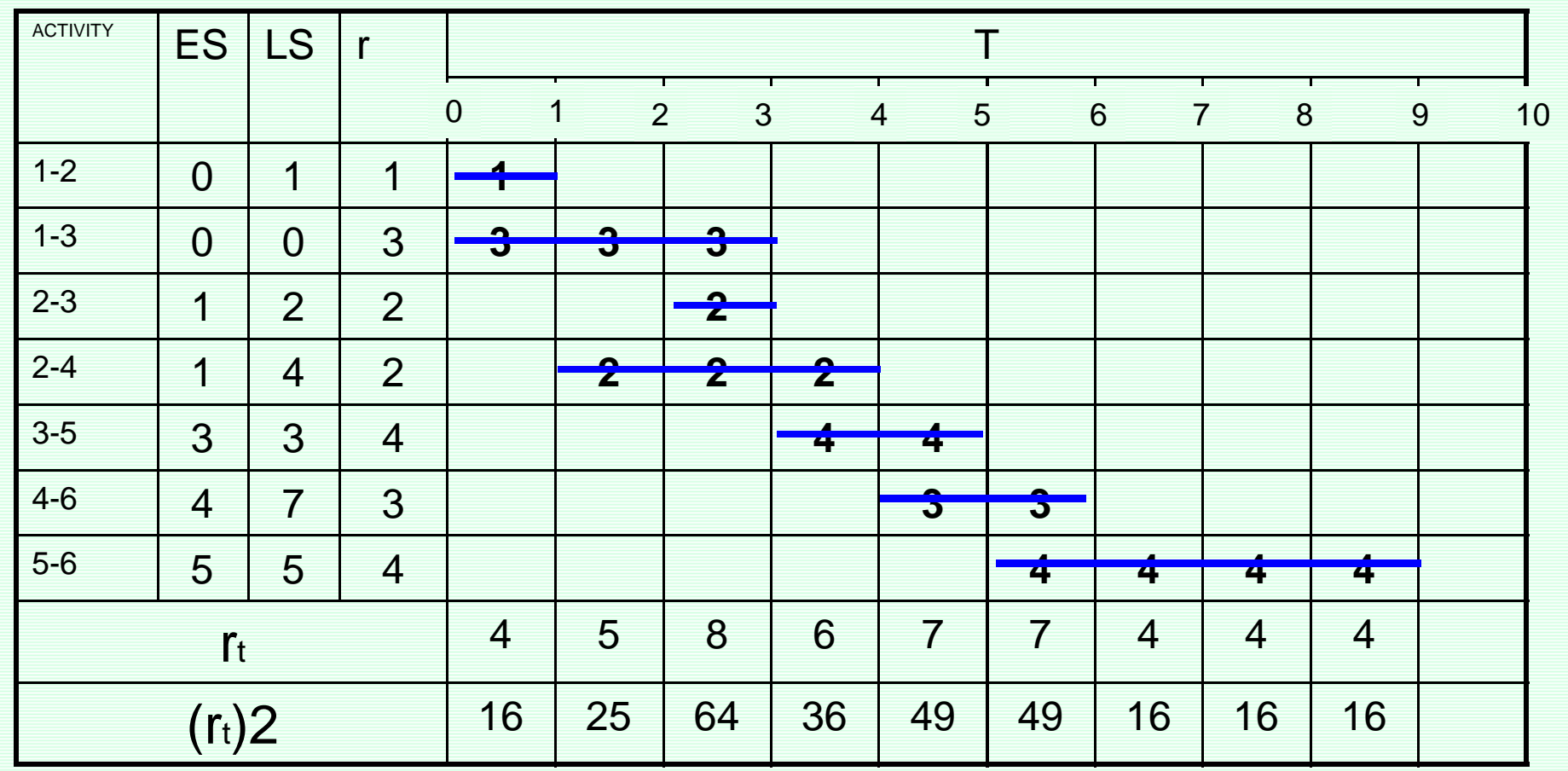

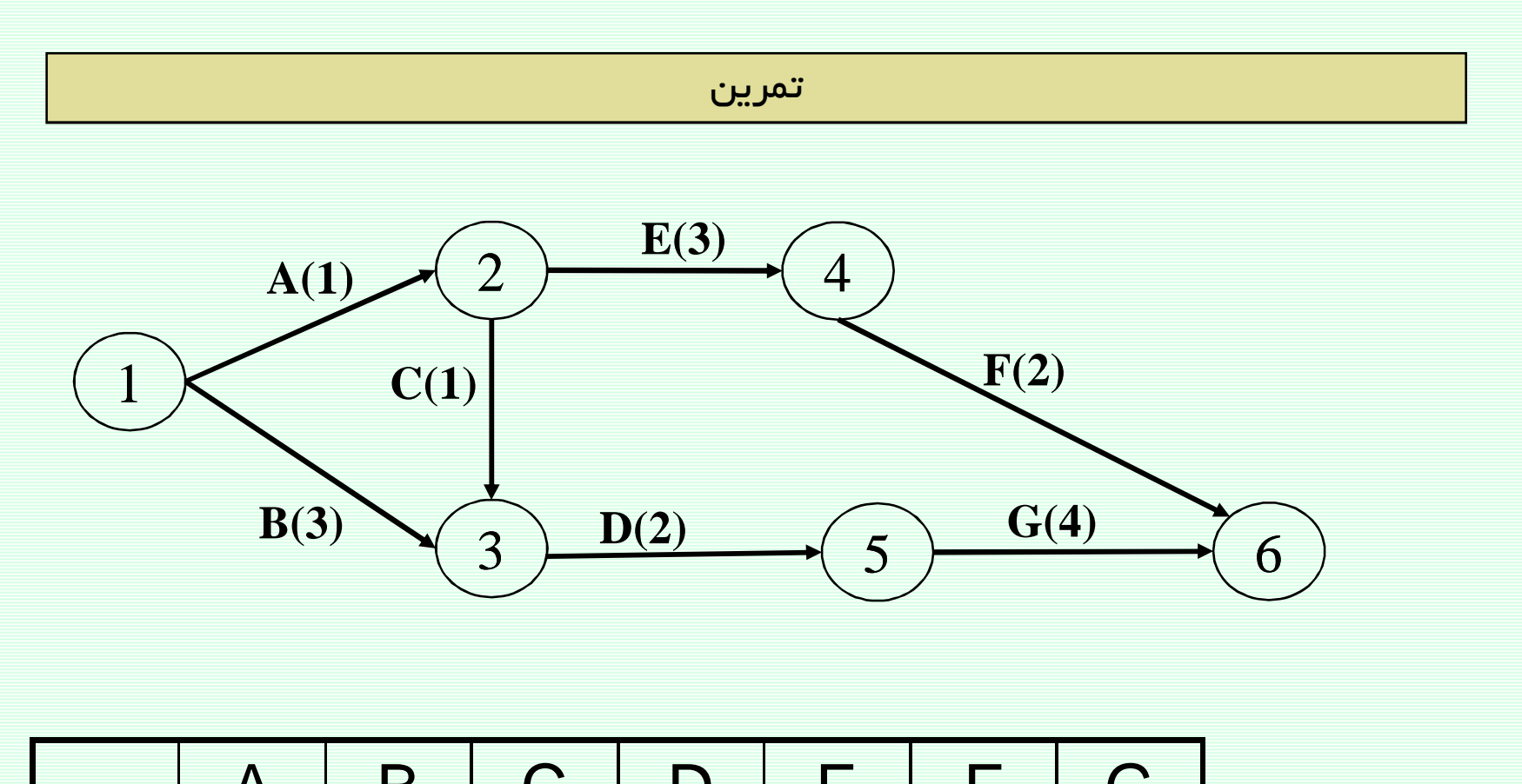

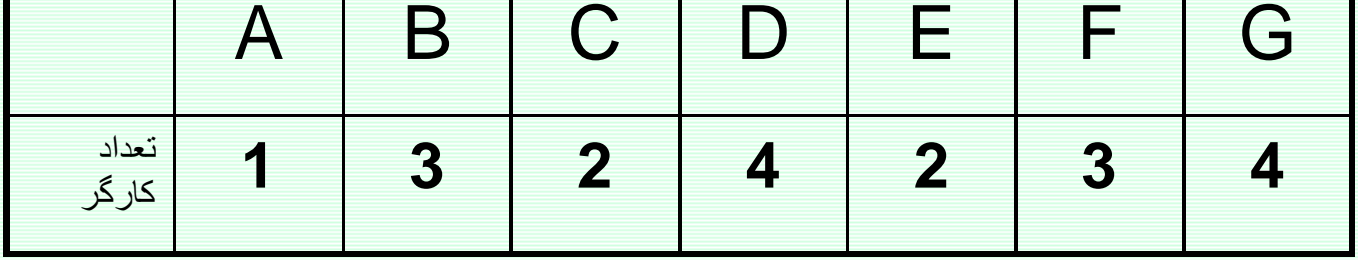

کارگر را بعنوان منبع نامحدود در نظر بگیرید

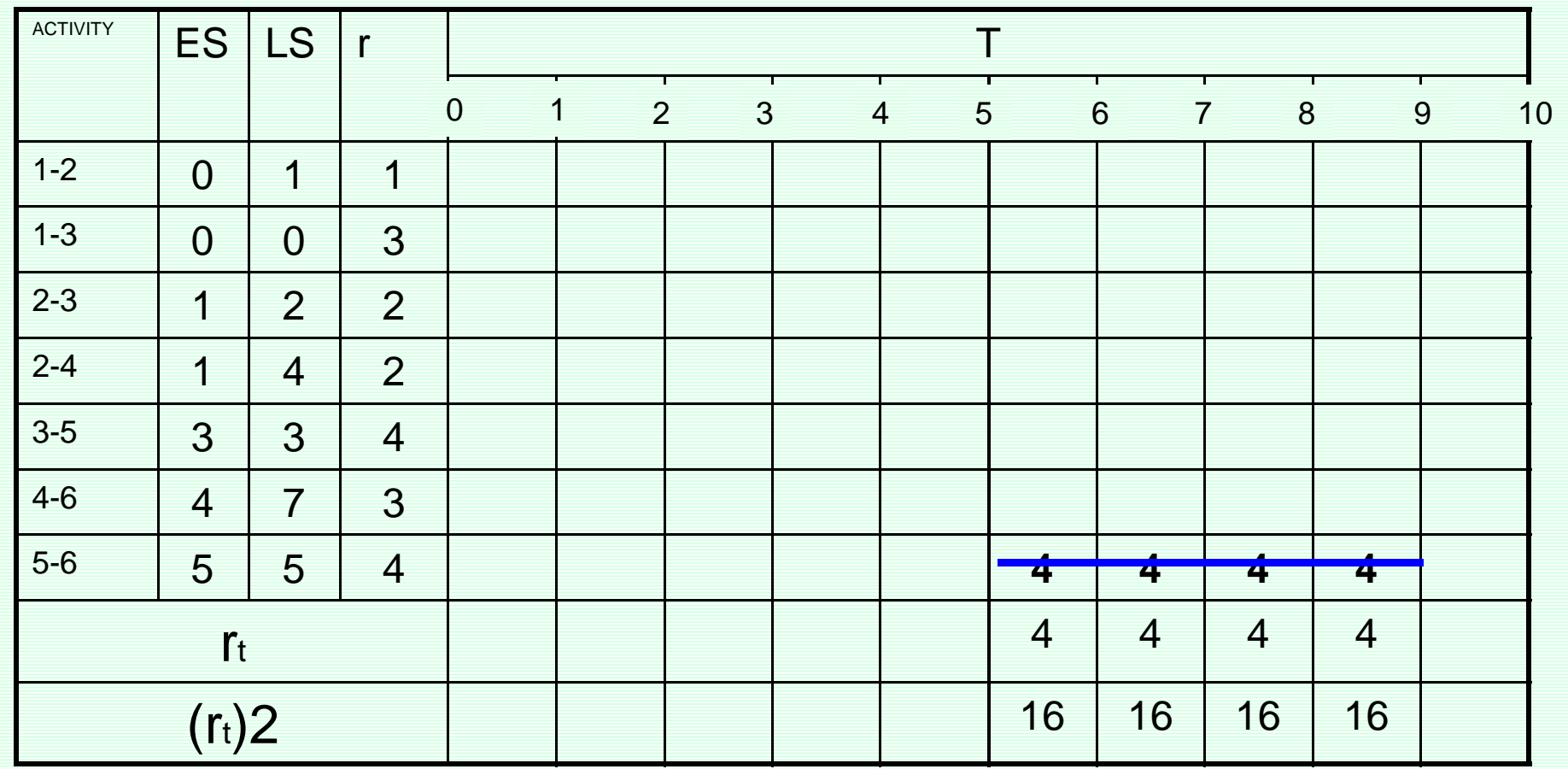

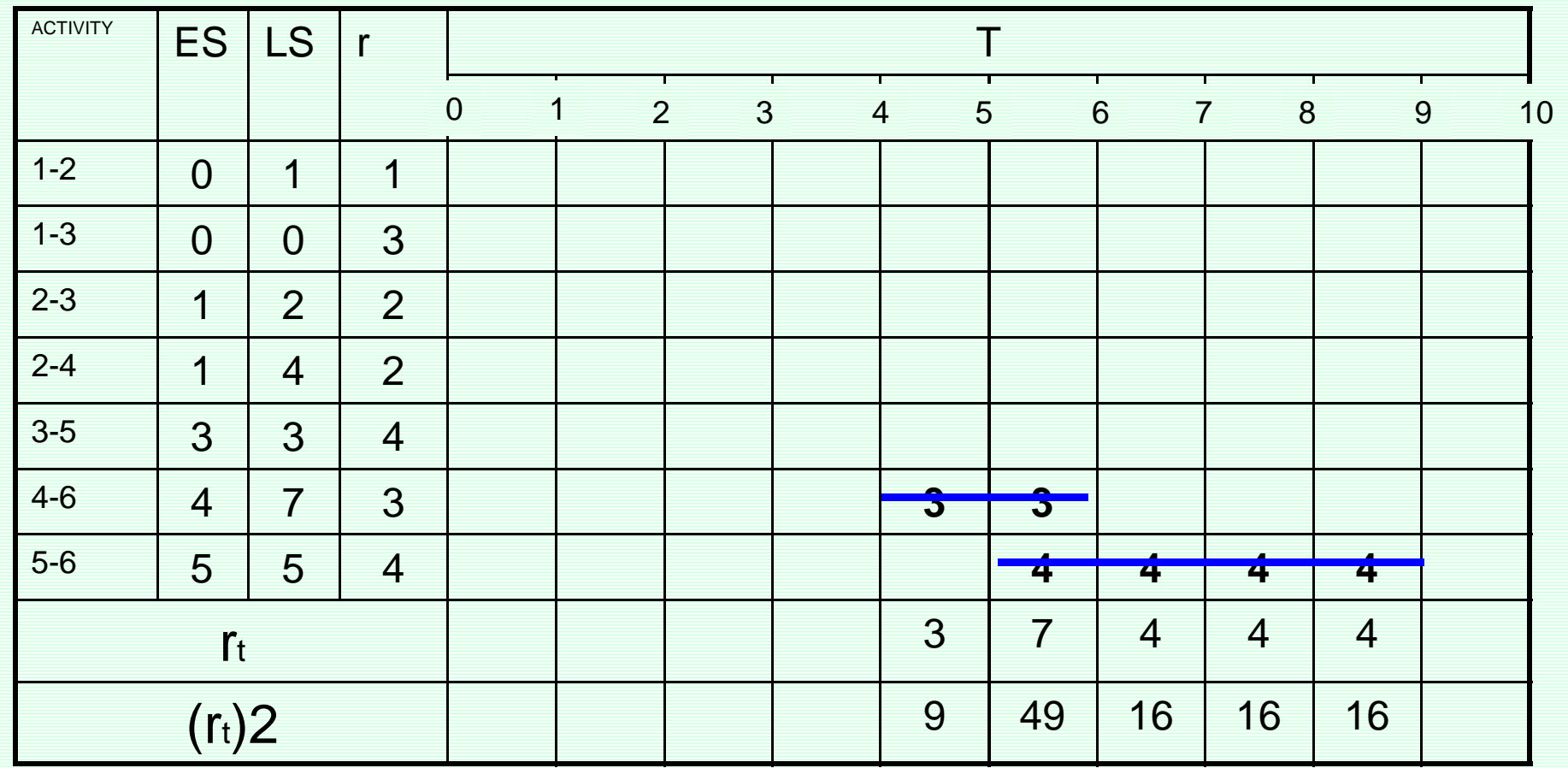

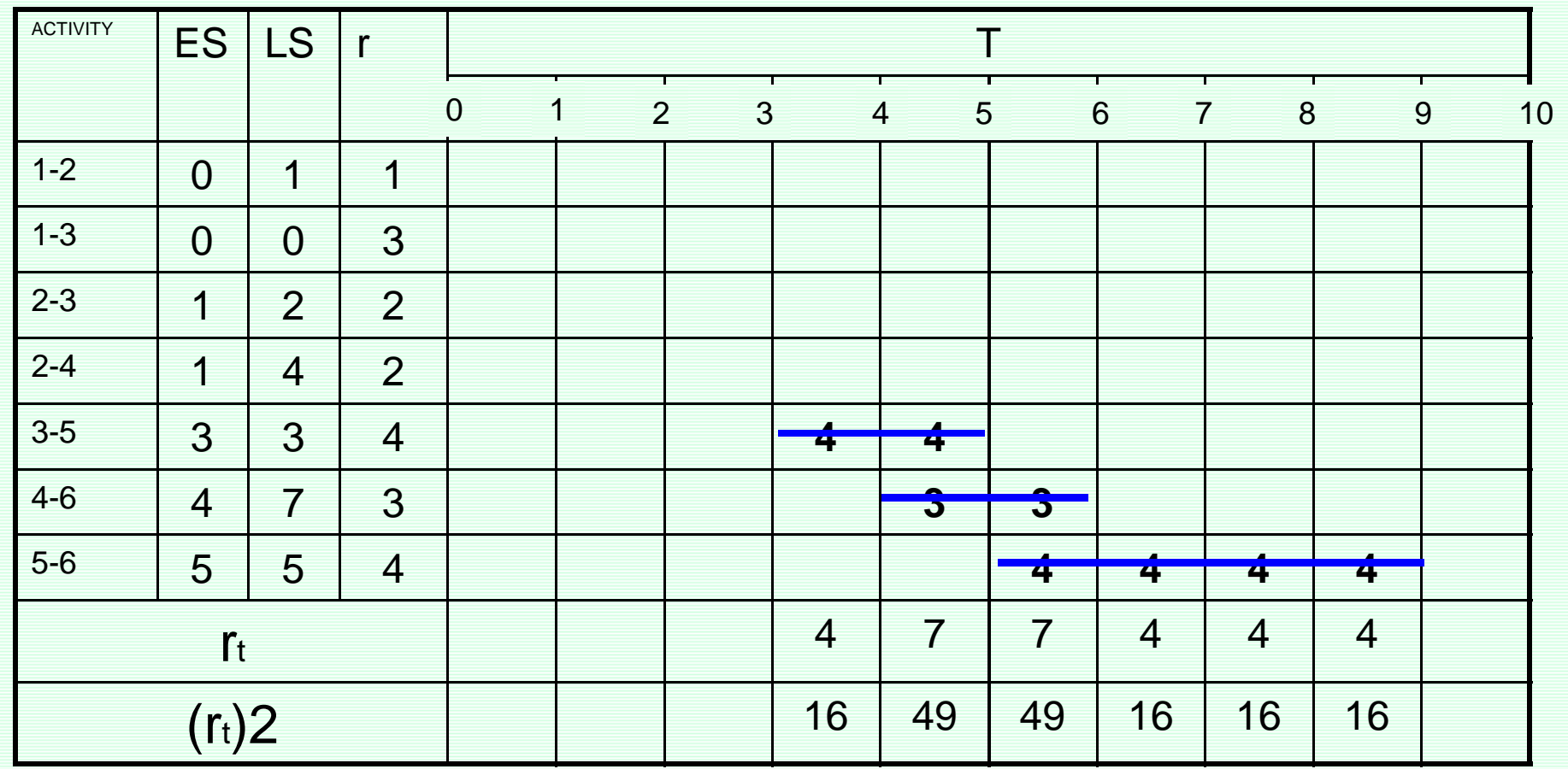

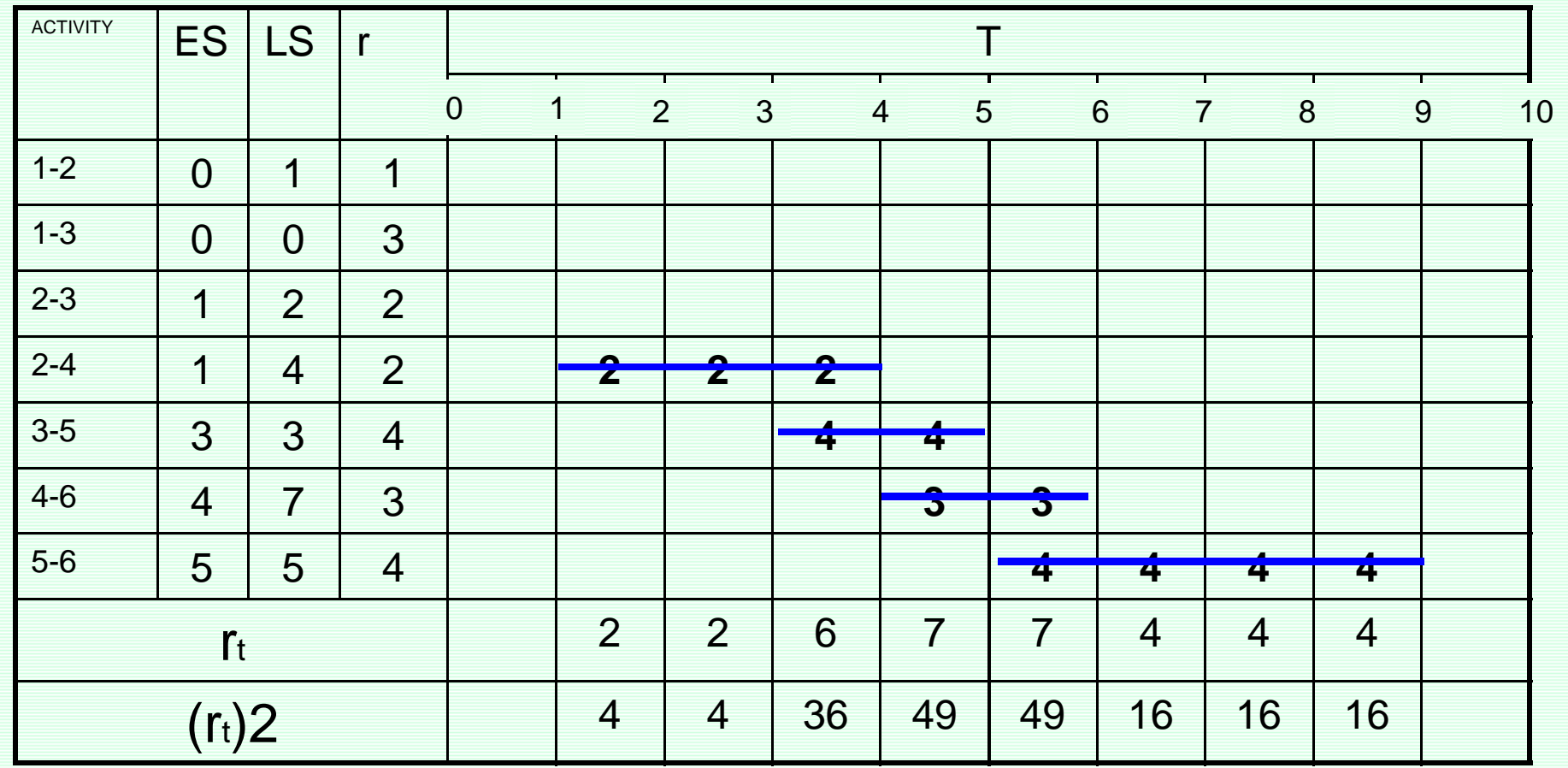

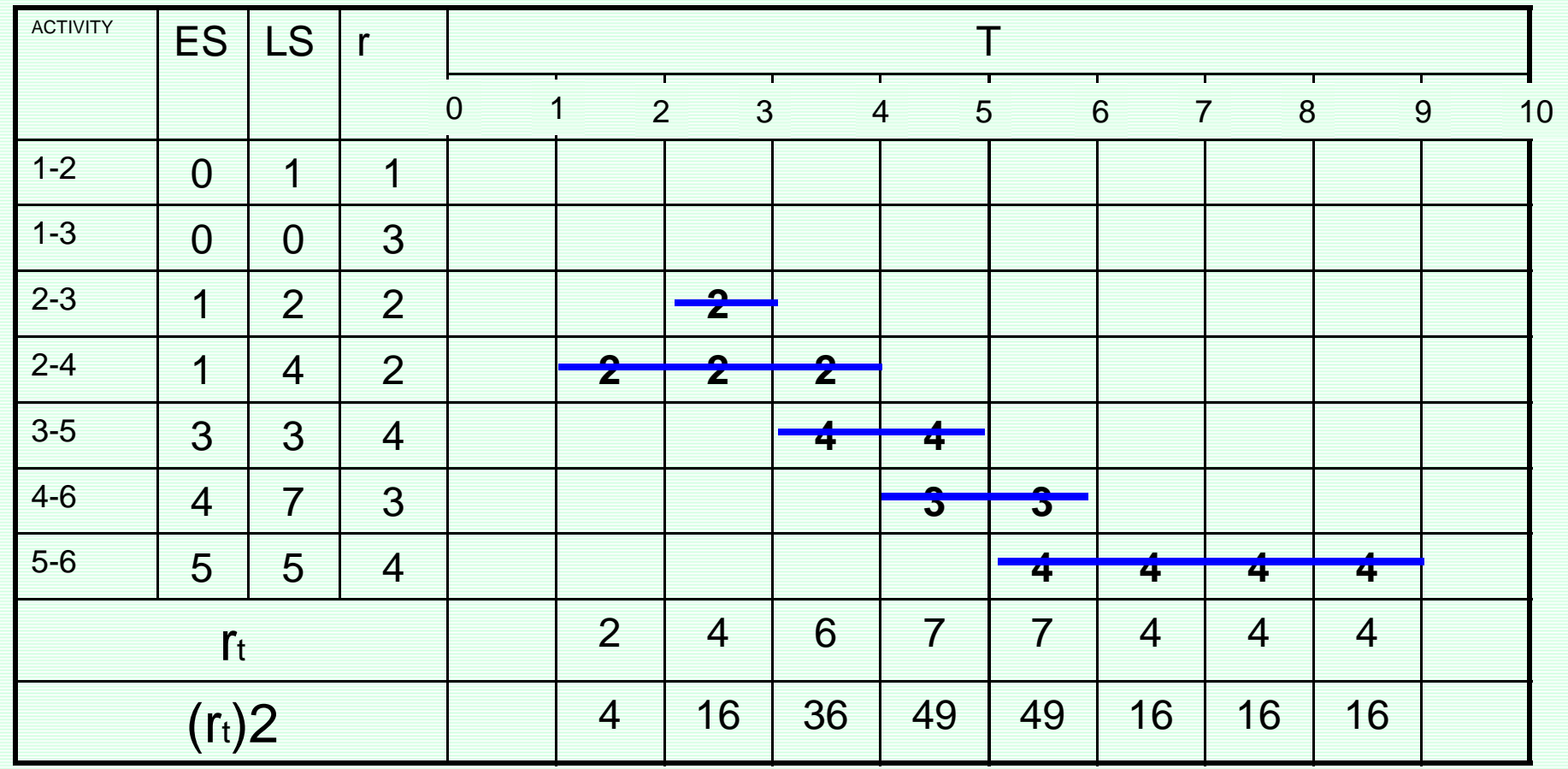

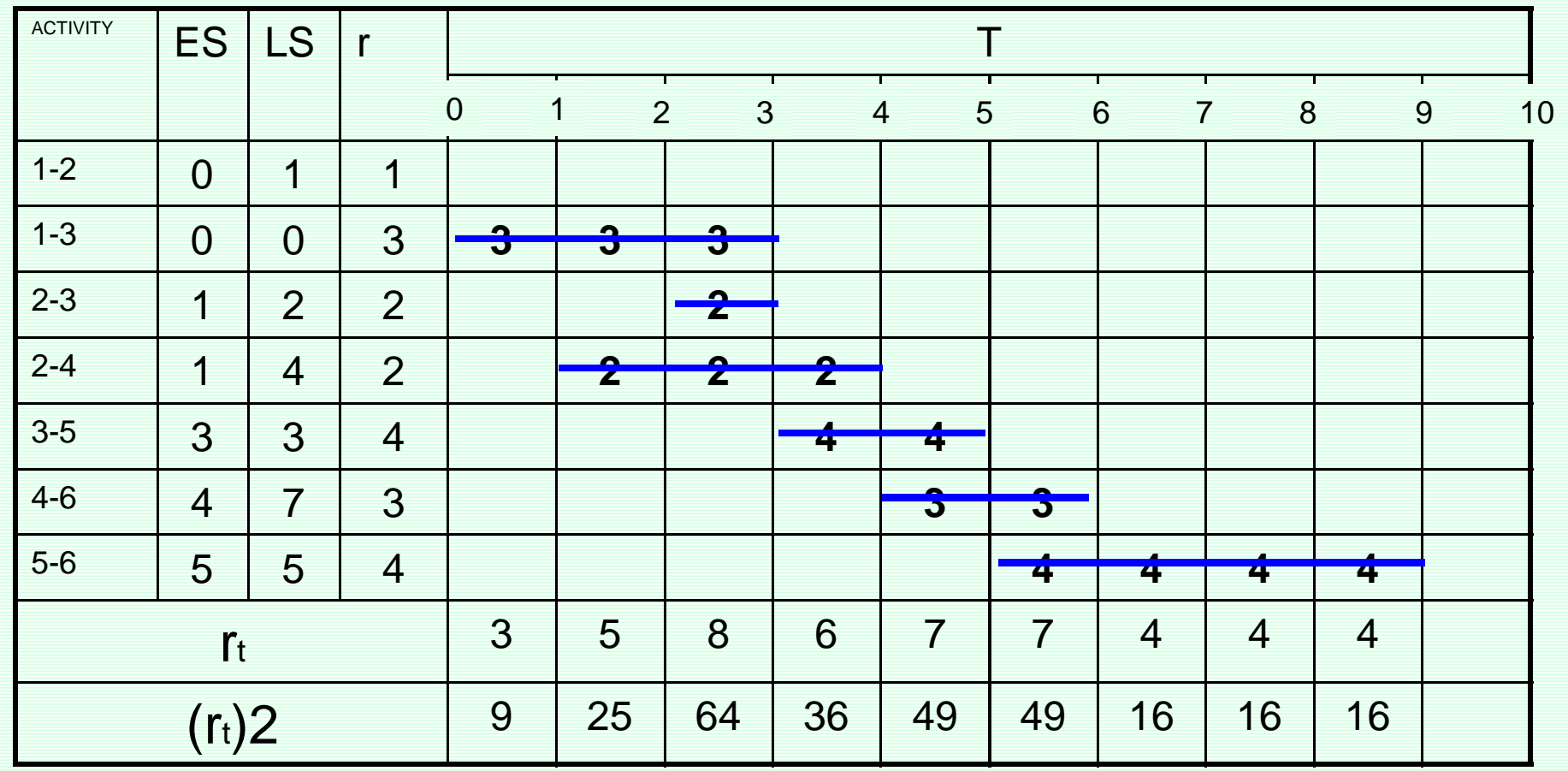

#### [www.spowpowerplant.blogfa.com](http://www.spowpowerplant.blogfa.com) وبلاگ یک مهندس

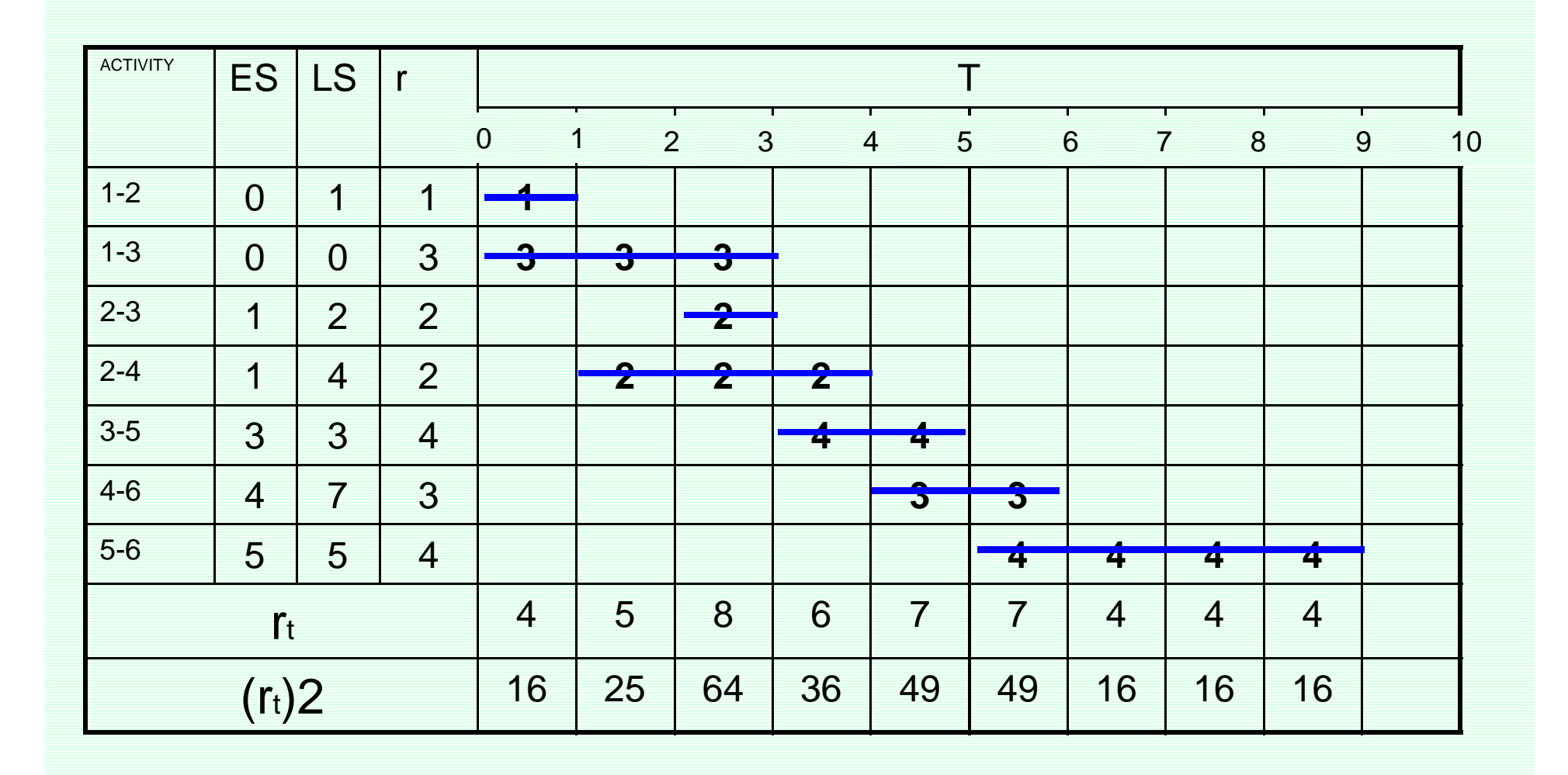